# **Swap** *Release 0.4.0*

**Meheret Tesfaye Batu**

**Jul 07, 2021**

# **CONTENTS**

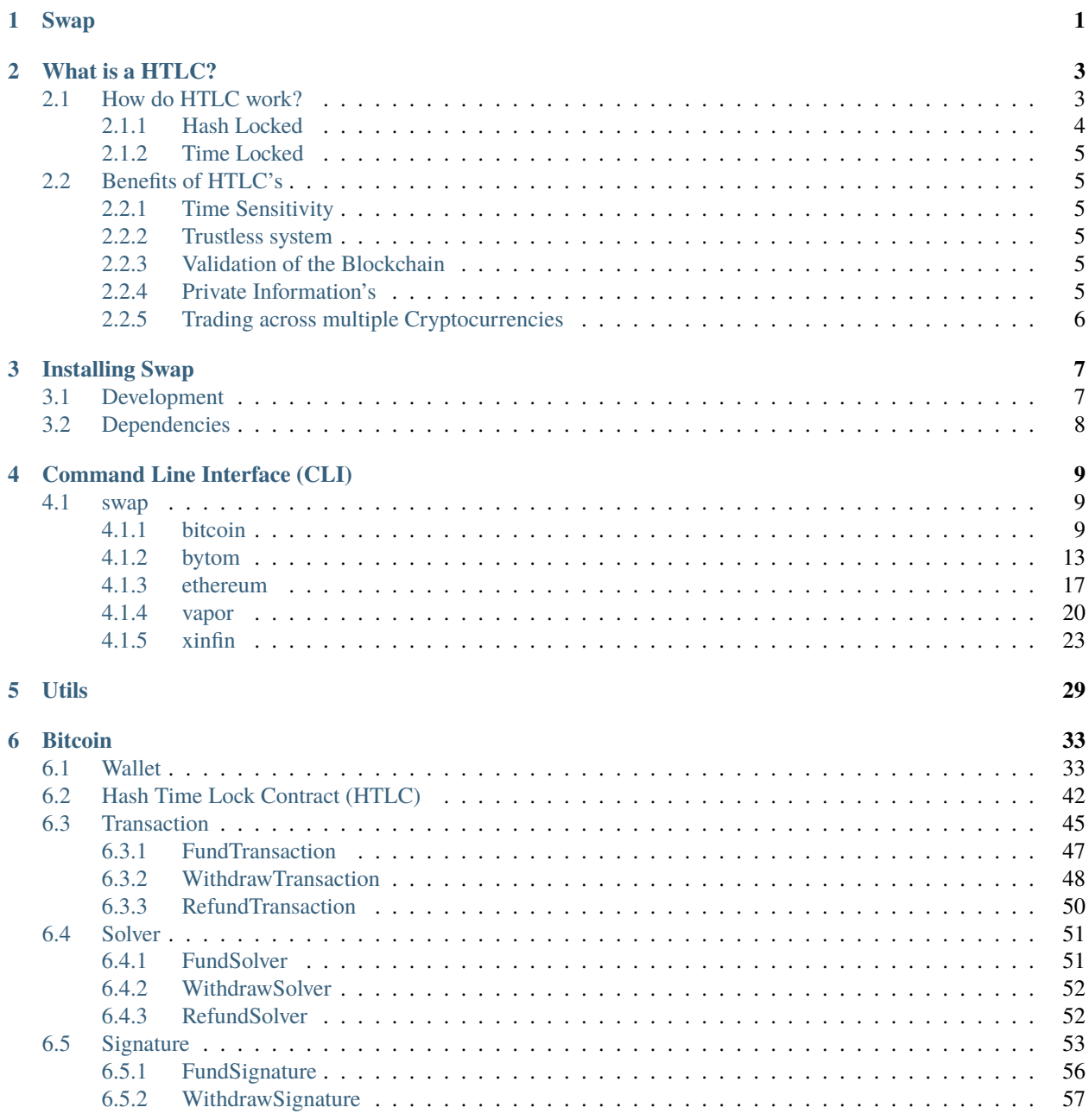

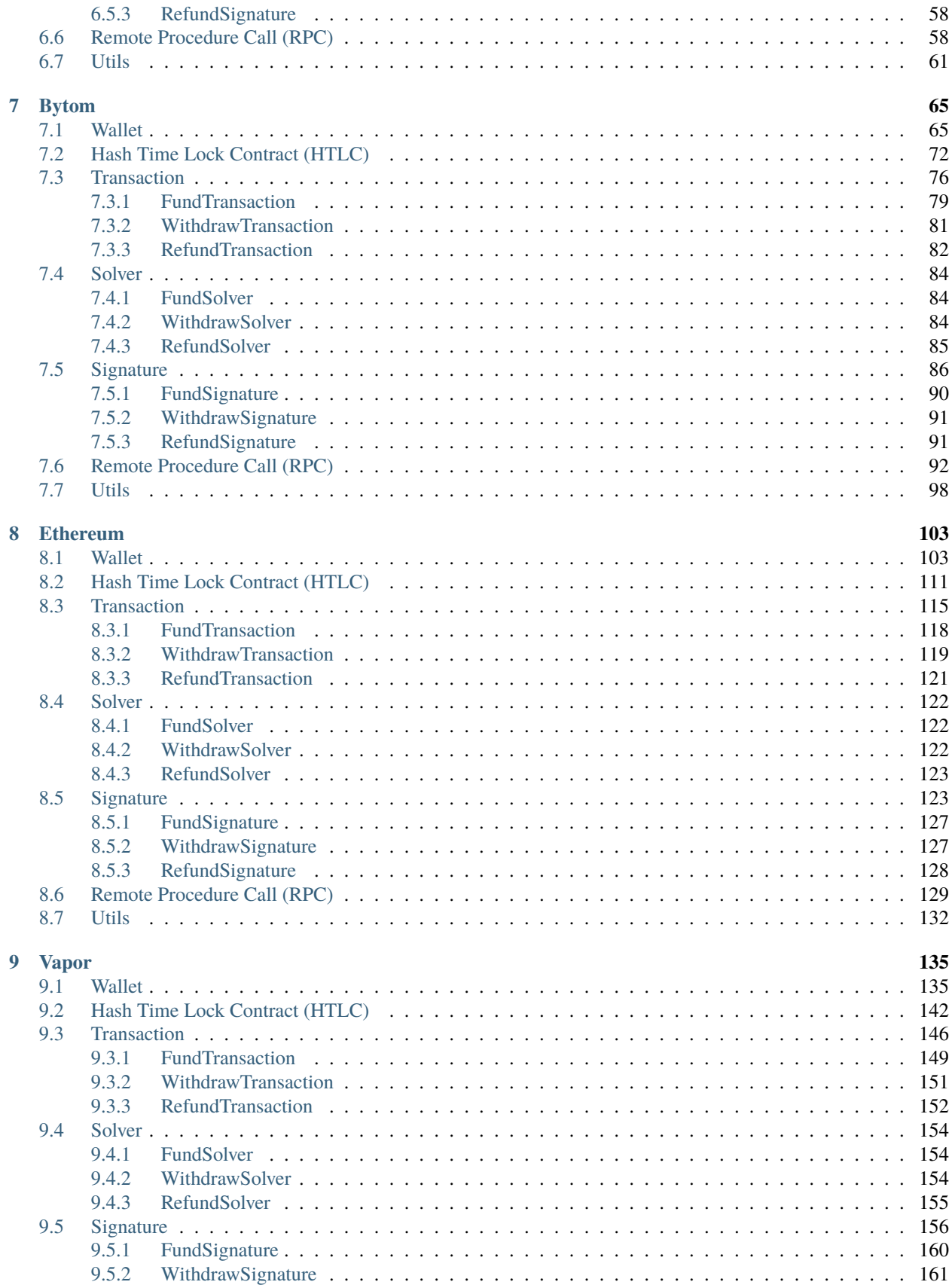

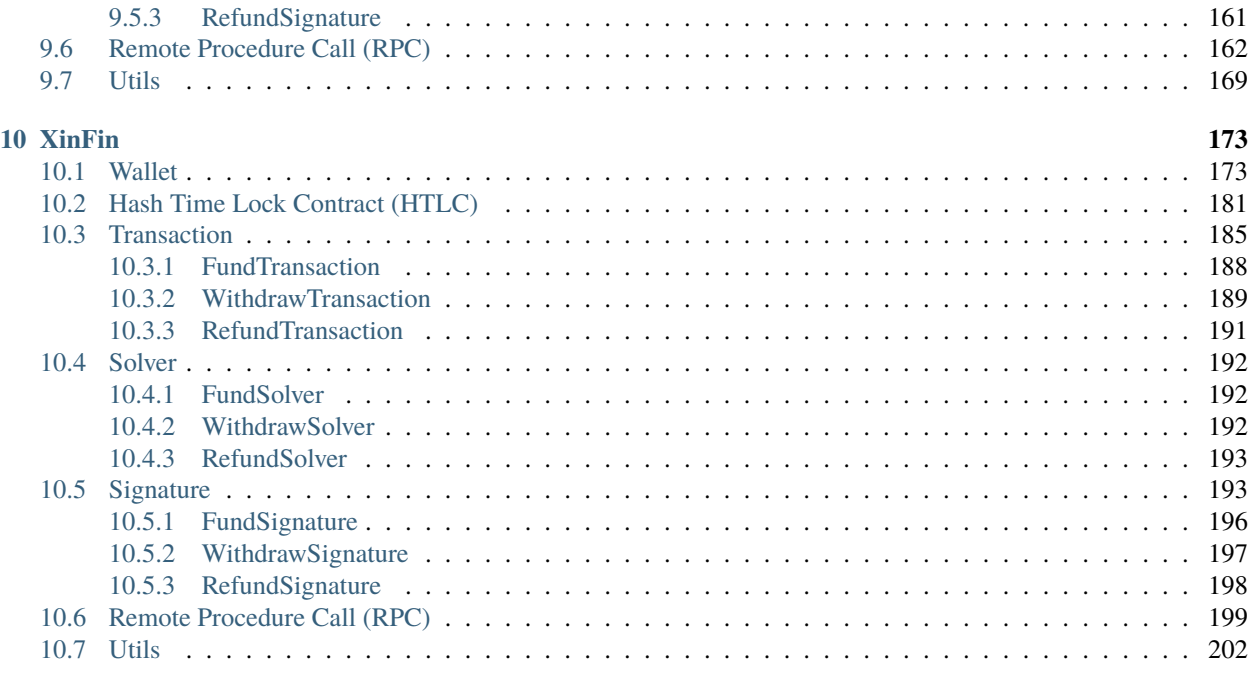

# **[Python Module Index](#page-210-0) 205**

**[Index](#page-212-0) 207**

### **CHAPTER**

# **SWAP**

<span id="page-6-0"></span>Cryptocurrencies were created to make it possible for advanced, encrypted payments to be made between two or more people digitally, without the parties involved having to trust each other for the payment be completed. In other words, cryptocurrencies make it possible to send money reliably to other people over the internet without the money being double spent, and without people getting scammed out of their money when they try to make these digital payments.

**Note:** Hash Time Lock Contracts (HTLC's) are a perfect example of a payment technology for cryptocurrencies which makes all of the aforementioned things possible.

Swap is a python library for Cross-chain atomic swap between the networks of two cryptocurrencies. Cross-chain atomic swap are the cheapest and most secure way to swap cryptocurrencies. It's a brand new decentralized payment environment based on Hash Time Lock Contracts (HTLC's) protocol.

### **CHAPTER**

# **WHAT IS A HTLC?**

<span id="page-8-0"></span>A Hash Time Lock contract (HTLC) is essentially a type of payment in which two people agree to a financial arrangement where one party will pay the other party a certain amount of Cryptocurrency, such as Bitcoin or Bytom assets. However, because these contracts are Time Locked, the receiving party only has a certain amount of time to accept the payment, otherwise the money can be returned to the sender.

Hash time lock contracts can help to eliminate the need for third parties in contracts between two parties. Third parties that are often involved in contracts are lawyers, banks, etc. Lawyers are often required to draw up contracts, and banks are often required to help store money and then transfer it to the receiving party in the contract.

With hash time lock contracts, two parties could hypothetically set up contracts and transfer money without the need for third parties. This is because the sending party could create the conditional payment, and then the receiving party could agree to it, receive it, and help validate the transaction in the process.

This could potentially revolutionize the way that many businesses interact with one another and dramatically speed up the time that it takes for business deals to be set up.

# <span id="page-8-1"></span>**2.1 How do HTLC work?**

The way that Hash Time Lock Contracts work is that the person who will be making the payment sets up a specific hash, which represents the amount of money that will be paid. To receive the payment, the recipient will have to create a cryptographic proof of payment, and he or she will have to do this within the specified amount of time. The amount of time that the recipient has to accept the payment can vary significantly from one Time Locked contract to the next. If the recipient meets the deadline, then the money will be theirs, if he or she fails to meet the deadline, it won't. So, there is an often a lot at stake when it comes to meeting deadlines from hash Time Locked contracts, when Cryptocurrencies are being exchanged.

The amount of time that the recipient has to accept the payment can vary significantly from one Time Locked contract to the next. If the recipient meets the deadline, then the money will be theirs, if he or she fails to meet the deadline, it won't. So, there is an often a lot at stake when it comes to meeting deadlines from hash Time Locked contracts, when Cryptocurrencies are being exchanged.

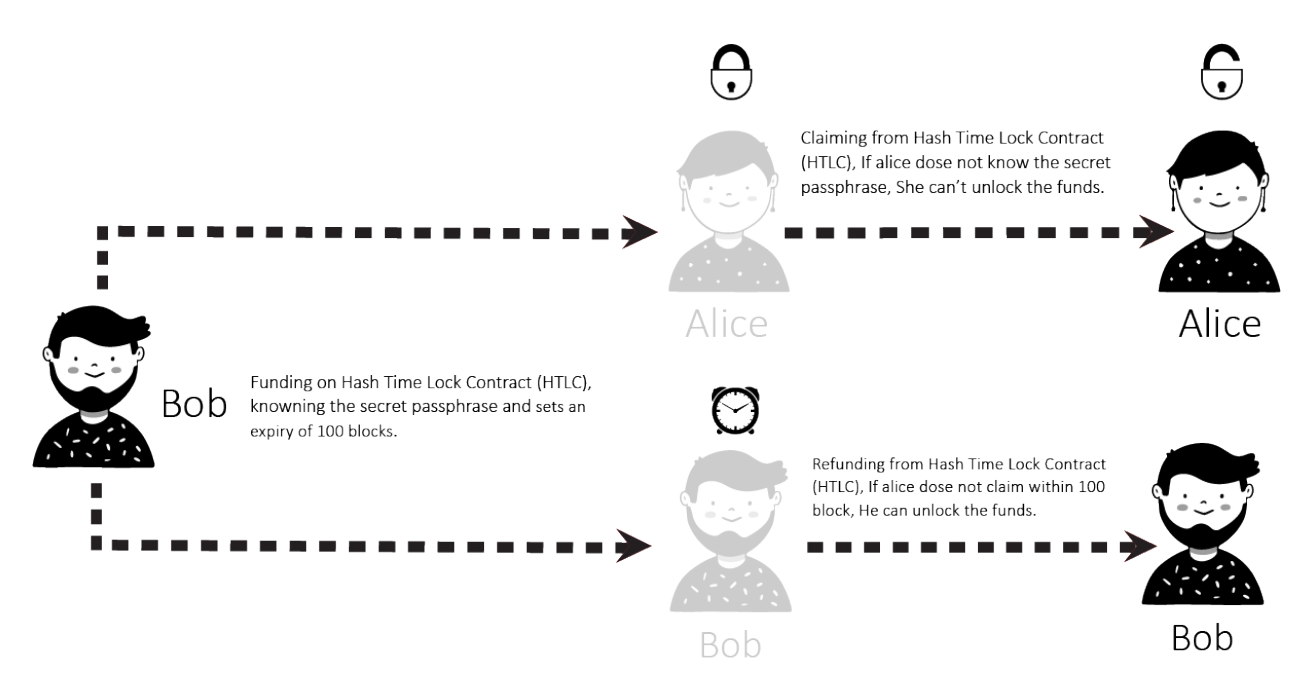

A Hash Time Lock Contract or HTLC is a class of payments that uses Hash Locked and Time Locked to require that the receiver of a payment either acknowledge receiving the payment prior to a deadline by generating cryptographic proof of payment or forfeit the ability to claim the payment, returning(refunding) it to the payer.

Hash Time Lock Contracts (HTLCs) allow payments to be securely routed across multiple payment channels which is super important because it is not optimal for a person to open a payment channel with everyone he/she is transacting with.

# <span id="page-9-0"></span>**2.1.1 Hash Locked**

A Hash Locked functions like "two-factor authentication" (2FA). It requires the intended recipient to provide the correct secret passphrase to claim the funds.

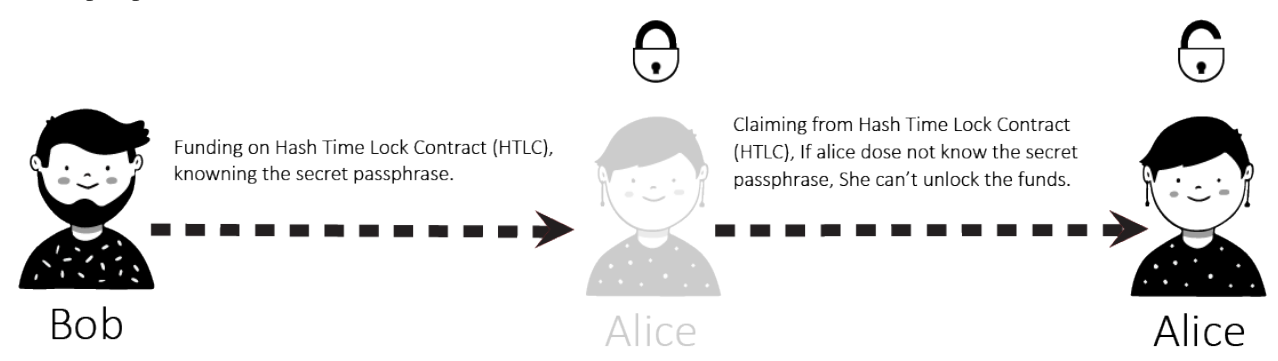

# <span id="page-10-0"></span>**2.1.2 Time Locked**

A Time Locked adds a "timeout" expiration date to a payment. It requires the intended recipient to claim the funds prior to the expiry. Otherwise, the transaction defaults to enabling the original sender of funds to claim a refund.

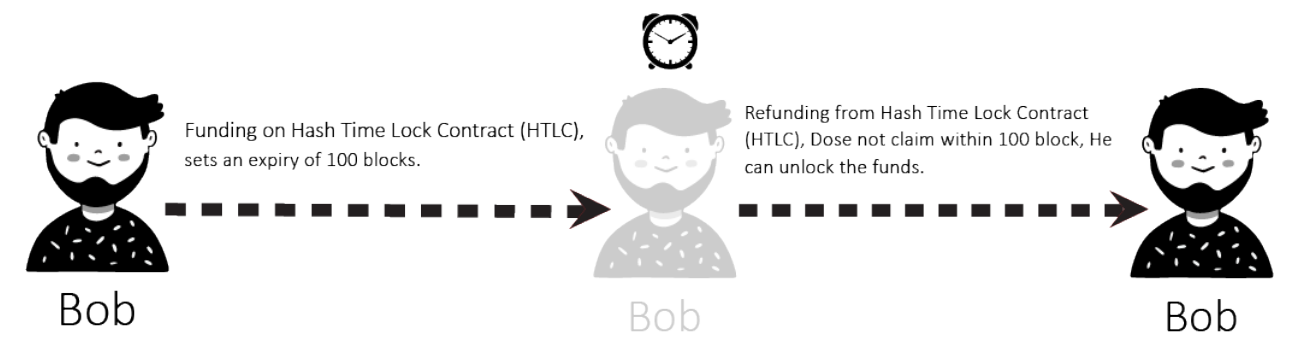

# <span id="page-10-1"></span>**2.2 Benefits of HTLC's**

There are many benefits to these types of contracts. First, because they are time sensitive, it prevents the person who is making the payment from having to wait indefinitely to find out whether or not his or her payment goes through. Second, the person who makes the payment will not have to waste his or her money if the payment is not accepted. It will simply be returned.

# <span id="page-10-2"></span>**2.2.1 Time Sensitivity**

The time sensitive nature of the transaction prevents the sender from having to wait forever to find out whether their payment went through. If the time runs out, the funds will just be sent back to the sender, so they don't have to worry and can wait for the process to unfold.

# <span id="page-10-3"></span>**2.2.2 Trustless system**

As is the case with all smart contracts, trust is not needed as the rules are already coded into the contract itself. Hash Time Lock Contracts take this one step further by implementing a time limit for recipients to acknowledge the payment.

# <span id="page-10-4"></span>**2.2.3 Validation of the Blockchain**

Transactions are validated because of the cryptographic proof of payment required by the receiver.

# <span id="page-10-5"></span>**2.2.4 Private Information's**

There are no complicated account setups or KYC/AML restrictions. Trade directly from your wallet with a counterparty of your choice. Only the parties involved know the details of the trade.

# <span id="page-11-0"></span>**2.2.5 Trading across multiple Cryptocurrencies**

HTLC makes Cross-chain transactions easier and more secure than ever. Cross chain transactions are the next step in the evolution of Cryptocurrency adoption. The easier it becomes to unite the hundreds of blockchain's that currently exist in silos, the faster the technology as a whole can begin to scale and achieve mass adoption.

### **CHAPTER**

# **THREE**

# **INSTALLING SWAP**

<span id="page-12-0"></span>The easiest way to install Swap is via pip:

\$ pip install swap

If you want to run the latest version of the code, you can install from git:

\$ pip install git+git://github.com/meherett/swap.git

For the versions available, see the [tags on this repository.](https://github.com/meherett/swap/tags)

# <span id="page-12-1"></span>**3.1 Development**

We welcome pull requests. To get started, just fork this [github repository,](https://github.com/meherett/swap) clone it locally, and run:

```
$ pip install -e . -r requirements.txt
```
Once you have installed, type swap to verify that it worked:

```
$ swap
Usage: swap [OPTIONS] COMMAND [ARGS]...
Options:
 -v, --version Show Swap version and exit.
 -h, --help Show this message and exit.
Commands:
 bitcoin Select Bitcoin provider.
 bytom Select Bytom provider.
 vapor Select Vapor provider.
```
# <span id="page-13-0"></span>**3.2 Dependencies**

Swap has the following dependencies:

- [solc v0.8.3](https://github.com/ethereum/solidity/releases/tag/v0.8.3) Solidity, the Smart Contract Programming Language
- [bytom-wallet-desktop](https://bytom.io/en/wallet/) version [1.1.0](https://github.com/Bytom/bytom/releases/tag/v1.1.0) or greater.
- [vapor-wallet-desktop](https://github.com/Bytom/vapor/releases/) version [1.1.7](https://github.com/Bytom/vapor/releases/tag/v1.1.7) or greater.
- [pip](https://pypi.org/project/pip/) To install packages from the Python Package Index and other indexes
- [python3](https://www.python.org/downloads/release/python-368/) version 3.6 or greater

**CHAPTER**

**FOUR**

# **COMMAND LINE INTERFACE (CLI)**

<span id="page-14-0"></span>After you have installed, type swap to verify that it worked:

```
$ swap
Usage: swap [OPTIONS] COMMAND [ARGS]...
Options:
 -v, --version Show Swap version and exit.
 -h, --help Show this message and exit.
Commands:
 bitcoin Select Bitcoin provider.
 bytom Select Bytom provider.
 ethereum Select Ethereum provider.
 vapor Select Vapor provider.
 xinfin Select XinFin provider.
```
# <span id="page-14-1"></span>**4.1 swap**

swap [OPTIONS] COMMAND [ARGS]...

#### **Options**

-v, --version

Show Swap version and exit.

### <span id="page-14-2"></span>**4.1.1 bitcoin**

Select Bitcoin provider.

```
swap bitcoin [OPTIONS] COMMAND [ARGS]...
```
#### **decode**

Select Bitcoin Transaction raw decoder.

swap bitcoin decode [OPTIONS]

#### **Options**

- -tr, --transaction-raw <transaction\_raw> **Required** Set Bitcoin transaction raw.
- -i, --indent <indent> Set json indent.

**Default** 4

-o, --offline <offline> Set Offline decode transaction raw.

**Default** True

#### **fund**

Select Bitcoin Fund transaction builder.

swap bitcoin fund [OPTIONS]

#### **Options**

- -a, --address <address> **Required** Set Bitcoin sender address.
- -ca, --contract-address <contract\_address> **Required** Set Bitcoin Hash Time Lock Contract (HTLC) address.
- -am, --amount <amount> **Required** Set Bitcoin fund amount.
- $-u$ ,  $-v$ nit  $\langle unit \rangle$ Set Bitcoin fund amount unit.

#### **Default** Satoshi

-n, --network <network> Set Bitcoin network.

**Default** mainnet

-v, --version <version> Set Bitcoin transaction version.

**Default** 2

#### **htlc**

Select Bitcoin Hash Time Lock Contract (HTLC) builder.

swap bitcoin htlc [OPTIONS]

#### **Options**

- -sh, --secret-hash <secret\_hash> **Required** Set secret 256 hash.
- -ra, --recipient-address <recipient\_address> **Required** Set Bitcoin recipient address.
- -sa, --sender-address <sender\_address> **Required** Set Bitcoin sender address.
- -e, --endtime <endtime> **Required** Set Expiration block time (Seconds).
- -n, --network <network> Set Bitcoin network.

**Default** mainnet

-i, --indent <indent> Set json indent.

**Default** 4

#### **refund**

Select Bitcoin Refund transaction builder.

swap bitcoin refund [OPTIONS]

#### **Options**

- -a, --address <address> **Required** Set Bitcoin sender address.
- -th, --transaction-hash <transaction\_hash> **Required** Set Bitcoin funded transaction hash/id.
- -n, --network <network> Set Bitcoin network.

**Default** mainnet

-v, --version <version> Set Bitcoin transaction version.

**Default** 2

#### **sign**

Select Bitcoin Transaction raw signer.

swap bitcoin sign [OPTIONS]

#### **Options**

- -xpk, --xprivate-key <xprivate\_key> **Required** Set Bitcoin root xprivate key.
- -tr, --transaction-raw <transaction\_raw> **Required** Set Bitcoin unsigned transaction raw.
- -b, --bytecode <br/> <br/>bytecode> Set Bitcoin witness HTLC bytecode. [default: None]
- -sk, --secret-key <secret\_key> Set secret key. [default: None]
- -e, --endtime <endtime> Set Expiration block timestamp. [default: None]
- -ac, --account <account> Set Bitcoin derivation from account.

**Default** 1

-ch, --change <change> Set Bitcoin derivation from change.

#### **Default** False

-ad, --address <address> Set Bitcoin derivation from address.

#### **Default** 1

- $-p$ ,  $-\text{path}$  <path> Set Bitcoin derivation from path. [default: None]
- -v, --version <version> Set Bitcoin transaction version.

**Default** 2

#### **submit**

Select Bitcoin Transaction raw submitter.

swap bitcoin submit [OPTIONS]

#### **Options**

-tr, --transaction-raw <transaction\_raw> **Required** Set signed Bitcoin transaction raw.

#### **withdraw**

Select Bitcoin Withdraw transaction builder.

```
swap bitcoin withdraw [OPTIONS]
```
#### **Options**

- -a, --address <address> **Required** Set Bitcoin recipient address.
- -th, --transaction-hash <transaction\_hash> **Required** Set Bitcoin funded transaction hash/id.
- -n, --network <network> Set Bitcoin network.

**Default** mainnet

-v, --version <version> Set Bitcoin transaction version.

**Default** 2

### <span id="page-18-0"></span>**4.1.2 bytom**

Select Bytom provider.

swap bytom [OPTIONS] COMMAND [ARGS]...

#### **decode**

Select Bytom Transaction raw decoder.

swap bytom decode [OPTIONS]

#### **Options**

- -tr, --transaction-raw <transaction\_raw> **Required** Set Bytom transaction raw.
- -i, --indent <indent> Set json indent.

**Default** 4

#### **fund**

Select Bytom Fund transaction builder.

swap bytom fund [OPTIONS]

#### **Options**

- -a, --address <address> **Required** Set Bytom sender address.
- -ca, --contract-address <contract\_address> **Required** Set Bytom Hash Time Lock Contract (HTLC) address.
- -am, --amount <amount> **Required** Set Bytom fund amount.
- -u, --unit <unit> Set Bytom amount unit.

**Default** NEU

-as, --asset <asset> Set Bytom asset id.

**Default** ffffffffffffffffffffffffffffffffffffffffffffffffffffffffffffffff

-n, --network <network> Set Bytom network.

**Default** mainnet

#### **htlc**

Select Bytom Hash Time Lock Contract (HTLC) builder.

swap bytom htlc [OPTIONS]

#### **Options**

- -sh, --secret-hash <secret\_hash> **Required** Set secret 256 hash.
- -rpk, --recipient-public-key <recipient\_public\_key> **Required** Set Bytom recipient public key.
- -spk, --sender-public-key <sender\_public\_key> **Required** Set Bytom sender public key.
- -e, --endblock <endblock> **Required** Set Bytom expiration block height.
- -n, --network <network> Set Bytom network.

**Default** mainnet

-i, --indent <indent> Set json indent.

**Default** 4

#### **refund**

Select Bytom Refund transaction builder.

swap bytom refund [OPTIONS]

#### **Options**

- -a, --address <address> **Required** Set Bytom sender address.
- -th, --transaction-hash <transaction\_hash> **Required** Set Bytom funded transaction id/hash.
- -as, --asset <asset> Set Bytom asset id.

**Default** ffffffffffffffffffffffffffffffffffffffffffffffffffffffffffffffff

-n, --network <network> Set Bytom network.

**Default** mainnet

#### **sign**

Select Bytom Transaction raw signer.

swap bytom sign [OPTIONS]

#### **Options**

- -xpk, --xprivate-key <xprivate\_key> **Required** Set Bytom xprivate key.
- -tr, --transaction-raw <transaction\_raw> **Required** Set Bytom unsigned transaction raw.
- -b, --bytecode <bytecode> Set Bytom witness HTLC bytecode. [default: None]
- -sk, --secret-key <secret\_key> Set secret key. [default: None]
- -ac, --account <account> Set Bytom derivation from account.

**Default** 1

-ch, --change <change> Set Bytom derivation from change. **Default** False

-ad, --address <address> Set Bytom derivation from address.

**Default** 1

- $-p$ ,  $-path$   $\langle path \rangle$ Set Bytom derivation from path. [default: None]
- -i, --indexes <indexes> Set Bytom derivation from indexes. [default: None]

#### **submit**

Select Bytom Transaction raw submitter.

swap bytom submit [OPTIONS]

#### **Options**

-tr, --transaction-raw <transaction\_raw> **Required** Set signed Bytom transaction raw.

#### **withdraw**

Select Bytom Withdraw transaction builder.

swap bytom withdraw [OPTIONS]

#### **Options**

- -a, --address <address> **Required** Set Bytom recipient address.
- -th, --transaction-hash <transaction\_hash> **Required** Set Bytom funded transaction hash/id.
- -as, --asset <asset> Set Bytom asset id.

**Default** ffffffffffffffffffffffffffffffffffffffffffffffffffffffffffffffff

-n, --network <network> Set Bytom network.

**Default** mainnet

### <span id="page-22-0"></span>**4.1.3 ethereum**

Select Ethereum provider.

```
swap ethereum [OPTIONS] COMMAND [ARGS]...
```
#### **decode**

Select Ethereum Transaction raw decoder.

swap ethereum decode [OPTIONS]

#### **Options**

- -tr, --transaction-raw <transaction\_raw> **Required** Set Ethereum transaction raw.
- -i, --indent <indent> Set json indent.

**Default** 4

#### **fund**

Select Ethereum Fund transaction builder.

swap ethereum fund [OPTIONS]

#### **Options**

- -sh, --secret-hash <secret\_hash> **Required** Set secret 256 hash.
- -ra, --recipient-address <recipient\_address> **Required** Set Ethereum recipient address.
- -sa, --sender-address <sender\_address> **Required** Set Ethereum sender address.
- -e, --endtime <endtime> **Required** Set Expiration block timestamp.
- -am, --amount <amount> **Required** Set Ethereum fund amount.
- -u, --unit <unit> Set Ethereum fund amount unit.

**Default** Wei

- -ca, --contract-address <contract\_address> Set Ethereum HTLC contact address. [default: None]
- -n, --network <network> Set Ethereum network.

**Default** mainnet

#### **htlc**

Select Ethereum Hash Time Lock Contract (HTLC) builder.

swap ethereum htlc [OPTIONS]

#### **Options**

```
-ca, --contract-address <contract_address>
     Set Ethereum HTLC contact address. [default: None]
```
-n, --network <network> Set Ethereum network.

**Default** mainnet

-i, --indent <indent> Set json indent.

**Default** 4

#### **refund**

Select Ethereum Refund transaction builder.

swap ethereum refund [OPTIONS]

#### **Options**

- -th, --transaction-hash <transaction\_hash> **Required** Set Ethereum funded transaction hash/id.
- -a, --address <address> **Required** Set Ethereum sender address.
- -ca, --contract-address <contract\_address> Set Ethereum HTLC contact address. [default: None]
- -n, --network <network> Set Ethereum network.

**Default** mainnet

#### **sign**

Select Ethereum Transaction raw signer.

swap ethereum sign [OPTIONS]

#### **Options**

-xpk, --xprivate-key <xprivate\_key> **Required** Set Ethereum root xprivate key.

- -tr, --transaction-raw <transaction\_raw> **Required** Set Ethereum unsigned transaction raw.
- -ac, --account <account> Set Ethereum derivation from account.

**Default** 0

-ch, --change <change> Set Ethereum derivation from change.

**Default** False

-ad, --address <address> Set Ethereum derivation from address.

**Default** 0

 $-p$ ,  $-path$   $\langle path \rangle$ Set Ethereum derivation from path. [default: None]

#### **submit**

Select Ethereum Transaction raw submitter.

swap ethereum submit [OPTIONS]

#### **Options**

-tr, --transaction-raw <transaction\_raw> **Required** Set signed Ethereum transaction raw.

#### **withdraw**

Select Ethereum Withdraw transaction builder.

swap ethereum withdraw [OPTIONS]

#### **Options**

- -th, --transaction-hash <transaction\_hash> **Required** Set Ethereum funded transaction hash/id.
- -a, --address <address> **Required** Set Ethereum recipient address.
- -sk, --secret-key <secret\_key> **Required** Set secret password/passphrase.
- -ca, --contract-address <contract\_address> Set Ethereum HTLC contact address. [default: None]
- -n, --network <network> Set Ethereum network.

**Default** mainnet

### <span id="page-25-0"></span>**4.1.4 vapor**

Select Vapor provider.

```
swap vapor [OPTIONS] COMMAND [ARGS]...
```
#### **decode**

Select Vapor Transaction raw decoder.

swap vapor decode [OPTIONS]

#### **Options**

- -tr, --transaction-raw <transaction\_raw> **Required** Set Vapor transaction raw.
- -i, --indent <indent> Set json indent.

**Default** 4

#### **fund**

Select Vapor Fund transaction builder.

swap vapor fund [OPTIONS]

#### **Options**

- -a, --address <address> **Required** Set Vapor sender address.
- -ca, --contract-address <contract\_address> **Required** Set Vapor Hash Time Lock Contract (HTLC) address.
- -am, --amount <amount> **Required** Set Vapor fund amount.
- -u, --unit <unit> Set Vapor amount unit.

**Default** NEU

-as, --asset <asset> Set Vapor asset id.

#### **Default** ffffffffffffffffffffffffffffffffffffffffffffffffffffffffffffffff

-n, --network <network> Set Vapor network.

**Default** mainnet

#### **htlc**

Select Vapor Hash Time Lock Contract (HTLC) builder.

swap vapor htlc [OPTIONS]

#### **Options**

- -sh, --secret-hash <secret\_hash> **Required** Set secret 256 hash.
- -rpk, --recipient-public-key <recipient\_public\_key> **Required** Set Vapor recipient public key.
- -spk, --sender-public-key <sender\_public\_key> **Required** Set Vapor sender public key.
- -e, --endblock <endblock> **Required** Set Vapor expiration block height.
- -n, --network <network> Set Vapor network.

**Default** mainnet

-i, --indent <indent> Set json indent.

**Default** 4

#### **refund**

Select Vapor Refund transaction builder.

swap vapor refund [OPTIONS]

#### **Options**

- -a, --address <address> **Required** Set Vapor sender address.
- -th, --transaction-hash <transaction\_hash> **Required** Set Vapor funded transaction id/hash.
- -as, --asset <asset> Set Vapor asset id.

#### **Default** ffffffffffffffffffffffffffffffffffffffffffffffffffffffffffffffff

-n, --network <network> Set Vapor network.

**Default** mainnet

#### **sign**

Select Vapor Transaction raw signer.

swap vapor sign [OPTIONS]

#### **Options**

- -xpk, --xprivate-key <xprivate\_key> **Required** Set Vapor xprivate key.
- -tr, --transaction-raw <transaction\_raw> **Required** Set Vapor unsigned transaction raw.
- -b, --bytecode <br/>stecode> Set Vapor witness HTLC bytecode. [default: None]
- -sk, --secret-key <secret\_key> Set secret key. [default: None]
- -ac, --account <account> Set Vapor derivation from account.

#### **Default** 1

-ch, --change <change> Set Vapor derivation from change.

#### **Default** False

-ad, --address <address> Set Vapor derivation from address.

**Default** 1

- $-p$ ,  $-path$   $\langle path \rangle$ Set Vapor derivation from path. [default: None]
- -i, --indexes <indexes> Set Vapor derivation from indexes. [default: None]

#### **submit**

Select Vapor Transaction raw submitter.

swap vapor submit [OPTIONS]

#### **Options**

-tr, --transaction-raw <transaction\_raw> **Required** Set signed Vapor transaction raw.

#### **withdraw**

Select Vapor Withdraw transaction builder.

swap vapor withdraw [OPTIONS]

#### **Options**

- -a, --address <address> **Required** Set Vapor recipient address.
- -th, --transaction-hash <transaction\_hash> **Required** Set Vapor funded transaction hash/id.
- -as, --asset <asset> Set Vapor asset id.

**Default** ffffffffffffffffffffffffffffffffffffffffffffffffffffffffffffffff

-n, --network <network> Set Vapor network.

**Default** mainnet

#### <span id="page-28-0"></span>**4.1.5 xinfin**

Select XinFin provider.

```
swap xinfin [OPTIONS] COMMAND [ARGS]...
```
#### **decode**

Select XinFin Transaction raw decoder.

swap xinfin decode [OPTIONS]

#### **Options**

- -tr, --transaction-raw <transaction\_raw> **Required** Set XinFin transaction raw.
- -i, --indent <indent> Set json indent.

**Default** 4

#### **fund**

Select XinFin Fund transaction builder.

swap xinfin fund [OPTIONS]

#### **Options**

- -sh, --secret-hash <secret\_hash> **Required** Set secret 256 hash.
- -ra, --recipient-address <recipient\_address> **Required** Set XinFin recipient address.
- -sa, --sender-address <sender\_address> **Required** Set XinFin sender address.
- -e, --endtime <endtime> **Required** Set Expiration block timestamp.
- -am, --amount <amount> **Required** Set XinFin fund amount.
- $-u$ ,  $-v$ nit  $\langle unit \rangle$ Set XinFin fund amount unit.

#### **Default** Wei

- -ca, --contract-address <contract\_address> Set XinFin HTLC contact address. [default: None]
- -n, --network <network> Set XinFin network.

**Default** mainnet

#### **htlc**

Select XinFin Hash Time Lock Contract (HTLC) builder.

swap xinfin htlc [OPTIONS]

#### **Options**

- -ca, --contract-address <contract\_address> Set XinFin HTLC contact address. [default: None]
- -n, --network <network> Set XinFin network.

**Default** mainnet

-i, --indent <indent> Set json indent.

**Default** 4

#### **refund**

Select XinFin Refund transaction builder.

swap xinfin refund [OPTIONS]

#### **Options**

- -th, --transaction-hash <transaction\_hash> **Required** Set XinFin funded transaction hash/id.
- -a, --address <address> **Required** Set XinFin sender address.
- -ca, --contract-address <contract\_address> Set XinFin HTLC contact address. [default: None]
- -n, --network <network> Set XinFin network.

**Default** mainnet

#### **sign**

Select XinFin Transaction raw signer.

swap xinfin sign [OPTIONS]

#### **Options**

- -xpk, --xprivate-key <xprivate\_key> **Required** Set XinFin root xprivate key.
- -tr, --transaction-raw <transaction\_raw> **Required** Set XinFin unsigned transaction raw.
- -ac, --account <account> Set XinFin derivation from account.

**Default** 0

-ch, --change <change> Set XinFin derivation from change.

**Default** False

-ad, --address <address> Set XinFin derivation from address.

**Default** 0

 $-p$ ,  $-path$   $\langle path \rangle$ Set XinFin derivation from path. [default: None]

#### **submit**

Select XinFin Transaction raw submitter.

swap xinfin submit [OPTIONS]

#### **Options**

-tr, --transaction-raw <transaction\_raw> **Required** Set signed XinFin transaction raw.

#### **withdraw**

Select XinFin Withdraw transaction builder.

swap xinfin withdraw [OPTIONS]

#### **Options**

- -th, --transaction-hash <transaction\_hash> **Required** Set XinFin funded transaction hash/id.
- -a, --address <address> **Required** Set XinFin recipient address.
- -sk, --secret-key <secret\_key> **Required** Set secret password/passphrase.
- -ca, --contract-address <contract\_address> Set XinFin HTLC contact address. [default: None]

#### -n, --network <network> Set XinFin network.

**Default** mainnet

### **CHAPTER**

# **FIVE**

# **UTILS**

<span id="page-34-0"></span>class swap.utils.NestedNamespace(*dictionary*, *\*\*kwargs*)

```
swap.utils.generate_passphrase(length: int = 32) → str
     Generate entropy hex string.
```
Parameters length  $(int)$  – Passphrase length, default to 32.

**Returns** str – Passphrase hex string.

```
>>> from swap.utils import generate_passphrase
>>> generate_passphrase(length=32)
"N39rPfa3QvF2Tm2nPyoBpXNiBFXJywTz"
```

```
swap.utils.generate_entropy(strength: int = 128) → str
     Generate entropy hex string.
```
Parameters strength  $(int)$  – Entropy strength, default to 128.

**Returns** str – Entropy hex string.

```
>>> from swap.utils import generate_entropy
>>> generate_entropy(strength=128)
"ee535b143b0d9d1f87546f9df0d06b1a"
```

```
swap.utils.generate_mnemonic(language: str = 'english', strength: int = 128) \rightarrow str
      Generate mnemonic words.
```
**Parameters**

- Language  $(str)$  Mnemonic language, default to english.
- strength  $(int)$  Entropy strength, default to 128.

**Returns** str – Mnemonic words.

```
>>> from swap.utils import generate_mnemonic
>>> generate_mnemonic(language="french")
"sceptre capter sequence girafe absolu relatif fleur zoologie muscle sirop saboter␣
˓→parure"
```
swap.utils.get\_current\_timestamp( $plus: int = 0$ )  $\rightarrow int$ Get current timestamp.

Parameters plus  $(int)$  – Add seconds on current time, default to 0.

**Returns** int – Current timestamp.

```
>>> from swap.utils import get_current_timestamp
>>> get_current_timestamp()
1623869258
```
swap.utils.is\_entropy(*entropy: str*) → bool

Check entropy hex string.

Parameters entropy  $(str)$  – Mnemonic words.

**Returns** bool – Entropy valid/invalid.

```
>>> from swap.utils import is_entropy
>>> is_entropy(entropy="ee535b143b0d9d1f87546f9df0d06b1a")
True
```
swap.utils.is\_mnemonic(*mnemonic: str*, *language: Optional[str] = None*) → bool Check mnemonic words.

**Parameters**

- **mnemonic**  $(str)$  Mnemonic words.
- Language  $(str)$  Mnemonic language, default to None.

**Returns** bool – Mnemonic valid/invalid.

```
>>> from swap.utils import is_mnemonic
>>> is_mnemonic(mnemonic="sceptre capter sequence girafe absolu relatif fleur.
˓→zoologie muscle sirop saboter parure")
True
```
swap.utils.get\_entropy\_strength(*entropy: str*) → int

Get entropy strength.

Parameters entropy  $(str)$  – Entropy hex string.

**Returns** int – Entropy strength.

```
>>> from swap.utils import get_entropy_strength
>>> get_entropy_strength(entropy="ee535b143b0d9d1f87546f9df0d06b1a")
128
```
swap.utils.get\_mnemonic\_strength(*mnemonic: str*, *language: Optional[str] = None*) → int Get mnemonic strength.

**Parameters**

- **mnemonic**  $(str)$  Mnemonic words.
- Language  $(str)$  Mnemonic language, default to None.

**Returns** int – Mnemonic strength.

```
>>> from swap.utils import get_mnemonic_strength
>>> get_mnemonic_strength(mnemonic="sceptre capter sequence girafe absolu relatif.
˓→fleur zoologie muscle sirop saboter parure")
128
```

```
swap.utils.get_mnemonic_language(mnemonic: str) → str
     Get mnemonic language.
```
Parameters mnemonic (str) – Mnemonic words.

**Returns** str – Mnemonic language.

```
>>> from swap.utils import get_mnemonic_language
>>> get_mnemonic_language(mnemonic="sceptre capter sequence girafe absolu relatif<sub>u</sub>
˓→fleur zoologie muscle sirop saboter parure")
"french"
```
swap.utils.entropy\_to\_mnemonic(*entropy: str*, *language: str = 'english'*) → str Get mnemonic from entropy hex string.

**Parameters**

- entropy  $(str)$  Entropy hex string.
- Language  $(str)$  Mnemonic language, default to english.

**Returns** str – Mnemonic words.

```
>>> from swap.utils import entropy to mnemonic
>>> entropy_to_mnemonic(entropy="ee535b143b0d9d1f87546f9df0d06b1a", language="korean
\rightarrow")
\mathbf{u} " \mathbf{u}" \mathbf{u}
```
swap.utils.mnemonic\_to\_entropy(*mnemonic: str*, *language: Optional[str] = None*) → str Get entropy from mnemonic words.

**Parameters**

- **mnemonic**  $(str)$  Mnemonic words.
- Language  $(str)$  Mnemonic language, default to english.

**Returns** str – Enropy hex string.

```
>>> from swap.utils import mnemonic_to_entropy
>>> mnemonic_to_entropy(mnemonic=" ", language="korean")
"ee535b143b0d9d1f87546f9df0d06b1a"
```
swap.utils.sha256(*data: Union[str, bytes]*)  $\rightarrow$  str SHA256 hash.

Parameters data (str, bytes) - Any string/bytes data.

**Returns** str – SHA256 hash.

```
>>> from swap.utils import sha256
>>> sha256(data="Hello Meheret!")
"3a26da82ead15a80533a02696656b14b5dbfd84eb14790f2e1be5e9e45820eeb"
```
swap.utils.double\_sha256(*data: Union[str, bytes]*) → str

Double SHA256 hash.

Parameters data (str, bytes) - Any string/bytes data.

**Returns** str – Double SHA256 hash.

```
>>> from swap.utils import double_sha256
>>> double_sha256(data="Hello Meheret!")
"821124b554d13f247b1e5d10b84e44fb1296f18f38bbaa1bea34a12c843e0158"
```
 $\hookrightarrow$   $^0$ 

```
swap.utils.clean_transaction_raw(transaction_raw: str) → str
```
Clean transaction raw.

Parameters transaction\_raw  $(str)$  – Any transaction raw.

**Returns** str – Cleaned transaction raw.

```
>>> from swap.utils import clean_transaction_raw
>>> clean_transaction_raw(transaction_raw=
→"eyJmZWUiOiAxMDAwMDAwMCwgImFkZHJlc3MiOiAiYm0xcTluZHlseDAyc3lmd2Q3bnBlaGZ4ejRsZGRoenFzdmUyZnU2dmMj
\hookrightarrow")
→"eyJmZWUiOiAxMDAwMDAwMCwgImFkZHJlc3MiOiAiYm0xcTluZHlseDAyc3lmd2Q3bnBlaGZ4ejRsZGRoenFzdmUyZnU2dmMj
```
### **CHAPTER**

# **BITCOIN**

Bitcoin is a Cryptocurrency. It is a decentralized digital currency without a central bank or single administrator that can be sent from user to user on the peer-to-peer bitcoin network without the need for intermediaries.

For more <https://bitcoin.org>

# **6.1 Wallet**

The implementation of Hierarchical Deterministic (HD) wallets generator for Bitcoin blockchain.

<span id="page-38-0"></span>class swap.providers.bitcoin.wallet.Wallet(*network: str = 'mainnet'*, *use\_default\_path: bool = False*) Bitcoin hierarchical deterministic wallet.

#### **Parameters**

- network  $(str)$  Bitcoin network, defaults to mainnet.
- use\_default\_path (bool) Use default derivation path, defaults to False.

**Returns** Wallet – Bitcoin instance.

**Note:** Bitcoin has only two networks, mainnet and mainnet.

**from\_entropy**(*entropy: str, language: str = 'english', passphrase: Optional[str] = None*)  $\rightarrow$ *[swap.providers.bitcoin.wallet.Wallet](#page-38-0)*

Initialize wallet from entropy.

**Parameters**

- entropy  $(str)$  Bitcoin entropy.
- language  $(str)$  Bitcoin language, default to english.
- passphrase  $(str)$  Bitcoin passphrase, default to None.

**Returns** Wallet – Bitcoin instance.

```
>>> from swap.providers.bitcoin.wallet import Wallet
>>> wallet: Wallet = Wallet(network="testnet")
>>> wallet.from_entropy(entropy="ed0802d701a033776811601dd6c5c4a9")
<swap.providers.bitcoin.wallet.Wallet object at 0x040DA268>
```
**from\_mnemonic**(*mnemonic: str*, *language: Optional[str]* = *None*, *passphrase: Optional[str]* = *None*)  $\rightarrow$ *[swap.providers.bitcoin.wallet.Wallet](#page-38-0)*

Initialize wallet from mnemonic.

**Parameters**

- **mnemonic**  $(str)$  Bitcoin mnemonic.
- language  $(str)$  Bitcoin language, default to english.
- passphrase  $(str)$  Bitcoin passphrase, default to None.

**Returns** Wallet – Bitcoin instance.

```
>>> from swap.providers.bitcoin.wallet import Wallet
>>> wallet: Wallet = Wallet(network="testnet")
>>> wallet.from_mnemonic(mnemonic="unfair divorce remind addict add roof park
˓→clown build renew illness fault")
<swap.providers.bitcoin.wallet.Wallet object at 0x040DA268>
```
 $from\_seed(*seed*: str) \rightarrow swap<sub>.provides</sub>.bitcoin.wallet. Wallet$ Initialize wallet from seed.

Parameters seed (str) – Bitcoin seed.

**Returns** Wallet – Bitcoin instance.

```
>>> from swap.providers.bitcoin.wallet import Wallet
>>> wallet: Wallet = Wallet(network="testnet")
>>> wallet.from_seed(seed=
˓→"1cfd5df8a523d53a36cee369a93fac4e9efab5e4e138d479da2fb6df730697574409d572fe8325ec22e8ed25dea7495f498c3f5235fe6ae6d47b989267b6777c
˓→")
<swap.providers.bitcoin.wallet.Wallet object at 0x040DA268>
```

```
from_root_xprivate_key(xprivate_key: str, strict: bool = True) → swap.providers.bitcoin.wallet.Wallet
     Master from Root XPrivate Key.
```
**Parameters**

- xprivate\_key  $(str)$  Bitcoin XPrivate key.
- strict (bool) Strict for must be root xprivate key, default to True.

**Returns** Wallet – Bitcoin instance.

```
>>> from swap.providers.bitcoin.wallet import Wallet
>>> wallet: Wallet = Wallet(network="testnet")
>>> wallet.from_xprivate_key(xprivate_key=
→"tprv8ZgxMBicQKsPeMHMJAc6uWGYiGqi1MVM2ybmzXL2TAoDpQe85uyDpdT7mv7Nhdu5rTCBEKLZsd9KyP2LQZJzZTv
˓→")
<swap.providers.bitcoin.wallet.Wallet object at 0x040DA268>
```
#### from\_root\_xpublic\_key(*xpublic\_key: str*, *strict: bool = True*) → *[swap.providers.bitcoin.wallet.Wallet](#page-38-0)* Master from Root XPublic Key.

**Parameters**

- xpublic\_key (str) Bitcoin XPublic key.
- strict (bool) Strict for must be root xprivate key, default to True.

**Returns** Wallet – Bitcoin instance.

```
>>> from swap.providers.bitcoin.wallet import Wallet
>>> wallet: Wallet = Wallet(network="testnet")
>>> wallet.from_root_xpublic_key(xpublic_key=
→"tpubD6NzVbkrYhZ4XpK9BpGhJuvfHJMeAggFcHCZH3NKsSbcetttiJnp184yx2cp2uJyapPQLt7LGTLUZvnKWbdgKBk
˓→")
<swap.providers.bitcoin.wallet.Wallet object at 0x040DA268>
```
from\_xprivate\_key(*xprivate\_key: str*) → *[swap.providers.bitcoin.wallet.Wallet](#page-38-0)* Initialize wallet from root xprivate key.

**Parameters xprivate\_key** (str) – Bitcoin root xprivate key.

**Returns** Wallet – Bitcoin instance.

```
>>> from swap.providers.bitcoin.wallet import Wallet
>>> wallet: Wallet = Wallet(network="testnet")
>>> wallet.from_xprivate_key(xprivate_key=
→"tprv8kqWVfMdSgo9WhUAxbmL6GNW4ivePvEZBu8QiiRfMXbVDgnHx16vndnAsv7Uds4iFvjMpdJiB6q6hhh753fRb89
˓→")
<swap.providers.bitcoin.wallet.Wallet object at 0x040DA268>
```
**from\_xpublic\_key(***xpublic\_key: str*)  $\rightarrow$  *[swap.providers.bitcoin.wallet.Wallet](#page-38-0)* Initialize wallet from XPrivate key.

Parameters xpublic\_key (str) – Bitcoin XPrivate key.

**Returns** Wallet – Bitcoin instance.

```
>>> from swap.providers.bitcoin.wallet import Wallet
>>> wallet: Wallet = Wallet(network="testnet")
>>> wallet.from_xprivate_key(xprivate_key=
→"tpubDHXYe5Psb4UpQAVxrFRvVq2cdkSaZFRTmCjC1ETxmoPt4B34aPvWy8Q343tUsTaCQCiSJVpzqyP1NQ3mffY7oF6
\leftrightarrow")
<swap.providers.bitcoin.wallet.Wallet object at 0x040DA268>
```
 $from\_wif(wif: str) \rightarrow swap. providers. bitcoin.wallet. Wallet$ Initialize wallet from wallet important format (WIF).

Parameters wif (str) – Bitcoin important format.

**Returns** Wallet – Bitcoin instance.

```
>>> from swap.providers.bitcoin.wallet import Wallet
>>> wallet: Wallet = Wallet(network="testnet")
>>> wallet.from_wif(wif="cS6utJFQYTQEAY455hRQ5nardhCCoc2yf4M45P71ve5Dx44ag7qg")
<swap.providers.bitcoin.wallet.Wallet object at 0x040DA268>
```
from\_private\_key(*private\_key*) → *[swap.providers.bitcoin.wallet.Wallet](#page-38-0)*

Initialize wallet from private key.

**Parameters private\_key** (str) – Bitcoin private key.

**Returns** Wallet – Bitcoin instance.

```
>>> from swap.providers.bitcoin.wallet import Wallet
>>> wallet: Wallet = Wallet(network="testnet")
```
(continues on next page)

(continued from previous page)

```
>>> wallet.from_private_key(private_key=
˓→"86e4296c4b8804b952933ddf9b786a0bad1049c1d5b372e43f9336eb4ac2fcb6")
<swap.providers.bitcoin.wallet.Wallet object at 0x040DA268>
```

```
from\_path(path: str) \rightarrow swap. provides the choice of a model.
```
Drive Bitcoin from path.

**Parameters** path (str) – Bitcoin path.

**Returns** Wallet – Bitcoin instance.

```
>>> from swap.providers.bitcoin.wallet import Wallet
>>> wallet: Wallet = Wallet(network="testnet", use_default_path=False)
>>> wallet.from_entropy("ed0802d701a033776811601dd6c5c4a9")
>>> wallet.from_path(path="m/44'/1'/0'/0/0")
<swap.providers.bitcoin.wallet.Wallet object at 0x040DA268>
```
**from\_index**(*index: int. hardened: bool = False*)  $\rightarrow$  *[swap.providers.bitcoin.wallet.Wallet](#page-38-0)* Drive Bitcoin from index.

**Parameters**

- index  $(int)$  Bitcoin index.
- hardened  $(bool)$  Use harden, default to False.

**Returns** Wallet – Bitcoin instance.

```
>>> from swap.providers.bitcoin.wallet import Wallet
>>> wallet: Wallet = Wallet(network="testnet", use_default_path=False)
>>> wallet.from_entropy("ed0802d701a033776811601dd6c5c4a9")
>>> wallet.from_index(index=44, hardened=True)
>>> wallet.from_index(index=1, hardened=True)
>>> wallet.from_index(index=0, hardened=True)
>>> wallet.from_index(index=0)
>>> wallet.from_index(index=0)
<swap.providers.bitcoin.wallet.Wallet object at 0x040DA268>
```
clean\_derivation() → *[swap.providers.bitcoin.wallet.Wallet](#page-38-0)*

Clean derivation Bitcoin.

**Returns** Wallet – Bitcoin instance.

```
>>> from swap.providers.bitcoin.wallet import Wallet
>>> wallet: Wallet = Wallet(network="testnet")
>>> wallet.from_entropy("ed0802d701a033776811601dd6c5c4a9")
>>> wallet.from_path("m/44'/1'/0'/0/0")
>>> wallet.path()
"m/44'/1'/0'/0/0"
>>> wallet.clean_derivation()
<swap.providers.bitcoin.wallet.Wallet object at 0x040DA268>
>>> wallet.path()
None
```
 $\text{strength}() \rightarrow \text{Optional}$ [int] Get Bitcoin strength.

**Returns** int – Bitcoin strength.

```
>>> from swap.providers.bitcoin.wallet import Wallet
>>> wallet: Wallet = Wallet(network="testnet")
>>> wallet.from_entropy("ed0802d701a033776811601dd6c5c4a9")
>>> wallet.strength()
128
```
 $entropy() \rightarrow Optional[str]$ 

Get Bitcoin entropy.

**Returns** str – Bitcoin entropy.

```
>>> from swap.providers.bitcoin.wallet import Wallet
>>> wallet: Wallet = Wallet(network="testnet")
>>> wallet.from_mnemonic(mnemonic="unfair divorce remind addict add roof park<sub>u</sub>
˓→clown build renew illness fault")
>>> wallet.entropy()
"ed0802d701a033776811601dd6c5c4a9"
```
 $m$ nemonic()  $\rightarrow$  Optional[str]

Get Bitcoin mnemonic.

**Returns** str – Bitcoin mnemonic.

```
>>> from swap.providers.bitcoin.wallet import Wallet
>>> wallet: Wallet = Wallet(network="testnet")
>>> wallet.from_entropy("ed0802d701a033776811601dd6c5c4a9")
>>> wallet.mnemonic()
"unfair divorce remind addict add roof park clown build renew illness fault"
```
 $passphrase() \rightarrow Optional[str]$ 

Get Bitcoin passphrase.

**Returns** str – Bitcoin passphrase.

```
>>> from swap.providers.bitcoin.wallet import Wallet
>>> wallet: Wallet = Wallet(network="testnet")
>>> wallet.from_entropy("ed0802d701a033776811601dd6c5c4a9", passphrase="meherett
\rightarrow")
>>> wallet.passphrase()
"meherett"
```
**language**()  $\rightarrow$  Optional[str]

Get Bitcoin language.

**Returns** str – Bitcoin language.

```
>>> from swap.providers.bitcoin.wallet import Wallet
>>> wallet: Wallet = Wallet(network="testnet")
>>> wallet.from_entropy("ed0802d701a033776811601dd6c5c4a9")
>>> wallet.language()
"english"
```
 $seed() \rightarrow Optional[str]$ 

Get Bitcoin seed.

**Returns** str – Bitcoin seed.

```
>>> from swap.providers.bitcoin.wallet import Wallet
>>> wallet: Wallet = Wallet(network="testnet")
>>> wallet.from_entropy("ed0802d701a033776811601dd6c5c4a9")
>>> wallet.seed()
˓→"1cfd5df8a523d53a36cee369a93fac4e9efab5e4e138d479da2fb6df730697574409d572fe8325ec22e8ed25dea7495f498c3f5235fe6ae6d47b989267b6777c
\hookrightarrow \overset{\text{m}}{\rightarrow}
```
root\_xprivate\_key(*encoded: bool = True*) → Optional[str] Get Bitcoin root xprivate key.

**Parameters encoded** (*bool*) – Encoded root xprivate key, default to True.

**Returns** str – Bitcoin root xprivate key.

```
>>> from swap.providers.bitcoin.wallet import Wallet
>>> wallet: Wallet = Wallet(network="testnet")
>>> wallet.from_entropy("ed0802d701a033776811601dd6c5c4a9")
>>> wallet.root_xprivate_key()
→"tprv8ZgxMBicQKsPeMHMJAc6uWGYiGqi1MVM2ybmzXL2TAoDpQe85uyDpdT7mv7Nhdu5rTCBEKLZsd9KyP2LQZJzZTv
\hookrightarrow "
```
root\_xpublic\_key(*encoded: bool = True*) → Optional[str]

Get Bitcoin root xpublic key.

Parameters encoded (bool) – Encoded root xpublic key, default to True.

**Returns** str – Bitcoin root xpublic key.

```
>>> from swap.providers.bitcoin.wallet import Wallet
>>> wallet = Wallet(network="testnet")
>>> wallet.from_entropy("ed0802d701a033776811601dd6c5c4a9")
>>> wallet.root_xpublic_key()
→"tpubD6NzVbkrYhZ4XpK9BpGhJuvfHJMeAggFcHCZH3NKsSbcetttiJnp184yx2cp2uJyapPQLt7LGTLUZvnKWbdgKBk
\hookrightarrow "
```
 $xprivate\_key(*encoded: bool = True*) \rightarrow Optional[str]$ Get Bitcoin root xprivate key.

**Parameters** encoded (*bool*) – Encoded root xprivate key, default to True.

**Returns** str – Bitcoin root xprivate key.

```
>>> from swap.providers.bitcoin.wallet import Wallet
>>> wallet: Wallet = Wallet(network="testnet")
>>> wallet.from_entropy("ed0802d701a033776811601dd6c5c4a9")
>>> wallet.from_path("m/44'/1'/0'/0/0")
>>> wallet.xprivate_key()
→"tprv8kqWVfMdSgo9WhUAxbmL6GNW4ivePvEZBu8QiiRfMXbVDgnHx16vndnAsv7Uds4iFvjMpdJiB6q6hhh753fRb89
\hookrightarrow "
```
 $xpublic\_key(*encoded: bool = True*) \rightarrow Optional[str]$ 

Get Bitcoin xpublic key.

**Parameters encoded** (boo1) – Encoded xprivate key, default to True.

**Returns** str – Bitcoin xpublic key.

```
>>> from swap.providers.bitcoin.wallet import Wallet
>>> wallet: Wallet = Wallet(network="testnet")
>>> wallet.from_entropy("ed0802d701a033776811601dd6c5c4a9")
>>> wallet.from_path("m/44'/1'/0'/0/0")
>>> wallet.xpublic_key()
→"tpubDHXYe5Psb4UpQAVxrFRvVg2cdkSaZFRTmCjC1ETxmoPt4B34aPvWy8Q343tUsTaCQCiSJVpzgyP1NQ3mffY7oF6
\hookrightarrow"
```
 $uncompressed(*compressed: Optional[str] = None*) \rightarrow str$ 

Get Bitcoin Uncompressed public key.

**Parameters compressed** (str) – Compressed public key, default to None.

**Returns** str – Bitcoin Uncompressed public key.

```
>>> from swap.providers.bitcoin.wallet import Wallet
>>> wallet: Wallet = Wallet(network="testnet")
>>> wallet.from_entropy("ed0802d701a033776811601dd6c5c4a9")
>>> wallet.from_path("m/44'/1'/0'/0/0")
>>> wallet.uncompressed()
˓→"f4206f9c6d35f50b3b05edc13118ab64d27959d0b7412638bfea5d132b3fb36c6d9515384318aab7fc4d15d5a1ed7999c12ae6b9d1fe11979309630d201ba632
 \hookrightarrow "
```
 $compressed(uncompressed: Optional[str] = None) \rightarrow str$ 

Get Bitcoin Compressed public key.

**Parameters uncompressed** (str) – Uncompressed public key, default to None.

**Returns** str – Bitcoin Compressed public key.

```
>>> from swap.providers.bitcoin.wallet import Wallet
>>> wallet: Wallet = Wallet(network="testnet")
>>> wallet.from_entropy("ed0802d701a033776811601dd6c5c4a9")
>>> wallet.from_path("m/44'/1'/0'/0/0")
>>> wallet.compressed()
"02f4206f9c6d35f50b3b05edc13118ab64d27959d0b7412638bfea5d132b3fb36c"
```

```
chain\_code() \rightarrow str
```
Get Bitcoin chain code.

**Returns** str – Bitcoin chain code.

```
>>> from swap.providers.bitcoin.wallet import Wallet
>>> wallet: Wallet = Wallet(network="testnet")
>>> wallet.from_entropy("ed0802d701a033776811601dd6c5c4a9")
>>> wallet.from_path("m/44'/1'/0'/0/0")
>>> wallet.chain_code()
"cbe00345c4cfa83dc315e52b1d5acaf2c6fce1bc8760f02696c05c3a94171304"
```

```
private\_key() \rightarrow str
```
Get Bitcoin private key.

**Returns** str – Bitcoin private key.

```
>>> from swap.providers.bitcoin.wallet import Wallet
>>> wallet: Wallet = Wallet(network="testnet")
>>> wallet.from_entropy("ed0802d701a033776811601dd6c5c4a9")
>>> wallet.from_path("m/44'/1'/0'/0/0")
>>> wallet.private_key()
"86e4296c4b8804b952933ddf9b786a0bad1049c1d5b372e43f9336eb4ac2fcb6"
```
**public\_key**(*compressed: bool* = True, *private\_key: Optional*[str] =  $None$ )  $\rightarrow$  str Get Bitcoin Public key.

**Parameters**

• compressed (bool) – Compressed public key, default to True.

• private\_key  $(str)$  – Private key hex string, default to None.

**Returns** str – Bitcoin public key.

```
>>> from swap.providers.bitcoin.wallet import Wallet
>>> wallet: Wallet = Wallet(network="testnet")
>>> wallet.from_entropy("ed0802d701a033776811601dd6c5c4a9")
>>> wallet.from_path("m/44'/1'/0'/0/0")
>>> wallet.public_key()
"02f4206f9c6d35f50b3b05edc13118ab64d27959d0b7412638bfea5d132b3fb36c"
```
 $path() \rightarrow Optional[str]$ 

Get Bitcoin path.

**Returns** str – Bitcoin path.

```
>>> from swap.providers.bitcoin.wallet import Wallet
>>> wallet: Wallet = Wallet(network="testnet")
>>> wallet.from_entropy("ed0802d701a033776811601dd6c5c4a9")
>>> wallet.from_path("m/44'/1'/0'/0/0")
>>> wallet.path()
"m/44'/1'/0'/0/0"
```
 $\text{wif}() \rightarrow \text{str}$ 

Get Bitcoin important format (WIF).

**Returns** str – Bitcoin important format.

```
>>> from swap.providers.bitcoin.wallet import Wallet
>>> wallet: Wallet = Wallet(network="testnet")
>>> wallet.from_entropy("ed0802d701a033776811601dd6c5c4a9")
>>> wallet.from_path("m/44'/1'/0'/0/0")
>>> wallet.wif()
"cS6utJFQYTQEAY455hRQ5nardhCCoc2yf4M45P71ve5Dx44ag7qg"
```
**hash**(*private key: Optional*[str] = None)  $\rightarrow$  str Get Bitcoin public key/address hash.

**Returns** str – Bitcoin public key/address hash.

```
>>> from swap.providers.bitcoin.wallet import Wallet
>>> wallet: Wallet = Wallet(network="testnet")
>>> wallet.from_entropy("ed0802d701a033776811601dd6c5c4a9")
```
(continues on next page)

(continued from previous page)

```
>>> wallet.from_path("m/44'/1'/0'/0/0")
>>> wallet.hash()
"e00ff2a640b7ce2d336860739169487a57f84b15"
```

```
address() \rightarrow str
```
Get Bitcoin address.

**Returns** str – Bitcoin address.

```
>>> from swap.providers.bitcoin.wallet import Wallet
>>> wallet: Wallet = Wallet(network="testnet")
>>> wallet.from_entropy("ed0802d701a033776811601dd6c5c4a9")
>>> wallet.from_path("m/44'/1'/0'/0/0")
>>> wallet.address()
"n1wgm6kkzMcNfAtJmes8YhpvtDzdNhDY5a"
```

```
balance(unit: str = 'Satoshi') \rightarrow Union[int, float]
```
Get Bitcoin balance.

**Parameters unit** (str) – Bitcoin unit, default to Satoshi.

**Returns** int, float – Bitcoin balance.

```
>>> from swap.providers.bitcoin.wallet import Wallet
>>> wallet: Wallet = Wallet(network="testnet")
>>> wallet.from_entropy("ed0802d701a033776811601dd6c5c4a9")
>>> wallet.from_path("m/44'/1'/0'/0/0")
>>> wallet.balance(unit="BTC")
0.2
```

```
\textbf{utxos}(limit: int = 15) \rightarrow \text{list}
```
Get Bitcoin unspent transaction output (UTXO's).

Parameters limit (int) – Limit of UTXO's, default is 15.

**Returns** list – Bitcoin unspent transaction outputs.

```
>>> from swap.providers.bitcoin.wallet import Wallet
>>> wallet: Wallet = Wallet(network="testnet")
>>> wallet.from_entropy("ed0802d701a033776811601dd6c5c4a9")
>>> wallet.from_path("m/44'/1'/0'/0/0")
>>> wallet.utxos()
[{'index': 0, 'hash':
˓→'9d60a8b4dd16d4bf02835a21a3e9154e636ba06ad55368f36114eb7e930b35e8', 'output_
˓→index': 1, 'amount': 100000, 'script':
˓→'76a914e00ff2a640b7ce2d336860739169487a57f84b1588ac'}, {'index': 1, 'hash':
˓→'77ecb5ffe0f85454183bcab0cf1e15bfc62dc86cbdeaf374224ba03cb5cd7d29', 'output_
˓→index': 0, 'amount': 10000, 'script':
˓→'76a914e00ff2a640b7ce2d336860739169487a57f84b1588ac'}, {'index': 2, 'hash':
˓→'e3ed50900a06990c123f3e87187009ce124cb65a46cd45eba5773fb0979fce43', 'output_
˓→index': 0, 'amount': 1797372, 'script':
˓→'76a914e00ff2a640b7ce2d336860739169487a57f84b1588ac'}]
```
# **6.2 Hash Time Lock Contract (HTLC)**

Bitcoin Hash Time Lock Contract (HTLC).

<span id="page-47-0"></span>class swap.providers.bitcoin.htlc.HTLC(*network: str = 'mainnet'*, *contract\_address: Optional[str] =*

*None*)

Bitcoin Hash Time Lock Contract (HTLC).

Parameters network  $(str)$  – Bitcoin network, defaults to mainnet.

**Returns** HTLC – Bitcoin HTLC instance.

**Note:** Bitcoin has only two networks, mainnet and testnet.

build\_htlc(*secret\_hash: str*, *recipient\_address: str*, *sender\_address: str*, *endtime: int*) → *[swap.providers.bitcoin.htlc.HTLC](#page-47-0)*

Build Bitcoin Hash Time Lock Contract (HTLC).

**Parameters**

- secret\_hash  $(str)$  secret sha-256 hash.
- recipient\_address (str) Bitcoin recipient address.
- sender\_address  $(str)$  Bitcoin sender address.
- endtime  $(int)$  Expiration block time (Seconds).

**Returns** HTLC – Bitcoin Hash Time Lock Contract (HTLC) instance.

```
>>> from swap.providers.bitcoin.htlc import HTLC
>>> from swap.utils import sha256
>>> htlc: HTLC = HTLC(network="testnet")
>>> htlc.build_htlc(secret_hash=sha256("Hello Meheret!"), recipient_address=
˓→"mgS3WMHp9nvdUPeDJxr5iCF2P5HuFZSR3V", sender_address=
˓→"n1wgm6kkzMcNfAtJmes8YhpvtDzdNhDY5a", endtime=1624687630)
<swap.providers.bitcoin.htlc.HTLC object at 0x0409DAF0>
```
from\_opcode(*opcode: str*) → *[swap.providers.bitcoin.htlc.HTLC](#page-47-0)*

Initiate Bitcoin Hash Time Lock Contract (HTLC) from opcode script.

Parameters opcode (str) – Bitcoin opcode script.

**Returns** HTLC – Bitcoin Hash Time Lock Contract (HTLC) instance.

```
>>> from swap.providers.bitcoin.htlc import HTLC
>>> htlc: HTLC = HTLC(network="testnet")
>>> opcode: str = "OP_IF OP_HASH256␣
˓→821124b554d13f247b1e5d10b84e44fb1296f18f38bbaa1bea34a12c843e0158 OP_
˓→EQUALVERIFY OP_DUP OP_HASH160 0a0a6590e6ba4b48118d21b86812615219ece76b OP_
˓→EQUALVERIFY OP_CHECKSIG OP_ELSE 0ec4d660 OP_CHECKLOCKTIMEVERIFY OP_DROP OP_
˓→DUP OP_HASH160 e00ff2a640b7ce2d336860739169487a57f84b15 OP_EQUALVERIFY OP_
˓→CHECKSIG OP_ENDIF"
>>> htlc.from_opcode(opcode=opcode)
<swap.providers.bitcoin.htlc.HTLC object at 0x0409DAF0>
```

```
from_bytecode(bytecode: str) → swap.providers.bitcoin.htlc.HTLC
     Initialize Bitcoin Hash Time Lock Contract (HTLC) from bytecode.
```
Parameters bytecode (str) – Bitcoin bytecode.

**Returns** HTLC – Bitcoin Hash Time Lock Contract (HTLC) instance.

```
>>> from swap.providers.bitcoin.htlc import HTLC
>>> htlc: HTLC = HTLC(network="testnet")
>>> bytecode: str =
\rightarrow"63aa20821124b554d13f247b1e5d10b84e44fb1296f18f38bbaa1bea34a12c843e01588876a9140a0a6590e6ba4
\hookrightarrow \overset{0}{\hookrightarrow}>>> htlc.from_bytecode(bytecode=bytecode)
<swap.providers.bitcoin.htlc.HTLC object at 0x0409DAF0>
```
#### $bytecode() \rightarrow str$

Get Bitcoin Hash Time Lock Contract (HTLC) bytecode.

**Returns** str – Bitcoin HTLC bytecode.

```
>>> from swap.providers.bitcoin.htlc import HTLC
>>> from swap.utils import sha256
>>> htlc: HTLC = HTLC(network="testnet")
>>> htlc.build_htlc(sha256("Hello Meheret!"),
˓→"mgS3WMHp9nvdUPeDJxr5iCF2P5HuFZSR3V", "n1wgm6kkzMcNfAtJmes8YhpvtDzdNhDY5a",␣
\rightarrow1624687630)
>>> htlc.bytecode()
\rightarrow"63aa20821124b554d13f247b1e5d10b84e44fb1296f18f38bbaa1bea34a12c843e01588876a9140a0a6590e6ba4
\mathcal{L} , ^{\mathbf{H}}
```
#### $\text{opcode}() \to \text{str}$

Get Bitcoin Hash Time Lock Contract (HTLC) OP\_Code.

**Returns** str – Bitcoin HTLC opcode.

```
>>> from swap.providers.bitcoin.htlc import HTLC
>>> from swap.utils import sha256
>>> htlc: HTLC = HTLC(network="testnet")
>>> htlc.build_htlc(sha256("Hello Meheret!"),
˓→"mgS3WMHp9nvdUPeDJxr5iCF2P5HuFZSR3V", "n1wgm6kkzMcNfAtJmes8YhpvtDzdNhDY5a",␣
\rightarrow1624687630)
>>> htlc.opcode()
"OP_IF OP_HASH256␣
˓→821124b554d13f247b1e5d10b84e44fb1296f18f38bbaa1bea34a12c843e0158 OP_
˓→EQUALVERIFY OP_DUP OP_HASH160 0a0a6590e6ba4b48118d21b86812615219ece76b OP_
˓→EQUALVERIFY OP_CHECKSIG OP_ELSE 0ec4d660 OP_CHECKLOCKTIMEVERIFY OP_DROP OP_
˓→DUP OP_HASH160 e00ff2a640b7ce2d336860739169487a57f84b15 OP_EQUALVERIFY OP_
˓→CHECKSIG OP_ENDIF"
```
#### $\text{hash}() \rightarrow \text{str}$

Get Bitcoin HTLC hash.

**Returns** str – Bitcoin Hash Time Lock Contract (HTLC) hash.

```
>>> from swap.providers.bitcoin.htlc import HTLC
>>> from swap.utils import sha256
>>> htlc: HTLC = HTLC(network="testnet")
>>> htlc.build_htlc(sha256("Hello Meheret!"),
 →"mgS3WMHp9nvdUPeDJxr5iCF2P5HuFZSR3V", "n1wgm6kkzMcNfAtJmes8YhpvtDzdNhDY5a",<br>→"mgS3WMHp9nvdUPeDJxr5iCF2P5HuFZSR3V", "n1wgm6kkzMcNfAtJmes8YhpvtDzdNhDY5a",
-1624687630
```
(continued from previous page)

```
>>> htlc.hash()
"a914c8c77a9b43ee2bdf1a07c48699833d7668bf264c87"
```
#### $contract\_address() \rightarrow str$

Get Bitcoin Hash Time Lock Contract (HTLC) address.

**Returns** str – Bitcoin HTLC address.

```
>>> from swap.providers.bitcoin.htlc import HTLC
>>> from swap.utils import sha256
>>> htlc: HTLC = HTLC(network="testnet")
>>> htlc.build_htlc(sha256("Hello Meheret!"),
˓→"mgS3WMHp9nvdUPeDJxr5iCF2P5HuFZSR3V", "n1wgm6kkzMcNfAtJmes8YhpvtDzdNhDY5a",␣
\rightarrow1624687630)
>>> htlc.contract_address()
"2NBYr6gvh4ujsRwKKjDrrRr2vGonazzX6Z6"
```
**balance**(*unit: str* = '*Satoshi'*)  $\rightarrow$  Union[int, float]

Get Bitcoin HTLC balance.

Parameters unit  $(str)$  – Bitcoin unit, default to Satoshi.

**Returns** int, float – Bitcoin wallet balance.

```
>>> from swap.providers.bitcoin.htlc import HTLC
>>> from swap.utils import sha256
>>> htlc: HTLC = HTLC(network="testnet")
>>> htlc.build_htlc(sha256("Hello Meheret!"),
˓→"mgS3WMHp9nvdUPeDJxr5iCF2P5HuFZSR3V", "n1wgm6kkzMcNfAtJmes8YhpvtDzdNhDY5a",␣
\rightarrow1624687630)
>>> htlc.balance(unit="BTC")
0.001
```
#### $\textbf{utxos}(limit: int = 15) \rightarrow \text{list}$

Get Bitcoin HTLC unspent transaction output (UTXO's).

**Parameters limit** (*int*) – Limit of UTXO's, default is 15.

**Returns** list – Bitcoin unspent transaction outputs.

```
>>> from swap.providers.bitcoin.htlc import HTLC
>>> from swap.utils import sha256
>>> htlc: HTLC = HTLC(network="testnet")
>>> htlc.build_htlc(sha256("Hello Meheret!"),
˓→"mgS3WMHp9nvdUPeDJxr5iCF2P5HuFZSR3V", "n1wgm6kkzMcNfAtJmes8YhpvtDzdNhDY5a",␣
˓→1624687630)
>>> htlc.utxos()
[{'index': 0, 'hash':
˓→'a211d21110756b266925fee2fbf2dc81529beef5e410311b38578dc3a076fb31', 'output_
˓→index': 0, 'amount': 100000, 'script':
˓→'a914c8c77a9b43ee2bdf1a07c48699833d7668bf264c87'}]
```
## **6.3 Transaction**

Bitcoin transaction in blockchain network.

class swap.providers.bitcoin.transaction.Transaction(*network: str = 'mainnet'*, *version: int = 2*) Bitcoin Transaction.

**Parameters**

- network  $(str)$  Bitcoin network, defaults to mainnet.
- version  $(int)$  Bitcoin transaction version, defaults to 2.

**Returns** Transaction – Bitcoin transaction instance.

**Note:** Bitcoin has only two networks, mainnet and testnet.

 $\textbf{fee}(\textit{unit: str} = 'Satoshi') \rightarrow \text{Union}[\text{int, float}]$ 

Get Bitcoin transaction fee.

Parameters unit (str) – Bitcoin unit, default to Satoshi.

**Returns** int, float – Bitcoin transaction fee.

```
>>> from swap.providers.bitcoin.transaction import WithdrawTransaction
>>> withdraw_transaction = WithdrawTransaction("testnet")
>>> withdraw_transaction.build_transaction("mgS3WMHp9nvdUPeDJxr5iCF2P5HuFZSR3V",
˓→ "a211d21110756b266925fee2fbf2dc81529beef5e410311b38578dc3a076fb31")
>>> withdraw_transaction.fee(unit="Satoshi")
576
```
 $\textbf{hash}() \rightarrow \text{str}$ 

Get Bitcoin transaction hash.

**Returns** str – Bitcoin transaction id/hash.

```
>>> from swap.providers.bitcoin.htlc import HTLC
>>> from swap.providers.bitcoin.transaction import FundTransaction
>>> from swap.utils import sha256
>>> htlc: HTLC = HTLC(network="testnet")
>>> htlc.build_htlc(secret_hash=sha256("Hello Meheret!"), recipient_address=
˓→"mgS3WMHp9nvdUPeDJxr5iCF2P5HuFZSR3V", sender_address=
˓→"n1wgm6kkzMcNfAtJmes8YhpvtDzdNhDY5a", endtime=1624687630)
>>> fund_transaction: FundTransaction = FundTransaction(network="testnet")
>>> fund_transaction.build_transaction(address=
˓→"n1wgm6kkzMcNfAtJmes8YhpvtDzdNhDY5a", htlc=htlc, amount=0.001, unit="BTC")
>>> fund_transaction.hash()
"9cc0524fb8e7b2c5fecaee4eb91d43a3dc5cc18e9906abcb35a5732ff52efcc7"
```
#### $\mathbf{json}() \rightarrow \text{dict}$

Get Bitcoin transaction json format.

**Returns** dict – Bitcoin transaction json format.

```
>>> from swap.providers.bitcoin.transaction import RefundTransaction
>>> refund_transaction: RefundTransaction = RefundTransaction(network="testnet")
>>> refund_transaction.build_transaction(address=
 \rightarrow"n1wgm6kkzMcNfAtJmes8YhpvtDzdNhDY5a", transaction_hash=
˓→"a211d21110756b266925fee2fbf2dc81529beef5e410311b38578dc3a076fb31")
                                                                     (continues on next page)
```
(continued from previous page)

```
>>> refund_transaction.json()
{"hex":
\rightarrow"02000000012c392217483906f902e73c4bc132864de58153772d79268960998162266634be0100000000fffffff
˓→", "txid": "9cc0524fb8e7b2c5fecaee4eb91d43a3dc5cc18e9906abcb35a5732ff52efcc7",
˓→ "hash": "9cc0524fb8e7b2c5fecaee4eb91d43a3dc5cc18e9906abcb35a5732ff52efcc7",
˓→"size": 117, "vsize": 117, "version": 2, "locktime": 0, "vin": [{"txid":
˓→"be346626628199608926792d775381e54d8632c14b3ce702f90639481722392c", "vout": 1,
\rightarrow "scriptSig": {"asm": "", "hex": ""}, "sequence": "4294967295"}], "vout": [{
˓→"value": "0.00001000", "n": 0, "scriptPubKey": {"asm": "OP_HASH160␣
˓→971894c58d85981c16c2059d422bcde0b156d044 OP_EQUAL", "hex":
˓→"a914971894c58d85981c16c2059d422bcde0b156d04487", "type": "p2sh", "address":
˓→"2N729UBGZB3xjsGFRgKivy4bSjkaJGMVSpB"}}, {"value": "0.00010662", "n": 1,
˓→"scriptPubKey": {"asm": "OP_DUP OP_HASH160␣
˓→6bce65e58a50b97989930e9a4ff1ac1a77515ef1 OP_EQUALVERIFY OP_CHECKSIG", "hex":
˓→"76a9146bce65e58a50b97989930e9a4ff1ac1a77515ef188ac", "type": "p2pkh",
˓→"address": "mqLyrNDjpENRMZAoDpspH7kR9RtgvhWzYE"}}]}
```
#### $raw() \rightarrow str$

Get Bitcoin main transaction raw.

**Returns** str – Bitcoin transaction raw.

```
>>> from swap.providers.bitcoin.transaction import WithdrawTransaction
>>> withdraw_transaction: WithdrawTransaction = WithdrawTransaction("testnet")
>>> withdraw_transaction.build_transaction(address=
˓→"mgS3WMHp9nvdUPeDJxr5iCF2P5HuFZSR3V", transaction_hash=
˓→"a211d21110756b266925fee2fbf2dc81529beef5e410311b38578dc3a076fb31")
>>> withdraw_transaction.raw()
\rightarrow"02000000012c392217483906f902e73c4bc132864de58153772d79268960998162266634be0100000000ffffffff
\hookrightarrow "
```
#### $type() \rightarrow str$

Get Bitcoin signature transaction type.

**Returns** str – Bitcoin signature transaction type.

```
>>> from swap.providers.bitcoin.transaction import WithdrawTransaction
>>> withdraw_transaction: WithdrawTransaction = WithdrawTransaction(network=
˓→"testnet")
>>> withdraw_transaction.build_transaction(address=
˓→"mgS3WMHp9nvdUPeDJxr5iCF2P5HuFZSR3V", transaction_hash=
˓→"a211d21110756b266925fee2fbf2dc81529beef5e410311b38578dc3a076fb31")
>>> withdraw_transaction.type()
"bitcoin_withdraw_unsigned"
```
### **6.3.1 FundTransaction**

```
class swap.providers.bitcoin.transaction.FundTransaction(network: str = 'mainnet', version: int = 2)
     Bitcoin Fund transaction.
```
**Parameters**

- network  $(str)$  Bitcoin network, defaults to mainnet.
- version  $(int)$  Bitcoin transaction version, defaults to 2.

**Returns** FundTransaction – Bitcoin fund transaction instance.

**Warning:** Do not forget to build transaction after initialize fund transaction.

```
build_transaction(address: str, htlc: swap.providers.bitcoin.htlc.HTLC, amount: Optional[Union[int,
                        float]], unit: str = 'Satoshi', locktime: int = 0) \rightarrow
```
*[swap.providers.bitcoin.transaction.FundTransaction](#page-52-0)*

Build Bitcoin fund transaction.

#### **Parameters**

- address  $(str)$  Bitcoin sender address.
- htlc ([bitcoin.htlc.HTLC](#page-47-0)) Bitcoin HTLC instance.
- amount  $(int, float) Biteoin amount, default to None.$
- unit  $(str)$  Bitcoin unit, default to Satoshi.
- locktime  $(int)$  Bitcoin transaction lock time, defaults to 0.

**Returns** FundTransaction – Bitcoin fund transaction instance.

```
>>> from swap.providers.bitcoin.htlc import HTLC
>>> from swap.providers.bitcoin.transaction import FundTransaction
>>> from swap.utils import sha256
>>> htlc: HTLC = HTLC(network="testnet")
>>> htlc.build_htlc(secret_hash=sha256("Hello Meheret!"), recipient_address=
˓→"mgS3WMHp9nvdUPeDJxr5iCF2P5HuFZSR3V", sender_address=
˓→"n1wgm6kkzMcNfAtJmes8YhpvtDzdNhDY5a", endtime=1624687630)
>>> fund_transaction: FundTransaction = FundTransaction(network="testnet")
>>> fund_transaction.build_transaction(address=
˓→"n1wgm6kkzMcNfAtJmes8YhpvtDzdNhDY5a", htlc=htlc, amount=0.001, unit="BTC")
<swap.providers.bitcoin.transaction.FundTransaction object at 0x0409DAF0>
```
## sign(*solver:* [swap.providers.bitcoin.solver.FundSolver](#page-56-0)) →

*[swap.providers.bitcoin.transaction.FundTransaction](#page-52-0)* Sign Bitcoin fund transaction.

Parameters solver ([bitcoin.solver.FundSolver](#page-56-0)) – Bitcoin fund solver.

**Returns** FundTransaction – Bitcoin fund transaction instance.

```
>>> from swap.providers.bitcoin.htlc import HTLC
```

```
>>> from swap.providers.bitcoin.transaction import FundTransaction
```
>>> from swap.providers.bitcoin.solver import FundSolver

```
>>> from swap.utils import sha256
```
(continues on next page)

(continued from previous page) >>> htlc: HTLC = HTLC(network="testnet") >>> htlc.build\_htlc(secret\_hash=sha256("Hello Meheret!"), recipient\_address= ˓<sup>→</sup>"mgS3WMHp9nvdUPeDJxr5iCF2P5HuFZSR3V", sender\_address= ˓<sup>→</sup>"n1wgm6kkzMcNfAtJmes8YhpvtDzdNhDY5a", endtime=1624687630) >>> fund\_transaction: FundTransaction = FundTransaction(network="testnet") >>> fund\_transaction.build\_transaction(address= ˓<sup>→</sup>"n1wgm6kkzMcNfAtJmes8YhpvtDzdNhDY5a", htlc=htlc, amount=0.001, unit="BTC") >>> fund\_solver: FundSolver = FundSolver(xprivate\_key= →"tprv8ZqxMBicQKsPeMHMJAc6uWGYiGqi1MVM2ybmzXL2TAoDpQe85uyDpdT7mv7Nhdu5rTCBEKLZsd9KyP2LQZJzZTv  $\leftrightarrow$ ") >>> fund\_transaction.sign(solver=fund\_solver) <swap.providers.bitcoin.transaction.FundTransaction object at 0x0409DAF0>

#### transaction\_raw()  $\rightarrow$  str

Get Bitcoin fund transaction raw.

**Returns** str – Bitcoin fund transaction raw.

```
>>> from swap.providers.bitcoin.htlc import HTLC
>>> from swap.providers.bitcoin.transaction import FundTransaction
>>> from swap.utils import sha256
>>> htlc: HTLC = HTLC(network="testnet")
>>> htlc.build_htlc(secret_hash=sha256("Hello Meheret!"), recipient_address=
˓→"mgS3WMHp9nvdUPeDJxr5iCF2P5HuFZSR3V", sender_address=
˓→"n1wgm6kkzMcNfAtJmes8YhpvtDzdNhDY5a", endtime=1624687630)
>>> fund_transaction: FundTransaction = FundTransaction(network="testnet")
>>> fund_transaction.build_transaction(address=
˓→"n1wgm6kkzMcNfAtJmes8YhpvtDzdNhDY5a", htlc=htlc, amount=0.001, unit="BTC")
>>> fund_transaction.transaction_raw()
y"eyJmZWUiOiAxMTIyLCAicmF3IjogIjAyMDAwMDAwMDIzMWZiNzZhMGMzOGQ1NzM4MWIzMTEwZTRmNW|VlOWI1MjgxZGNi→
\hookrightarrow "
```
*= 2*)

## **6.3.2 WithdrawTransaction**

<span id="page-53-0"></span>class swap.providers.bitcoin.transaction.WithdrawTransaction(*network: str = 'mainnet'*, *version: int*

Bitcoin Withdraw transaction.

**Parameters**

- network  $(str)$  Bitcoin network, defaults to mainnet.
- version  $(int)$  Bitcoin transaction version, defaults to 2.

**Returns** WithdrawTransaction – Bitcoin withdraw transaction instance.

**Warning:** Do not forget to build transaction after initialize withdraw transaction.

**build\_transaction**(*address: str, transaction\_hash: str, locktime: int = 0*)  $\rightarrow$ *[swap.providers.bitcoin.transaction.WithdrawTransaction](#page-53-0)* Build Bitcoin withdraw transaction.

**48 Chapter 6. Bitcoin**

**Parameters**

- address  $(str)$  Bitcoin recipient address.
- transaction\_hash (str) Bitcoin funded transaction hash/id.
- locktime  $(int)$  Bitcoin transaction lock time, defaults to 0.

**Returns** WithdrawTransaction – Bitcoin withdraw transaction instance.

```
>>> from swap.providers.bitcoin.transaction import WithdrawTransaction
>>> withdraw_transaction: WithdrawTransaction = WithdrawTransaction("testnet")
>>> withdraw_transaction.build_transaction(address=
˓→"mgS3WMHp9nvdUPeDJxr5iCF2P5HuFZSR3V", transaction_hash=
˓→"a211d21110756b266925fee2fbf2dc81529beef5e410311b38578dc3a076fb31")
<swap.providers.bitcoin.transaction.WithdrawTransaction object at 0x0409DAF0>
```
sign(*solver:* [swap.providers.bitcoin.solver.WithdrawSolver](#page-57-0)) →

*[swap.providers.bitcoin.transaction.WithdrawTransaction](#page-53-0)*

Sign Bitcoin withdraw transaction.

**Parameters** solver ([bitcoin.solver.WithdrawSolver](#page-57-0)) – Bitcoin withdraw solver.

**Returns** WithdrawTransaction – Bitcoin withdraw transaction instance.

```
>>> from swap.providers.bitcoin.transaction import WithdrawTransaction
>>> from swap.providers.bitcoin.solver import WithdrawSolver
>>> withdraw_transaction: WithdrawTransaction = WithdrawTransaction("testnet")
>>> withdraw_transaction.build_transaction(address=
˓→"mgS3WMHp9nvdUPeDJxr5iCF2P5HuFZSR3V", transaction_hash=
˓→"a211d21110756b266925fee2fbf2dc81529beef5e410311b38578dc3a076fb31")
>>> bytecode: str =
\rightarrow"63aa20821124b554d13f247b1e5d10b84e44fb1296f18f38bbaa1bea34a12c843e01588876a9140a0a6590e6ba4
\Box^0>>> withdraw_solver: WithdrawSolver = WithdrawSolver(xprivate_key=
→"tprv8ZgxMBicQKsPf949JcuVFLXPJ5m4VKe33gVX3FYVZYVHr2dChU8K66aEQcPdHpUgACq5GQu81Z4e3QN1vxCrV4p
˓→", secret_key="Hello Meheret!", bytecode=bytecode)
>>> withdraw_transaction.sign(solver=withdraw_solver)
<swap.providers.bitcoin.transaction.WithdrawTransaction object at 0x0409DAF0>
```
#### transaction\_raw()  $\rightarrow$  str

Get Bitcoin withdraw transaction raw.

**Returns** str – Bitcoin withdraw transaction raw.

```
>>> from swap.providers.bitcoin.transaction import WithdrawTransaction
>>> withdraw_transaction: WithdrawTransaction = WithdrawTransaction("testnet")
>>> withdraw_transaction.build_transaction(address=
˓→"mgS3WMHp9nvdUPeDJxr5iCF2P5HuFZSR3V", transaction_hash=
˓→"a211d21110756b266925fee2fbf2dc81529beef5e410311b38578dc3a076fb31")
>>> withdraw_transaction.transaction_raw()
\rightarrow"eyJmZWUiOiA1NzYsICJyYXciOiAiMDIwMDAwMDAwMTMxZmI3NmEwYzM4ZDU3MzqxYjMxMTBlNGY1ZWU5YjUyODFkY2Y
\hookrightarrow "
```
### **6.3.3 RefundTransaction**

<span id="page-55-0"></span>class swap.providers.bitcoin.transaction.RefundTransaction(*network: str = 'mainnet'*, *version: int =*

*2*)

Bitcoin Refund transaction.

#### **Parameters**

- network  $(str)$  Bitcoin network, defaults to mainnet.
- version  $(int)$  Bitcoin transaction version, defaults to 2.

**Returns** RefundTransaction – Bitcoin refund transaction instance.

**Warning:** Do not forget to build transaction after initialize refund transaction.

**build\_transaction**(*address: str, transaction\_hash: str, locktime: int = 0*)  $\rightarrow$ *[swap.providers.bitcoin.transaction.RefundTransaction](#page-55-0)*

Build Bitcoin refund transaction.

#### **Parameters**

- address  $(str)$  Bitcoin sender address.
- transaction\_hash (str) Bitcoin funded transaction hash/id.
- locktime  $(int)$  Bitcoin transaction lock time, defaults to 0.

**Returns** RefundTransaction – Bitcoin refund transaction instance.

```
>>> from swap.providers.bitcoin.transaction import RefundTransaction
>>> refund_transaction: RefundTransaction = RefundTransaction("testnet")
>>> refund_transaction.build_transaction(address=
˓→"n1wgm6kkzMcNfAtJmes8YhpvtDzdNhDY5a", transaction_hash=
˓→"a211d21110756b266925fee2fbf2dc81529beef5e410311b38578dc3a076fb31")
<swap.providers.bitcoin.transaction.RefundTransaction object at 0x0409DAF0>
```
sign(*solver*: [swap.providers.bitcoin.solver.RefundSolver](#page-57-1)) → *[swap.providers.bitcoin.transaction.RefundTransaction](#page-55-0)* Sign Bitcoin refund transaction.

Parameters solver ([bitcoin.solver.RefundSolver](#page-57-1)) – Bitcoin refund solver.

**Returns** RefundTransaction – Bitcoin refund transaction instance.

```
>>> from swap.providers.bitcoin.transaction import RefundTransaction
>>> refund_transaction: RefundTransaction = RefundTransaction("testnet")
>>> refund_transaction.build_transaction(address=
˓→"n1wgm6kkzMcNfAtJmes8YhpvtDzdNhDY5a", transaction_hash=
˓→"a211d21110756b266925fee2fbf2dc81529beef5e410311b38578dc3a076fb31")
>>> bytecode: str =
\rightarrow"63aa20821124b554d13f247b1e5d10b84e44fb1296f18f38bbaa1bea34a12c843e01588876a9140a0a6590e6ba4
\mathbb{Z}^n>>> refund_solver: RefundSolver = RefundSolver(xprivate_key=
→"tprv8ZgxMBicQKsPeMHMJAc6uWGYiGqi1MVM2ybmzXL2TAoDpQe85uyDpdT7mv7Nhdu5rTCBEKLZsd9KyP2LQZJzZTv
˓→", bytecode=bytecode, endtime=1624687630)
>>> refund_transaction.sign(solver=refund_solver)
<swap.providers.bitcoin.transaction.RefundTransaction object at 0x0409DAF0>
```
transaction\_raw()  $\rightarrow$  str

Get Bitcoin refund transaction raw.

**Returns** str – Bitcoin refund transaction raw.

```
>>> from swap.providers.bitcoin.transaction import RefundTransaction
>>> refund_transaction: RefundTransaction = RefundTransaction("testnet")
>>> refund_transaction.build_transaction(address=
˓→"n1wgm6kkzMcNfAtJmes8YhpvtDzdNhDY5a", transaction_hash=
˓→"a211d21110756b266925fee2fbf2dc81529beef5e410311b38578dc3a076fb31")
>>> refund_transaction.transaction_raw()
→"eyJmZWUiOiA1NzYsICJyYXciOiAiMDIwMDAwMDAwMTMxZmI3NmEwYzM4ZDU3MzgxYjMxMTBlNGY1ZWU5YjUyODFkY2Y
\hookrightarrow"
```
## **6.4 Solver**

Bitcoin solver.

### **6.4.1 FundSolver**

```
class swap.providers.bitcoin.solver.FundSolver(xprivate_key: str, account: int = 0, change: bool =
                                                        False, address: int = 0, path: Optional[str] = None,
                                                        strict: bool = True)
```
Bitcoin Fund solver.

**Parameters**

- xprivate\_key  $(str)$  Bitcoin sender root xprivate key.
- account  $(int)$  Bitcoin derivation account, defaults to 0.
- change (bool) Bitcoin derivation change, defaults to False.
- address  $(int)$  Bitcoin derivation address, defaults to 0.
- path  $(str)$  Bitcoin derivation path, defaults to None.
- strict  $(bool)$  Strict for must be root xprivate key, default to True.

**Returns** FundSolver – Bitcoin fund solver instance.

```
>>> from swap.providers.bitcoin.solver import FundSolver
>>> sender_xprivate_key: str =
→"tprv8ZgxMBicQKsPeMHMJAc6uWGYiGqi1MVM2ybmzXL2TAoDpQe85uyDpdT7mv7Nhdu5rTCBEKLZsd9KyP2LQZJzZTvgVQvI
ightharpoonup"
>>> fund_solver: FundSolver = FundSolver(xprivate_key=sender_xprivate_key, path="m/
\rightarrow44'/1'/0'/0/0")
<swap.providers.bitcoin.solver.FundSolver object at 0x03FCCA60>
```
### **6.4.2 WithdrawSolver**

<span id="page-57-0"></span>class swap.providers.bitcoin.solver.WithdrawSolver(*xprivate\_key: str*, *secret\_key: str*, *bytecode: str*, *account: int = 0*, *change: bool = False*, *address: int = 0*, *path: Optional[str] = None*, *strict: bool =*

*True*)

Bitcoin Withdraw solver.

**Parameters**

- xprivate\_key  $(str)$  Bitcoin recipient root xprivate key.
- secret\_key  $(str)$  Secret password/passphrase.
- bytecode  $(str)$  Bitcoin witness HTLC bytecode.
- account  $(int)$  Bitcoin derivation account, defaults to 0.
- change (bool) Bitcoin derivation change, defaults to False.
- address  $(int)$  Bitcoin derivation address, defaults to 0.
- **path**  $(str)$  Bitcoin derivation path, defaults to None.
- strict (bool) Strict for must be root xprivate key, default to True.

**Returns** WithdrawSolver – Bitcoin withdraw solver instance.

```
>>> from swap.providers.bitcoin.solver import WithdrawSolver
>>> recipient_xprivate_key: str =
→"tprv8ZgxMBicQKsPf949JcuVFLXPJ5m4VKe33gVX3FYVZYVHr2dChU8K66aEQcPdHpUgACq5GQu81Z4e3QN1vxCrV4pxcUcI
\hookrightarrow"
>>> bytecode: str =
\rightarrow"63aa20821124b554d13f247b1e5d10b84e44fb1296f18f38bbaa1bea34a12c843e01588876a9140e259e08f2ec9fc99a
˓→"
>>> withdraw_solver: WithdrawSolver = WithdrawSolver(xprivate_key=recipient_
˓→xprivate_key, secret_key="Hello Meheret!", bytecode=bytecode, path="m/44'/1'/0'/0/
\rightarrow 0")
<swap.providers.bitcoin.solver.WithdrawSolver object at 0x03FCCA60>
```
### **6.4.3 RefundSolver**

<span id="page-57-1"></span>class swap.providers.bitcoin.solver.RefundSolver(*xprivate\_key: str*, *bytecode: str*, *endtime: int*,

*account: int = 0*, *change: bool = False*, *address: int = 0*, *path: Optional[str] = None*, *strict: bool = True*)

Bitcoin Refund solver.

**Parameters**

- **xprivate\_key**  $(str)$  Bitcoin sender root xprivate key.
- bytecode  $(str)$  Bitcoin witness HTLC bytecode..
- endtime  $(int)$  Bitcoin witness expiration block timestamp.
- account  $(int)$  Bitcoin derivation account, defaults to 0.
- **change**  $(boo1)$  Bitcoin derivation change, defaults to False.
- address  $(int)$  Bitcoin derivation address, defaults to 0.
- path  $(str)$  Bitcoin derivation path, defaults to None.

• strict (bool) – Strict for must be root xprivate key, default to True.

**Returns** RefundSolver – Bitcoin refund solver instance.

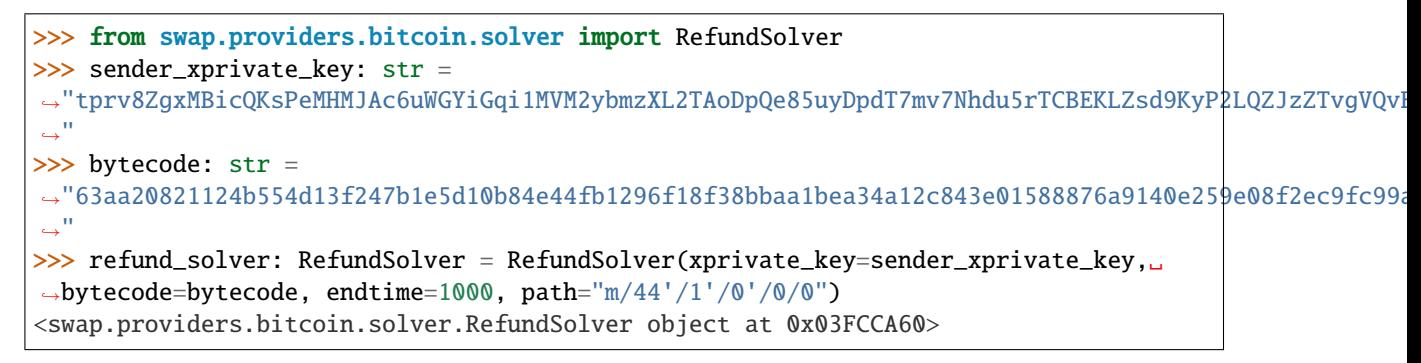

# **6.5 Signature**

Bitcoin signature.

```
class swap.providers.bitcoin.signature.Signature(network: str = 'mainnet', version: int = 2)
     Bitcoin Signature.
```
**Parameters**

- network  $(str)$  Bitcoin network, defaults to mainnet.
- version  $(int)$  Bitcoin transaction version, defaults to 2.

**Returns** Signature – Bitcoin signature instance.

**Note:** Bitcoin has only two networks, mainnet and testnet.

 $\textbf{fee}(\textit{unit: str} = 'Satoshi') \rightarrow \text{Union}[\text{int, float}]$ Get Bitcoin transaction fee.

Parameters unit (str) – Bitcoin unit, default to Satoshi.

**Returns** int, float – Bitcoin transaction fee.

```
>>> from swap.providers.bitcoin.signature import Signature
>>> from swap.providers.bitcoin.solver import FundSolver
>>> unsigned_fund_transaction_raw: str =
→ "eyJmZWUiOiAxMTIyLCAicmF3IjogIjAyMDAwMDAwMDIzMWZiNzZhMGMzOGQ1NzM4MWIzMTEwZTRmNWVlOWI1MjgxZGNi
\leftrightarrow"
>>> fund_solver: FundSolver = FundSolver(xprivate_key=
→"tprv8ZqxMBicQKsPeMHMJAc6uWGYiGqi1MVM2ybmzXL2TAoDpQe85uyDpdT7mv7Nhdu5rTCBEKLZsd9KyP2LQZJzZTv
\leftrightarrow")
>>> signature: Signature = Signature(network="testnet")
>>> signature.sign(transaction_raw=unsigned_fund_transaction_raw, solver=fund_
\rightarrowsolver)
>>> signature.fee(unit="Satoshi")
678
```
#### $hash() \rightarrow str$

Get Bitcoin signature transaction hash.

**Returns** str – Bitcoin signature transaction hash or transaction id.

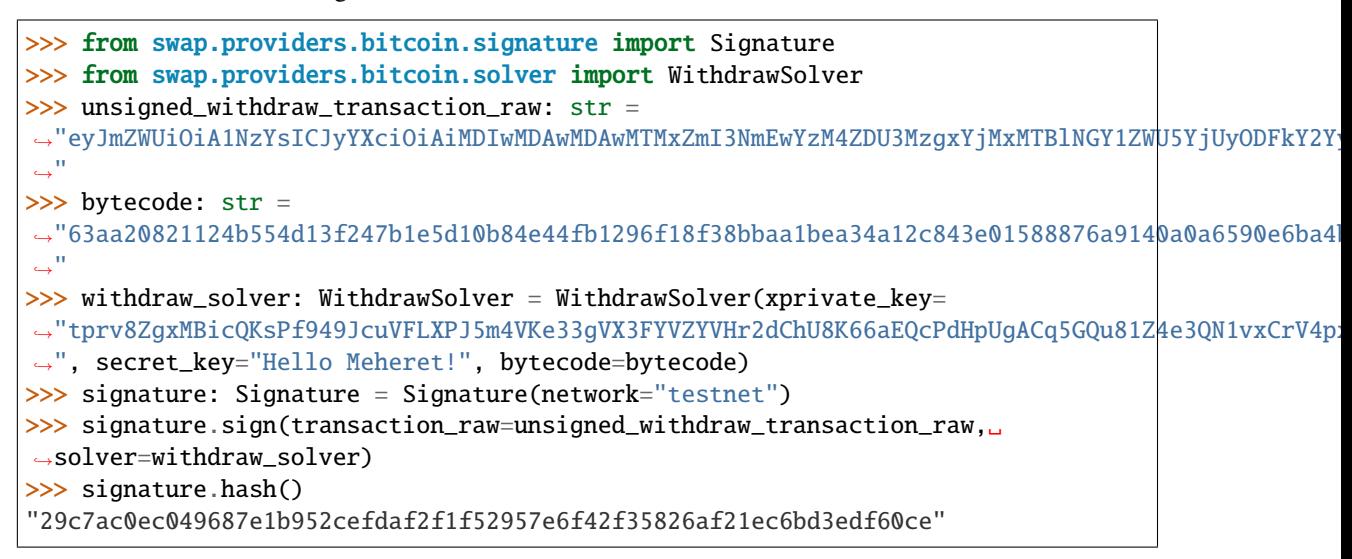

#### $json() \rightarrow dict$

Get Bitcoin signature transaction json format.

**Returns** str – Bitcoin signature transaction json format.

```
>>> from swap.providers.bitcoin.signature import Signature
>>> from swap.providers.bitcoin.solver import FundSolver
>>> unsigned_fund_transaction_raw: str =
  "eyJmZWUiOiAxMTIyLCAicmF3IjogIjAyMDAwMDAwMDIzMWZiNzZhMGMzOGQ1NzM4MWIzMTEwZTRmNWVlOWI1MjgxZGNi
˓→"
>>> fund_solver: FundSolver = FundSolver(xprivate_key=
→"tprv8ZgxMBicQKsPeMHMJAc6uWGYiGqi1MVM2ybmzXL2TAoDpQe85uyDpdT7mv7Nhdu5rTCBEKLZsd9KyP2LQZJzZTv
˓→")
>>> signature: Signature = Signature(network="testnet")
>>> signature.sign(transaction_raw=unsigned_fund_transaction_raw, solver=fund_
\rightarrowsolver)
>>> signature.json()
{"hex":
\rightarrow"02000000010825e00ba596ab11126cd89203b882bce60a7db019e51217056c471f510cfd85000000006b4830450
    ˓→", "txid": "29c7ac0ec049687e1b952cefdaf2f1f52957e6f42f35826af21ec6bd3edf60ce",
˓→ "hash": "29c7ac0ec049687e1b952cefdaf2f1f52957e6f42f35826af21ec6bd3edf60ce",
˓→"size": 224, "vsize": 224, "version": 2, "locktime": 0, "vin": [{"txid":
˓→"85fd0c511f476c051712e519b07d0ae6bc82b80392d86c1211ab96a50be02508", "vout": 0,
ightharpoonup "scriptSig": {"asm":
˓→"30450221009ac6afb68728eee53050ea7a301b6fb836e13b782cd52c29be2f8b0cc71f4427022069671a0a3df14873cf9268e4054c4b177aff8da894641896669cfafa4be23c8a01␣
˓→02065e8cb5fa76699079860a450bddd0e37e0ad3dbf2ddfd01d7b600231e6cde8e", "hex":
˓→"4830450221009ac6afb68728eee53050ea7a301b6fb836e13b782cd52c29be2f8b0cc71f4427022069671a0a3df14873cf9268e4054c4b177aff8da894641896669cfafa4be23c8a012102065e8cb5fa76699079860a450bddd0e37e0ad3dbf2ddfd01d7b600231e6cde8e
˓→"}, "sequence": "4294967295"}], "vout": [{"value": "0.00010000", "n": 0,
˓→"scriptPubKey": {"asm": "OP_HASH160 4695127b1d17c454f4bae9c41cb8e3cdb5e89d24␣
˓→OP_EQUAL", "hex": "a9144695127b1d17c454f4bae9c41cb8e3cdb5e89d2487", "type":
˓→"p2sh", "address": "2MygRsRs6En1RCj8a88FfsK1QBeissBTswL"}}, {"value": "0.
˓→00089322", "n": 1, "scriptPubKey": {"asm": "OP_DUP OP_HASH160␣
˓→33ecab3d67f0e2bde43e52f41ec1ecbdc73f11f8 OP_EQUALVERIFY OP_CHECKSIG", "hex":
˓→"76a91433ecab3d67f0e2bde43e52f41ec1ecbdc73f11f888ac", "type": "p2pkh",
˓→"address": "mkFWGt4hT11XS8dJKzzRFsTrqjjAwZfQAC"}}]}
```

```
raw() \rightarrow str
```
Get Bitcoin main transaction raw.

**Returns** str – Bitcoin signature transaction raw.

```
>>> from swap.providers.bitcoin.signature import Signature
>>> from swap.providers.bitcoin.solver import RefundSolver
>>> unsigned_refund_transaction_raw: str =
→"eyJmZWUiOiA1NzYsICJyYXciOiAiMDIwMDAwMDAwMTMxZmI3NmEwYzM4ZDU3MzgxYjMxMTBlNGY1ZWU5YjUyODFkY2Y
\hookrightarrow"
>>> bytecode: str =
\rightarrow"63aa20821124b554d13f247b1e5d10b84e44fb1296f18f38bbaa1bea34a12c843e01588876a9140a0a6590e6ba4
\hookrightarrow "
>>> refund_solver: RefundSolver = RefundSolver(xprivate_key=
→"tprv8ZgxMBicQKsPeMHMJAc6uWGYiGqi1MVM2ybmzXL2TAoDpQe85uyDpdT7mv7Nhdu5rTCBEKLZsd9KyP2LQZJzZTv
˓→", bytecode=bytecode, endtime=1624687630)
>>> signature: Signature = Signature(network="testnet")
>>> signature.sign(transaction_raw=unsigned_refund_transaction_raw,␣
˓→solver=refund_solver)
>>> signature.raw()
\rightarrow"02000000011823f39a8c5f6f27845dd13a65e03fe2ef5108d235e7a36edb6eb267b0459c5a00000000ca4730440
ightharpoonup"
```
#### $type() \rightarrow str$

Get Bitcoin signature transaction type.

**Returns** str – Bitcoin signature transaction type.

```
>>> from swap.providers.bitcoin.signature import Signature
>>> from swap.providers.bitcoin.solver import FundSolver
>>> unsigned_fund_transaction_raw: str =
→"eyJmZWUiOiAxMTIyLCAicmF3IjogIjAyMDAwMDAwMDIzMWZiNzZhMGMzOGQ1NzM4MWIzMTEwZTRmNW|VlOWI1MjgxZGNr
\hookrightarrow "
>>> fund_solver: FundSolver = FundSolver(xprivate_key=
→"tprv8ZgxMBicQKsPeMHMJAc6uWGYiGqi1MVM2ybmzXL2TAoDpQe85uyDpdT7mv7Nhdu5rTCBEKLZsd9KyP2LQZJzZTv
˓→")
>>> signature: Signature = Signature(network="testnet")
>>> signature.sign(transaction_raw=unsigned_fund_transaction_raw, solver=fund_
\rightarrowsolver)
>>> signature.type()
"bitcoin_fund_signed"
```
sign(*transaction\_raw: str*, *solver: Union[*[swap.providers.bitcoin.solver.FundSolver](#page-56-0)*,*

```
swap.providers.bitcoin.solver.WithdrawSolver, swap.providers.bitcoin.solver.RefundSolver]) →
Union[swap.providers.bitcoin.signature.FundSignature,
swap.providers.bitcoin.signature.WithdrawSignature,
swap.providers.bitcoin.signature.RefundSignature]
```
Sign unsigned transaction raw.

#### **Parameters**

- transaction\_raw  $(str)$  Bitcoin unsigned transaction raw.
- solver ([bitcoin.solver.FundSolver](#page-56-0), [bitcoin.solver.WithdrawSolver](#page-57-0), [bitcoin.solver.RefundSolver](#page-57-1)) – Bitcoin solver

**Returns** FundSignature, WithdrawSignature, RefundSignature – Bitcoin signature instance.

```
>>> from swap.providers.bitcoin.signature import Signature
>>> from swap.providers.bitcoin.solver import FundSolver
>>> unsigned_fund_transaction_raw: str =
→"eyJmZWUiOiAxMTIyLCAicmF3IjogIjAyMDAwMDAwMDIzMWZiNzZhMGMzOGQ1NzM4MWIzMTEwZTRmNWWlOWI1MjgxZGNi
\hookrightarrow "
>>> fund_solver: FundSolver = FundSolver(xprivate_key=
→"tprv8ZgxMBicQKsPeMHMJAc6uWGYiGqi1MVM2ybmzXL2TAoDpQe85uyDpdT7mv7Nhdu5rTCBEKLZsd9KyP2LQZJzZTv
\leftrightarrow")
>>> signature: Signature = Signature(network="testnet")
>>> signature.sign(transaction_raw=unsigned_fund_transaction_raw, solver=fund_
\rightarrowsolver)
<swap.providers.bitcoin.signature.FundSignature object at 0x0409DAF0>
```
#### transaction\_raw()  $\rightarrow$  str

Get Bitcoin transaction raw.

**Returns** str – Bitcoin transaction raw.

```
>>> from swap.providers.bitcoin.signature import Signature
>>> from swap.providers.bitcoin.solver import FundSolver
>>> unsigned_fund_transaction_raw: str =
→"eyJmZWUiOiAxMTIyLCAicmF3IjogIjAyMDAwMDAwMDIzMWZiNzZhMGMzOGQ1NzM4MWIzMTEwZTRmNWVlOWI1MjgxZGNi
\hookrightarrow"
>>> fund_solver: FundSolver = FundSolver(xprivate_key=
→"tprv8ZgxMBicQKsPeMHMJAc6uWGYiGqi1MVM2ybmzXL2TAoDpQe85uyDpdT7mv7Nhdu5rTCBEKLZsd9KyP2LQZJzZTv
˓→")
>>> signature: Signature = Signature(network="testnet")
>>> signature.sign(transaction_raw=unsigned_fund_transaction_raw, solver=fund_
\rightarrowsolver)
>>> signature.transaction_raw()
→"eyJyYXciOiAiMDIwMDAwMDAwMTA4MjVlMDBiYTU5NmFiMTExMjZjZDg5MjAzYjg4MmJjZTYwYTdkYjAxOWU1MTIxNzA
\hookrightarrow "
```
### **6.5.1 FundSignature**

<span id="page-61-0"></span>class swap.providers.bitcoin.signature.FundSignature(*network: str = 'mainnet'*, *version: int = 2*) Bitcoin Fund signature.

**Parameters**

- network  $(str)$  Bitcoin network, defaults to mainnet.
- version  $(int)$  Bitcoin transaction version, defaults to 2.

**Returns** FundSignature – Bitcoin fund signature instance.

```
sign(transaction_raw: str, solver:swap.providers.bitcoin.solver.FundSolver) →
      swap.providers.bitcoin.signature.FundSignature
     Sign unsigned fund transaction raw.
```
#### **Parameters**

• transaction\_raw  $(str)$  – Bitcoin unsigned fund transaction raw.

• solver ([bitcoin.solver.FundSolver](#page-56-0)) – Bitcoin fund solver.

**Returns** FundSignature – Bitcoin fund signature instance.

```
>>> from swap.providers.bitcoin.signature import FundSignature
>>> from swap.providers.bitcoin.solver import FundSolver
>>> unsigned_fund_transaction_raw: str =
→"eyJmZWUiOiAxMTIyLCAicmF3IjogIjAyMDAwMDAwMDIzMWZiNzZhMGMzOGQ1NzM4MWIzMTEwZTRmNWWlOWI1MjgxZGNi
\hookrightarrow "
>>> fund_solver: FundSolver = FundSolver(xprivate_key=
→"tprv8ZgxMBicQKsPeMHMJAc6uWGYiGqi1MVM2ybmzXL2TAoDpQe85uyDpdT7mv7Nhdu5rTCBEKLZsd9KyP2LQZJzZTv
˓→")
>>> fund_signature: FundSignature = FundSignature(network="testnet")
>>> fund_signature.sign(transaction_raw=unsigned_fund_transaction_raw,␣
˓→solver=fund_solver)
<swap.providers.bitcoin.signature.FundSignature object at 0x0409DAF0>
```
### **6.5.2 WithdrawSignature**

```
class swap.providers.bitcoin.signature.WithdrawSignature(network: str = 'mainnet', version: int = 2)
     Bitcoin Withdraw signature.
```
#### **Parameters**

- network  $(str)$  Bitcoin network, defaults to mainnet.
- version  $(int)$  Bitcoin transaction version, defaults to 2.

**Returns** WithdrawSignature – Bitcoin withdraw signature instance.

sign(*transaction\_raw: str*, *solver:* [swap.providers.bitcoin.solver.WithdrawSolver](#page-57-0)) → *[swap.providers.bitcoin.signature.WithdrawSignature](#page-62-0)*

Sign unsigned withdraw transaction raw.

**Parameters**

- transaction\_raw  $(str)$  Bitcoin unsigned withdraw transaction raw.
- solver ([bitcoin.solver.WithdrawSolver](#page-57-0)) Bitcoin withdraw solver.

**Returns** WithdrawSignature – Bitcoin withdraw signature instance.

```
>>> from swap.providers.bitcoin.signature import WithdrawSignature
>>> from swap.providers.bitcoin.solver import WithdrawSolver
>>> unsigned_withdraw_transaction_raw: str =
→"eyJmZWUiOiA1NzYsICJyYXciOiAiMDIwMDAwMDAwMTMxZmI3NmEwYzM4ZDU3MzgxYjMxMTBlNGY1ZWU5YjUyODFkY2Y
˓→"
>>> bytecode: str =
\rightarrow"63aa20821124b554d13f247b1e5d10b84e44fb1296f18f38bbaa1bea34a12c843e01588876a9140a0a6590e6ba4
\hookrightarrow"
>>> withdraw_solver: WithdrawSolver = WithdrawSolver(xprivate_key=
→"tprv8ZqxMBicQKsPf949JcuVFLXPJ5m4VKe33qVX3FYVZYVHr2dChU8K66aEQcPdHpUqACq5GQu81Z4e3QN1vxCrV4p
˓→", secret_key="Hello Meheret!", bytecode=bytecode)
>>> withdraw_signature: WithdrawSignature = WithdrawSignature(network="testnet")
>>> withdraw_signature.sign(transaction_raw=unsigned_withdraw_transaction_raw,.
˓→solver=withdraw_solver)
<swap.providers.bitcoin.signature.WithdrawSignature object at 0x0409DAF0>
```
## **6.5.3 RefundSignature**

```
class swap.providers.bitcoin.signature.RefundSignature(network: str = 'mainnet', version: int = 2)
     Bitcoin Refund signature.
```
**Parameters**

- network  $(str)$  Bitcoin network, defaults to mainnet.
- version  $(int)$  Bitcoin transaction version, defaults to 2.

**Returns** RefundSignature – Bitcoin refund signature instance.

sign(*transaction\_raw: str, solver:* [swap.providers.bitcoin.solver.RefundSolver](#page-57-1)) → *[swap.providers.bitcoin.signature.RefundSignature](#page-63-0)*

Sign unsigned refund transaction raw.

#### **Parameters**

- transaction\_raw  $(str)$  Bitcoin unsigned refund transaction raw.
- solver ([bitcoin.solver.RefundSolver](#page-57-1)) Bitcoin refund solver.

**Returns** RefundSignature – Bitcoin refund signature instance.

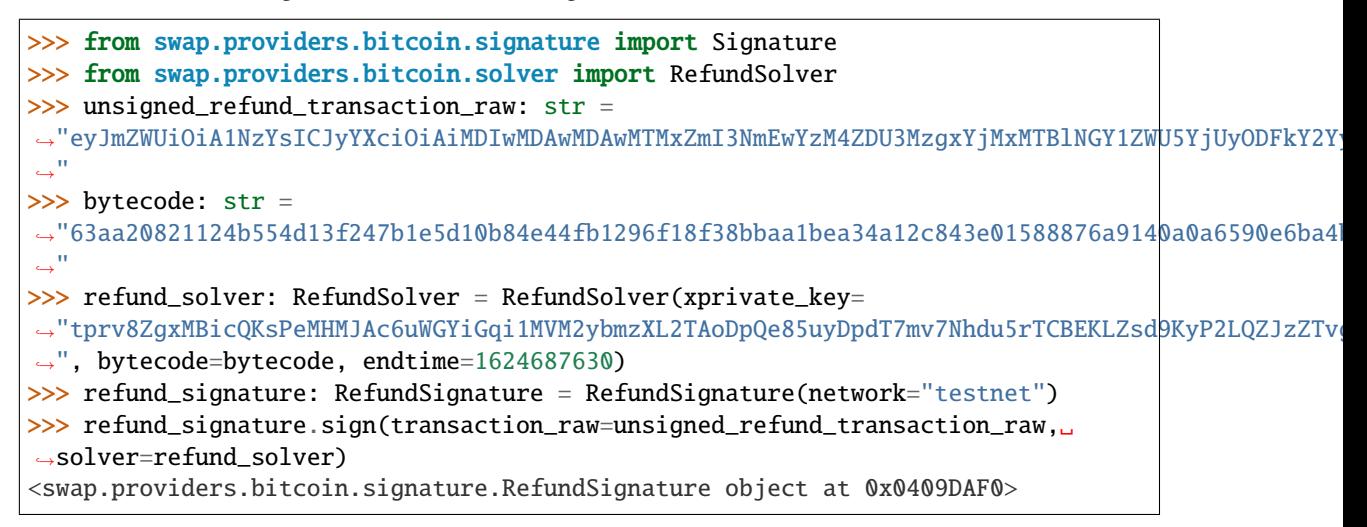

## **6.6 Remote Procedure Call (RPC)**

Bitcoin remote procedure call.

swap.providers.bitcoin.rpc.get\_balance(*address: str*, *network: str = 'mainnet'*, *headers: dict = {'accept': 'application/json', 'content-type': 'application/json; charset=utf-8', 'user-agent': 'Swap User-Agent 0.4.0'}*, *timeout:*  $int = 60$ )  $\rightarrow$  int

Get Bitcoin balance.

**Parameters**

- address  $(str)$  Bitcoin address.
- network  $(str)$  Bitcoin network, defaults to mainnet.
- $\bullet$  headers  $(dict)$  Request headers, default to common headers.

• timeout  $(int)$  – Request timeout, default to 60.

**Returns** int – Bitcoin balance (Satoshi amount).

```
>>> from swap.providers.bitcoin.rpc import get_balance
>>> get_balance(address="n1wgm6kkzMcNfAtJmes8YhpvtDzdNhDY5a", network="testnet")
1394238
```
swap.providers.bitcoin.rpc.get\_utxos(*address: str*, *network: str = 'mainnet'*, *include\_script: bool = True*, *limit: int = 15*, *headers: dict = {'accept': 'application/json', 'content-type': 'application/json; charset=utf-8', 'user-agent': 'Swap User-Agent 0.4.0'}*, *timeout:*  $int = 60$ *}*  $\rightarrow$  list

Get Bitcoin unspent transaction outputs (UTXO's).

#### **Parameters**

- address  $(str)$  Bitcoin address.
- network  $(str)$  Bitcoin network, defaults to testnet.
- include\_script (bool) Bitcoin include script, defaults to True.
- limit  $(int)$  Bitcoin utxo's limit, defaults to 15.
- headers  $(dict)$  Request headers, default to common headers.
- **timeout**  $(int)$  Request timeout, default to 60.

**Returns** list – Bitcoin unspent transaction outputs (UTXO's).

```
>>> from swap.providers.bitcoin.rpc import get_utxos
>>> get_utxos(address="mkFWGt4hT11XS8dJKzzRFsTrqjjAwZfQAC", network="testnet")
[{'tx_hash': '98c6a3d4e136d32d0848126e08325c94da2e8217593e92236471b11b42ee7999',
˓→'block_height': 1890810, 'tx_input_n': -1, 'tx_output_n': 1, 'value': 67966, 'ref_
˓→balance': 146610, 'spent': False, 'confirmations': 5278, 'confirmed': '2020-11-
˓→09T08:53:01Z', 'double_spend': False, 'script':
˓→'76a91433ecab3d67f0e2bde43e52f41ec1ecbdc73f11f888ac'}]
```
swap.providers.bitcoin.rpc.get\_transaction(*transaction\_hash: str*, *network: str = 'mainnet'*, *headers: dict = {'accept': 'application/json', 'content-type': 'application/json; charset=utf-8', 'user-agent': 'Swap User-Agent 0.4.0'}*, *timeout: int* = 60)  $\rightarrow$  dict

Get Bitcoin transaction detail.

#### **Parameters**

- transaction\_hash  $(str)$  Bitcoin transaction hash/id.
- network  $(str)$  Bitcoin network, defaults to testnet.
- headers  $(dict)$  Request headers, default to common headers.
- **timeout**  $(int)$  Request timeout, default to 60.

**Returns** dict – Bitcoin transaction detail.

```
>>> from swap.providers.bitcoin.rpc import get_transaction
    >>> get_transaction(transaction_hash=
    ˓→"4e91bca76db112d3a356c17366df93e364a4922993414225f65390220730d0c1", network=
     ˓→"testnet")
    {'block_hash': '000000000000006fb2aec57209181feb54750319e47263c48eca24369bdbee86',
      ˓→'block_height': 1890810, 'block_index': 37, 'hash':
     →'98c6a3d4e136d32d0848126e08325c94da2e8217593e92236471b11b42ee7999', (continues on next page)
     ˓→'2N1NiQVBaSXmdZVATeST9sMQWVPeL5oA8Ks', 'mkFWGt4hT11XS8dJKzzRFsTrqjjAwZfQAC'],
6.6. Remote Procedure Call (RPC) 58, 'size': 224, 'preference': 'low', 'relayed_by': '10459
     ˓→197.28.151:18333', 'confirmed': '2020-11-09T08:53:01Z', 'received': '2020-11-
     ˓→09T08:47:10.889Z', 'ver': 2, 'double_spend': False, 'vin_sz': 1, 'vout_sz': 2,
     ˓→'confirmations': 5279, 'confidence': 1, 'inputs': [{'prev_hash':
```

```
˓→'9825b68e57c8a924285828dde37869c2eca3bb3784b171353962f0d7e7577da1', 'output_index
```
(continued from previous page)

swap.providers.bitcoin.rpc.find\_p2sh\_utxo(*transaction: dict*) → Optional[dict] Find Bitcoin pay to script hash UTXO info's.

Parameters transaction  $(dict)$  – Bitcoin transaction detail.

**Returns** dict – Pay to Secript Hash (P2SH) UTXO info's.

```
>>> from swap.providers.bitcoin.rpc import find_p2sh_utxo, get_transaction
>>> find_p2sh_utxo(transaction=get_transaction(
˓→"868f81fd172b8f1d24e0c195af011489c3a7948513521d4b6257b8b5fb2ef409", "testnet"))
{'value': 10050780, 'script': 'a9149418feed4647e156d6663db3e0cef7c050d0386787',
˓→'addresses': ['2N6kHwQy6Ph5EdKNgzGrcW2WhGHKGfmP5ae'], 'script_type': 'pay-to-
\rightarrowscript-hash'}
```
swap.providers.bitcoin.rpc.decode\_raw(*raw: str*, *network: str = 'mainnet'*, *offline: bool = True*, *headers: dict = {'accept': 'application/json', 'content-type': 'application/json; charset=utf-8', 'user-agent': 'Swap User-Agent*  $0.4.0'$ *}*, *timeout: int* = 60)  $\rightarrow$  dict

Decode original Bitcoin raw.

#### **Parameters**

- raw  $(str)$  Bitcoin transaction raw.
- network  $(str)$  Bitcoin network, defaults to mainnet.
- **offline**  $(bool)$  Offline decode, defaults to True.
- headers  $(dict)$  Request headers, default to common headers.
- **timeout**  $(int)$  Request timeout, default to 60.

**Returns** dict – Bitcoin decoded transaction raw.

```
>>> from swap.providers.bitcoin.rpc import decode_raw
>>> decode_raw(raw=
9702000000011823f39a8c5f6f27845dd13a65e03fe2ef5108d235e7a36edb6eb267b0459c5a0100000006a47304402207
˓→", network="testnet")
{'hex':
\rightarrow'02000000011823f39a8c5f6f27845dd13a65e03fe2ef5108d235e7a36edb6eb267b0459c5a0100000006a473044022070
˓→', 'txid': '6e5c80f600f45acda3c3101128bb3075bf2cf7af4bab0d99c9d856ebfb4b0953',
˓→'hash': '6e5c80f600f45acda3c3101128bb3075bf2cf7af4bab0d99c9d856ebfb4b0953', 'size
˓→': 223, 'vsize': 223, 'version': 2, 'locktime': 0, 'vin': [{'txid':
˓→'5a9c45b067b26edb6ea3e735d20851efe23fe0653ad15d84276f5f8c9af32318', 'vout': 1,
˓→'scriptSig': {'asm':
\rightarrow'304402207018b7fd1ba6624fe9bb0f16cd65fa243d202e32fdff452699f56465b61ab648022009f0dc1a0a63109246c
˓→027f0dc0894bd690635412af782d05e4f79d3d40bf568978c650f3f1ca1a96cf36', 'hex':
˓→'47304402207018b7fd1ba6624fe9bb0f16cd65fa243d202e32fdff452699f56465b61ab648022009f0dc1a0a63109246c45e120fc0d34b40e789dfc4d05e64f269602c7d67d9210121027f0dc0894bd690635412af782d05e4f79d3d40bf568978c650f3f1ca1a96cf36
˓→'}, 'sequence': '4294967295'}], 'vout': [{'value': '0.00010000', 'n': 0,
˓→'scriptPubKey': {'asm': 'OP_HASH160 9418feed4647e156d6663db3e0cef7c050d03867 OP_
˓→EQUAL', 'hex': 'a9149418feed4647e156d6663db3e0cef7c050d0386787', 'type': 'p2sh',
˓→'address': '2N6kHwQy6Ph5EdKNgzGrcW2WhGHKGfmP5ae'}}, {'value': '0.00078644', 'n':␣
˓→1, 'scriptPubKey': {'asm': 'OP_DUP OP_HASH160␣
˓→33ecab3d67f0e2bde43e52f41ec1ecbdc73f11f8 OP_EQUALVERIFY OP_CHECKSIG', 'hex':
˓→'76a91433ecab3d67f0e2bde43e52f41ec1ecbdc73f11f888ac', 'type': 'p2pkh', 'address':
˓→'mkFWGt4hT11XS8dJKzzRFsTrqjjAwZfQAC'}}]}
```

```
swap.providers.bitcoin.rpc.submit_raw(raw: str, network: str = 'mainnet', headers: dict = {'accept':
                                                   'application/json', 'content-type': 'application/json; charset=utf-8',
                                                   'user-agent': 'Swap User-Agent 0.4.0'}, timeout: int = 60) \rightarrow str
```
Submit original Bitcoin raw into blockchain.

#### **Parameters**

- raw  $(str)$  Bitcoin transaction raw.
- network  $(str)$  Bitcoin network, defaults to mainnet.
- headers  $(dict)$  Request headers, default to common headers.
- **timeout**  $(int)$  Request timeout, default to 60.

**Returns** dict – Bitcoin submitted transaction id/hash.

```
>>> from swap.providers.bitcoin.rpc import submit_raw
>>> submit_raw(raw=
9702000000011823f39a8c5f6f27845dd13a65e03fe2ef5108d235e7a36edb6eb267b0459c5a0100000006a47304402207
˓→", network="testnet")
"167faa4043ff622e7860ee5228d1ad6d763c5a6cfce79dbc3b9b5fc7bded6394"
```
## **6.7 Utils**

Bitcoin Utils.

```
swap.providers.bitcoin.utils.fee_calculator(transaction_input: int = 1, transaction_output: int = 1) \rightarrowint
```
Bitcoin fee calculator.

**Parameters**

- transaction\_input  $(int)$  transaction input numbers, defaults to 1.
- transaction\_output  $(int)$  transaction output numbers, defaults to 1.

**Returns** int – Bitcoin fee (Satoshi amount).

```
>>> from swap.providers.bitcoin.utils import fee_calculator
>>> fee_calculator(transaction_input=2, transaction_output=9)
1836
```
swap.providers.bitcoin.utils.get\_address\_type(*address: str*) → str Get Bitcoin address type.

Parameters address (str) – Bitcoin address.

**Returns** str – Bitcoin address type (P2PKH, P2SH).

```
>>> from swap.providers.bitcoin.utils import get_address_type
>>> get_address_type(address="mrmtGq2HMmqAogSsGDjCtXUpxrb7rHThFH")
"p2pkh"
```
swap.providers.bitcoin.utils.is\_network(*network: str*) → bool Check Bitcoin network.

**Parameters network** (str) – Bitcoin network.

**Returns** bool – Bitcoin valid/invalid network.

```
>>> from swap.providers.bitcoin.utils import is_network
>>> is_network(network="testnet")
True
```
swap.providers.bitcoin.utils.is\_address(*address: str*, *network: Optional[str] = None*, *address\_type:*  $Optional[str] = None$   $\rightarrow$  bool

Check Bitcoin address.

**Parameters**

- address  $(str)$  Bitcoin address.
- network  $(str)$  Bitcoin network, defaults to None.
- **address\_type**  $(str)$  Bitcoin address type, defaults to None.

**Returns** bool – Bitcoin valid/invalid address.

```
>>> from swap.providers.bitcoin.utils import is_address
>>> is_address(address="mrmtGq2HMmqAogSsGDjCtXUpxrb7rHThFH", network="testnet")
True
```
swap.providers.bitcoin.utils.is\_transaction\_raw(*transaction\_raw: str*) → bool Check Bitcoin transaction raw.

Parameters transaction\_raw (str) – Bitcoin transaction raw.

**Returns** bool – Bitcoin valid/invalid transaction raw.

```
>>> from swap.providers.bitcoin.utils import is_transaction_raw
>>> transaction_raw =
→"eyJmZWUiOiA2NzqsICJyYXciOiAiMDIwMDAwMDAwMTq4OGJ1N2VjMDY1MDk3ZDk1NjY0NzYzZjI3NmO0MjU1NTJkNzM1ZmIz
\Box>>> is_transaction_raw(transaction_raw=transaction_raw)
True
```
swap.providers.bitcoin.utils.amount\_unit\_converter(*amount: Union[int, float]*, *unit\_from: str = 'Satoshi2BTC'*) → Union[int, float]

Bitcoin amount unit converter

**Parameters**

- amount (Union [int, float]) Bitcoin any amount.
- unit\_from  $(str)$  Bitcoin unit convert from symbol, default to Satoshi2BTC.

**Returns** int, float – BTC asset amount.

```
>>> from swap.providers.bitcoin.utils import amount_unit_converter
>>> amount_unit_converter(amount=10_000_000, unit_from="Satoshi2BTC")
0.1
```
swap.providers.bitcoin.utils.decode\_transaction\_raw(*transaction\_raw: str*, *offline: bool = True*,

*headers: dict = {'accept': 'application/json', 'content-type': 'application/json; charset=utf-8', 'user-agent': 'Swap User-Agent 0.4.0'}*, *timeout:*  $int = 60$ )  $\rightarrow$  dict

Decode Bitcoin transaction raw.

#### **Parameters**

- transaction\_raw  $(str)$  Bitcoin transaction raw.
- **offline**  $(bool)$  Offline decode, defaults to True.
- $\bullet$  headers  $(dict)$  Request headers, default to common headers.
- timeout  $(int)$  Request timeout, default to 60.

**Returns** dict – Decoded Bitcoin transaction raw.

```
>>> from swap.providers.bitcoin.utils import decode_transaction_raw
>>> transaction_raw =
→"eyJmZWUiOiA2NzqsICJyYXciOiAiMDIwMDAwMDAwMTq4OGJ1N2VjMDY1MDk3ZDk1NjY0NzYzZjI3Nm00MjU1NTJkNzM1ZmIz
\hookrightarrow^{\prime\prime}>>> decode_transaction_raw(transaction_raw=transaction_raw)
{'fee': 678, 'type': 'bitcoin_fund_unsigned', 'tx': {'hex':
\rightarrow'0200000001888be7ec065097d95664763f276d425552d735fb1d974ae78bf72106dca0f39101000000000fffffffff0210
˓→', 'txid': 'abc70fd3466aec9478ea3115200a84f993204ad1f614fe08e92ecc5997a0d3ba',
˓→'hash': 'abc70fd3466aec9478ea3115200a84f993204ad1f614fe08e92ecc5997a0d3ba', 'size
˓→': 117, 'vsize': 117, 'version': 2, 'locktime': 0, 'vin': [{'txid':
˓→'91f3a0dc0621f78be74a971dfb35d75255426d273f766456d9975006ece78b88', 'vout': 1,
˓→'scriptSig': {'asm': '', 'hex': ''}, 'sequence': '4294967295'}], 'vout': [{'value
˓→': '0.00010000', 'n': 0, 'scriptPubKey': {'asm': 'OP_HASH160␣
˓→2bb013c3e4beb08421dedcf815cb65a5c388178b OP_EQUAL', 'hex':
˓→'a9142bb013c3e4beb08421dedcf815cb65a5c388178b87', 'type': 'p2sh', 'address':
˓→'2MwEDybGC34949zgzWX4M9FHmE3crDSUydP'}}, {'value': '0.00974268', 'n': 1,
˓→'scriptPubKey': {'asm': 'OP_DUP OP_HASH160␣
˓→64a8390b0b1685fcbf2d4b457118dc8da92d5534 OP_EQUALVERIFY OP_CHECKSIG', 'hex':
˓→'76a91464a8390b0b1685fcbf2d4b457118dc8da92d553488ac', 'type': 'p2pkh', 'address':
˓→'mphBPZf15cRFcL5tUq6mCbE84XobZ1vg7Q'}}]}, 'network': 'testnet'}
```
swap.providers.bitcoin.utils.submit\_transaction\_raw(*transaction\_raw: str*, *headers: dict = {'accept': 'application/json', 'content-type':*

*'application/json; charset=utf-8', 'user-agent': 'Swap User-Agent 0.4.0'}*, *timeout: int* = 60)  $\rightarrow$ dict

Submit transaction raw to Bitcoin blockchain.

**Parameters**

- transaction\_raw  $(str)$  Bitcoin transaction raw.
- headers  $(dict)$  Request headers, default to common headers.
- timeout  $(int)$  Request timeout, default to 60.

**Returns** dict – Bitcoin submitted transaction id, fee, type and date.

```
>>> from swap.providers.bitcoin.utils import submit_transaction_raw
>>> transaction_raw =
→"eyJmZWUiOiA2NzqsICJyYXciOiAiMDIwMDAwMDAwMTq40GJlN2VjMDY1MDk3ZDk1NjY0NzYzZjI3Nm00MjU1NTJkNzM1ZmIz
\hookrightarrow"
>>> submit_transaction_raw(transaction_raw=transaction_raw)
{'fee': '...', 'type': '...', 'transaction_id': '...', 'network': '...', 'date': '..
˓→.'}
```
#### swap.providers.bitcoin.utils.get\_address\_hash(*address: str*, *script: bool = False*) → Union[str, btcpy.structs.script.P2pkhScript, btcpy.structs.script.P2shScript]

Get Bitcoin address hash.

**Parameters**

- address  $(str)$  Bitcoin address.
- script (bool) Return script (P2pkhScript, P2shScript), default to False.

**Returns** str – Bitcoin address hash.

>>> from swap.providers.bitcoin.utils import get\_address\_hash >>> get\_address\_hash(address="mrmtGq2HMmqAogSsGDjCtXUpxrb7rHThFH", script=False) "7b7c4431a43b612a72f8229935c469f1f6903658"

## **CHAPTER**

## **SEVEN**

## **BYTOM**

Bytom is a protocol of multiple byte assets. Heterogeneous byte-assets operate in different forms on the Bytom Blockchain and atomic assets (warrants, securities, dividends, bonds, intelligence information, forecasting information and other information that exist in the physical world) can be registered, exchanged, gambled via Bytom.

For more <https://bytom.io>

## **7.1 Wallet**

The implementation of Hierarchical Deterministic (HD) wallets generator for Bytom blockchain.

<span id="page-70-0"></span>class swap.providers.bytom.wallet.Wallet(*network: str = 'mainnet'*)

Bytom Wallet class.

Parameters network  $(str)$  – Bytom network, defaults to mainnet.

**Returns** Wallet – Bytom wallet instance.

**Note:** Bytom has only two networks, mainnet, solonet and testnet.

**from\_entropy(***entropy: str.*, *language: str = 'english', passphrase: Optional[str] = None*)  $\rightarrow$ *[swap.providers.bytom.wallet.Wallet](#page-70-0)*

Initiate Bytom wallet from entropy.

#### **Parameters**

- entropy  $(str)$  Bytom entropy hex string.
- Language  $(str) Bytom$  wallet language, default to english.
- passphrase  $(str)$  Bytom wallet passphrase, default to None.

**Returns** Wallet – Bytom wallet instance.

```
>>> from swap.providers.bytom.wallet import Wallet
>>> wallet: Wallet = Wallet(network="mainnet")
>>> wallet.from_entropy(entropy="ed0802d701a033776811601dd6c5c4a9")
<swap.providers.bytom.wallet.Wallet object at 0x040DA268>
```
**from\_mnemonic**(*mnemonic: str, language: Optional[str]* = None, *passphrase: Optional[str]* = None)  $\rightarrow$ *[swap.providers.bytom.wallet.Wallet](#page-70-0)*

Initialize Bytom wallet from mnemonic.

**Parameters**

- **mnemonic**  $(str) Bytom$  mnemonic words.
- Language  $(str) Bytom$  wallet language, default to english.
- passphrase  $(str)$  Bytom wallet passphrase, default to None.

**Returns** Wallet – Bytom wallet instance.

```
>>> from swap.providers.bytom.wallet import Wallet
>>> wallet: Wallet = Wallet(network="mainnet")
>>> wallet.from_mnemonic(mnemonic="unfair divorce remind addict add roof park.
˓→clown build renew illness fault")
<swap.providers.bytom.wallet.Wallet object at 0x040DA268>
```
 $from\_seed(*seed*: str) \rightarrow swap<sub>.</sub> provides a product of *from\_seed(*seed*: str)*.$ Initialize Bytom wallet from seed.

**Parameters** seed  $(str)$  – Bytom Seed hex string.

**Returns** Wallet – Bytom wallet instance.

```
>>> from swap.providers.bytom.wallet import Wallet
>>> wallet: Wallet = Wallet(network="mainnet")
>>> wallet.from_seed(seed=
˓→"1cfd5df8a523d53a36cee369a93fac4e9efab5e4e138d479da2fb6df730697574409d572fe8325ec22e8ed25dea7495f498c3f5235fe6ae6d47b989267b6777c
˓→")
<swap.providers.bytom.wallet.Wallet object at 0x040DA268>
```
from\_xprivate\_key(*xprivate\_key: str*) → *[swap.providers.bytom.wallet.Wallet](#page-70-0)* Initiate Bytom wallet from xprivate key.

Parameters xprivate\_key (str) – Bytom XPrivate key.

**Returns** Wallet – Bytom wallet instance.

```
>>> from swap.providers.bytom.wallet import Wallet
>>> wallet: Wallet = Wallet(network="mainnet")
>>> wallet.from_xprivate_key(xprivate_key=
→"58775359b7b3588dcdc1bcf373489fa1272cacc03909f78469657b0208e66e46daedfdd0fd8f8df14e2084c7e8d
˓→")
<swap.providers.bytom.wallet.Wallet object at 0x040DA268>
```
# from\_private\_key(*private\_key: str*) → *[swap.providers.bytom.wallet.Wallet](#page-70-0)*

Initialize Bytom wallet from private key.

Parameters private\_key (str) – Bytom Private key.

**Returns** Wallet – Bytom wallet instance.

```
>>> from swap.providers.bytom.wallet import Wallet
>>> wallet: Wallet = Wallet(network="mainnet")
>>> wallet.from_private_key(private_key=
\rightarrow"b0f9552e4fedac7f2e750ae984e36a97cf2b24609f7ec43f35606ed65eec6e46db35f71c405fd5<code>p48ecffa2c512</code>
˓→")
<swap.providers.bytom.wallet.Wallet object at 0x040DA268>
```
## $from\_path(path: str) \rightarrow swap. provides the system. wall et. Wallet$

Drive Bytom wallet from path.

Parameters path  $(str)$  – Bytom derivation path.
**Returns** Wallet – Bytom wallet instance.

```
>>> from swap.providers.bytom.wallet import Wallet
>>> wallet: Wallet = Wallet(network="mainnet")
>>> wallet.from_entropy(entropy="ed0802d701a033776811601dd6c5c4a9")
>>> wallet.from_path(path="m/44/153/1/0/1")
<swap.providers.bytom.wallet.Wallet object at 0x040DA268>
```
from\_indexes(*indexes: List[str]*) → *[swap.providers.bytom.wallet.Wallet](#page-70-0)* Drive Bytom wallet from indexes.

Parameters indexes (list) – Bytom derivation indexes.

**Returns** Wallet – Bytom wallet instance.

```
>>> from swap.providers.bytom.wallet import Wallet
>>> wallet: Wallet = Wallet(network="mainnet")
>>> wallet.from_xprivate_key(xprivate_key=
→"58775359b7b3588dcdc1bcf373489fa1272cacc03909f78469657b0208e66e46daedfdd0fd8f8dff14e2084c7e8d
\leftrightarrow")
>>> wallet.from_indexes(indexes=["2c000000", "99000000", "01000000", "00000000",
\rightarrow "01000000"])
<swap.providers.bytom.wallet.Wallet object at 0x040DA268>
```

```
from_index(index: int, hardened: bool = False) \rightarrow swap.providers.bytom.wallet.Wallet
     Drive Bytom wallet from index.
```
## **Parameters**

- index  $(int)$  Bytom wallet index.
- hardened  $(bool)$  Use hardened, default to False.

**Returns** Wallet – Bytom wallet instance.

```
>>> from swap.providers.bytom.wallet import Wallet
>>> wallet: Wallet = Wallet(network="mainnet")
>>> wallet.from_entropy(entropy="ed0802d701a033776811601dd6c5c4a9")
>>> wallet.from_index(index=44)
>>> wallet.from_index(index=153)
>>> wallet.from_index(index=1)
>>> wallet.from_index(index=0)
>>> wallet.from_index(index=1)
<swap.providers.bytom.wallet.Wallet object at 0x040DA268>
```
# clean\_derivation() → *[swap.providers.bytom.wallet.Wallet](#page-70-0)*

Clean derivation Bytom wallet.

**Returns** Wallet – Bytom wallet instance.

```
>>> from swap.providers.bytom.wallet import Wallet
>>> wallet: Wallet = Wallet(network="mainnet")
>>> wallet.from_entropy(entropy="ed0802d701a033776811601dd6c5c4a9")
>>> wallet.from_path(path="m/44/153/1/0/1")
>>> wallet.indexes()
["2c000000", "99000000", "01000000", "00000000", "01000000"]
>>> wallet.path()
```
(continues on next page)

```
"m/44/153/1/0/1"
>>> wallet.clean_derivation()
>>> wallet.indexes()
\Box>>> wallet.path()
None
```
 $\text{strength}() \rightarrow \text{Optional}[int]$ 

Get Bytom wallet strength.

**Returns** int – Bytom wallet strength.

```
>>> from swap.providers.bytom.wallet import Wallet
>>> wallet: Wallet = Wallet(network="mainnet")
>>> wallet.from_entropy(entropy="ed0802d701a033776811601dd6c5c4a9")
>>> wallet.strength()
128
```
 $entropy() \rightarrow Optional[str]$ 

Get Bytom wallet entropy.

**Returns** str – Bytom wallet entropy.

```
>>> from swap.providers.bytom.wallet import Wallet
>>> wallet: Wallet = Wallet(network="mainnet")
>>> wallet.from_entropy(entropy="ed0802d701a033776811601dd6c5c4a9")
>>> wallet.entropy()
"ed0802d701a033776811601dd6c5c4a9"
```
# $m$ nemonic()  $\rightarrow$  Optional[str]

Get Bytom wallet mnemonic.

**Returns** str – Bytom wallet mnemonic.

```
>>> from swap.providers.bytom.wallet import Wallet
>>> wallet: Wallet = Wallet(network="mainnet")
>>> wallet.from_entropy(entropy="ed0802d701a033776811601dd6c5c4a9")
>>> wallet.mnemonic()
"unfair divorce remind addict add roof park clown build renew illness fault"
```
# $passphrase() \rightarrow Optional[str]$

Get Bytom wallet passphrase.

**Returns** str – Bytom wallet passphrase.

```
>>> from swap.providers.bytom.wallet import Wallet
>>> wallet: Wallet = Wallet(network="mainnet")
>>> wallet.from_entropy(entropy="ed0802d701a033776811601dd6c5c4a9", passphrase=
˓→"meherett")
>>> wallet.passphrase()
"meherett"
```
**language**()  $\rightarrow$  Optional[str]

Get Bytom wallet language.

**Returns** str – Bytom wallet language.

```
>>> from swap.providers.bytom.wallet import Wallet
>>> wallet: Wallet = Wallet(network="mainnet")
>>> wallet.from_entropy(entropy="ed0802d701a033776811601dd6c5c4a9")
>>> wallet.language()
"english"
```
 $\text{seed}() \rightarrow \text{Optional[str]}$ 

Get Bytom wallet seed.

**Returns** str – Bytom wallet seed.

```
>>> from swap.providers.bytom.wallet import Wallet
>>> wallet: Wallet = Wallet(network="mainnet")
>>> wallet.from_entropy(entropy="ed0802d701a033776811601dd6c5c4a9")
>>> wallet.seed()
˓→"1cfd5df8a523d53a36cee369a93fac4e9efab5e4e138d479da2fb6df730697574409d572fe8325ec22e8ed25dea7495f498c3f5235fe6ae6d47b989267b6777c
\hookrightarrow"
```
# $path() \rightarrow Optional[str]$

Get Bytom wallet derivation path.

**Returns** str – Bytom derivation path.

```
>>> from swap.providers.bytom.wallet import Wallet
>>> wallet = Wallet(network="mainnet", change=True, address=3)
>>> wallet.from_entropy(entropy="ed0802d701a033776811601dd6c5c4a9")
>>> wallet.from_path(path="m/44/153/1/0/1")
>>> wallet.path()
"m/44/153/1/0/1"
```
# $indexes() \rightarrow list$

Get Bytom wallet derivation indexes.

**Returns** list – Bytom derivation indexes.

```
>>> from swap.providers.bytom.wallet import Wallet
>>> wallet: Wallet = Wallet(network="mainnet")
>>> wallet.from_entropy(entropy="ed0802d701a033776811601dd6c5c4a9")
>>> wallet.from_path(path="m/44/153/1/0/1")
>>> wallet.indexes()
['2c000000', '99000000', '01000000', '00000000', '01000000']
```
# **xprivate\_key**()  $\rightarrow$  Optional[str]

Get Bytom wallet xprivate key.

**Returns** str – Bytom xprivate key.

```
>>> from swap.providers.bytom.wallet import Wallet
>>> wallet: Wallet = Wallet(network="mainnet")
>>> wallet.from_entropy(entropy="ed0802d701a033776811601dd6c5c4a9")
>>> wallet.xprivate_key()
\rightarrow"58775359b7b3588dcdc1bcf373489fa1272cacc03909f78469657b0208e66e46daedfdd0fd8f8df14e2084c7e8d
\hookrightarrow ^{11}
```
 $xpublic\_key() \rightarrow Optional[str]$ 

Get Bytom wallet xpublic key.

**Returns** str – Bytom xpublic key.

```
>>> from swap.providers.bytom.wallet import Wallet
>>> wallet: Wallet = Wallet(network="mainnet")
>>> wallet.from_entropy(entropy="ed0802d701a033776811601dd6c5c4a9")
>>> wallet.xpublic_key()
\rightarrow"f80a401807fde1ee5727ae032ee144e4b757e69431e68e6cd732eda3c8cd3936daedfdd0fd8f8df14e2084c7e8d
\mathbb{Z}^{\mathsf{H}}
```
# expand\_xprivate\_key()  $\rightarrow$  Optional[str]

Get Bytom wallet expand xprivate key.

**Returns** str – Bytom expand xprivate key.

```
>>> from swap.providers.bytom.wallet import Wallet
>>> wallet: Wallet = Wallet(network="mainnet")
>>> wallet.from_entropy(entropy="ed0802d701a033776811601dd6c5c4a9")
>>> wallet.expand_xprivate_key()
\rightarrow"58775359b7b3588dcdc1bcf373489fa1272cacc03909f78469657b0208e66e465c68d75d8a29ebBffd7e8213808
\hookrightarrow \overset{\text{II}}{\rightarrow}
```
# $child\_xprivate\_key() \rightarrow Optional[str]$

Get Bytom child wallet xprivate key.

**Returns** str – Bytom child xprivate key.

```
>>> from swap.providers.bytom.wallet import Wallet
>>> wallet: Wallet = Wallet(network="mainnet")
>>> wallet.from_entropy(entropy="ed0802d701a033776811601dd6c5c4a9")
>>> wallet.from_path(path="m/44/153/1/0/1")
>>> wallet.child_xprivate_key()
→ "b0f9552e4fedac7f2e750ae984e36a97cf2b24609f7ec43f35606ed65eec6e46db35f71c405fd5948ecff a2c512a\hookrightarrow ^{\mathsf{H}}
```
# $child\_xpublic\_key() \rightarrow Optional[str]$

Get Bytom child wallet xpublic key.

**Returns** str – Bytom child xpublic key.

```
>>> from swap.providers.bytom.wallet import Wallet
>>> wallet: Wallet = Wallet(network="mainnet")
>>> wallet.from_entropy(entropy="ed0802d701a033776811601dd6c5c4a9")
>>> wallet.from_path(path="m/44/153/1/0/1")
>>> wallet.child_xpublic_key()
\rightarrow"fe6b3fd4458291b19605d92837ae1060cc0237e68022b2eb9faf01a118226212db35f71c405fd5948ecffa2c512
\hookrightarrow"
```

```
\text{grid}() \rightarrow \text{Optional[str]}
```
Get Bytom wallet Blockcenter GUID.

**Returns** str – Bytom Blockcenter GUID.

>>> from swap.providers.bytom.wallet import Wallet >>> wallet: Wallet = Wallet(network="mainnet") >>> wallet.from\_entropy(entropy="ed0802d701a033776811601dd6c5c4a9") >>> wallet.guid() "9ed61a9b-e7b6-4cb7-94fb-932b738e4f66"

 $private\_key() \rightarrow str$ 

Get Bytom wallet private key.

**Returns** str – Bytom private key.

```
>>> from swap.providers.bytom.wallet import Wallet
>>> wallet: Wallet = Wallet(network="mainnet")
>>> wallet.from_entropy(entropy="ed0802d701a033776811601dd6c5c4a9")
>>> wallet.from_path(path="m/44/153/1/0/1")
>>> wallet.private_key()
\rightarrow"b0f9552e4fedac7f2e750ae984e36a97cf2b24609f7ec43f35606ed65eec6e46db35f71c405fd5948ecffa2c512
\hookrightarrow"
```
 $public\_key() \rightarrow str$ 

Get Bytom wallet public key.

**Returns** str – Bytom public key.

```
>>> from swap.providers.bytom.wallet import Wallet
>>> wallet: Wallet = Wallet(network="mainnet")
>>> wallet.from_entropy(entropy="ed0802d701a033776811601dd6c5c4a9")
>>> wallet.from_path(path="m/44/153/1/0/1")
>>> wallet.public_key()
"fe6b3fd4458291b19605d92837ae1060cc0237e68022b2eb9faf01a118226212"
```
 $\text{program}() \rightarrow \text{str}$ 

Get Bytom wallet control program.

**Returns** str – Bytom control program.

```
>>> from swap.providers.bytom.wallet import Wallet
>>> wallet: Wallet = Wallet(network="mainnet")
>>> wallet.from_entropy(entropy="ed0802d701a033776811601dd6c5c4a9")
>>> wallet.from_path(path="m/44/153/1/0/1")
>>> wallet.program()
"0014b1592acbb917f13937166c2a9b6ce973296ebb60"
```
 $address(nework: Optional[str] = None) \rightarrow str$ 

Get Bytom wallet address.

**Parameters network**  $(str)$  – Bytom network, defaults to mainnet.

**Returns** str – Bytom wallet address.

```
>>> from swap.providers.bytom.wallet import Wallet
>>> wallet: Wallet = Wallet(network="mainnet")
>>> wallet.from_entropy(entropy="ed0802d701a033776811601dd6c5c4a9")
>>> wallet.from_indexes(indexes=["2c000000", "99000000", "01000000", "00000000",
  ˓→ "01000000"]) (continues on next page)
```

```
>>> wallet.address(network="mainnet")
"bm1qk9vj4jaezlcnjdckds4fkm8fwv5kawmq9qrufx"
```
balance(*asset: Union[str, swap.providers.bytom.assets.AssetNamespace] =*

```
'ffffffffffffffffffffffffffffffffffffffffffffffffffffffffffffffff', unit: str = 'NEU') → Union[int, float]
```
Get Bytom wallet balance.

**Parameters**

- asset (str, bytom.assets.AssetNamespace) Bytom asset id, defaults to BTM asset.
- unit  $(str)$  Bytom unit, default to NEU.

**Returns** int, float – Bytom wallet balance.

```
>>> from swap.providers.bytom.wallet import Wallet
>>> wallet: Wallet = Wallet(network="mainnet")
>>> wallet.from_entropy(entropy="ed0802d701a033776811601dd6c5c4a9")
>>> wallet.from_path(path="m/44/153/1/0/1")
>>> wallet.balance(unit="BTM")
2.0
```

```
utxos(asset: Union[str, swap.providers.bytom.assets.AssetNamespace] =
        'ffffffffffffffffffffffffffffffffffffffffffffffffffffffffffffffff', limit: int = 15) → list
      Get Bytom wallet unspent transaction output (UTXO's).
```
#### **Parameters**

- asset (str, bytom.assets.AssetNamespace) Bytom asset id, defaults to BTM asset.
- $\text{limit}$  (int) Limit of UTXO's, default is 15.

**Returns** list – Bytom unspent transaction outputs.

```
>>> from swap.providers.bytom.wallet import Wallet
>>> wallet: Wallet = Wallet(network="mainnet")
>>> wallet.from_entropy(entropy="ed0802d701a033776811601dd6c5c4a9")
>>> wallet.from_path(path="m/44/153/1/0/1")
>>> wallet.utxos()
[{'hash': '9843c9b9130bd87a9683f2c4e66456326beeefb2522c3352326de870c5c1329e',
˓→'asset': 'ffffffffffffffffffffffffffffffffffffffffffffffffffffffffffffffff',
→'amount': 200000000}]
```
# **7.2 Hash Time Lock Contract (HTLC)**

Bytom Hash Time Lock Contract (HTLC).

```
class swap.providers.bytom.htlc.HTLC(network: str = 'mainnet', contract_address: Optional[str] = None)
     Bytom Hash Time Lock Contract (HTLC).
```
Parameters network  $(str)$  – Bytom network, defaults to mainnet.

**Returns** HTLC – Bytom HTLC instance.

**Note:** Bytom has only three networks, mainnet, solonet and testnet.

build\_htlc(*secret\_hash: str*, *recipient\_public\_key: str*, *sender\_public\_key: str*, *endblock: int*, *use\_script:*  $bool = False$ )  $\rightarrow$  *[swap.providers.bytom.htlc.HTLC](#page-77-0)* 

Build Bytom Hash Time Lock Contract (HTLC).

#### **Parameters**

- secret\_hash  $(str)$  secret sha-256 hash.
- recipient\_public\_key  $(str) Bytom$  recipient public key.
- sender\_public\_key  $(str)$  Bytom sender public key.
- endblock  $(int)$  Bytom expiration block height.
- use\_script (bool) Initialize HTLC by using script, default to False.

**Returns** HTLC – Bytom Hash Time Lock Contract (HTLC) instance.

```
>>> from swap.providers.bytom.htlc import HTLC
>>> from swap.providers.bytom.rpc import get_current_block_height
>>> from swap.utils import sha256
>>> htlc: HTLC = HTLC(network="mainnet")
>>> htlc.build_htlc(secret_hash=sha256("Hello Meheret!"), recipient_public_key=
˓→"3e0a377ae4afa031d4551599d9bb7d5b27f4736d77f78cac4d476f0ffba5ae3e", sender_
˓→public_key="fe6b3fd4458291b19605d92837ae1060cc0237e68022b2eb9faf01a118226212",
˓→ endblock=get_current_block_height(plus=100), use_script=False)
<swap.providers.bytom.htlc.HTLC object at 0x0409DAF0>
```
from\_bytecode(*bytecode: str*) → *[swap.providers.bytom.htlc.HTLC](#page-77-0)*

Initialize Bytom Hash Time Lock Contract (HTLC) from bytecode.

Parameters bytecode (str) – Bytom bytecode.

**Returns** HTLC – Bytom Hash Time Lock Contract (HTLC) instance.

```
>>> from swap.providers.bytom.htlc import HTLC
>>> htlc: HTLC = HTLC(network="testnet")
>>> bytecode: str =
93285d0a20fe6b3fd4458291b19605d92837ae1060cc0237e68022b2eb9faf01a118226212203e0a377ae4afa03="
ightharpoonup"
>>> htlc.from_bytecode(bytecode=bytecode)
<swap.providers.bytom.htlc.HTLC object at 0x0409DAF0>
```
## $bytecode() \rightarrow str$

Get Bytom Hash Time Lock Contract (HTLC) bytecode.

**Returns** str – Bytom HTLC bytecode.

```
>>> from swap.providers.bytom.htlc import HTLC
>>> from swap.utils import sha256
>>> htlc: HTLC = HTLC(network="mainnet")
>>> htlc.build_htlc(secret_hash=sha256("Hello Meheret!"), recipient_public_key=
˓→"3e0a377ae4afa031d4551599d9bb7d5b27f4736d77f78cac4d476f0ffba5ae3e", sender_
˓→public_key="fe6b3fd4458291b19605d92837ae1060cc0237e68022b2eb9faf01a118226212",
\rightarrow endblock=679208)
```
(continues on next page)

```
>>> htlc.bytecode()
```
 $\rightarrow$ "03285d0a20fe6b3fd4458291b19605d92837ae1060cc0237e68022b2eb9faf01a118226212203e0a377ae4afa03  $\hookrightarrow$  "

 $\mathbf{opcode}() \rightarrow \mathrm{Optional[str]}$ 

Get Bytom Hash Time Lock Contract (HTLC) OP\_Code.

**Returns** str – Bytom HTLC opcode.

```
>>> from swap.providers.bytom.htlc import HTLC
>>> from swap.utils import sha256
>>> htlc: HTLC = HTLC(network="mainnet")
>>> htlc.build_htlc(secret_hash=sha256("Hello Meheret!"), recipient_public_key=
˓→"3e0a377ae4afa031d4551599d9bb7d5b27f4736d77f78cac4d476f0ffba5ae3e", sender_
˓→public_key="fe6b3fd4458291b19605d92837ae1060cc0237e68022b2eb9faf01a118226212",
˓→ endblock=679208)
>>> htlc.opcode()
"0x285d0a 0xfe6b3fd4458291b19605d92837ae1060cc0237e68022b2eb9faf01a118226212␣
˓→0x3e0a377ae4afa031d4551599d9bb7d5b27f4736d77f78cac4d476f0ffba5ae3e␣
˓→0x3a26da82ead15a80533a02696656b14b5dbfd84eb14790f2e1be5e9e45820eeb DEPTH␣
˓→0x547a6416000000557aa888537a7cae7cac631f000000537acd9f6972ae7cac FALSE␣
˓→CHECKPREDICATE"
```
## $\text{hash}() \rightarrow \text{str}$

Get Bytom Hash Time Lock Contract (HTLC) hash.

**Returns** str – Bytom HTLC hash.

```
>>> from swap.providers.bytom.htlc import HTLC
>>> from swap.utils import sha256
>>> htlc: HTLC = HTLC(network="mainnet")
>>> htlc.build_htlc(secret_hash=sha256("Hello Meheret!"), recipient_public_key=
˓→"3e0a377ae4afa031d4551599d9bb7d5b27f4736d77f78cac4d476f0ffba5ae3e", sender_
˓→public_key="fe6b3fd4458291b19605d92837ae1060cc0237e68022b2eb9faf01a118226212",
\rightarrow endblock=679208)
>>> htlc.hash()
"e7f4a9815f3a36c616c5666b97fb7fdacd3720c117d078c429494d1b617fe7d4"
```
 $contract\_address() \rightarrow str$ 

Get Bytom Hash Time Lock Contract (HTLC) address.

**Returns** str – Bytom HTLC address.

```
>>> from swap.providers.bytom.htlc import HTLC
>>> from swap.utils import sha256
\gg htlc: HTLC = HTLC(network="mainnet")
>>> htlc.build_htlc(secret_hash=sha256("Hello Meheret!"), recipient_public_key=
˓→"3e0a377ae4afa031d4551599d9bb7d5b27f4736d77f78cac4d476f0ffba5ae3e", sender_
˓→public_key="fe6b3fd4458291b19605d92837ae1060cc0237e68022b2eb9faf01a118226212",
\rightarrow endblock=679208)
>>> htlc.contract_address()
"bm1qul62nq2l8gmvv9k9ve4e07mlmtxnwgxpzlg833pff9x3kctlul2q727jyy"
```
balance(*asset: Union[str, swap.providers.bytom.assets.AssetNamespace] = 'ffffffffffffffffffffffffffffffffffffffffffffffffffffffffffffffff'*, *unit: str = 'NEU'*) → Union[int, float] Get Bytom HTLC balance.

#### **Parameters**

- asset (str, bytom.assets.AssetNamespace, bytom.assets.AssetNamespace) – Bytom asset id, defaults to BTM.
- unit  $(str)$  Bytom unit, default to NEU.

**Returns** int, float – Bytom HTLC balance.

```
>>> from swap.providers.bytom.htlc import HTLC
>>> from swap.utils import sha256
>>> htlc: HTLC = HTLC(network="mainnet")
>>> htlc.build_htlc(secret_hash=sha256("Hello Meheret!"), recipient_public_key=
˓→"3e0a377ae4afa031d4551599d9bb7d5b27f4736d77f78cac4d476f0ffba5ae3e", sender_
˓→public_key="fe6b3fd4458291b19605d92837ae1060cc0237e68022b2eb9faf01a118226212",
\rightarrow endblock=679208)
>>> htlc.balance(asset=
˓→"ffffffffffffffffffffffffffffffffffffffffffffffffffffffffffffffff", unit="BTM
˓→")
0.1
```
utxos(*asset: Union[str, swap.providers.bytom.assets.AssetNamespace] = 'ffffffffffffffffffffffffffffffffffffffffffffffffffffffffffffffff'*, *limit: int = 15*) → list Get Bytom HTLC unspent transaction output (UTXO's).

#### **Parameters**

- asset (str, bytom.assets.AssetNamespace) Bytom asset id, defaults to BTM.
- $limit (int) Limit of UTXO's, default is 15.$

**Returns** list – Bytom unspent transaction outputs.

```
>>> from swap.providers.bytom.htlc import HTLC
>>> from swap.utils import sha256
>>> htlc: HTLC = HTLC(network="mainnet")
>>> htlc.build_htlc(secret_hash=sha256("Hello Meheret!"), recipient_public_key=
˓→"3e0a377ae4afa031d4551599d9bb7d5b27f4736d77f78cac4d476f0ffba5ae3e", sender_
˓→public_key="fe6b3fd4458291b19605d92837ae1060cc0237e68022b2eb9faf01a118226212",
\rightarrow endblock=679208)
>>> htlc.utxos(asset=
˓→"ffffffffffffffffffffffffffffffffffffffffffffffffffffffffffffffff")
[{'hash': '1aaf7df33c1d41bc6108c93d8b6da6af1d7f68632f54516408a03ff86494a1f0',
˓→'asset': 'ffffffffffffffffffffffffffffffffffffffffffffffffffffffffffffffff',
→'amount': 10000000}]
```
# **7.3 Transaction**

Bytom transaction in blockchain network.

class swap.providers.bytom.transaction.Transaction(*network: str = 'mainnet'*) Bytom Transaction.

**Parameters network** (str) – Bytom network, defaults to mainnet.

**Returns** Transaction – Bytom transaction instance.

**Note:** Bytom has only three networks, mainnet. solonet and mainnet.

```
\textbf{fee}(\textit{unit: str} = \textit{'NEU'}) \rightarrow \text{Union}[\text{int, float}]Get Bytom transaction fee.
```
**Parameters unit** (str) – Bytom unit, default to NEU.

**Returns** int, float – Bytom transaction fee.

```
>>> from swap.providers.bytom.transaction import WithdrawTransaction
>>> withdraw_transaction: WithdrawTransaction = WithdrawTransaction(network=
˓→"mainnet")
>>> withdraw_transaction.build_transaction(address=
˓→"bm1q3plwvmvy4qhjmp5zffzmk50aagpujt6f5je85p", transaction_hash=
˓→"59b1e43b57cba1afa5834eb9886e4a9fba031c9880ce7ae29d32c36f6b47496f", asset=
˓→"ffffffffffffffffffffffffffffffffffffffffffffffffffffffffffffffff")
>>> withdraw_transaction.fee(unit="NEU")
509000
```
## $\text{hash}() \rightarrow \text{str}$

Get Bytom transaction hash.

**returns** str – Bytom transaction id/hash.

```
>>> from swap.providers.bytom.htlc import HTLC
>>> from swap.providers.bytom.transaction import FundTransaction
>>> htlc: HTLC = HTLC(network="mainnet")
>>> htlc.build_htlc(secret_hash=
˓→"3a26da82ead15a80533a02696656b14b5dbfd84eb14790f2e1be5e9e45820eeb", recipient_
˓→public_key="3e0a377ae4afa031d4551599d9bb7d5b27f4736d77f78cac4d476f0ffba5ae3e",
→ sender_public_key=
˓→"fe6b3fd4458291b19605d92837ae1060cc0237e68022b2eb9faf01a118226212",␣
˓→endblock=679208)
>>> fund_transaction: FundTransaction = FundTransaction(network="mainnet")
>>> fund_transaction.build_transaction(address=
˓→"bm1qk9vj4jaezlcnjdckds4fkm8fwv5kawmq9qrufx", htlc=htlc, amount=0.1, asset=
˓→"ffffffffffffffffffffffffffffffffffffffffffffffffffffffffffffffff", unit="BTM
˓→")
>>> fund_transaction.hash()
"a3078af0810c68a7bb6f2f42cd67dce9dea3d77028ca0c527224e4524038abc4"
```
## $\textbf{json}() \rightarrow \text{dict}$

Get Bytom transaction json format.

**Returns** dict – Bytom transaction json format.

```
>>> from swap.providers.bytom.transaction import RefundTransaction
>>> refund_transaction: RefundTransaction = RefundTransaction(network="mainnet")
>>> refund_transaction.build_transaction(address=
˓→"bm1qk9vj4jaezlcnjdckds4fkm8fwv5kawmq9qrufx", transaction_hash=
˓→"59b1e43b57cba1afa5834eb9886e4a9fba031c9880ce7ae29d32c36f6b47496f", asset=
˓→"ffffffffffffffffffffffffffffffffffffffffffffffffffffffffffffffff")
>>> refund_transaction.json()
{"tx_id": "1722aa930f6f93b4c87788ea55f49055f26f86821bcd11a64d42bcb9e3b8a96d",
˓→"version": 1, "size": 179, "time_range": 0, "inputs": [{"type": "spend",
˓→"asset_id": "ffffffffffffffffffffffffffffffffffffffffffffffffffffffffffffffff
˓→", "asset_definition": {}, "amount": 10000000, "control_program":
˓→"0020e7f4a9815f3a36c616c5666b97fb7fdacd3720c117d078c429494d1b617fe7d4",
˓→"address": "bm1qul62nq2l8gmvv9k9ve4e07mlmtxnwgxpzlg833pff9x3kctlul2q727jyy",
˓→"spent_output_id":
˓→"1aaf7df33c1d41bc6108c93d8b6da6af1d7f68632f54516408a03ff86494a1f0", "input_id
˓→": "6ccb3abb96d713fcaf27548ed76dadc695259fb7570b38ab9cde23f7ec261d60",
˓→"witness_arguments": null, "sign_data":
˓→"cc78c1fb648f8826e4dd4f85f885ac75866c0233b0af6581753d858304b8e04b"}], "outputs
˓→": [{"type": "control", "id":
˓→"6f831e2f958252a20b8d5aa9242c7bda229cb0e35bd2101978ea7df6cd7cc728", "position
\rightarrow": 0, "asset_id":
˓→"ffffffffffffffffffffffffffffffffffffffffffffffffffffffffffffffff", "asset_
˓→definition": {}, "amount": 9491000, "control_program":
˓→"0014b1592acbb917f13937166c2a9b6ce973296ebb60", "address":
\rightarrow"bm1qk9vj4jaezlcnjdckds4fkm8fwv5kawmq9qrufx"}], "fee": 509000}
```
## $raw() \rightarrow str$

Get Bytom transaction raw.

**Returns** str – Bytom transaction raw.

```
>>> from swap.providers.bytom.transaction import WithdrawTransaction
>>> withdraw_transaction: WithdrawTransaction = WithdrawTransaction(network=
˓→"mainnet")
>>> withdraw_transaction.build_transaction(address=
˓→"bm1q3plwvmvy4qhjmp5zffzmk50aagpujt6f5je85p", transaction_hash=
˓→"59b1e43b57cba1afa5834eb9886e4a9fba031c9880ce7ae29d32c36f6b47496f", asset=
˓→"ffffffffffffffffffffffffffffffffffffffffffffffffffffffffffffffff")
>>> withdraw_transaction.raw()
\rightarrow"07010001016b0169f7df4d06a3fe3c8ac6438f25f9c97744a10455357857775526c3e6c752fb69eafffffffffff
\hookrightarrow"
```
#### $type() \rightarrow str$

Get Bytom signature transaction type.

**Returns** str – Bytom signature transaction type.

```
>>> from swap.providers.bytom.transaction import WithdrawTransaction
>>> withdraw_transaction: WithdrawTransaction = WithdrawTransaction(network=
˓→"mainnet")
>>> withdraw_transaction.build_transaction(address=
˓→"bm1q3plwvmvy4qhjmp5zffzmk50aagpujt6f5je85p", transaction_hash=
→"59b1e43b57cba1afa5834eb9886e4a9fba031c9880ce7ae29d32c36f6b4749ඇේ inassetext page)
˓→"ffffffffffffffffffffffffffffffffffffffffffffffffffffffffffffffff")
```

```
>>> withdraw_transaction.type()
"bytom_withdraw_unsigned"
```
 $\text{unsigned\_datas}(detail: \text{bool} = \text{False}) \rightarrow \text{List}[dict]$ 

Get Bytom transaction unsigned datas(messages) with instruction.

**Parameters detail** (bool) – Bytom unsigned datas to see detail, defaults to False.

**Returns** list – Bytom transaction unsigned datas.

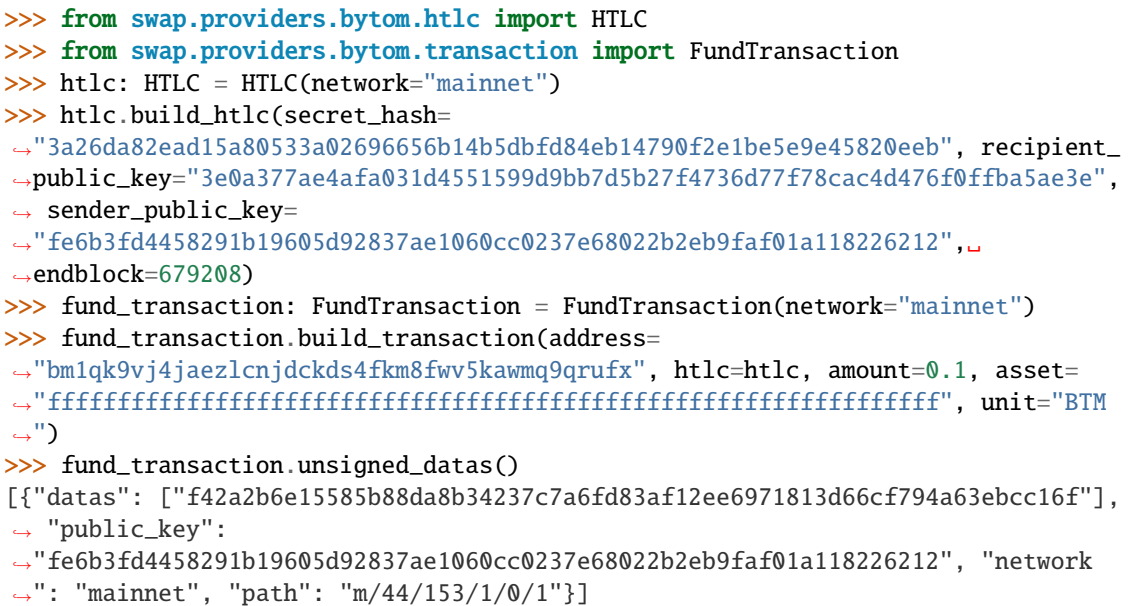

# $signatures() \rightarrow List[List[str]]$

Get Bytom transaction signatures(signed datas).

**Returns** list – Bytom transaction signatures.

```
>>> from swap.providers.bytom.htlc import HTLC
>>> from swap.providers.bytom.transaction import FundTransaction
>>> from swap.providers.bytom.solver import FundSolver
>>> htlc: HTLC = HTLC(network="mainnet")
>>> htlc.build_htlc(secret_hash=
˓→"3a26da82ead15a80533a02696656b14b5dbfd84eb14790f2e1be5e9e45820eeb", recipient_
˓→public_key="3e0a377ae4afa031d4551599d9bb7d5b27f4736d77f78cac4d476f0ffba5ae3e",
→ sender_public_key=
˓→"fe6b3fd4458291b19605d92837ae1060cc0237e68022b2eb9faf01a118226212",␣
˓→endblock=679208)
>>> fund_transaction: FundTransaction = FundTransaction(network="mainnet")
>>> fund_transaction.build_transaction(address=
˓→"bm1qk9vj4jaezlcnjdckds4fkm8fwv5kawmq9qrufx", htlc=htlc, amount=0.1, asset=
˓→"ffffffffffffffffffffffffffffffffffffffffffffffffffffffffffffffff", unit="BTM
\leftrightarrow")
>>> fund_solver: FundSolver = FundSolver(xprivate_key=
\rightarrow"58775359b7b3588dcdc1bcf373489fa1272cacc03909f78469657b0208e66e46daedfdd0fd8f8df14e2084c7e8d
\rightarrow", path="m/44/153/1/0/1")
>>> fund_transaction.sign(solver=fund_solver)
```
(continues on next page)

```
>>> fund_transaction.signatures()
[[[]]˓→'b82e97abc4b70f7ffe7f783254c63e61436d6a7ad15da89b1fb791f91d1d6aa0bab7ff86328eabd2959f5475dde443e613ce7dfe70411be5b469b02069164a06
 ˓→']]
```
# **7.3.1 FundTransaction**

<span id="page-84-0"></span>class swap.providers.bytom.transaction.FundTransaction(*network: str = 'mainnet'*) Bytom Fund transaction.

Parameters network  $(str)$  – Bytom network, defaults to mainnet.

**Returns** FundTransaction – Bytom fund transaction instance.

**Warning:** Do not forget to build transaction after initialize fund transaction.

build\_transaction(*address: str*, *htlc:* [swap.providers.bytom.htlc.HTLC,](#page-77-0) *amount: int*, *asset: Union[str, swap.providers.bytom.assets.AssetNamespace] = 'ffffffffffffffffffffffffffffffffffffffffffffffffffffffffffffffff'*, *unit: str = 'NEU'*) → *[swap.providers.bytom.transaction.FundTransaction](#page-84-0)*

Build Bytom fund transaction.

#### **Parameters**

- address  $(str)$  Bytom sender wallet address.
- htlc (str) Bytom Hash Time Lock Contract (HTLC) instance.
- amount  $(int, float) Bytom$  amount to fund.
- asset (str, bytom.assets.AssetNamespace) Bytom asset id, defaults to BTM.
- unit  $(str)$  Bytom unit, default to NEU.

**Returns** FundTransaction – Bytom fund transaction instance.

```
>>> from swap.providers.bytom.htlc import HTLC
>>> from swap.providers.bytom.transaction import FundTransaction
\gg htlc: HTLC = HTLC(network="mainnet")
>>> htlc.build_htlc(secret_hash=
˓→"3a26da82ead15a80533a02696656b14b5dbfd84eb14790f2e1be5e9e45820eeb", recipient_
˓→public_key="3e0a377ae4afa031d4551599d9bb7d5b27f4736d77f78cac4d476f0ffba5ae3e",
→ sender_public_key=
˓→"fe6b3fd4458291b19605d92837ae1060cc0237e68022b2eb9faf01a118226212",␣
\rightarrowendblock=679208)
>>> fund_transaction: FundTransaction = FundTransaction(network="mainnet")
>>> fund_transaction.build_transaction(address=
˓→"bm1qk9vj4jaezlcnjdckds4fkm8fwv5kawmq9qrufx", htlc=htlc, amount=0.1, asset=
˓→"ffffffffffffffffffffffffffffffffffffffffffffffffffffffffffffffff", unit="BTM
˓→")
<swap.providers.bytom.transaction.FundTransaction object at 0x0409DAF0>
```
sign(*solver:* [swap.providers.bytom.solver.FundSolver](#page-89-0)) → *[swap.providers.bytom.transaction.FundTransaction](#page-84-0)* Sign Bytom fund transaction.

**Parameters solver** ([bytom.solver.FundSolver](#page-89-0)) – Bytom fund solver.

**Returns** FundTransaction – Bytom fund transaction instance.

```
>>> from swap.providers.bytom.htlc import HTLC
>>> from swap.providers.bytom.transaction import FundTransaction
>>> from swap.providers.bytom.solver import FundSolver
>>> htlc: HTLC = HTLC(network="mainnet")
>>> htlc.build_htlc(secret_hash=
˓→"3a26da82ead15a80533a02696656b14b5dbfd84eb14790f2e1be5e9e45820eeb", recipient_
˓→public_key="3e0a377ae4afa031d4551599d9bb7d5b27f4736d77f78cac4d476f0ffba5ae3e",
ightharpoonup sender public key=
˓→"fe6b3fd4458291b19605d92837ae1060cc0237e68022b2eb9faf01a118226212",␣
\rightarrowendblock=679208)
>>> fund_transaction: FundTransaction = FundTransaction(network="mainnet")
>>> fund_transaction.build_transaction(address=
˓→"bm1qk9vj4jaezlcnjdckds4fkm8fwv5kawmq9qrufx", htlc=htlc, amount=0.1, asset=
˓→"ffffffffffffffffffffffffffffffffffffffffffffffffffffffffffffffff", unit="BTM
\leftrightarrow")
>>> fund_solver: FundSolver = FundSolver(xprivate_key=
˓→"58775359b7b3588dcdc1bcf373489fa1272cacc03909f78469657b0208e66e46daedfdd0fd8f8df14e2084c7e8df4701db3062dded1c713e0aae734ac09c4afd
\rightarrow", path="m/44/153/1/0/1")
>>> fund_transaction.sign(solver=fund_solver)
<swap.providers.bytom.transaction.FundTransaction object at 0x0409DAF0>
```
#### transaction\_raw()  $\rightarrow$  str

Get Bytom fund transaction raw.

**Returns** str – Bytom fund transaction raw.

```
>>> from swap.providers.bytom.htlc import HTLC
>>> from swap.providers.bytom.transaction import FundTransaction
\gg htlc: HTLC = HTLC(network="mainnet")
>>> htlc.build_htlc(secret_hash=
˓→"3a26da82ead15a80533a02696656b14b5dbfd84eb14790f2e1be5e9e45820eeb", recipient_
˓→public_key="3e0a377ae4afa031d4551599d9bb7d5b27f4736d77f78cac4d476f0ffba5ae3e",
\rightarrow sender_public_key=
˓→"fe6b3fd4458291b19605d92837ae1060cc0237e68022b2eb9faf01a118226212",␣
˓→endblock=679208)
>>> fund_transaction: FundTransaction = FundTransaction(network="mainnet")
>>> fund_transaction.build_transaction(address=
˓→"bm1qk9vj4jaezlcnjdckds4fkm8fwv5kawmq9qrufx", htlc=htlc, amount=0.1, asset=
˓→"ffffffffffffffffffffffffffffffffffffffffffffffffffffffffffffffff", unit="BTM
˓→")
>>> fund_transaction.transaction_raw()
y"eyJmZWUiOiA0NDkwMDAsICJhZGRyZXNzIjogImJtMXFrOXZqNGphZXpsY25qZGNrZHM0ZmttOGZ3dj|VrYXdtcTlxcnVı→
\hookrightarrow"
```
# **7.3.2 WithdrawTransaction**

<span id="page-86-0"></span>class swap.providers.bytom.transaction.WithdrawTransaction(*network: str = 'mainnet'*) Bytom Withdraw transaction.

**Parameters network**  $(str)$  – Bytom network, defaults to mainnet.

**Returns** WithdrawTransaction – Bytom withdraw transaction instance.

**Warning:** Do not forget to build transaction after initialize withdraw transaction.

build\_transaction(*address: str*, *transaction\_hash: str*, *asset: Union[str, swap.providers.bytom.assets.AssetNamespace] = 'ffffffffffffffffffffffffffffffffffffffffffffffffffffffffffffffff'*) → *[swap.providers.bytom.transaction.WithdrawTransaction](#page-86-0)*

Build Bytom withdraw transaction.

**Parameters**

- **address**  $(str)$  Bytom recipient wallet address.
- transaction\_hash  $(str)$  Bytom funded transaction hash/id.
- asset (str, bytom.assets.AssetNamespace) Bytom asset id, defaults to BTM.

**Returns** WithdrawTransaction – Bytom withdraw transaction instance.

```
>>> from swap.providers.bytom.transaction import WithdrawTransaction
>>> withdraw_transaction: WithdrawTransaction = WithdrawTransaction(network=
˓→"mainnet")
>>> withdraw_transaction.build_transaction(address=
˓→"bm1q3plwvmvy4qhjmp5zffzmk50aagpujt6f5je85p", transaction_hash=
˓→"59b1e43b57cba1afa5834eb9886e4a9fba031c9880ce7ae29d32c36f6b47496f", asset=
˓→"ffffffffffffffffffffffffffffffffffffffffffffffffffffffffffffffff")
<swap.providers.bytom.transaction.WithdrawTransaction object at 0x0409DAF0>
```
sign(*solver*: [swap.providers.bytom.solver.WithdrawSolver](#page-89-1)) → *[swap.providers.bytom.transaction.WithdrawTransaction](#page-86-0)* Sign Bytom withdraw transaction.

Parameters solver ([bytom.solver.WithdrawSolver](#page-89-1)) - Bytom withdraw solver.

**Returns** WithdrawTransaction – Bytom withdraw transaction instance.

```
>>> from swap.providers.bytom.transaction import WithdrawTransaction
>>> from swap.providers.bytom.solver import WithdrawSolver
\gg>> withdraw_transaction: WithdrawTransaction = WithdrawTransaction(network=
˓→"mainnet")
>>> withdraw_transaction.build_transaction(address=
→"bm1q3plwvmvy4qhjmp5zffzmk50aagpujt6f5je85p", transaction_hash=
˓→"59b1e43b57cba1afa5834eb9886e4a9fba031c9880ce7ae29d32c36f6b47496f", asset=
˓→"ffffffffffffffffffffffffffffffffffffffffffffffffffffffffffffffff")
>>> bytecode: str =
→"03285d0a20fe6b3fd4458291b19605d92837ae1060cc0237e68022b2eb9faf01a118226212203e0a377ae4afa03
\leftrightarrow"
>>> withdraw_solver: WithdrawSolver = WithdrawSolver(xprivate_key=
˓→"58dd4094155bbebf2868189231c47e4e0edbd9f74545f843c9537259e1d7a656983aef283d0ccebecc2d33577a9f650b53ac7adff44f48ec839e3346cc22418f
 →", secret_key="Hello Meheret!", bytecode=bytecode) (continues on next page)
```

```
>>> withdraw_transaction.sign(solver=withdraw_solver)
<swap.providers.bytom.transaction.WithdrawTransaction object at 0x0409DAF0>
```
#### transaction\_raw()  $\rightarrow$  str

Get Bytom withdraw transaction raw.

**Returns** str – Bytom withdraw transaction raw.

```
>>> from swap.providers.bytom.transaction import WithdrawTransaction
\gg>> withdraw_transaction: WithdrawTransaction = WithdrawTransaction(network=
˓→"mainnet")
>>> withdraw_transaction.build_transaction(address=
˓→"bm1q3plwvmvy4qhjmp5zffzmk50aagpujt6f5je85p", transaction_hash=
˓→"59b1e43b57cba1afa5834eb9886e4a9fba031c9880ce7ae29d32c36f6b47496f", asset=
˓→"ffffffffffffffffffffffffffffffffffffffffffffffffffffffffffffffff")
>>> withdraw_transaction.transaction_raw()
y"eyJmZWUiOiA1MDkwMDAsICJhZGRyZXNzIjogImJtMXF1bDYybnEybDhnbXZ2OWs5dmU0ZTA3bWxtdHhud2d4cHpsZzg;"
\hookrightarrow"
```
# **7.3.3 RefundTransaction**

<span id="page-87-0"></span>class swap.providers.bytom.transaction.RefundTransaction(*network: str = 'mainnet'*) Bytom Refund transaction.

Parameters network  $(str)$  – Bytom network, defaults to mainnet.

**Returns** RefundTransaction – Bytom refund transaction instance.

**Warning:** Do not forget to build transaction after initialize refund transaction.

build\_transaction(*address: str*, *transaction\_hash: str*, *asset: Union[str,*

*swap.providers.bytom.assets.AssetNamespace] =*

*'ffffffffffffffffffffffffffffffffffffffffffffffffffffffffffffffff'*) →

*[swap.providers.bytom.transaction.RefundTransaction](#page-87-0)*

Build Bytom refund transaction.

**Parameters**

- address  $(str)$  Bytom sender wallet address.
- transaction\_hash  $(str) Bytom$  funded transaction hash/id
- asset (str, bytom.assets.AssetNamespace) Bytom asset id, defaults to BTM.

**Returns** RefundTransaction – Bytom refund transaction instance.

```
>>> from swap.providers.bytom.transaction import RefundTransaction
>>> refund_transaction: RefundTransaction = RefundTransaction(network="mainnet")
>>> refund_transaction.build_transaction(address=
˓→"bm1qk9vj4jaezlcnjdckds4fkm8fwv5kawmq9qrufx", transaction_hash=
˓→"59b1e43b57cba1afa5834eb9886e4a9fba031c9880ce7ae29d32c36f6b47496f", asset=
˓→"ffffffffffffffffffffffffffffffffffffffffffffffffffffffffffffffff")
<swap.providers.bytom.transaction.RefundTransaction object at 0x0409DAF0>
```

```
sign(solverswap.providers.bytom.solver.RefundSolver) →
```
*[swap.providers.bytom.transaction.RefundTransaction](#page-87-0)*

Sign Bytom refund transaction.

Parameters solver ([bytom.solver.RefundSolver](#page-90-0)) - Bytom refund solver.

**Returns** RefundTransaction – Bytom refund transaction instance.

```
>>> from swap.providers.bytom.transaction import RefundTransaction
>>> from swap.providers.bytom.solver import RefundSolver
>>> refund_transaction: RefundTransaction = RefundTransaction(network="mainnet")
>>> refund_transaction.build_transaction(address=
→"bm1qk9vj4jaezlcnjdckds4fkm8fwv5kawmq9qrufx", transaction_hash=
˓→"59b1e43b57cba1afa5834eb9886e4a9fba031c9880ce7ae29d32c36f6b47496f", asset=
˓→"ffffffffffffffffffffffffffffffffffffffffffffffffffffffffffffffff")
>>> bytecode: str =
93285d0a20fe6b3fd4458291b19605d92837ae1060cc0237e68022b2eb9faf01a118226212203e0a377ae4afa03="
\overline{\mathbb{Z}}^n>>> refund_solver: RefundSolver = RefundSolver(xprivate_key=
\rightarrow"58775359b7b3588dcdc1bcf373489fa1272cacc03909f78469657b0208e66e46daedfdd0fd8f8df14e2084c7e8d
˓→", bytecode=bytecode)
>>> refund_transaction.sign(solver=refund_solver)
<swap.providers.bytom.transaction.RefundTransaction object at 0x0409DAF0>
```
# $transaction\_raw() \rightarrow str$

Get Bytom refund transaction raw.

**Returns** str – Bytom refund transaction raw.

```
>>> from swap.providers.bytom.transaction import RefundTransaction
>>> refund_transaction: RefundTransaction = RefundTransaction(network="mainnet")
>>> refund_transaction.build_transaction(address=
˓→"bm1qk9vj4jaezlcnjdckds4fkm8fwv5kawmq9qrufx", transaction_hash=
˓→"59b1e43b57cba1afa5834eb9886e4a9fba031c9880ce7ae29d32c36f6b47496f", asset=
˓→"ffffffffffffffffffffffffffffffffffffffffffffffffffffffffffffffff")
>>> refund_transaction.transaction_raw()
y"eyJmZWUiOiA1MDkwMDAsICJhZGRyZXNzIjogImJtMXF1bDYybnEybDhnbXZ2OWs5dmU0ZTA3bWxtdHhud2d4cHpsZzg;"
\hookrightarrow \overset{\text{II}}{\rightarrow}
```
# **7.4 Solver**

Bytom solver.

# **7.4.1 FundSolver**

```
class swap.providers.bytom.solver.FundSolver(xprivate_key: str, account: int = 1, change: bool = False,
                                                      address: int = 1, path: Optional[str] = None, indexes:
                                                      Optional[List[str]] = None)
```
Bytom Fund solver.

**Parameters**

- xprivate\_key  $(str)$  Bytom sender xprivate key.
- account  $(int)$  Bytom derivation account, defaults to 1.
- change (bool) Bytom derivation change, defaults to False.
- address  $(int)$  Bytom derivation address, defaults to 1.
- path  $(str)$  Bytom derivation path, defaults to None.
- $\cdot$  indexes  $(list)$  Bytom derivation indexes, defaults to None.

**Returns** FundSolver – Bytom fund solver instance.

```
>>> from swap.providers.bytom.solver import FundSolver
>>> sender_xprivate_key: str =
˓→"58775359b7b3588dcdc1bcf373489fa1272cacc03909f78469657b0208e66e46daedfdd0fd8f8df14e2084c7e8df4701db3062dded1c713e0aae734ac09c4afd
\hookrightarrow \real^0>>> fund_solver = FundSolver(xprivate_key=sender_xprivate_key)
<swap.providers.bytom.solver.FundSolver object at 0x03FCCA60>
```
# **7.4.2 WithdrawSolver**

<span id="page-89-1"></span>class swap.providers.bytom.solver.WithdrawSolver(*xprivate\_key: str*, *secret\_key: str*, *bytecode: str*,

*account: int = 1*, *change: bool = False*, *address: int = 1*, *path: Optional[str] = None*, *indexes: Optional[List[str]] = None*)

Bytom Withdraw solver.

**Parameters**

- xprivate\_key  $(str)$  Bytom sender xprivate key.
- secret\_key  $(str)$  Secret password/passphrase.
- bytecode  $(str)$  Bytom witness HTLC bytecode.
- account  $(int)$  Bytom derivation account, defaults to 1.
- change  $(bool)$  Bytom derivation change, defaults to False.
- address  $(int)$  Bytom derivation address, defaults to 1.
- path  $(str)$  Bytom derivation path, defaults to None.
- $\cdot$  indexes (list) Bytom derivation indexes, defaults to None.

**Returns** WithdrawSolver – Bytom withdraw solver instance.

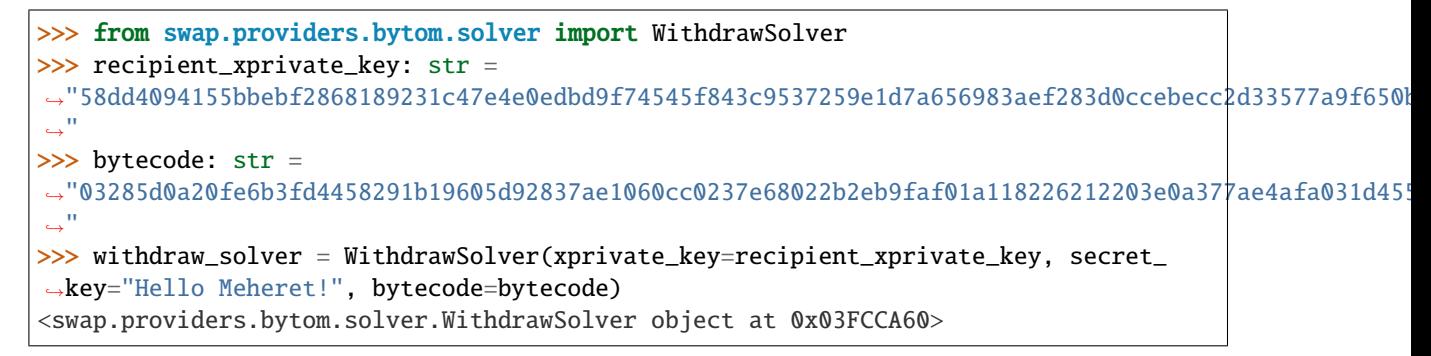

# **7.4.3 RefundSolver**

<span id="page-90-0"></span>class swap.providers.bytom.solver.RefundSolver(*xprivate\_key: str*, *bytecode: str*, *account: int = 1*,

*change: bool = False*, *address: int = 1*, *path: Optional[str] = None*, *indexes: Optional[List[str]] = None*)

Bytom Refund solver.

**Parameters**

- xprivate\_key  $(str)$  Bytom sender xprivate key.
- bytecode  $(str)$  Bytom witness HTLC bytecode.
- **account**  $(int)$  Bytom derivation account, defaults to 1.
- **change**  $(boo1)$  Bytom derivation change, defaults to False.
- address  $(int)$  Bytom derivation address, defaults to 1.
- path  $(str)$  Bytom derivation path, defaults to None.
- indexes  $(list)$  Bytom derivation indexes, defaults to None.

**Returns** RefundSolver – Bytom refund solver instance.

```
>>> from swap.providers.bytom.solver import RefundSolver
>>> sender_xprivate_key: str =
\rightarrow"58775359b7b3588dcdc1bcf373489fa1272cacc03909f78469657b0208e66e46daedfdd0fd8f8df14e2084c7e8df4701
\hookrightarrow"
>>> bytecode: str =
\rightarrow"03285d0a20fe6b3fd4458291b19605d92837ae1060cc0237e68022b2eb9faf01a118226212203e0a377ae4afa031d45
ightharpoonup"
>>> refund_solver = RefundSolver(xprivate_key=sender_xprivate_key, _
˓→bytecode=bytecode)
<swap.providers.bytom.solver.RefundSolver object at 0x03FCCA60>
```
# **7.5 Signature**

Bytom signature.

```
class swap.providers.bytom.signature.Signature(network: str = 'mainnet')
     Bytom Signature.
```
**Parameters network** (str) – Bytom network, defaults to mainnet.

**Returns** Signature – Bytom signature instance.

**Note:** Bytom has only three networks, mainnet, solonet and testnet.

```
\textbf{fee}(\textit{unit: str} = \textit{'NEU'}) \rightarrow \text{Union}[\text{int, float}]Get Bytom transaction fee.
```
**Parameters unit** (str) – Bytom unit, default to NEU.

**Returns** int, float – Bytom transaction fee.

```
>>> from swap.providers.bytom.signature import Signature
>>> from swap.providers.bytom.solver import FundSolver
>>> unsigned_fund_transaction_raw: str =
→"eyJmZWUiOiA0NDkwMDAsICJhZGRyZXNzIjogImJtMXFrOXZqNGphZXpsY25qZGNrZHM0ZmttOGZ3dj|VrYXdtcTlxcnVı
\hookrightarrow \overset{0}{\hookrightarrow}>>> signature: Signature = Signature(network="mainnet")
>>> fund_solver: FundSolver = FundSolver(xprivate_key=
→"58775359b7b3588dcdc1bcf373489fa1272cacc03909f78469657b0208e66e46daedfdd0fd8f8df14e2084c7e8d
˓→")
>>> signature.sign(transaction_raw=unsigned_fund_transaction_raw, solver=fund_
\rightarrowsolver)
>>> signature.fee(unit="NEU")
449000
```
 $\text{hash}() \rightarrow \text{str}$ 

Get Bytom signature transaction hash.

**Returns** str – Bytom signature transaction hash or transaction id.

```
>>> from swap.providers.bytom.signature import Signature
>>> from swap.providers.bytom.solver import WithdrawSolver
>>> unsigned_withdraw_transaction_raw: str =
→"eyJmZWUiOiA1MDkwMDAsICJhZGRyZXNzIjogImJtMXF1bDYybnEybDhnbXZ2OWs5dmU0ZTA3bWxtdHhud2d4cHpsZzg;
\hookrightarrow ^{\prime\prime}>>> bytecode: str =
\rightarrow"03285d0a20fe6b3fd4458291b19605d92837ae1060cc0237e68022b2eb9faf01a118226212203e0a377ae4afa03
\hookrightarrow "
>>> signature: Signature = Signature(network="mainnet")
>>> withdraw_solver: WithdrawSolver = WithdrawSolver(xprivate_key=
˓→"58dd4094155bbebf2868189231c47e4e0edbd9f74545f843c9537259e1d7a656983aef283d0ccebecc2d33577a9f650b53ac7adff44f48ec839e3346cc22418f
˓→", secret_key="Hello Meheret!", bytecode=bytecode)
>>> signature.sign(transaction_raw=unsigned_withdraw_transaction_raw,␣
˓→solver=withdraw_solver)
>>> signature.hash()
"d1e84c37f41056f4df398523f84ecf079377fd85e4561c10ec03818cd4db7ec0"
```
## $\mathsf{ison}() \to \text{dict}$

Get Bytom signature transaction json format.

**Returns** dict – Bytom signature transaction json format.

```
>>> from swap.providers.bytom.signature import Signature
>>> from swap.providers.bytom.solver import FundSolver
>>> unsigned_fund_transaction_raw: str =
→"eyJmZWUiOiA0NDkwMDAsICJhZGRyZXNzIjogImJtMXFrOXZqNGphZXpsY25qZGNrZHM0ZmttOGZ3dj|VrYXdtcTlxcnVı
\leftrightarrow"
>>> signature: Signature = Signature(network="mainnet")
>>> fund_solver: FundSolver = FundSolver(xprivate_key=
\rightarrow"58775359b7b3588dcdc1bcf373489fa1272cacc03909f78469657b0208e66e46daedfdd0fd8f8df14e2084c7e8d
˓→")
>>> signature.sign(transaction_raw=unsigned_fund_transaction_raw, solver=fund_
\rightarrowsolver)
>>> signature.json()
{"tx_id": "a3078af0810c68a7bb6f2f42cd67dce9dea3d77028ca0c527224e4524038abc4",
˓→"version": 1, "size": 275, "time_range": 0, "inputs": [{"type": "spend",
˓→"asset_id": "ffffffffffffffffffffffffffffffffffffffffffffffffffffffffffffffff
˓→", "asset_definition": {}, "amount": 189551000, "control_program":
˓→"0014b1592acbb917f13937166c2a9b6ce973296ebb60", "address":
˓→"bm1qk9vj4jaezlcnjdckds4fkm8fwv5kawmq9qrufx", "spent_output_id":
˓→"dd12e69d28a3e581b8b4501f9979ad39ba1e6b7e2163fe112a54a81fc2e8d6e3", "input_id
˓→": "e55412ce943b72860ea06f7bc4c7ca4d9913b3dd736f8915279741c9a8c3bb2d",
˓→"witness_arguments": [
˓→"fe6b3fd4458291b19605d92837ae1060cc0237e68022b2eb9faf01a118226212"], "sign_
˓→data": "f42a2b6e15585b88da8b34237c7a6fd83af12ee6971813d66cf794a63ebcc16f"}],
˓→"outputs": [{"type": "control", "id":
˓→"ecbd05faf0c2bec7706fb1d5230768d86eddc4d65fae2e4b0f995e6aa278c278", "position
˓→": 0, "asset_id":
˓→"ffffffffffffffffffffffffffffffffffffffffffffffffffffffffffffffff", "asset_
˓→definition": {}, "amount": 10000000, "control_program":
˓→"0020e7f4a9815f3a36c616c5666b97fb7fdacd3720c117d078c429494d1b617fe7d4",
˓→"address": "bm1qul62nq2l8gmvv9k9ve4e07mlmtxnwgxpzlg833pff9x3kctlul2q727jyy"},
˓→{"type": "control", "id":
˓→"9b13259cf0ddfebeb6f616e1f5f52a7372b20bd3d7ba694cdbc5490cdc675538", "position
\rightarrow": 1, "asset_id":
˓→"ffffffffffffffffffffffffffffffffffffffffffffffffffffffffffffffff", "asset_
˓→definition": {}, "amount": 179102000, "control_program":
˓→"0014b1592acbb917f13937166c2a9b6ce973296ebb60", "address":
˓→"bm1qk9vj4jaezlcnjdckds4fkm8fwv5kawmq9qrufx"}], "fee": 449000}
```
## $raw() \rightarrow str$

Get Bytom signature transaction raw.

**Returns** str – Bytom signature transaction raw.

```
>>> from swap.providers.bytom.signature import Signature
>>> from swap.providers.bytom.solver import FundSolver
>>> unsigned_fund_transaction_raw: str =
→"eyJmZWUiOiA0NDkwMDAsICJhZGRyZXNzIjogImJtMXFrOXZqNGphZXpsY25qZGNrZHM0ZmttOGZ3dj|VrYXdtcTlxcnVı
\hookrightarrow "
>>> signature: Signature = Signature(network="mainnet")
>>> fund_solver: FundSolver = FundSolver(xprivate_key=
\rightarrow"58775359b7b3588dcdc1bcf373489fa1272cacc03909f78469657b0208e66e4<del>60akeuffdaogd</del>ae&fif14e2084c7e8d:
˓→")
```

```
>>> signature.sign(transaction_raw=unsigned_fund_transaction_raw, solver=fund_
\rightarrowsolver)
>>> signature.raw()
\rightarrow"07010001015f015df7df4d06a3fe3c8ac6438f25f9c97744a10455357857775526c3e6c752fb69eafffffffffff
\hookrightarrow "
```
 $type() \rightarrow str$ 

Get Bytom signature transaction type.

**Returns** str – Bytom signature transaction type.

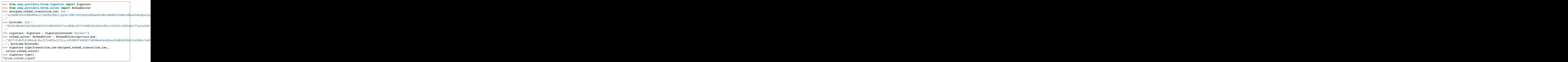

sign(*transaction\_raw: str*, *solver: Union[*[swap.providers.bytom.solver.FundSolver](#page-89-0)*,* [swap.providers.bytom.solver.WithdrawSolver](#page-89-1)*,* [swap.providers.bytom.solver.RefundSolver](#page-90-0)*]*) → Union[*[swap.providers.bytom.signature.FundSignature](#page-95-0)*, *[swap.providers.bytom.signature.WithdrawSignature](#page-96-0)*, *[swap.providers.bytom.signature.RefundSignature](#page-96-1)*] Sign unsigned transaction raw.

**Parameters**

- transaction\_raw  $(str) Bytom$  unsigned transaction raw.
- solver (bytom.solver.NormalSolver, [bytom.solver.FundSolver](#page-89-0), [bytom.](#page-89-1) [solver.WithdrawSolver](#page-89-1), [bytom.solver.RefundSolver](#page-90-0)) – Bytom solver

**Returns** FundSignature, WithdrawSignature, RefundSignature – Bytom signature instance.

```
>>> from swap.providers.bytom.signature import Signature
>>> from swap.providers.bytom.solver import FundSolver
>>> unsigned_fund_transaction_raw: str =
→"eyJmZWUiOiA0NDkwMDAsICJhZGRyZXNzIjogImJtMXFrOXZqNGphZXpsY25qZGNrZHM0ZmttOGZ3dj|VrYXdtcTlxcnVı
\hookrightarrow"
>>> signature: Signature = Signature(network="mainnet")
>>> fund_solver: FundSolver = FundSolver(xprivate_key=
\rightarrow"58775359b7b3588dcdc1bcf373489fa1272cacc03909f78469657b0208e66e46daedfdd0fd8f8df14e2084c7e8d
˓→")
>>> signature.sign(transaction_raw=unsigned_fund_transaction_raw, solver=fund_
\rightarrowsolver)
```
(continues on next page)

```
<swap.providers.bytom.signature.FundSignature object at 0x0409DAF0>
```
## $\texttt{unsigned\_datas()} \rightarrow \text{List}[\text{dict}]$

Get Bytom transaction unsigned datas with instruction.

**Returns** list – Bytom transaction unsigned datas.

```
>>> from swap.providers.bytom.signature import Signature
>>> from swap.providers.bytom.solver import WithdrawSolver
>>> unsigned_withdraw_transaction_raw: str =
→"eyJmZWUiOiA1MDkwMDAsICJhZGRyZXNzIjogImJtMXF1bDYybnEybDhnbXZ2OWs5dmU0ZTA3bWxtdHhud2d4cHpsZzg;
\hookrightarrow ^0>>> bytecode: str =
\rightarrow"03285d0a20fe6b3fd4458291b19605d92837ae1060cc0237e68022b2eb9faf01a118226212203e0a377ae4afa03
\overline{\mathbb{Z}}^n>>> signature: Signature = Signature(network="mainnet")
>>> withdraw_solver: WithdrawSolver = WithdrawSolver(xprivate_key=
\rightarrow"58dd4094155bbebf2868189231c47e4e0edbd9f74545f843c9537259e1d7a656983aef283d0ccebecc2d33577a9
˓→", secret_key="Hello Meheret!", bytecode=bytecode)
>>> signature.sign(transaction_raw=unsigned_withdraw_transaction_raw,␣
˓→solver=withdraw_solver)
>>> signature.unsigned_datas()
[{"datas": ["45d1746a1ec0695d3e06059c413872040d24f86499ddafab48177368e5c72883"],
 "network": "mainnet", "path": null}]
```
## $signatures() \rightarrow List[List[str]]$

Get Bytom transaction signatures(signed datas).

**Returns** list – Bytom transaction signatures.

```
>>> from swap.providers.bytom.signature import Signature
>>> from swap.providers.bytom.solver import FundSolver
>>> unsigned_fund_transaction_raw: str =
→"eyJmZWUiOiA0NDkwMDAsICJhZGRyZXNzIjogImJtMXFrOXZqNGphZXpsY25qZGNrZHM0ZmttOGZ3dj|VrYXdtcTlxcnVı
\hookrightarrow ^{\prime\prime}>>> signature: Signature = Signature(network="mainnet")
>>> fund_solver: FundSolver = FundSolver(xprivate_key=
→"58775359b7b3588dcdc1bcf373489fa1272cacc03909f78469657b0208e66e46daedfdd0fd8f8df14e2084c7e8d
˓→")
>>> signature.sign(transaction_raw=unsigned_fund_transaction_raw, solver=fund_
\rightarrowsolver)
>>> signature.signatures()
[[[\rightarrow"b82e97abc4b70f7ffe7f783254c63e61436d6a7ad15da89b1fb791f91d1d6aa0bab7ff86328eabd2959f5475dde
ightharpoonup"11
```
# transaction\_raw()  $\rightarrow$  str

Get Bytom signed transaction raw.

**Returns** str – Bytom signed transaction raw.

```
>>> from swap.providers.bytom.signature import Signature
>>> from swap.providers.bytom.solver import FundSolver
>>> unsigned_fund_transaction_raw: str =
<del>y"eyJmZWUiOiA0NDkwMDAsICJhZGRyZXNzIjogImJtMXFrOXZqNGphZXpsY25qZGN<u>xZHMQZmttQGZ3d</u>jVrYXdtcTlxcnVn+</del>
\hookrightarrow"
, and synchromages of the continues of the continues of the continues of the continues of the continues of the<br>Annual Section of the continues on the continues of the continues of the page) when the continues of the conti
```

```
(continued from previous page)
>>> signature: Signature = Signature(network="mainnet")
>>> fund_solver: FundSolver = FundSolver(xprivate_key=
→"58775359b7b3588dcdc1bcf373489fa1272cacc03909f78469657b0208e66e46daedfdd0fd8f8df14e2084c7e8d
˓→")
>>> signature.sign(transaction_raw=unsigned_fund_transaction_raw, solver=fund_
\rightarrowsolver)
>>> signature.transaction_raw()
→"eyJmZWUiOiA0NDkwMDAsICJhZGRyZXNzIjogImJtMXFrOXZqNGphZXpsY25qZGNrZHM0ZmttOGZ3djVrYXdtcTlxcnVr
\hookrightarrow "
```
# **7.5.1 FundSignature**

<span id="page-95-0"></span>class swap.providers.bytom.signature.FundSignature(*network: str = 'mainnet'*) Bytom Fund signature.

Parameters network  $(str)$  – Bytom network, defaults to mainnet.

**Returns** FundSignature – Bytom fund signature instance.

```
sign(transaction_raw: str, solver:swap.providers.bytom.solver.FundSolver) →
      swap.providers.bytom.signature.FundSignature
     Sign unsigned fund transaction raw.
```
## **Parameters**

- **transaction\_raw**  $(str) Bytom$  unsigned fund transaction raw.
- solver ([bytom.solver.FundSolver](#page-89-0)) Bytom fund solver.

**Returns** FundSignature – Bytom fund signature instance.

```
>>> from swap.providers.bytom.signature import FundSignature
>>> from swap.providers.bytom.solver import FundSolver
>>> unsigned_fund_transaction_raw: str =
→"eyJmZWUiOiA0NDkwMDAsICJhZGRyZXNzIjogImJtMXFrOXZqNGphZXpsY25qZGNrZHM0ZmttOGZ3dj|VrYXdtcTlxcnVı
ightharpoonup"
>>> fund_signature: FundSignature = FundSignature(network="mainnet")
>>> fund_solver: FundSolver = FundSolver(xprivate_key=
˓→"58775359b7b3588dcdc1bcf373489fa1272cacc03909f78469657b0208e66e46daedfdd0fd8f8df14e2084c7e8df4701db3062dded1c713e0aae734ac09c4afd
˓→")
>>> fund_signature.sign(transaction_raw=unsigned_fund_transaction_raw,␣
\rightarrowsolver=fund_solver)
<swap.providers.bytom.signature.FundSignature object at 0x0409DAF0>
```
# **7.5.2 WithdrawSignature**

<span id="page-96-0"></span>class swap.providers.bytom.signature.WithdrawSignature(*network: str = 'mainnet'*) Bytom Withdraw signature.

Parameters network  $(str)$  – Bytom network, defaults to mainnet.

**Returns** WithdrawSignature – Bytom withdraw signature instance.

sign(*transaction\_raw: str*, *solver:* [swap.providers.bytom.solver.WithdrawSolver](#page-89-1)) → *[swap.providers.bytom.signature.WithdrawSignature](#page-96-0)* Sign unsigned withdraw transaction raw.

#### **Parameters**

- transaction\_raw  $(str)$  Bytom unsigned withdraw transaction raw.
- solver ([bytom.solver.WithdrawSolver](#page-89-1)) Bytom withdraw solver.

**Returns** WithdrawSignature – Bytom withdraw signature instance.

```
>>> from swap.providers.bytom.signature import WithdrawSignature
>>> from swap.providers.bytom.solver import WithdrawSolver
>>> unsigned_withdraw_transaction_raw: str =
→"eyJmZWUiOiAxMDAwMDAwMCwgImFkZHJlc3MiOiAiYm0xcTNwbHd2bXZ5NHFoam1wNXpmZnptazUwYWFncHVqdDZmNWp
ightharpoonup"
>>> bytecode: str =
→"03285d0a20fe6b3fd4458291b19605d92837ae1060cc0237e68022b2eb9faf01a118226212203e0a377ae4afa03
\hookrightarrow ^{\prime\prime}>>> withdraw_signature: WithdrawSignature = WithdrawSignature(network="mainnet")
>>> withdraw_solver: WithdrawSolver = WithdrawSolver(xprivate_key=
→"58dd4094155bbebf2868189231c47e4e0edbd9f74545f843c9537259e1d7a656983aef283d0ccebecc2d33577a9
˓→", secret_key="Hello Meheret!", bytecode=bytecode)
>>> withdraw_signature.sign(transaction_raw=unsigned_withdraw_transaction_raw,.
˓→solver=withdraw_solver)
<swap.providers.bytom.signature.WithdrawSignature object at 0x0409DAF0>
```
# **7.5.3 RefundSignature**

<span id="page-96-1"></span>class swap.providers.bytom.signature.RefundSignature(*network: str = 'mainnet'*) Bytom Refund signature.

**Parameters network**  $(str) - Bytom$  network, defaults to mainnet.

**Returns** RefundSignature – Bytom withdraw signature instance.

sign(*transaction\_raw: str, solver:* [swap.providers.bytom.solver.RefundSolver](#page-90-0)) → *[swap.providers.bytom.signature.RefundSignature](#page-96-1)* Sign unsigned refund transaction raw.

**Parameters**

- transaction\_raw  $(str)$  Bytom unsigned refund transaction raw.
- solver ([bytom.solver.RefundSolver](#page-90-0)) Bytom refund solver.

**Returns** RefundSignature – Bytom refund signature instance.

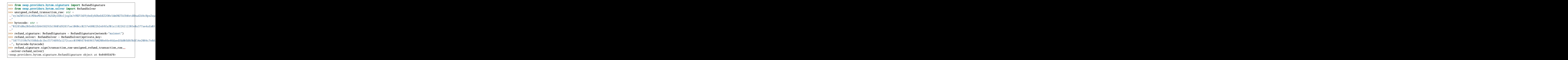

# **7.6 Remote Procedure Call (RPC)**

Bytom remote procedure call.

swap.providers.bytom.rpc.get\_balance(*address: str*, *asset: Union[str,*

*swap.providers.bytom.assets.AssetNamespace] = 'ffffffffffffffffffffffffffffffffffffffffffffffffffffffffffffffff'*, *network: str = 'mainnet'*, *headers: dict = {'accept': 'application/json', 'content-type': 'application/json; charset=utf-8', 'user-agent': 'Swap User-Agent 0.4.0'}*, *timeout: int* = 60)  $\rightarrow$  int

Get Bytom balance.

**Parameters**

- address  $(str)$  Bytom address.
- asset (str, bytom.assets.AssetNamespace) Bytom asset, default to BTM.
- network  $(str)$  Bytom network, defaults to mainnet.
- headers  $(dict)$  Request headers, default to common headers.
- **timeout**  $(int)$  Request timeout, default to 60.

**Returns** int – Bytom asset balance (NEU amount).

```
>>> from swap.providers.bytom.rpc import get_balance
>>> from swap.providers.bytom.assets import BTM as ASSET
>>> get_balance(address="bm1qk9vj4jaezlcnjdckds4fkm8fwv5kawmq9qrufx", asset=ASSET,
˓→network="mainnet")
71560900
```
swap.providers.bytom.rpc.get\_utxos(*program: str*, *network: str = 'mainnet'*, *asset: Union[str,*

*swap.providers.bytom.assets.AssetNamespace] =*

*'ffffffffffffffffffffffffffffffffffffffffffffffffffffffffffffffff'*, *limit: int = 15*, *by: str = 'amount'*, *order: str = 'desc'*, *headers: dict = {'accept': 'application/json', 'content-type': 'application/json; charset=utf-8',*

'user-agent': 'Swap User-Agent 0.4.0'}, *timeout:*  $int = 60$ )  $\rightarrow$  list

Get Bytom unspent transaction outputs (UTXO's).

#### **Parameters**

- **program**  $(str)$  Bytom control program.
- network  $(str)$  Bytom network, defaults to mainnet.
- asset (str, bytom.assets.AssetNamespace) Bytom asset id, defaults to BTM.
- limit  $(int)$  Bytom utxo's limit, defaults to 15.
- by  $(str)$  Sort by, defaults to amount.
- order  $(str)$  Sort order, defaults to desc.
- headers  $(dict)$  Request headers, default to common headers.
- timeout  $(int)$  Request timeout, default to 60.

**Returns** list – Bytom unspent transaction outputs (UTXO's).

```
>>> from swap.providers.bytom.rpc import get_utxos
>>> get_utxos(program="00142cda4f99ea8112e6fa61cdd26157ed6dc408332a", network=
˓→"mainnet")
[{'hash': '7c1e20e6ff719176a3ed6f5332ec3ff665ab28754d2511950e591267e0e675df', 'asset
˓→': 'ffffffffffffffffffffffffffffffffffffffffffffffffffffffffffffffff', 'amount':␣
˓→71510800}, {'hash':
˓→'01b07c3523085b75f1e047be3a73b263635d0b86f9b751457a51b26c5a97a110', 'asset':
˓→'ffffffffffffffffffffffffffffffffffffffffffffffffffffffffffffffff', 'amount':␣
˓→50000}, {'hash': 'e46cfecc1f1a26413172ce81c78affb19408e613915642fa5fb04d3b0a4ffa65
˓→', 'asset': 'ffffffffffffffffffffffffffffffffffffffffffffffffffffffffffffffff',
\rightarrow'amount': 100}]
```
swap.providers.bytom.rpc.estimate\_transaction\_fee(*address: str*, *amount: int*, *asset: Union[str,*

*swap.providers.bytom.assets.AssetNamespace] = 'ffffffffffffffffffffffffffffffffffffffffffffffffffffffffffffffff'*, *confirmations: int = 1*, *network: str = 'mainnet'*, *headers: dict = {'accept': 'application/json', 'content-type': 'application/json; charset=utf-8', 'user-agent': 'Swap User-Agent 0.4.0'}*, *timeout: int*  $= 60$ )  $\rightarrow$  int

Estimate Bytom transaction fee.

#### **Parameters**

- address  $(str)$  Bytom address.
- amount  $(int)$  Bytom amount (NEU amount).
- asset (str, bytom.assets.AssetNamespace) Bytom asset id, default to BTM.
- confirmations  $(int)$  Bytom confirmations, default to 1.
- network  $(str) Bytom$  network, defaults to mainnet.
- headers  $(dict)$  Request headers, default to common headers.
- **timeout**  $(int)$  request timeout, default to 60.

**Returns** str – Estimated transaction fee (NEU amount).

```
>>> from swap.providers.bytom.rpc import estimate_transaction_fee
>>> from swap.providers.bytom.assets import BTM as ASSET
```
(continues on next page)

```
>>> estimate_transaction_fee(address="bm1qk9vj4jaezlcnjdckds4fkm8fwv5kawmq9qrufx",␣
˓→asset=ASSET, amount=100_000, confirmations=100, network="mainnet")
449000
```

```
swap.providers.bytom.rpc.account_create(xpublic_key: str, label: str = '1st address', account_index: int =
                                                   1, network: str = 'mainnet', headers: dict = {'accept':
                                                   'application/json', 'content-type': 'application/json;
                                                   charset=utf-8', 'user-agent': 'Swap User-Agent 0.4.0'}, timeout:
```
 $int = 60$ )  $\rightarrow$  dict

Create account in blockcenter.

**Parameters**

- xpublic\_key  $(str)$  Bytom xpublic key.
- label  $(str)$  Bytom limit, defaults to 1st address.
- account\_index  $(str)$  Account index, defaults to 1.
- network  $(str)$  Bytom network, defaults to mainnet.
- headers  $(dict)$  Request headers, default to common headers.
- **timeout**  $(int)$  request timeout, default to 60.

**Returns** dict – Bytom blockcenter guid, address and label.

```
>>> from swap.providers.bytom.rpc import account_create
>>> account_create(xpublic_key=
˓→"f80a401807fde1ee5727ae032ee144e4b757e69431e68e6cd732eda3c8cd3936daedfdd0fd8f8df14e2084c7e8df4701db3062dded1c713e0aae734ac09c4afd
˓→", network="mainnet")
{"guid": "9ed61a9b-e7b6-4cb7-94fb-932b738e4f66", "address":
\rightarrow"bm1qk9vj4jaezlcnjdckds4fkm8fwv5kawmq9qrufx", "label": "1st address"}
```
swap.providers.bytom.rpc.build\_transaction(*address: str*, *transaction: dict*, *network: str = 'mainnet'*, *headers: dict = {'accept': 'application/json', 'content-type': 'application/json; charset=utf-8', 'user-agent': 'Swap User-Agent 0.4.0'}*, *timeout:*  $int = 60$ )  $\rightarrow$  dict

Build Bytom transaction.

## **Parameters**

- address  $(str)$  Bytom address.
- transaction  $(dict)$  Bytom transaction (inputs, outputs, fee, confirmations & forbid chain tx).
- network  $(str)$  Bytom network, defaults to mainnet.
- headers  $(dict)$  Request headers, default to common headers.
- **timeout**  $(int)$  Request timeout, default to 60.

**Returns** dict – Bytom builted transaction.

```
>>> from swap.providers.bytom.rpc import build_transaction
>>> build_transaction(address="bm1qk9vj4jaezlcnjdckds4fkm8fwv5kawmq9qrufx",␣
˓→transaction={"fee": "0.1", "confirmations": 1, "inputs": [{"type": "spend_wallet",
˓→ "amount": "0.0001", "asset":
˓→"ffffffffffffffffffffffffffffffffffffffffffffffffffffffffffffffff"}], "outputs": [
\rightarrow{"type": "control_address", "amount": "0.0001", "asset":
˓→"ffffffffffffffffffffffffffffffffffffffffffffffffffffffffffffffff", "address":
                                                                         (continues on next page)
```

```
{'tx': {'hash': '5d4ae68487953863783599045f99eb8740b5745376ed8d8926d68de695e72476',
˓→'status': True, 'size': 404, 'submission_timestamp': 0, 'memo': '', 'inputs': [{
˓→'script': '00142cda4f99ea8112e6fa61cdd26157ed6dc408332a', 'address':
˓→'bm1qk9vj4jaezlcnjdckds4fkm8fwv5kawmq9qrufx', 'asset': {'asset_id':
˓→'ffffffffffffffffffffffffffffffffffffffffffffffffffffffffffffffff', 'decimals': 0,
˓→ 'unit': 'BTM'}, 'amount': '0.0005', 'type': 'spend'}, {'script':
˓→'00142cda4f99ea8112e6fa61cdd26157ed6dc408332a', 'address':
˓→'bm1qk9vj4jaezlcnjdckds4fkm8fwv5kawmq9qrufx', 'asset': {'asset_id':
˓→'ffffffffffffffffffffffffffffffffffffffffffffffffffffffffffffffff', 'decimals': 0,
˓→ 'unit': 'BTM'}, 'amount': '0.715108', 'type': 'spend'}], 'outputs': [{'utxo_id':
˓→'0d5c097b8e75f711765ff63017fe8a4a987d8b50f7ca3a5d1873120af5f46116', 'script':
˓→'00204f8f0e88d0a44b3d884b07b6dd4536518ffcbb596a91ca0e6b2f37e96463bbfc', 'address
˓→': 'bm1qf78sazxs539nmzztq7md63fk2x8lew6ed2gu5rnt9um7jerrh07q3yf5q8', 'asset': {
˓→'asset_id': 'ffffffffffffffffffffffffffffffffffffffffffffffffffffffffffffffff',
˓→'decimals': 0, 'unit': 'BTM'}, 'amount': '0.0001', 'type': 'control'}, {'utxo_id
˓→': 'c49da44ef15d227ca978191e91d5d8915a3f92baf6b5778b7377deb2bddca554', 'script':
˓→'00142cda4f99ea8112e6fa61cdd26157ed6dc408332a', 'address':
˓→'bm1qk9vj4jaezlcnjdckds4fkm8fwv5kawmq9qrufx', 'asset': {'asset_id':
˓→'ffffffffffffffffffffffffffffffffffffffffffffffffffffffffffffffff', 'decimals': 0,
˓→ 'unit': 'BTM'}, 'amount': '0.615908', 'type': 'control'}], 'fee': '0.0996',
˓→'balances': [{'asset': {'asset_id':
˓→'ffffffffffffffffffffffffffffffffffffffffffffffffffffffffffffffff', 'decimals': 0,
˓→ 'unit': 'BTM'}, 'amount': '-0.0001'}], 'types': ['ordinary'], 'min_veto_height':␣
˓→0}, 'raw_transaction':
˓→'07010002015e015c88650475abf87eb364f93c608db879ad71643fbc7725ded246e8883e79c75a78ffffffffffffffffffffffffffffffffffffffffffffffffffffffffffffffffd0860300011600142cda4f99ea8112e6fa61cdd26157ed6dc408332a22012091ff7f525ff40874c4f47f0cab42e46e3bf53adad59adef9558ad1b6448f22e2015f015da72ea4ad87d7b5a51534c07edc005887345ef38fac8d258987dd17268e8d0336ffffffffffffffffffffffffffffffffffffffffffffffffffffffffffffffff90d68c2201011600142cda4f99ea8112e6fa61cdd26157ed6dc408332a22012091ff7f525ff40874c4f47f0cab42e46e3bf53adad59adef9558ad1b6448f22e2020146ffffffffffffffffffffffffffffffffffffffffffffffffffffffffffffffff904e012200204f8f0e88d0a44b3d884b07b6dd4536518ffcbb596a91ca0e6b2f37e96463bbfc00013cffffffffffffffffffffffffffffffffffffffffffffffffffffffffffffffff909aaf1d011600142cda4f99ea8112e6fa61cdd26157ed6dc408332a00
˓→', 'signing_instructions': [{'derivation_path': ['2c000000', '99000000', '01000000
˓→', '00000000', '01000000'], 'sign_data': [
˓→'a5da2ae06bfaea9854423fe9cc544d775854cf57827c8c2ab606418452d30209'], 'pubkey':
˓→'91ff7f525ff40874c4f47f0cab42e46e3bf53adad59adef9558ad1b6448f22e2'}, {'derivation_
˓→path': ['2c000000', '99000000', '01000000', '00000000', '01000000'], 'sign_data':␣
˓→['3e44203712c4e981783810875fa67f2efe0afda38afe229fd09da0d113c3d885'], 'pubkey':
\rightarrow'91ff7f525ff40874c4f47f0cab42e46e3bf53adad59adef9558ad1b6448f22e2'}]}
```
swap.providers.bytom.rpc.get\_transaction(*transaction\_hash: str*, *network: str = 'mainnet'*, *headers: dict = {'accept': 'application/json', 'content-type': 'application/json; charset=utf-8', 'user-agent': 'Swap User-Agent 0.4.0'}*, *timeout:*  $int = 60$ )  $\rightarrow$  dict

Get Bytom transaction detail.

**Parameters**

- transaction\_hash  $(str)$  Bytom transaction hash/id.
- network  $(str) Bytom$  network, defaults to mainnet.
- headers  $(dict)$  Request headers, default to common headers.
- timeout  $(int)$  Request timeout, default to 60.

**Returns** dict – Bytom transaction detail.

```
>>> from swap.providers.bytom.rpc import get_transaction
>>> get_transaction(transaction_hash=
˓→"bc935995cb3408b51aa3d05e7e77226840eb68340b229f9c561edae31ebc8b95", network=
˓→"mainnet")
```
(continues on next page)

```
(continued from previous page)
{'id': 'bc935995cb3408b51aa3d05e7e77226840eb68340b229f9c561edae31ebc8b95',
˓→'timestamp': 1524765978, 'block_height': 3487, 'trx_amount': 41249562600, 'trx_fee
˓→': 437400, 'status_fail': False, 'coinbase': False, 'size': 332, 'chain_status':
˓→'mainnet', 'time_range': 0, 'index_id': 3489, 'mux_id':
˓→'305a28d8d34b40c65936810f9e9c1f8bc9c793ec2e72c70f9203fbbeb0a56db9', 'inputs': [{
˓→'txtype': 'spend', 'asset_id':
˓→'ffffffffffffffffffffffffffffffffffffffffffffffffffffffffffffffff', 'amount':␣
˓→41250000000, 'control_program': '0014151df3db084d909ccb55d45d4e59db2e17e5f237',
˓→'address': 'bm1qz5wl8kcgfkgfej6463w5ukwm9ct7tu3ht8p7te', 'spent_output_id':
˓→'6def8e6a7c29ccff4c5596a37a6698b71f392bf713bc67bb3fa0af54bf50f815', 'input_id':
˓→'fb226e3ad39e38341f0d232c910065b76ef7c267faa3ea4e49a31836405b6747', 'witness_
˓→arguments': [
˓→'1848cb550620b971fd244eb625ccf4507ccd9944da65b47674550397c983247e1bd3ff880782beca963a81c34c17c8ef664e2501a11cdd9097300e44567ff10f
˓→', '268402537b02d91fafdcdeb6eda3aa542548d77cd6cccb38ecd7ea7ce8a22cf7'], 'asset_
˓→name': 'BTM', 'asset_definition': '{}', 'cross_chain_asset': False, 'asset_
˓→decimals': 8}], 'outputs': [{'txtype': 'control', 'id':
˓→'a8a7b5363379dee8ff77da7c4acf63dc3469a79ebaade079fc1842543964c6e9', 'asset_id':
˓→'ffffffffffffffffffffffffffffffffffffffffffffffffffffffffffffffff', 'amount':␣
˓→41239562600, 'control_program': '0014fc22634a713ac1e6f831c56184f847b7546fbda4',
˓→'address': 'bm1qls3xxjn38tq7d7p3c4scf7z8ka2xl0dyppj52k', 'asset_name': 'BTM',
˓→'asset_definition': '{}', 'cross_chain_asset': False, 'position': 0, 'asset_
˓→decimals': 8}, {'txtype': 'control', 'id':
˓→'84287fb5b2b461dbd3b937a9013d89c0d54a21768e31fb8345b02d57a7992533', 'asset_id':
˓→'ffffffffffffffffffffffffffffffffffffffffffffffffffffffffffffffff', 'amount':␣
˓→10000000, 'control_program': '00140e43a92a9e8aca788eb1551c316448c2e3f78215',
˓→'address': 'bm1qpep6j2573t983r4325wrzezgct3l0qs4q04pem', 'asset_name': 'BTM',
˓→'asset_definition': '{}', 'cross_chain_asset': False, 'position': 1, 'asset_
˓→decimals': 8}], 'confirmations': 558509}
```
swap.providers.bytom.rpc.get\_current\_block\_height(*plus: int = 0*, *network: str = 'mainnet'*, *headers: dict = {'accept': 'application/json', 'content-type': 'application/json; charset=utf-8', 'user-agent': 'Swap User-Agent 0.4.0'}*, *timeout: int* = 60)  $\rightarrow$  int

Get Bytom transaction detail.

## **Parameters**

- plus  $(int)$  Add block number on current block height, default to 0.
- network  $(str)$  Bytom network, defaults to mainnet.
- headers  $(dict)$  Request headers, default to common headers.
- timeout  $(int)$  Request timeout, default to 60.

**Returns** int – Bytom current block height.

```
>>> from swap.providers.bytom.rpc import get_current_block_height
>>> get_current_block_height(plus=0)
678722
```
swap.providers.bytom.rpc.find\_p2wsh\_utxo(*transaction: dict*) → Optional[dict] Find Bytom pay to witness script hash UTXO info's.

**Parameters transaction** (dict) – Bytom transaction detail.

**Returns** dict – Pay to Witness Secript Hash (P2WSH) UTXO info's.

```
>>> from swap.providers.bytom.rpc import find_p2wsh_utxo, get_transaction
>>> find_p2wsh_utxo(transaction=get_transaction(transaction_hash=
˓→"b6d12407bbd238938941246fd0dd3e5234f1e3c370bef3fcbc1f60ebee022e76", network=
\rightarrow"mainnet"))
{'txtype': 'control', 'id':
˓→'a1c5cce9df9343a10dafa582dea04e61c402ee8398b5268ba5c9c3aefd58017a', 'asset_id':
˓→'ffffffffffffffffffffffffffffffffffffffffffffffffffffffffffffffff', 'amount':␣
˓→10499000, 'control_program':
˓→'00204f8f0e88d0a44b3d884b07b6dd4536518ffcbb596a91ca0e6b2f37e96463bbfc', 'address
˓→': 'bm1qf78sazxs539nmzztq7md63fk2x8lew6ed2gu5rnt9um7jerrh07q3yf5q8', 'asset_name
˓→': 'BTM', 'asset_definition': '{}', 'cross_chain_asset': False, 'position': 0,
˓→'asset_decimals': 8}
```

```
swap.providers.bytom.rpc.decode_raw(raw: str, network: str = 'mainnet', headers: dict = {'accept':
                                                'application/json', 'content-type': 'application/json; charset=utf-8',
                                                'user-agent': 'Swap User-Agent 0.4.0'}, timeout: int = 60) \rightarrow dict
```
Decode original Bytom raw.

**Parameters**

- raw  $(str)$  Bytom transaction raw.
- network  $(str)$  Bytom network, defaults to mainnet.
- headers  $(dict)$  Request headers, default to common headers.
- timeout  $(int)$  Request timeout, default to 60.

**Returns** dict – Bytom decoded transaction raw.

```
>>> from swap.providers.bytom.rpc import decode_raw
    >>> decode_raw(raw=
    4"07010002015e015c88650475abf87eb364f93c608db879ad71643fbc7725ded246e8883e79c75a78ffffffffffffffffff
    \rightarrow", network="testnet")
    {'tx_id': '5d4ae68487953863783599045f99eb8740b5745376ed8d8926d68de695e72476',
     ˓→'version': 1, 'size': 404, 'time_range': 0, 'inputs': [{'type': 'spend', 'asset_id
    ˓→': 'ffffffffffffffffffffffffffffffffffffffffffffffffffffffffffffffff', 'asset_
    ˓→definition': {}, 'amount': 50000, 'control_program':
    ˓→'00142cda4f99ea8112e6fa61cdd26157ed6dc408332a', 'address':
     ˓→'bm1qk9vj4jaezlcnjdckds4fkm8fwv5kawmq9qrufx', 'spent_output_id':
    ˓→'01b07c3523085b75f1e047be3a73b263635d0b86f9b751457a51b26c5a97a110', 'input_id':
    ˓→'de193c78772c93356f81a5061a90d8dcfba84d03ae4d78b2a57a9201f88c38af', 'witness_
     ˓→arguments': ['91ff7f525ff40874c4f47f0cab42e46e3bf53adad59adef9558ad1b6448f22e2'],
     ˓→'sign_data': 'a5da2ae06bfaea9854423fe9cc544d775854cf57827c8c2ab606418452d30209'},
     ˓→{'type': 'spend', 'asset_id':
     ˓→'ffffffffffffffffffffffffffffffffffffffffffffffffffffffffffffffff', 'asset_
     ˓→definition': {}, 'amount': 71510800, 'control_program':
    ˓→'00142cda4f99ea8112e6fa61cdd26157ed6dc408332a', 'address':
    ˓→'bm1qk9vj4jaezlcnjdckds4fkm8fwv5kawmq9qrufx', 'spent_output_id':
    ˓→'7c1e20e6ff719176a3ed6f5332ec3ff665ab28754d2511950e591267e0e675df', 'input_id':
     ˓→'de2c7bcf9caf00f78ca8e316cf37cf88c86b0457e47cf58e2465d783151abd0e', 'witness_
    ˓→arguments': ['91ff7f525ff40874c4f47f0cab42e46e3bf53adad59adef9558ad1b6448f22e2'],
     ˓→'sign_data': '3e44203712c4e981783810875fa67f2efe0afda38afe229fd09da0d113c3d885'}],
     ˓→ 'outputs': [{'type': 'control', 'id':
     ˓→'0d5c097b8e75f711765ff63017fe8a4a987d8b50f7ca3a5d1873120af5f46116', 'position': 0,
    ˓→ 'asset_id': 'ffffffffffffffffffffffffffffffffffffffffffffffffffffffffffffffff',
      ˓→'asset_definition': {}, 'amount': 10000, 'control_program':
    ˓→'00204f8f0e88d0a44b3d884b07b6dd4536518ffcbb596a91ca0e6b2f37e96463bbfc', 'address
     ˓→': 'bm1qf78sazxs539nmzztq7md63fk2x8lew6ed2gu5rnt9um7jerrh07q3yf5q8'}, {'type':
7.6. Remote Procedure Call (RPC) ef15d227ca978191e91d5d8915a3f92baf6b5778b7377deb2bddca5597
     ˓→', 'position': 1, 'asset_id':
     ˓→'ffffffffffffffffffffffffffffffffffffffffffffffffffffffffffffffff', 'asset_
                                                                           (continues on next page)
```

```
˓→definition': {}, 'amount': 61590800, 'control_program':
```

```
swap.providers.bytom.rpc.submit_raw(address: str, raw: str, signatures: list, network: str = 'mainnet',
                                                headers: dict = {'accept': 'application/json', 'content-type':
                                                'application/json; charset=utf-8', 'user-agent': 'Swap User-Agent
                                                0.4.0'}, timeout: int = 60) \rightarrow str
```
Submit original Bytom raw into blockchain.

#### **Parameters**

- address  $(str)$  Bytom address.
- raw  $(str)$  Bytom transaction raw.
- signatures  $(list)$  Bytom signed massage datas.
- network  $(str)$  Bytom network, defaults to mainnet.
- $\bullet$  headers (dict) Request headers, default to common headers.
- timeout  $(int)$  Request timeout, default to 60.

**Returns** str – Bytom submitted transaction id/hash.

```
>>> from swap.providers.bytom.rpc import submit_raw
>>> submit_raw(address="bm1qk9vj4jaezlcnjdckds4fkm8fwv5kawmq9qrufx", raw=
˓→"07010002015e015c88650475abf87eb364f93c608db879ad71643fbc7725ded246e8883e79c75a78ffffffffffffffffffffffffffffffffffffffffffffffffffffffffffffffffd0860300011600142cda4f99ea8112e6fa61cdd26157ed6dc408332a22012091ff7f525ff40874c4f47f0cab42e46e3bf53adad59adef9558ad1b6448f22e2015f015da72ea4ad87d7b5a51534c07edc005887345ef38fac8d258987dd17268e8d0336ffffffffffffffffffffffffffffffffffffffffffffffffffffffffffffffff90d68c2201011600142cda4f99ea8112e6fa61cdd26157ed6dc408332a22012091ff7f525ff40874c4f47f0cab42e46e3bf53adad59adef9558ad1b6448f22e2020146ffffffffffffffffffffffffffffffffffffffffffffffffffffffffffffffff904e012200204f8f0e88d0a44b3d884b07b6dd4536518ffcbb596a91ca0e6b2f37e96463bbfc00013cffffffffffffffffffffffffffffffffffffffffffffffffffffffffffffffff909aaf1d011600142cda4f99ea8112e6fa61cdd26157ed6dc408332a00
       ˓→", signatures=[[
 \rightarrow"f8466336a79d166e47fb5d64f1e7ec01b203b59b3ee86686492bd1e4d0bdd642dfe4a575049071a052a441635c336708
 ˓→"], [
 \rightarrow"ebf33fbda5c2f3d144e90c3b763b1e7e42d501e595216fcd2b310b089918bae2ef4c7b8a2e1f650ee741578aba796070
 ˓→"]], network="mainnet")
"2993414225f65390220730d0c1a356c14e91bca76db112d37366df93e364a492"
```
# **7.7 Utils**

Bytom Utils.

swap.providers.bytom.utils.get\_address\_type(*address: str*) → Optional[str] Get Bytom address type.

```
Parameters address (str) – Bytom address.
```

```
Returns str – Bytom address type (P2WPKH, P2WSH).
```

```
>>> from swap.providers.bytom.utils import get_address_type
>>> get_address_type(address="bm1qk9vj4jaezlcnjdckds4fkm8fwv5kawmq9qrufx")
"p2wpkh"
```
swap.providers.bytom.utils.is\_network(*network: str*) → bool Check Bytom network.

Parameters network  $(str)$  – Bytom network.

**Returns** bool – Bytom valid/invalid network.

```
>>> from swap.providers.bytom.utils import is_network
>>> is_network(network="solonet")
True
```
swap.providers.bytom.utils.is\_address(*address: str*, *network: Optional[str] = None*, *address\_type:*  $Optional[str] = None$   $\rightarrow$  bool

Check Bytom address.

**Parameters**

- address  $(str)$  Bytom address.
- network  $(str)$  Bytom network, defaults to None.
- address\_type  $(str)$  Bytom address type, defaults to None.

**Returns** bool – Bytom valid/invalid address.

```
>>> from swap.providers.bytom.utils import is_address
>>> is_address(address="bm1qk9vj4jaezlcnjdckds4fkm8fwv5kawmq9qrufx", network=
˓→"mainnet")
True
```
swap.providers.bytom.utils.is\_transaction\_raw(*transaction\_raw: str*) → bool

Check Bytom transaction raw.

**Parameters transaction\_raw** (str) – Bytom transaction raw.

**Returns** bool – Bytom valid/invalid transaction raw.

```
>>> from swap.providers.bytom.utils import is_transaction_raw
>>> transaction_raw =
y"eyJmZWUiOiAxMDAwMDAwMCwgImFkZHJlc3MiOiAiYm0xcWU5MHFqdDl3NG04cnQzdG51dTBwenAyNGRrZmZlbHlzOHpjd3ll→
\hookrightarrow"
>>> is_transaction_raw(transaction_raw=transaction_raw)
True
```
swap.providers.bytom.utils.amount\_unit\_converter(*amount: Union[int, float]*, *unit\_from: str =*  $'NEU2BTM'$ )  $\rightarrow$  Union [int, float]

Bytom amount unit converter

#### **Parameters**

- amount  $(int, float) Bytom$  amount.
- unit\_from  $(str)$  Bytom unit convert from symbol, default to NEU2BTM.

**Returns** int, float – BTM asset amount.

```
>>> from swap.providers.bytom.utils import amount_unit_converter
>>> amount_unit_converter(amount=10_000_000, unit_from="NEU2BTM")
0.1
```
swap.providers.bytom.utils.estimate\_endblock(*endtime: int*, *network: str = 'mainnet'*, *headers: dict = {'accept': 'application/json', 'content-type': 'application/json; charset=utf-8', 'user-agent': 'Swap User-Agent 0.4.0'}*, *timeout: int* = 60)  $\rightarrow$  int

Estimate Bytom expiration block height.

**Parameters**

- endtime  $(int)$  Expiration block timestamp.
- network  $(str)$  Bytom network, defaults to mainnet.
- headers  $(dict)$  Request headers, default to common headers.
- timeout  $(int)$  Request timeout, default to 60.

**Returns** str – Estimated Vapor endblock.

```
>>> from swap.providers.bytom.utils import estimate_endblock
>>> from swap.utils import get_current_timestamp
>>> estimate_endblock(endtime=get_current_timestamp(plus=3600))
680854
```

```
swap.providers.bytom.utils.decode_transaction_raw(transaction_raw: str, headers: dict = {'accept':
                                                                 'application/json', 'content-type': 'application/json;
                                                                 charset=utf-8', 'user-agent': 'Swap User-Agent
                                                                 0.4.0'}, timeout: int = 60) \rightarrow dict
```
Decode Bytom transaction raw.

**Parameters**

- transaction\_raw  $(str)$  Bytom transaction raw.
- headers  $(dict)$  Request headers, default to common headers.
- timeout  $(int)$  Request timeout, default to 60.

**Returns** dict – Decoded Bytom transaction raw.

```
>>> from swap.providers.bytom.utils import decode_transaction_raw
>>> transaction_raw =
→"eyJmZWUiOiAxMDAwMDAwMCwgImFkZHJlc3MiOiAiYm0xcWU5MHFqdDl3NG04cnQzdG51dTBwenAyNGRrZmZlbHlzOHpjd3ll
\hookrightarrow ^{\prime\prime}>>> decode_transaction_raw(transaction_raw=transaction_raw)
{'fee': ..., 'type': '...', 'address': '...', 'transaction': {...}, 'unsigned_datas
˓→': [...], 'signatures': [...], 'network': '...'}
```

```
swap.providers.bytom.utils.submit_transaction_raw(transaction_raw: str, headers: dict = {'accept':
                                                              'application/json', 'content-type': 'application/json;
                                                              charset=utf-8', 'user-agent': 'Swap User-Agent
```
*0.4.0'}*, *timeout:*  $int = 60$ *}*  $\rightarrow$  dict

Submit Bytom transaction raw.

**Parameters**

- transaction\_raw  $(str)$  Bytom transaction raw.
- headers  $(dict)$  Request headers, default to common headers.
- timeout  $(int)$  Request timeout, default to 60.

**Returns** dict – Bytom submitted transaction id, fee, type and date.

```
>>> from swap.providers.bytom.utils import submit_transaction_raw
>>> transaction_raw =
y"eyJmZWUiOiAxMDAwMDAwMCwgImFkZHJlc3MiOiAiYm0xcWU5MHFqdDl3NG04cnQzdG51dTBwenAyNGRrZmZlbHlzOHpjd3ll→
ightharpoonup"
>>> submit_transaction_raw(transaction_raw=transaction_raw)
{'fee': ..., 'type': '...', 'transaction_id': '...', 'network': '...', 'date': '...
             (continues on next page)
```
 $\Box$
## **CHAPTER**

# **EIGHT**

# **ETHEREUM**

Ethereum is a decentralized, open-source blockchain with smart contract functionality. Ether is the native cryptocurrency of the platform. After Bitcoin, it is the second-largest cryptocurrency by market capitalization. Ethereum is the most actively used blockchain.

For more <https://ethereum.org>

# **8.1 Wallet**

The implementation of Hierarchical Deterministic (HD) wallets generator for Ethereum blockchain.

<span id="page-108-0"></span>class swap.providers.ethereum.wallet.Wallet(*network: str = 'mainnet'*, *provider: str = 'http'*, *token: Optional[str] = None*)

Ethereum Wallet class.

**Parameters**

- network  $(str)$  Ethereum network, defaults to mainnet.
- provider  $(str)$  Ethereum network provider, defaults to http.
- token (str) Infura API endpoint token, defaults to 4414fea5f7454211956b1627621450b4.

**Returns** Wallet – Ethereum wallet instance.

**Note:** Ethereum has only five networks, mainnet, ropsten, kovan, rinkeby and testnet.

**from\_entropy**(*entropy: str*, *language: str* = 'english', *passphrase: Optional[str]* = None)  $\rightarrow$ *[swap.providers.ethereum.wallet.Wallet](#page-108-0)* Initialize wallet from entropy.

**Parameters**

- entropy  $(str)$  Ethereum wallet entropy.
- language  $(str)$  Ethereum wallet language, default to english.
- passphrase  $(str)$  Ethereum wallet passphrase, default to None.

**Returns** Wallet – Ethereum wallet instance.

```
>>> from swap.providers.ethereum.wallet import Wallet
>>> wallet: Wallet = Wallet(network="testnet")
```
(continues on next page)

```
>>> wallet.from_entropy(entropy="ed0802d701a033776811601dd6c5c4a9")
<swap.providers.ethereum.wallet.Wallet object at 0x040DA268>
```
**from\_mnemonic**(*mnemonic: str*, *language: Optional[str]* = *None*, *passphrase: Optional[str]* = *None*)  $\rightarrow$ *[swap.providers.ethereum.wallet.Wallet](#page-108-0)*

Initialize wallet from mnemonic.

**Parameters**

- **mnemonic**  $(str)$  Ethereum wallet mnemonic.
- language  $(str)$  Ethereum wallet language, default to english.
- passphrase  $(str)$  Ethereum wallet passphrase, default to None.

**Returns** Wallet – Ethereum wallet instance.

```
>>> from swap.providers.ethereum.wallet import Wallet
>>> wallet: Wallet = Wallet(network="testnet")
>>> wallet.from_mnemonic(mnemonic="unfair divorce remind addict add roof park.
˓→clown build renew illness fault")
<swap.providers.ethereum.wallet.Wallet object at 0x040DA268>
```
 $from\_seed(*seed*: str) \rightarrow swap<sub>.provides</sub> *centerum wallet Wallet*$ 

Initialize wallet from seed.

**Parameters seed** (str) – Ethereum wallet seed.

**Returns** Wallet – Ethereum wallet instance.

```
>>> from swap.providers.ethereum.wallet import Wallet
>>> wallet: Wallet = Wallet(network="testnet")
>>> wallet.from_seed(seed=
˓→"1cfd5df8a523d53a36cee369a93fac4e9efab5e4e138d479da2fb6df730697574409d572fe8325ec22e8ed25dea7495f498c3f5235fe6ae6d47b989267b6777c
\leftrightarrow")
<swap.providers.ethereum.wallet.Wallet object at 0x040DA268>
```
from\_root\_xprivate\_key(*xprivate\_key: str*, *strict: bool = True*) → *[swap.providers.ethereum.wallet.Wallet](#page-108-0)* Initialize wallet from root xprivate key.

#### **Parameters**

- xprivate\_key  $(str)$  Ethereum wallet root xprivate key.
- strict (bool) Strict for must be root xprivate key, default to True.

**Returns** Wallet – Ethereum wallet instance.

```
>>> from swap.providers.ethereum.wallet import Wallet
>>> wallet: Wallet = Wallet(network="testnet")
>>> wallet.from_root_xprivate_key(xprivate_key=
→"xprv9s21ZrQH143K3Y3pdbkbjreZQ9RVmqTLhRgf86uZyCJk2ou36YdUJt5frjwihGWmV1fQEDioiGZXWXUbHLy3kQf
\rightarrow")
<swap.providers.ethereum.wallet.Wallet object at 0x040DA268>
```
 $from\_xprivate\_key(xprivate\_key: str) \rightarrow swap, provides the return.well.$ Initialize wallet from xprivate key.

Parameters xprivate\_key (str) – Ethereum wallet xprivate key.

**Returns** Wallet – Ethereum wallet instance.

```
>>> from swap.providers.ethereum.wallet import Wallet
>>> wallet: Wallet = Wallet(network="testnet")
>>> wallet.from_xprivate_key(xprivate_key=
→"xprvA3xrxQQVw6Kvc786WAccK4H7dLHhnb9XRsMUMqU3bJoZf5bWxtd5VePTNnn854tEbvV57ggjqkGHXc2u4Jx2veJ
˓→")
<swap.providers.ethereum.wallet.Wallet object at 0x040DA268>
```
 $from\_wif(wif: str) \rightarrow swap, provides the return-wallet. Wallace$ 

Initialize wallet from wallet important format (WIF).

**Parameters wif** (str) – Ethereum wallet important format.

**Returns** Wallet – Ethereum wallet instance.

```
>>> from swap.providers.ethereum.wallet import Wallet
>>> wallet: Wallet = Wallet(network="testnet")
>>> wallet.from_wif(wif="L4AfqFc8aoBWYNTKU6PkiFbP9kbXRfVHXZWde6SpAdTewwJMc5VZ")
<swap.providers.ethereum.wallet.Wallet object at 0x040DA268>
```
from\_private\_key(*private\_key*) → *[swap.providers.ethereum.wallet.Wallet](#page-108-0)*

Initialize wallet from private key.

**Parameters private\_key** (str) – Ethereum wallet private key.

**Returns** Wallet – Ethereum wallet instance.

```
>>> from swap.providers.ethereum.wallet import Wallet
>>> wallet: Wallet = Wallet(network="testnet")
>>> wallet.from_private_key(private_key=
˓→"cf4c2fb2b88a556c211d5fe79335dcee6dd11403bbbc5b47a530e9cf56ee3aee")
<swap.providers.ethereum.wallet.Wallet object at 0x040DA268>
```
 $from\_path(path: str) \rightarrow swap.properties.ethereum.wallet. Wallace$ Drive Ethereum wallet from path.

Parameters path  $(str)$  – Ethereum wallet path.

**Returns** Wallet – Ethereum wallet instance.

```
>>> from swap.providers.ethereum.wallet import Wallet
>>> wallet: Wallet = Wallet(network="testnet")
>>> wallet.from_entropy(entropy="ed0802d701a033776811601dd6c5c4a9")
>>> wallet.from_path(path="m/44'/60'/0'/0'/0")
<swap.providers.ethereum.wallet.Wallet object at 0x040DA268>
```
**from\_index**(*index: int, hardened: bool* =  $False$ )  $\rightarrow$  *[swap.providers.ethereum.wallet.Wallet](#page-108-0)* Drive Ethereum wallet from index.

**Parameters**

- index  $(int)$  Ethereum wallet index.
- **hardened**  $(boo1)$  Use hardened index, default to False.

**Returns** Wallet – Ethereum wallet instance.

```
>>> from swap.providers.ethereum.wallet import Wallet
>>> wallet: Wallet = Wallet(network="testnet")
>>> wallet.from_entropy(entropy="ed0802d701a033776811601dd6c5c4a9")
>>> wallet.from_index(44, harden=True)
>>> wallet.from_index(60, harden=True)
>>> wallet.from_index(0, harden=True)
>>> wallet.from_index(0)
>>> wallet.from_index(0)
<swap.providers.ethereum.wallet.Wallet object at 0x040DA268>
```
 $clean\_derivation() \rightarrow swap. provides the return.$ *wallet.Wallet* 

Clean derivation Ethereum wallet.

**Returns** Wallet – Ethereum wallet instance.

```
>>> from swap.providers.ethereum.wallet import Wallet
>>> wallet: Wallet = Wallet(network="testnet")
>>> wallet.from_entropy(entropy="ed0802d701a033776811601dd6c5c4a9")
>>> wallet.from_path("m/44'/60'/0'/0/0")
>>> wallet.path()
"m/44'/60'/0'/0/0"
>>> wallet.clean_derivation()
<swap.providers.ethereum.wallet.Wallet object at 0x040DA268>
>>> wallet.path()
None
```
### $\text{strength}() \rightarrow \text{Optional}[int]$

Get Ethereum wallet strength.

**Returns** int – Ethereum wallet strength.

```
>>> from swap.providers.ethereum.wallet import Wallet
>>> wallet: Wallet = Wallet(network="testnet")
>>> wallet.from_entropy(entropy="ed0802d701a033776811601dd6c5c4a9")
>>> wallet.strength()
128
```
### $entropy() \rightarrow Optional[str]$

Get Ethereum wallet entropy.

**Returns** str – Ethereum wallet entropy.

```
>>> from swap.providers.ethereum.wallet import Wallet
>>> wallet: Wallet = Wallet(network="testnet")
>>> wallet.from_entropy(entropy="ed0802d701a033776811601dd6c5c4a9")
>>> wallet.entropy()
"ed0802d701a033776811601dd6c5c4a9"
```
### $memonic() \rightarrow Optional[str]$

Get Ethereum wallet mnemonic.

**Returns** str – Ethereum wallet mnemonic.

```
>>> from swap.providers.ethereum.wallet import Wallet
>>> wallet: Wallet = Wallet(network="testnet")
```
(continues on next page)

```
>>> wallet.from_entropy(entropy="ed0802d701a033776811601dd6c5c4a9")
>>> wallet.mnemonic()
"unfair divorce remind addict add roof park clown build renew illness fault"
```

```
passphrase() \rightarrow Optional[str]
```
Get Ethereum wallet passphrase.

**Returns** str – Ethereum wallet passphrase.

```
>>> from swap.providers.ethereum.wallet import Wallet
>>> wallet: Wallet = Wallet(network="testnet")
>>> wallet.from_entropy(entropy="ed0802d701a033776811601dd6c5c4a9", passphrase=
˓→"meherett")
>>> wallet.passphrase()
"meherett"
```
**language**()  $\rightarrow$  Optional[str]

Get Ethereum wallet language.

**Returns** str – Ethereum wallet language.

```
>>> from swap.providers.ethereum.wallet import Wallet
>>> wallet: Wallet = Wallet(network="testnet")
>>> wallet.from_entropy(entropy="ed0802d701a033776811601dd6c5c4a9")
>>> wallet.language()
"english"
```
 $\text{seed}() \rightarrow \text{Optional[str]}$ 

Get Ethereum wallet seed.

**Returns** str – Ethereum wallet seed.

```
>>> from swap.providers.ethereum.wallet import Wallet
>>> wallet: Wallet = Wallet(network="testnet")
>>> wallet.from_entropy(entropy="ed0802d701a033776811601dd6c5c4a9")
>>> wallet.seed()
→ "1cfd5df8a523d53a36cee369a93fac4e9efab5e4e138d479da2fb6df730697574409d572fe8325\nec22e8ed25dea\hookrightarrow"
```
root\_xprivate\_key(*encoded: bool = True*) → Optional[str] Get Ethereum wallet root xprivate key.

Parameters encoded (bool) – Encoded root xprivate key, default to True.

**Returns** str – Ethereum wallet root xprivate key.

```
>>> from swap.providers.ethereum.wallet import Wallet
>>> wallet: Wallet = Wallet(network="testnet")
>>> wallet.from_entropy(entropy="ed0802d701a033776811601dd6c5c4a9")
>>> wallet.root_xprivate_key()
→"xprv9s21ZrQH143K3Y3pdbkbjreZQ9RVmqTLhRgf86uZyCJk2ou36YdUJt5frjwihGWmV1fQEDioiGZXWXUbHLy3kQf
\hookrightarrow "
```

```
\text{root\_xpublic\_key}(encoded: bool = True) \rightarrow \text{Optional[str]}Get Ethereum wallet root xpublic key.
```
Parameters encoded (bool) – Encoded root xprivate key, default to True.

**Returns** str – Ethereum wallet root xpublic key.

```
>>> from swap.providers.ethereum.wallet import Wallet
>>> wallet: Wallet = Wallet(network="testnet")
>>> wallet.from_entropy(entropy="ed0802d701a033776811601dd6c5c4a9")
>>> wallet.root_xpublic_key()
→"xpub661MyMwAqRbcG28HjdHc6zbHxBFzBJBC4ecFvVKBXXqiucEBe5wirqQ9hzY2WQMjnurVjJbTjMWRskHi7jnSRkJ
\hookrightarrow "
```
### xprivate\_key(*encoded=True*) → Optional[str]

Get Ethereum wallet xprivate key.

**Parameters encoded** (bool) – Encoded xprivate key, default to True.

**Returns** str – Ethereum wallet xprivate key.

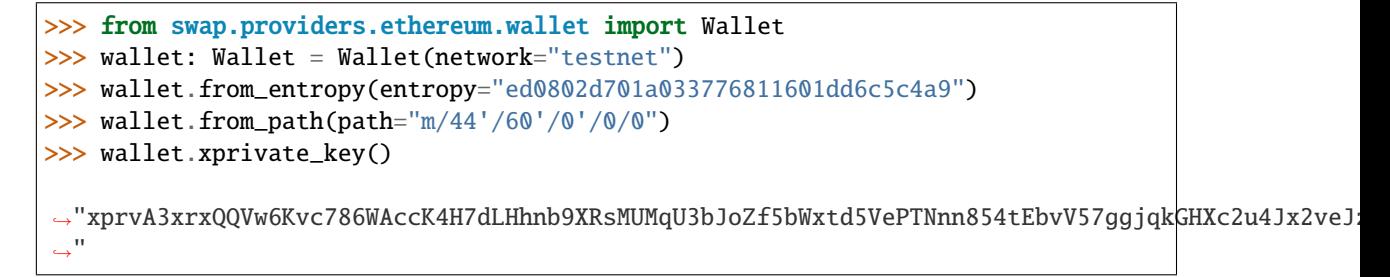

 $xpublic\_key(*encoded: bool = True*) \rightarrow Optional[str]$ 

Get Ethereum wallet xpublic key.

**Parameters encoded** (bool) – Encoded xprivate key, default to True.

**Returns** str – Ethereum wallet xpublic key.

```
>>> from swap.providers.ethereum.wallet import Wallet
>>> wallet: Wallet = Wallet(network="testnet")
>>> wallet.from_entropy(entropy="ed0802d701a033776811601dd6c5c4a9")
>>> wallet.from_path(path="m/44'/60'/0'/0/0")
>>> wallet.xpublic_key()
→"xpub6GxDMuwPmTtDpbCZcC9cgCDrBN8CC3sNo6H5ADsf9eLYXsvfWRwL3ShwE5u4gxbPPcZj1yjSDrvvLxsHEPdjtFHI
\mathbb{R}^{\mathbb{N}}
```
#### $uncompressed() \rightarrow str$

 $ightharpoonup$ "

Get Ethereum wallet uncompressed public key.

**Returns** str – Ethereum wallet uncompressed public key.

```
>>> from swap.providers.ethereum.wallet import Wallet
>>> wallet: Wallet = Wallet(network="testnet")
>>> wallet.from_entropy(entropy="ed0802d701a033776811601dd6c5c4a9")
>>> wallet.from_path(path="m/44'/60'/0'/0/0")
>>> wallet.uncompressed()
\rightarrow"e270f9d51cad2977c0a28182b9320bb5edc3c70e6d84ff5837f8d407ed9d676@4447ee195e9841e%F494d1a0c8dc310o
```
 $compressed() \rightarrow str$ 

Get Ethereum wallet compressed public key.

**Returns** str – Ethereum wallet compressed public key.

```
>>> from swap.providers.ethereum.wallet import Wallet
>>> wallet: Wallet = Wallet(network="testnet")
>>> wallet.from_entropy(entropy="ed0802d701a033776811601dd6c5c4a9")
>>> wallet.from_path(path="m/44'/60'/0'/0/0")
>>> wallet.compressed()
"03e270f9d51cad2977c0a28182b9320bb5edc3c70e6d84ff5837f8d407ed9d676d"
```
 $chain\_code() \rightarrow str$ 

Get Ethereum wallet chain code.

**Returns** str – Ethereum wallet chain code.

```
>>> from swap.providers.ethereum.wallet import Wallet
>>> wallet: Wallet = Wallet(network="testnet")
>>> wallet.from_entropy(entropy="ed0802d701a033776811601dd6c5c4a9")
>>> wallet.from_path(path="m/44'/60'/0'/0/0")
>>> wallet.chain_code()
"9e5c492fa0a5c5cc649922c34ac3468a08473f3b61f59bba61b52cce364d6b0c"
```
#### $\text{private\_key}() \rightarrow \text{str}$

Get Ethereum wallet private key.

**Returns** str – Ethereum wallet private key.

```
>>> from swap.providers.ethereum.wallet import Wallet
>>> wallet: Wallet = Wallet(network="testnet")
>>> wallet.from_entropy(entropy="ed0802d701a033776811601dd6c5c4a9")
>>> wallet.from_path(path="m/44'/60'/0'/0'/0")
>>> wallet.private key()
"cf4c2fb2b88a556c211d5fe79335dcee6dd11403bbbc5b47a530e9cf56ee3aee"
```
### $public\_key() \rightarrow str$

Get Ethereum wallet public key.

**Returns** str – Ethereum wallet public key.

```
>>> from swap.providers.ethereum.wallet import Wallet
>>> wallet: Wallet = Wallet(network="testnet")
>>> wallet.from_entropy(entropy="ed0802d701a033776811601dd6c5c4a9")
>>> wallet.from_path("m/44'/60'/0'/0/0")
>>> wallet.public_key()
"03e270f9d51cad2977c0a28182b9320bb5edc3c70e6d84ff5837f8d407ed9d676d"
```

```
path() \rightarrow Optional[str]
```
Get Ethereum wallet path.

**Returns** str – Ethereum wallet path.

```
>>> from swap.providers.ethereum.wallet import Wallet
>>> wallet: Wallet = Wallet(network="testnet")
>>> wallet.from_entropy(entropy="ed0802d701a033776811601dd6c5c4a9")
>>> wallet.from_path(path="m/44'/60'/0'/0'/0")
>>> wallet.path()
"m/44'/60'/0'/0/0"
```
 $address() \rightarrow str$ 

Get Ethereum wallet address.

**Returns** str – Ethereum wallet address.

```
>>> from swap.providers.ethereum.wallet import Wallet
>>> wallet: Wallet = Wallet(network="testnet")
>>> wallet.from_entropy(entropy="ed0802d701a033776811601dd6c5c4a9")
>>> wallet.from_path(path="m/44'/60'/0'/0/0")
>>> wallet.address()
"0x69e04fe16c9A6A83076B3c2dc4b4Bc21b5d9A20C"
```

```
\text{wif}(\cdot) \rightarrow \text{str}
```
Get Ethereum wallet important format (WIF).

**Returns** str – Ethereum wallet important format.

```
>>> from swap.providers.ethereum.wallet import Wallet
>>> wallet: Wallet = Wallet(network="testnet")
>>> wallet.from_entropy(entropy="ed0802d701a033776811601dd6c5c4a9")
>>> wallet.from_path(path="m/44'/60'/0'/0/0")
>>> wallet.wif()
"L4AfqFc8aoBWYNTKU6PkiFbP9kbXRfVHXZWde6SpAdTewwJMc5VZ"
```
**hash**(*private\_key: Optional*[ $str$ ] = *None*)  $\rightarrow$  str

Get Ethereum wallet public key/address hash.

**Returns** str – Ethereum wallet public key/address hash.

```
>>> from swap.providers.ethereum.wallet import Wallet
>>> wallet: Wallet = Wallet(network="testnet")
>>> wallet.from_entropy(entropy="ed0802d701a033776811601dd6c5c4a9")
>>> wallet.from_path(path="m/44'/60'/0'/0/0")
>>> wallet.hash()
"184847379abdde6617e8438fd4ff0d8fdf512cc2"
```
**balance**(*unit: str* = 'Wei')  $\rightarrow$  Union[Wei, int, float]

Get Ethereum wallet balance.

Parameters unit (str) – Ethereum unit, default to Wei.

**Returns** Wei, int, float – Ethereum wallet balance.

```
>>> from swap.providers.ethereum.wallet import Wallet
>>> wallet: Wallet = Wallet(network="testnet")
>>> wallet.from_entropy(entropy="ed0802d701a033776811601dd6c5c4a9")
>>> wallet.from_path(path="m/44'/60'/0'/0/0")
>>> wallet.balance(unit="Ether")
96.96263982
```
# **8.2 Hash Time Lock Contract (HTLC)**

Ethereum Hash Time Lock Contract (HTLC).

<span id="page-116-0"></span>class swap.providers.ethereum.htlc.HTLC(*contract\_address: Optional[str] = None*, *network: str = 'mainnet'*, *provider: str = 'http'*, *token: Optional[str] = None*, *use\_script: bool = False*)

Ethereum Hash Time Lock Contract (HTLC).

### **Parameters**

- contract\_address  $(str)$  Ethereum HTLC contract address, defaults to None.
- network  $(str)$  Ethereum network, defaults to mainnet.
- provider  $(str)$  Ethereum network provider, defaults to http.
- token (str) Infura API endpoint token, defaults to 4414fea5f7454211956b1627621450b4.
- use\_script (bool) Initialize HTLC by using script, default to False.

**Returns** HTLC – Ethereum HTLC instance.

**Note:** Ethereum has only five networks, mainnet, ropsten, kovan, rinkeby and testnet.

```
build_transaction(address: str) → swap.providers.ethereum.htlc.HTLC
     Build Ethereum HTLC transaction.
```
**Parameters** address (str) – Ethereum address.

**Returns** HTLC – Ethereum HTLC instance.

```
>>> from swap.providers.ethereum.htlc import HTLC
>>> htlc: HTLC = HTLC(network="testnet")
>>> htlc.build_transaction(address="0x69e04fe16c9A6A83076B3c2dc4b4Bc21b5d9A20C")
<swap.providers.ethereum.htlc.HTLC object at 0x0409DAF0>
```
 $sign_transaction(private\_key: str) \rightarrow swap.pyrviders.ethereum.htlc.HTLC$ Sign Ethereum HTLC transaction.

Parameters private\_key (str) – Ethereum private key.

**Returns** HTLC – Ethereum HTLC instance.

```
>>> from swap.providers.ethereum.htlc import HTLC
>>> htlc: HTLC = HTLC(network="testnet")
>>> htlc.build_transaction(address="0x69e04fe16c9A6A83076B3c2dc4b4Bc21b5d9A20C")
>>> htlc.sign_transaction(private_key=
˓→"cf4c2fb2b88a556c211d5fe79335dcee6dd11403bbbc5b47a530e9cf56ee3aee")
<swap.providers.ethereum.htlc.HTLC object at 0x0409DAF0>
```
 $\textbf{fee}(\textit{unit: str} = \textit{'Wei'}) \rightarrow \text{Union[Wei, int, float]}$ Get Ethereum HTLC transaction fee.

Parameters unit (str) – Ethereum unit, default to Wie.

**Returns** Wei, int, float – Ethereum transaction fee.

```
>>> from swap.providers.ethereum.htlc import HTLC
>>> htlc: HTLC = HTLC(network="testnet")
>>> htlc.build_transaction(address="0x69e04fe16c9A6A83076B3c2dc4b4Bc21b5d9A20C")
>>> htlc.fee(unit="Wei")
1532774
```
 $\textbf{hash}() \rightarrow \text{Optional[str]}$ 

Get Ethereum HTLC transaction hash.

**Returns** str – Ethereum transaction hash.

```
>>> from swap.providers.ethereum.htlc import HTLC
>>> htlc: HTLC = HTLC(network="testnet")
>>> htlc.build_transaction(address="0x69e04fe16c9A6A83076B3c2dc4b4Bc21b5d9A20C")
>>> htlc.sign_transaction(private_key=
˓→"cf4c2fb2b88a556c211d5fe79335dcee6dd11403bbbc5b47a530e9cf56ee3aee")
>>> htlc.hash()
"0x500953d43ff95604f5ffeb8f6c0e565d9080aa6aa31d8924a8d9df78c1f27879"
```
### $json() \rightarrow dict$

Get Ethereum HTLC transaction json.

**Returns** dict – Ethereum transaction json.

```
>>> from swap.providers.ethereum.htlc import HTLC
>>> htlc: HTLC = HTLC(network="testnet")
>>> htlc.build_transaction(address="0x69e04fe16c9A6A83076B3c2dc4b4Bc21b5d9A20C")
>>> htlc.json()
{'chainId': 1337, 'from': '0x69e04fe16c9A6A83076B3c2dc4b4Bc21b5d9A20C', 'value
˓→': 0, 'nonce': 6, 'gas': 1532774, 'gasPrice': 20000000000, 'data':
\leftrightarrow'0x608060405234801561001057600080fd5b50611ae9806100206000396000f3fe60806040526004361061003f51
˓→', 'to': b''}
```
 $raw() \rightarrow Optional[str]$ 

Get Ethereum HTLC transaction raw.

**Returns** str – Ethereum transaction raw.

```
>>> from swap.providers.ethereum.htlc import HTLC
>>> htlc: HTLC = HTLC(network="testnet")
>>> htlc.build_transaction(address="0x69e04fe16c9A6A83076B3c2dc4b4Bc21b5d9A20C")
>>> htlc.sign_transaction(private_key=
˓→"cf4c2fb2b88a556c211d5fe79335dcee6dd11403bbbc5b47a530e9cf56ee3aee")
>>> htlc.raw()
\rightarrow"0xf91b5e058504a817c800831763668080b91b09608060405234801561001057600080fd5b5061l̥1ae98061002066
ightharpoonup"
```
contract\_address() → ChecksumAddress

Get Ethereum HTLC contract address.

**Returns** ChecksumAddress – Ethereum HTLC contract address.

```
>>> from swap.providers.ethereum.htlc import HTLC
>>> htlc: HTLC = HTLC(contract_address=
\rightarrow"0xeaEaC81da5E386E8Ca4De1e64d40a10E468A5b40", network="testnet")
```
(continues on next page)

```
>>> htlc.contract_address()
"0xeaEaC81da5E386E8Ca4De1e64d40a10E468A5b40"
```
build\_htlc(*secret\_hash: str*, *recipient\_address: str*, *sender\_address: str*, *endtime: int*) →

*[swap.providers.ethereum.htlc.HTLC](#page-116-0)* Build Ethereum Hash Time Lock Contract (HTLC).

**Parameters**

- secret\_hash  $(str)$  Secret sha-256 hash.
- recipient\_address  $(str)$  Ethereum recipient address.
- sender\_address (str) Ethereum sender address.
- endtime  $(int)$  Expiration block timestamp.

**Returns** HTLC – Ethereum HTLC instance.

```
>>> from swap.providers.ethereum.htlc import HTLC
>>> from swap.utils import sha256, get_current_timestamp
>>> htlc: HTLC = HTLC(contract_address=
˓→"0xeaEaC81da5E386E8Ca4De1e64d40a10E468A5b40", network="testnet")
>>> htlc.build_htlc(secret_hash=sha256("Hello Meheret!"), recipient_address=
˓→"0xd77E0d2Eef905cfB39c3C4b952Ed278d58f96E1f", sender_address=
˓→"0x69e04fe16c9A6A83076B3c2dc4b4Bc21b5d9A20C", endtime=get_current_
→timestamp(plus=3600))
<swap.providers.ethereum.htlc.HTLC object at 0x0409DAF0>
```
### $abi() \rightarrow list$

Get Ethereum HTLC ABI.

**Returns** list – Ethereum HTLC ABI.

```
>>> from swap.providers.ethereum.htlc import HTLC
        >>> from swap.utils import sha256, get_current_timestamp
        >>> htlc: HTLC = HTLC(contract_address=
        ˓→"0xeaEaC81da5E386E8Ca4De1e64d40a10E468A5b40", network="testnet")
        >>> htlc.build_htlc(secret_hash=sha256("Hello Meheret!"), recipient_address=
        ˓→"0xd77E0d2Eef905cfB39c3C4b952Ed278d58f96E1f", sender_address=
        ˓→"0x69e04fe16c9A6A83076B3c2dc4b4Bc21b5d9A20C", endtime=get_current_
        ˓→timestamp(plus=3600))
        >>> htlc.abi()
        [{'anonymous': False, 'inputs': [{'indexed': True, 'internalType': 'bytes32',
        ˓→'name': 'locked_contract_id', 'type': 'bytes32'}, {'indexed': False,
        ˓→'internalType': 'bytes32', 'name': 'secret_hash', 'type': 'bytes32'}, {
         ˓→'indexed': True, 'internalType': 'address', 'name': 'recipient', 'type':
         ˓→'address'}, {'indexed': True, 'internalType': 'address', 'name': 'sender',
         ˓→'type': 'address'}, {'indexed': False, 'internalType': 'uint256', 'name':
         ˓→'endtime', 'type': 'uint256'}, {'indexed': False, 'internalType': 'uint256',
         ˓→'name': 'amount', 'type': 'uint256'}], 'name': 'log_fund', 'type': 'event'}, {
         ˓→'anonymous': False, 'inputs': [{'indexed': True, 'internalType': 'bytes32',
         ˓→'name': 'locked_contract_id', 'type': 'bytes32'}], 'name': 'log_refund', 'type
         ˓→': 'event'}, {'anonymous': False, 'inputs': [{'indexed': True, 'internalType
         ˓→': 'bytes32', 'name': 'locked_contract_id', 'type': 'bytes32'}], 'name': 'log_
         ˓→withdraw', 'type': 'event'}, {'inputs': [{'internalType': 'bytes32', 'name':
         \rightarrow'_secret_hash', 'type': 'bytes32'}, {'internalType': 'address payamhat, on heamage)
         ˓→': '_recipient', 'type': 'address'}, {'internalType': 'address payable', 'name
               _sender', 'type<u>': '</u>address'}, {'internalType': 'uint256', 'name': '_
8.2. Hash Time Lock Contract (HTLC) 16' Sor Filme': 'fund', 'outputs': [{'internalType': 113
         ˓→'bytes32', 'name': 'locked_contract_id', 'type': 'bytes32'}], 'stateMutability
         ˓→': 'payable', 'type': 'function'}, {'inputs': [{'internalType': 'bytes32',
         ˓→'name': '_locked_contract_id', 'type': 'bytes32'}], 'name': 'get_locked_
```
#### $bytecode() \rightarrow str$

Get Ethereum HTLC bytecode.

**Returns** str – Ethereum HTLC bytecode.

```
>>> from swap.providers.ethereum.htlc import HTLC
>>> from swap.utils import sha256, get_current_timestamp
>>> htlc: HTLC = HTLC(contract_address=
˓→"0xeaEaC81da5E386E8Ca4De1e64d40a10E468A5b40", network="testnet")
>>> htlc.build_htlc(secret_hash=sha256("Hello Meheret!"), recipient_address=
˓→"0xd77E0d2Eef905cfB39c3C4b952Ed278d58f96E1f", sender_address=
˓→"0x69e04fe16c9A6A83076B3c2dc4b4Bc21b5d9A20C", endtime=get_current_
˓→timestamp(plus=3600))
>>> htlc.bytecode()
\rightarrow"608060405234801561001057600080fd5b50611ae9806100206000396000f3fe60806040526004B61061003f5766
\hookrightarrow "
```
### $bytecode\_runtime() \rightarrow str$

Get Ethereum HTLC bytecode runtime.

**Returns** str – Ethereum HTLC bytecode runtime.

```
>>> from swap.providers.ethereum.htlc import HTLC
>>> from swap.utils import sha256, get_current_timestamp
\gg htlc: HTLC = HTLC(contract_address=
˓→"0xeaEaC81da5E386E8Ca4De1e64d40a10E468A5b40", network="testnet")
>>> htlc.build_htlc(secret_hash=sha256("Hello Meheret!"), recipient_address=
˓→"0xd77E0d2Eef905cfB39c3C4b952Ed278d58f96E1f", sender_address=
˓→"0x69e04fe16c9A6A83076B3c2dc4b4Bc21b5d9A20C", endtime=get_current_
˓→timestamp(plus=3600))
>>> htlc.bytecode_runtime()
\,\,\scriptstyle\mapsto\,^060806040526004361061003f5760003560e01c806306a53665146100445780637249fbb614610081578063cfd4b6
ightharpoonup"
```
#### $\text{opcode}() \rightarrow \text{str}$

Get Ethereum HTLC opcode.

**Returns** str – Ethereum HTLC opcode.

```
>>> from swap.providers.ethereum.htlc import HTLC
         >>> from swap.utils import sha256, get_current_timestamp
         >>> htlc: HTLC = HTLC(contract_address=
         ˓→"0xeaEaC81da5E386E8Ca4De1e64d40a10E468A5b40", network="testnet")
         >>> htlc.build_htlc(secret_hash=sha256("Hello Meheret!"), recipient_address=
         ˓→"0xd77E0d2Eef905cfB39c3C4b952Ed278d58f96E1f", sender_address=
         ˓→"0x69e04fe16c9A6A83076B3c2dc4b4Bc21b5d9A20C", endtime=get_current_
         ˓→timestamp(plus=3600))
         >>> htlc.bytecode_runtime()
         "PUSH1 0x80 PUSH1 0x40 MSTORE CALLVALUE DUP1 ISZERO PUSH2 0x10 JUMPI PUSH1 0x0␣
         ˓→DUP1 REVERT JUMPDEST POP PUSH2 0x1AE9 DUP1 PUSH2 0x20 PUSH1 0x0 CODECOPY␣
         ˓→PUSH1 0x0 RETURN INVALID PUSH1 0x80 PUSH1 0x40 MSTORE PUSH1 0x4 CALLDATASIZE␣
         →LT PUSH2 0x3F JUMPI PUSH1 0x0 CALLDATALOAD PUSH1 0xE0 SHR DUP1 PUSH4µles on next page)
         →0x6A53665 EQ PUSH2 0x44 JUMPI DUP1 PUSH4 0x7249FBB6 EQ PUSH2 0x81 JUMPI DUP1
˓→PUSH4 0xCFD4B66E EQ PUSH2 0xBE JUMPI DUP1 PUSH4 0xF4FD3062 EQ PUSH2 0x103␣
114 Chapter 8. Ethereum→JUMPI JUMPDEST PUSH1 0x0 DUP1 REVERT JUMPDEST CALLVALUE DUP1 ISZERO PUSH2<sub>0</sub>
         ˓→0x50 JUMPI PUSH1 0x0 DUP1 REVERT JUMPDEST POP PUSH2 0x6B PUSH1 0x4 DUP1␣
         \rightarrowCALLDATASIZE SUB DUP2 ADD SWAP1 PUSH2 0x66 SWAP2 SWAP1 PUSH2 0xF29 JUMP<sub>1</sub>
           JUMPDEST PUSH2 0x133 JUMP JUMPDEST PUSH1 0x40 MLOAD PUSH2 0x78 SWAP2 SWAP1
```
**balance**(*unit: str* = 'Wei')  $\rightarrow$  Union[Wei, int, float] Get Ethereum HTLC balance.

**Parameters unit** (str) – Ethereum unit, default to Ether.

**Returns** int, float – Ethereum HTLC balance.

```
>>> from swap.providers.bitcoin.htlc import HTLC
>>> from swap.utils import sha256
>>> htlc: HTLC = HTLC(contract_address=
˓→"0xeaEaC81da5E386E8Ca4De1e64d40a10E468A5b40", network="testnet")
>>> htlc.balance(unit="Ether")
1.56
```
# **8.3 Transaction**

Ethereum transaction in blockchain network.

class swap.providers.ethereum.transaction.Transaction(*network: str = 'mainnet'*, *provider: str = 'http'*, *token: Optional[str] = None*)

Ethereum Transaction.

**Parameters**

- network  $(str)$  Ethereum network, defaults to mainnet.
- provider  $(str)$  Ethereum network provider, defaults to http.
- token (str) Infura API endpoint token, defaults to 4414fea5f7454211956b1627621450b4.

**Returns** Transaction – Ethereum transaction instance.

**Note:** Ethereum has only five networks, mainnet, ropsten, kovan, rinkeby and testnet.

 $\textbf{fee}(\textit{unit: str} = \textit{'Wei'}) \rightarrow \text{Union[Wei, int, float]}$ Get Ethereum transaction fee.

Parameters unit (str) – Ethereum unit, default to Wei.

**Returns** Wei, int, float – Ethereum transaction fee.

```
>>> from swap.providers.ethereum.htlc import HTLC
>>> from swap.providers.ethereum.transaction import FundTransaction
>>> from swap.utils import sha256, get_current_timestamp
>>> htlc: HTLC = HTLC(network="mainnet")
>>> htlc.build_htlc(secret_hash=sha256("Hello Meheret!"), recipient_address=
˓→"0xd77E0d2Eef905cfB39c3C4b952Ed278d58f96E1f", sender_address=
˓→"0x69e04fe16c9A6A83076B3c2dc4b4Bc21b5d9A20C", endtime=get_current_
˓→timestamp(plus=3600))
>>> fund_transaction: FundTransaction = FundTransaction(network="mainnet")
>>> fund_transaction.build_transaction(address=
˓→"0x69e04fe16c9A6A83076B3c2dc4b4Bc21b5d9A20C", htlc=htlc, amount=100_000_000)
```
(continues on next page)

```
>>> fund_transaction.fee(unit="Wei")
1532774
```
 $hash() \rightarrow Optional[str]$ 

Get Ethereum transaction hash.

**Returns** str – Ethereum transaction hash.

```
>>> from swap.providers.ethereum.transaction import WithdrawTransaction
>>> from swap.providers.ethereum.solver import WithdrawSolver
\gg>> withdraw_transaction: WithdrawTransaction = WithdrawTransaction(network=
\rightarrow"mainnet")
>>> withdraw_transaction.build_transaction(transaction_hash=
˓→"0xe49ff507739f8d916ae2c9fd51dd63764658ffa42a5288a49d93bc70a933edc4", secret_
˓→key="Hello Meheret!", address="0x69e04fe16c9A6A83076B3c2dc4b4Bc21b5d9A20C",␣
˓→contract_address="0x67324d402ffc103d061dAfA9096ff639f0676378")
>>> withdraw_solver: WithdrawSolver = WithdrawSolver(xprivate_key=
→"xprv9s21ZrQH143K3Y3pdbkbjreZQ9RVmqTLhRgf86uZyCJk2ou36YdUJt5frjwihGWmV1fQEDioiGZXWXUbHLy3kQf
\rightarrow", address=1)
>>> withdraw_transaction.sign(solver=withdraw_solver)
>>> withdraw_transaction.hash()
"0x9bbf83e56fea4cd9d23e000e8273551ba28317e4d3c311a49be919b305feb711"
```
#### $json() \rightarrow dict$

Get Ethereum transaction fee.

**Returns** Wei, int, float – Ethereum transaction fee.

```
>>> from swap.providers.ethereum.htlc import HTLC
>>> from swap.providers.ethereum.transaction import FundTransaction
>>> from swap.utils import sha256, get_current_timestamp
>>> htlc: HTLC = HTLC(network="mainnet")
>>> htlc.build_htlc(secret_hash=sha256("Hello Meheret!"), recipient_address=
˓→"0xd77E0d2Eef905cfB39c3C4b952Ed278d58f96E1f", sender_address=
˓→"0x69e04fe16c9A6A83076B3c2dc4b4Bc21b5d9A20C", endtime=get_current_
˓→timestamp(plus=3600))
>>> fund_transaction: FundTransaction = FundTransaction(network="mainnet")
>>> fund_transaction.build_transaction(address=
˓→"0x69e04fe16c9A6A83076B3c2dc4b4Bc21b5d9A20C", htlc=htlc, amount=100_000_000)
>>> fund_transaction.json()
{'chainId': 1337, 'from': '0x69e04fe16c9A6A83076B3c2dc4b4Bc21b5d9A20C', 'value
˓→': 3000000000000000000, 'nonce': 0, 'gas': 22488, 'gasPrice': 20000000000, 'to
˓→': '0xeaEaC81da5E386E8Ca4De1e64d40a10E468A5b40', 'data':
˓→'0xf4fd30623a26da82ead15a80533a02696656b14b5dbfd84eb14790f2e1be5e9e45820eeb000000000000000000000000d77e0d2eef905cfb39c3c4b952ed278d58f96e1f00000000000000000000000069e04fe16c9a6a83076b3c2dc4b4bc21b5d9a20c0000000000000000000000000000000000000000000000000000000060ce0ab6
˓→'}
```
 $\text{raw}() \rightarrow \text{Optional[str]}$ 

Get Ethereum transaction hash.

**Returns** str – Ethereum transaction hash.

```
>>> from swap.providers.ethereum.transaction import RefundTransaction
>>> from swap.providers.ethereum.solver import RefundSolver
>>> refund_transaction: RefundTransaction = RefundTransaction(network="mainnet")
```
(continues on next page)

```
>>> refund_transaction.build_transaction(transaction_hash=
˓→"0xe49ff507739f8d916ae2c9fd51dd63764658ffa42a5288a49d93bc70a933edc4", address=
˓→"0x69e04fe16c9A6A83076B3c2dc4b4Bc21b5d9A20C", contract_address=
˓→"0x67324d402ffc103d061dAfA9096ff639f0676378")
>>> refund_solver: RefundSolver = RefundSolver(xprivate_key=
  Wxprv9s21ZrQH143K3Y3pdbkbjreZQ9RVmqTLhRgf86uZyCJk2ou36YdUJt5frjwihGWmV1fQEDioiGZXWXUbHLy3kQf
\rightarrow", address=0)
>>> refund_transaction.sign(solver=refund_solver)
>>> refund_transaction.hash()
"0x9bbf83e56fea4cd9d23e000e8273551ba28317e4d3c311a49be919b305feb711"
```
### $type() \rightarrow str$

Get Ethereum transaction hash.

**Returns** str – Ethereum transaction hash.

```
>>> from swap.providers.ethereum.transaction import WithdrawTransaction
>>> from swap.providers.ethereum.solver import WithdrawSolver
>>> withdraw_transaction: WithdrawTransaction = WithdrawTransaction(network=
˓→"mainnet")
>>> withdraw_transaction.build_transaction(transaction_hash=
˓→"0xe49ff507739f8d916ae2c9fd51dd63764658ffa42a5288a49d93bc70a933edc4", secret_
˓→key="Hello Meheret!", address="0x69e04fe16c9A6A83076B3c2dc4b4Bc21b5d9A20C",␣
˓→contract_address="0x67324d402ffc103d061dAfA9096ff639f0676378")
>>> withdraw_transaction.type()
"ethereum_withdraw_unsigned"
```
### $$

Get Ethereum transaction hash.

**Returns** str – Ethereum transaction hash.

```
>>> from swap.providers.ethereum.transaction import RefundTransaction
>>> from swap.providers.ethereum.solver import RefundSolver
>>> refund_transaction: RefundTransaction = RefundTransaction(network="mainnet")
>>> refund_transaction.build_transaction(transaction_hash=
˓→"0xe49ff507739f8d916ae2c9fd51dd63764658ffa42a5288a49d93bc70a933edc4", address=
˓→"0x69e04fe16c9A6A83076B3c2dc4b4Bc21b5d9A20C", contract_address=
˓→"0x67324d402ffc103d061dAfA9096ff639f0676378")
>>> refund_solver: RefundSolver = RefundSolver(xprivate_key=
→"xprv9s21ZrQH143K3Y3pdbkbjreZQ9RVmqTLhRgf86uZyCJk2ou36YdUJt5frjwihGWmV1fQEDioiGZXWXUbHLy3kQf
\rightarrow", address=0)
>>> refund_transaction.sign(solver=refund_solver)
>>> refund_transaction.signature()
{'hash': '0x120241e6e89b54d90dc3a3f73d6353f83818c3d404c991d3b74691f000583396',
˓→'rawTransaction':
\rightarrow '0xf8f4018504a817c80083021cd094eaeac81da5e386e8ca4de1e64d40a10e468a5b408829a2241af62c0000b88
˓→', 'r':␣
˓→42223337416619984402386667584480976881779168344975798352755076934920973937908,
ightharpoonup 's':
˓→45155461792159514883067068644058913853180508583163102385805265017506142956847,
ightharpoonup 'v': 2709}
```
### transaction\_raw()  $\rightarrow$  str

Get Ethereum fund transaction raw.

**Returns** str – Ethereum fund transaction raw.

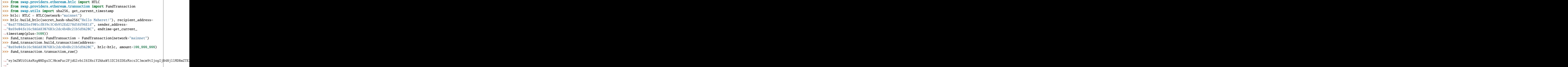

## **8.3.1 FundTransaction**

<span id="page-123-0"></span>class swap.providers.ethereum.transaction.FundTransaction(*network: str = 'mainnet'*, *provider: str = 'http'*, *token: Optional[str] = None*)

Ethereum Fund transaction.

**Parameters**

- network  $(str)$  Ethereum network, defaults to mainnet.
- provider  $(str)$  Ethereum network provider, defaults to http.
- token (str) Infura API endpoint token, defaults to 4414fea5f7454211956b1627621450b4.

**Returns** FundTransaction – Ethereum fund transaction instance.

**Warning:** Do not forget to build transaction after initialize fund transaction.

build\_transaction(*address: str*, *htlc:* [swap.providers.ethereum.htlc.HTLC,](#page-116-0) *amount: Union[Wei, int]*, *unit: str = 'Wei'*) → *[swap.providers.ethereum.transaction.FundTransaction](#page-123-0)*

Build Ethereum fund transaction.

### **Parameters**

- htlc ([ethereum.htlc.HTLC](#page-116-0)) Ethereum HTLC instance.
- address  $(str)$  Ethereum sender address.
- amount  $(Wei, int)$  Ethereum amount.
- unit  $(str)$  Ethereum unit, default to Wei.

**Returns** FundTransaction – Ethereum fund transaction instance.

```
>>> from swap.providers.ethereum.htlc import HTLC
>>> from swap.providers.ethereum.transaction import FundTransaction
>>> from swap.utils import sha256, get_current_timestamp
>>> htlc: HTLC = HTLC(network="mainnet")
>>> htlc.build_htlc(secret_hash=sha256("Hello Meheret!"), recipient_address=
˓→"0xd77E0d2Eef905cfB39c3C4b952Ed278d58f96E1f", sender_address=
˓→"0x69e04fe16c9A6A83076B3c2dc4b4Bc21b5d9A20C", endtime=get_current_
˓→timestamp(plus=3600))
>>> fund_transaction: FundTransaction = FundTransaction(network="mainnet")
>>> fund_transaction.build_transaction(address=
˓→"0x69e04fe16c9A6A83076B3c2dc4b4Bc21b5d9A20C", htlc=htlc, amount=100_000_000)
<swap.providers.ethereum.transaction.FundTransaction object at 0x0409DAF0>
```
### sign(*solver:* [swap.providers.ethereum.solver.FundSolver](#page-127-0)) → *[swap.providers.ethereum.transaction.FundTransaction](#page-123-0)* Sign Ethereum fund transaction.

**Parameters** solver ([ethereum.solver.FundSolver](#page-127-0)) – Ethereum fund solver.

**Returns** FundTransaction – Ethereum fund transaction instance.

```
>>> from swap.providers.ethereum.htlc import HTLC
>>> from swap.providers.ethereum.transaction import FundTransaction
>>> from swap.providers.ethereum.solver import FundSolver
>>> from swap.utils import sha256, get_current_timestamp
>>> htlc: HTLC = HTLC(network="mainnet")
>>> htlc.build_htlc(secret_hash=sha256("Hello Meheret!"), recipient_address=
˓→"0xd77E0d2Eef905cfB39c3C4b952Ed278d58f96E1f", sender_address=
˓→"0x69e04fe16c9A6A83076B3c2dc4b4Bc21b5d9A20C", endtime=get_current_
˓→timestamp(plus=3600))
>>> fund_transaction: FundTransaction = FundTransaction(network="mainnet")
>>> fund_transaction.build_transaction(address=
˓→"0x69e04fe16c9A6A83076B3c2dc4b4Bc21b5d9A20C", htlc=htlc, amount=100_000_000)
>>> fund_solver: FundSolver = FundSolver(xprivate_key=
→"xprv9s21ZrQH143K3Y3pdbkbjreZQ9RVmqTLhRgf86uZyCJk2ou36YdUJt5frjwihGWmV1fQEDioiGZXWXUbHLy3kQf
\rightarrow", address=0)
>>> fund_transaction.sign(solver=fund_solver)
<swap.providers.ethereum.transaction.FundTransaction object at 0x0409DAF0>
```
## **8.3.2 WithdrawTransaction**

<span id="page-124-0"></span>class swap.providers.ethereum.transaction.WithdrawTransaction(*network: str = 'mainnet'*, *provider: str = 'http'*, *token: Optional[str] = None*)

Ethereum Withdraw transaction.

**Parameters**

- network  $(str)$  Ethereum network, defaults to mainnet.
- provider  $(str)$  Ethereum network provider, defaults to http.
- token (str) Infura API endpoint token, defaults to 4414fea5f7454211956b1627621450b4.

**Returns** WithdrawTransaction – Ethereum withdraw transaction instance.

**Warning:** Do not forget to build transaction after initialize withdraw transaction.

build\_transaction(*transaction\_hash: str*, *address: str*, *secret\_key: str*, *contract\_address: Optional[str] = None*) → *[swap.providers.ethereum.transaction.WithdrawTransaction](#page-124-0)*

Build Ethereum withdraw transaction.

**Parameters**

- transaction\_hash (str) Ethereum HTLC funded transaction hash.
- address  $(str)$  Ethereum recipient address.
- secret\_key  $(str)$  Secret password/passphrase.
- contract\_address  $(str)$  Ethereum HTLC contract address, defaults to None.

**Returns** WithdrawTransaction – Ethereum withdraw transaction instance.

```
>>> from swap.providers.ethereum.transaction import WithdrawTransaction
>>> withdraw_transaction: WithdrawTransaction = WithdrawTransaction(network=
\rightarrow"mainnet")
>>> withdraw_transaction.build_transaction(transaction_hash=
˓→"0xe49ff507739f8d916ae2c9fd51dd63764658ffa42a5288a49d93bc70a933edc4", secret_
˓→key="Hello Meheret!", address="0x69e04fe16c9A6A83076B3c2dc4b4Bc21b5d9A20C",␣
˓→contract_address="0x67324d402ffc103d061dAfA9096ff639f0676378")
<swap.providers.ethereum.transaction.WithdrawTransaction object at 0x0409DAF0>
```
### sign(*solver*: [swap.providers.ethereum.solver.WithdrawSolver](#page-127-1)) →

```
swap.providers.ethereum.transaction.WithdrawTransaction
```
Sign Ethereum withdraw transaction.

**Parameters** solver ([ethereum.solver.WithdrawSolver](#page-127-1)) – Ethereum withdraw solver.

**Returns** WithdrawTransaction – Ethereum withdraw transaction instance.

```
>>> from swap.providers.ethereum.transaction import WithdrawTransaction
>>> from swap.providers.ethereum.solver import WithdrawSolver
>>> withdraw_transaction: WithdrawTransaction = WithdrawTransaction(network=
˓→"mainnet")
>>> withdraw_transaction.build_transaction(transaction_hash=
˓→"0xe49ff507739f8d916ae2c9fd51dd63764658ffa42a5288a49d93bc70a933edc4", secret_
˓→key="Hello Meheret!", address="0x69e04fe16c9A6A83076B3c2dc4b4Bc21b5d9A20C",␣
˓→contract_address="0x67324d402ffc103d061dAfA9096ff639f0676378")
>>> withdraw_solver: WithdrawSolver = WithdrawSolver(xprivate_key=
→"xprv9s21ZrQH143K3Y3pdbkbjreZQ9RVmqTLhRqf86uZyCJk2ou36YdUJt5frjwihGWmV1fQEDioiGZXWXUbHLy3kQf
  ', address=1)
>>> withdraw_transaction.sign(solver=withdraw_solver)
<swap.providers.ethereum.transaction.WithdrawTransaction object at 0x0409DAF0>
```
## **8.3.3 RefundTransaction**

<span id="page-126-0"></span>class swap.providers.ethereum.transaction.RefundTransaction(*network: str = 'mainnet'*, *provider: str = 'http'*, *token: Optional[str] = None*)

Ethereum Refund transaction.

**Parameters**

- network  $(str)$  Ethereum network, defaults to mainnet.
- provider  $(str)$  Ethereum network provider, defaults to http.
- token (str) Infura API endpoint token, defaults to 4414fea5f7454211956b1627621450b4.

**Returns** RefundTransaction – Ethereum refund transaction instance.

**Warning:** Do not forget to build transaction after initialize refund transaction.

**build\_transaction**(*transaction\_hash: str, address: str, contract\_address: Optional[str] = None*)  $\rightarrow$ *[swap.providers.ethereum.transaction.RefundTransaction](#page-126-0)*

Build Ethereum refund transaction.

#### **Parameters**

- transaction\_hash  $(str)$  Ethereum HTLC funded transaction hash.
- address  $(str)$  Ethereum sender address.
- contract\_address (str) Ethereum HTLC contract address, defaults to None.

**Returns** RefundTransaction – Ethereum refund transaction instance.

```
>>> from swap.providers.ethereum.transaction import RefundTransaction
>>> refund_transaction: RefundTransaction = RefundTransaction(network="mainnet")
>>> refund_transaction.build_transaction(transaction_hash=
˓→"0xe49ff507739f8d916ae2c9fd51dd63764658ffa42a5288a49d93bc70a933edc4", address=
˓→"0x69e04fe16c9A6A83076B3c2dc4b4Bc21b5d9A20C", contract_address=
˓→"0x67324d402ffc103d061dAfA9096ff639f0676378")
<swap.providers.ethereum.transaction.RefundTransaction object at 0x0409DAF0>
```
sign(*solver:* [swap.providers.ethereum.solver.RefundSolver](#page-128-0)) →

*[swap.providers.ethereum.transaction.RefundTransaction](#page-126-0)* Sign Ethereum refund transaction.

**Parameters solver** ([ethereum.solver.RefundSolver](#page-128-0)) – Ethereum refund solver.

**Returns** RefundTransaction – Ethereum refund transaction instance.

>>> from swap.providers.ethereum.transaction import RefundTransaction >>> from swap.providers.ethereum.solver import RefundSolver >>> refund\_transaction: RefundTransaction = RefundTransaction(network="mainnet") >>> refund\_transaction.build\_transaction(transaction\_hash= ˓<sup>→</sup>"0xe49ff507739f8d916ae2c9fd51dd63764658ffa42a5288a49d93bc70a933edc4", address= ˓<sup>→</sup>"0x69e04fe16c9A6A83076B3c2dc4b4Bc21b5d9A20C", contract\_address= ˓<sup>→</sup>"0x67324d402ffc103d061dAfA9096ff639f0676378") >>> refund\_solver: RefundSolver = RefundSolver(xprivate\_key= →"xprv9s21ZrQH143K3Y3pdbkbjreZQ9RVmqTLhRgf86uZyCJk2ou36YdUJt5frjwihGWmV1fQEDioiGZXWXUbHLy3kQf →", address=0)

```
>>> refund_transaction.sign(solver=refund_solver)
<swap.providers.ethereum.transaction.RefundTransaction object at 0x0409DAF0>
```
# **8.4 Solver**

Ethereum solver.

## **8.4.1 FundSolver**

<span id="page-127-0"></span>class swap.providers.ethereum.solver.FundSolver(*xprivate\_key: str*, *account: int = 0*, *change: bool =*

*False*, *address: int = 0*, *path: Optional[str] = None*)

Ethereum Fund solver.

**Parameters**

- xprivate\_key  $(str)$  Ethereum sender xprivate key.
- account  $(int)$  Ethereum derivation account, defaults to 0.
- change (boo1) Ethereum derivation change, defaults to False.
- address  $(int)$  Ethereum derivation address, defaults to 0.
- path  $(str)$  Ethereum derivation path, defaults to None.

**Returns** FundSolver – Ethereum fund solver instance.

```
>>> from swap.providers.ethereum.solver import FundSolver
>>> sender_root_xprivate_key: str =
\rightarrow"xprv9s21ZrQH143K3XihXQBN8Uar2WBtrjSzK2oRDEGQ25pA2kKAADoQXaiiVXht163ZTrdtTXfM4GqNRE9gWQHky25BpvB
ightharpoonup"
>>> fund_solver: FundSolver = FundSolver(xprivate_key=sender_root_xprivate_key)
<swap.providers.ethereum.solver.FundSolver object at 0x03FCCA60>
```
## **8.4.2 WithdrawSolver**

```
class swap.providers.ethereum.solver.WithdrawSolver(xprivate_key: str, account: int = 0, change: bool
                                                             = False, address: int = 0, path: Optional[str] =
                                                             None)
```
Ethereum Withdraw solver.

**Parameters**

- xprivate\_key  $(str)$  Ethereum sender xprivate key.
- account  $(int)$  Ethereum derivation account, defaults to 0.
- **change**  $(boo1)$  Ethereum derivation change, defaults to False.
- address  $(int)$  Ethereum derivation address, defaults to 0.
- path  $(str)$  Ethereum derivation path, defaults to None.

**Returns** WithdrawSolver – Ethereum withdraw solver instance.

```
>>> from swap.providers.ethereum.solver import WithdrawSolver
>>> recipient_root_xprivate_key: str =
→"xprv9s21ZrQH143K3XihXQBN8Uar2WBtrjSzK2oRDEGQ25pA2kKAADoQXaiiVXht163ZTrdtTXfM4GqNRE9gWQHky25BpvB
\hookrightarrow"
>>> withdraw_solver: WithdrawSolver = WithdrawSolver(xprivate_key=recipient_root_
\rightarrowxprivate_key)
<swap.providers.ethereum.solver.WithdrawSolver object at 0x03FCCA60>
```
## **8.4.3 RefundSolver**

<span id="page-128-0"></span>class swap.providers.ethereum.solver.RefundSolver(*xprivate\_key: str*, *account: int = 0*, *change: bool = False*, *address: int* = 0, *path: Optional*[str] =

*None*)

Ethereum Refund solver.

**Parameters**

- xprivate\_key  $(str)$  Ethereum sender xprivate key.
- account  $(int)$  Ethereum derivation account, defaults to 0.
- change (boo1) Ethereum derivation change, defaults to False.
- address  $(int)$  Ethereum derivation address, defaults to 0.
- path  $(str)$  Ethereum derivation path, defaults to None.

**Returns** RefundSolver – Ethereum refund solver instance.

```
>>> from swap.providers.ethereum.solver import RefundSolver
>>> sender_root_xprivate_key: str =
\rightarrow"xprv9s21ZrQH143K3XihXQBN8Uar2WBtrjSzK2oRDEGQ25pA2kKAADoQXaiiVXht163ZTrdtTXfM4GqNRE9qWQHky25BpvB
ightharpoonup"
>>> refund_solver: RefundSolver = RefundSolver(xprivate_key=sender_root_xprivate_
\rightarrowkey)
<swap.providers.ethereum.solver.RefundSolver object at 0x03FCCA60>
```
# **8.5 Signature**

Ethereum signature.

class swap.providers.ethereum.signature.Signature(*network: str = 'mainnet'*, *provider: str = 'http'*, *token: Optional[str] = None*)

Ethereum Signature.

**Parameters**

- network  $(str)$  Ethereum network, defaults to mainnet.
- provider  $(str)$  Ethereum network provider, defaults to http.
- token (str) Infura API endpoint token, defaults to 4414fea5f7454211956b1627621450b4.

**Returns** Signature – Ethereum signature instance.

**Note:** Ethereum has only five networks, mainnet, ropsten, kovan, rinkeby and testnet.

```
\textbf{fee}(\textit{unit: str} = \textit{'Wei'}) \rightarrow \text{Union[Wei, int, float]}
```
Get Ethereum signature fee.

**Parameters unit** (str) – Ethereum unit, default to Wie.

**Returns** Wei, int, float – Ethereum signature fee.

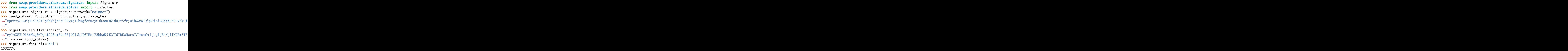

 $\textbf{hash}() \rightarrow \text{Optional[str]}$ 

Get Ethereum signature has.

**Returns** str – Ethereum signature hash.

```
>>> from swap.providers.ethereum.signature import Signature
>>> from swap.providers.ethereum.solver import FundSolver
>>> signature: Signature = Signature(network="mainnet")
>>> fund_solver: FundSolver = FundSolver(xprivate_key=
→"xprv9s21ZrQH143K3Y3pdbkbjreZQ9RVmqTLhRgf86uZyCJk2ou36YdUJt5frjwihGWmV1fQEDioiGZXWXUbHLy3kQf
˓→")
>>> signature.sign(transaction_raw=
→"eyJmZWUiOiAxMzg0NDgsICJ0cmFuc2FjdGlvbiI6IHsiY2hhaW5JZCI6IDEzMzcsICJmcm9tIjogIjB4NjllMDRmZTE
˓→", solver=fund_solver)
>>> signature.hash()
"0xe87b1aefec9fecbb7699e16d101e757e4825db157eb94d2e71ecfaf17fd3d75d"
```
 $\textbf{json}() \rightarrow \text{dict}$ 

Get Ethereum signature json.

**Returns** dict – Ethereum signature json.

```
>>> from swap.providers.ethereum.signature import Signature
>>> from swap.providers.ethereum.solver import FundSolver
>>> signature: Signature = Signature(network="mainnet")
>>> fund_solver: FundSolver = FundSolver(xprivate_key=
→"xprv9s21ZrQH143K3Y3pdbkbjreZQ9RVmqTLhRgf86uZyCJk2ou36YdUJt5frjwihGWmV1fQEDioiGZXWXUbHLy3kQf
˓→")
>>> signature.sign(transaction_raw=
→"eyJmZWUiOiAxMzg0NDgsICJ0cmFuc2FjdGlvbiI6IHsiY2hhaW5JZCI6IDEzMzcsICJmcm9tIjogIjB4NjllMDRmZTE
\rightarrow", solver=fund_solver)
>>> signature.json()
{'chainId': 1337, 'from': '0x69e04fe16c9A6A83076B3c2dc4b4Bc21b5d9A20C', 'value
 ˓→': 3000000000000000000, 'nonce': 1, 'gas': 138448, 'gasPrice': 20000000000,
˓→'to': '0xeaEaC81da5E386E8Ca4De1e64d40a10E468A5b40', 'data':
  '0xf4fd30623a26da82ead15a80533a02696656b14b5dbfd84eb14790f2e1be5e9e45820eeb00000000000000000
˓→'}
                                                                    (continues on next page)
```

```
raw() \rightarrow Optional[str]
```
Get Ethereum signature raw.

**Returns** str – Ethereum signature raw.

```
>>> from swap.providers.ethereum.signature import Signature
>>> from swap.providers.ethereum.solver import FundSolver
>>> signature: Signature = Signature(network="mainnet")
>>> fund_solver: FundSolver = FundSolver(xprivate_key=
→"xprv9s21ZrQH143K3Y3pdbkbjreZQ9RVmqTLhRgf86uZyCJk2ou36YdUJt5frjwihGWmV1fQEDioiGZXWXUbHLy3kQf
˓→")
>>> signature.sign(transaction_raw=
→"eyJmZWUiOiAxMzg0NDgsICJ0cmFuc2FjdGlvbiI6IHsiY2hhaW5JZCI6IDEzMzcsICJmcm9tIjogIjB4NjllMDRmZTE
˓→", solver=fund_solver)
>>> signature.raw()
\rightarrow"0xf8f4018504a817c80083021cd094eaeac81da5e386e8ca4de1e64d40a10e468a5b408829a2241af62c0000b88
\hookrightarrow "
```
 $type() \rightarrow str$ 

Get Ethereum signature type.

**Returns** str – Ethereum signature type.

```
>>> from swap.providers.ethereum.signature import Signature
>>> from swap.providers.ethereum.solver import FundSolver
>>> signature: Signature = Signature(network="mainnet")
>>> fund_solver: FundSolver = FundSolver(xprivate_key=
→"xprv9s21ZrQH143K3Y3pdbkbjreZQ9RVmqTLhRgf86uZyCJk2ou36YdUJt5frjwihGWmV1fQEDioiGZXWXUbHLy3kQf
˓→")
>>> signature.sign(transaction_raw=
→"eyJmZWUiOiAxMzq0NDqsICJ0cmFuc2FjdGlvbiI6IHsiY2hhaW5JZCI6IDEzMzcsICJmcm9tIjogIjB4NjllMDRmZTE
˓→", solver=fund_solver)
>>> signature.type()
"ethereum_fund_signed"
```
sign(*transaction\_raw: str*, *solver: Union[*[swap.providers.ethereum.solver.FundSolver](#page-127-0)*,*

[swap.providers.ethereum.solver.WithdrawSolver](#page-127-1)*,* [swap.providers.ethereum.solver.RefundSolver](#page-128-0)*]*) → Union[*[swap.providers.ethereum.signature.FundSignature](#page-132-0)*, *[swap.providers.ethereum.signature.WithdrawSignature](#page-132-1)*, *[swap.providers.ethereum.signature.RefundSignature](#page-133-0)*] Sign Ethereum unsigned transaction raw.

#### **Parameters**

- transaction\_raw  $(str)$  Ethereum unsigned transaction raw.
- solver ([ethereum.solver.FundSolver](#page-127-0), [ethereum.solver.WithdrawSolver](#page-127-1), [ethereum.solver.RefundSolver](#page-128-0)) – Ethereum solver.

**Returns** FundSignature, WithdrawSignature, RefundSignature – Ethereum signature instance.

```
>>> from swap.providers.ethereum.signature import Signature
```

```
>>> from swap.providers.ethereum.solver import FundSolver
```
(continues on next page)

```
(continued from previous page)
>>> signature: Signature = Signature(network="mainnet")
>>> fund_solver: FundSolver = FundSolver(xprivate_key=
→"xprv9s21ZrQH143K3Y3pdbkbjreZQ9RVmqTLhRgf86uZyCJk2ou36YdUJt5frjwihGWmV1fQEDioiGZXWXUbHLy3kQf
˓→")
>>> signature.sign(transaction_raw=
→"eyJmZWUiOiAxMzg0NDgsICJ0cmFuc2FjdGlvbiI6IHsiY2hhaW5JZCI6IDEzMzcsICJmcm9tIjogIjB4NjllMDRmZTE
˓→", solver=fund_solver)
<swap.providers.ethereum.signature.FundSignature object at 0x0409DAF0>
```
 $signature() \rightarrow dict$ 

Get Ethereum signature.

**Returns** dict – Ethereum signature.

```
>>> from swap.providers.ethereum.signature import Signature
>>> from swap.providers.ethereum.solver import FundSolver
>>> signature: Signature = Signature(network="mainnet")
>>> fund_solver: FundSolver = FundSolver(xprivate_key=
→"xprv9s21ZrQH143K3Y3pdbkbjreZQ9RVmqTLhRgf86uZyCJk2ou36YdUJt5frjwihGWmV1fQEDioiGZXWXUbHLy3kQf
\leftrightarrow")
>>> signature.sign(transaction_raw=
→"eyJmZWUiOiAxMzg0NDgsICJ0cmFuc2FjdGlvbiI6IHsiY2hhaW5JZCI6IDEzMzcsICJmcm9tIjogIjB4NjllMDRmZTE
˓→", solver=fund_solver)
>>> signature.signature()
{'hash': '0xe87b1aefec9fecbb7699e16d101e757e4825db157eb94d2e71ecfaf17fd3d75d',
˓→'rawTransaction':
\rightarrow '0xf8f4018504a817c80083021cd094eaeac81da5e386e8ca4de1e64d40a10e468a5b408829a224laf62c0000b88
\leftrightarrow', 'r':
˓→49669210517760089961057755545670916457545361634072315135726343721882166945149,
ightharpoonup 's':
˓→39373327445767756604614462296774202164268870502915897592346222361951457550066,
˓→ 'v': 2709}
```
transaction\_raw()  $\rightarrow$  str

Get Ethereum signed transaction raw.

**Returns** str – Ethereum signed transaction raw.

```
>>> from swap.providers.ethereum.signature import Signature
>>> from swap.providers.ethereum.solver import FundSolver
>>> signature: Signature = Signature(network="mainnet")
>>> fund_solver: FundSolver = FundSolver(xprivate_key=
→"xprv9s21ZrQH143K3Y3pdbkbjreZQ9RVmqTLhRgf86uZyCJk2ou36YdUJt5frjwihGWmV1fQEDioiGZXWXUbHLy3kQf
\leftrightarrow")
>>> signature.sign(transaction_raw=
→"eyJmZWUiOiAxMzg0NDgsICJ0cmFuc2FjdGlvbiI6IHsiY2hhaW5JZCI6IDEzMzcsICJmcm9tIjogIjB4NjllMDRmZTE
˓→", solver=fund_solver)
>>> signature.transaction_raw()
y"eyJmZWUiOiAxMzg0NDgsICJ0cmFuc2FjdGlvbiI6IHsiY2hhaW5JZCI6IDEzMzcsICJmcm9tIjogIjβ4NjllMDRmZTE.
\hookrightarrow"
```
## **8.5.1 FundSignature**

<span id="page-132-0"></span>class swap.providers.ethereum.signature.FundSignature(*network: str = 'mainnet'*, *provider: str = 'http'*, *token: Optional[str] = None*)

Ethereum Fund signature.

**Parameters**

- network  $(str)$  Ethereum network, defaults to mainnet.
- provider  $(str)$  Ethereum network provider, defaults to http.
- token (str) Infura API endpoint token, defaults to 4414fea5f7454211956b1627621450b4.

**Returns** FundSignature – Ethereum fund signature instance.

**Note:** Ethereum has only five networks, mainnet, ropsten, kovan, rinkeby and testnet.

```
sign(transaction_raw: str, solver: swap.providers.ethereum.solver.FundSolver) →
      swap.providers.ethereum.signature.FundSignature
```
Sign Ethereum unsigned fund transaction raw.

### **Parameters**

- transaction\_raw  $(str)$  Ethereum unsigned fund transaction raw.
- solver ([ethereum.solver.FundSolver](#page-127-0)) Ethereum solver.

**Returns** FundSignature – Ethereum fund signature instance.

```
>>> from swap.providers.ethereum.signature import FundSignature
>>> from swap.providers.ethereum.solver import FundSolver
>>> fund_signature: FundSignature = FundSignature(network="mainnet")
>>> fund_solver: FundSolver = FundSolver(xprivate_key=
→"xprv9s21ZrQH143K3Y3pdbkbjreZQ9RVmqTLhRgf86uZyCJk2ou36YdUJt5frjwihGWmV1fQEDioiGZXWXUbHLy3kQf
\leftrightarrow")
>>> fund_signature.sign(transaction_raw=
→"eyJmZWUiOiAxMzg0NDgsICJ0cmFuc2FjdGlvbiI6IHsiY2hhaW5JZCI6IDEzMzcsICJmcm9tIjogIjB4NjllMDRmZTE
˓→", solver=fund_solver)
<swap.providers.ethereum.signature.FundSignature object at 0x0409DAF0>
```
## **8.5.2 WithdrawSignature**

<span id="page-132-1"></span>class swap.providers.ethereum.signature.WithdrawSignature(*network: str = 'mainnet'*, *provider: str = 'http'*, *token: Optional[str] = None*)

Ethereum Withdraw signature.

**Parameters**

- network  $(str)$  Ethereum network, defaults to mainnet.
- provider  $(str)$  Ethereum network provider, defaults to http.
- token (str) Infura API endpoint token, defaults to 4414fea5f7454211956b1627621450b4.

**Returns** WithdrawSignature – Ethereum withdraw signature instance.

**Note:** Ethereum has only five networks, mainnet, ropsten, kovan, rinkeby and testnet.

```
sign(transaction_raw: str, solver: swap.providers.ethereum.solver.WithdrawSolver) →
      swap.providers.ethereum.signature.WithdrawSignature
     Sign Ethereum unsigned withdraw transaction raw.
```
**Parameters**

- transaction\_raw  $(str)$  Ethereum unsigned withdraw transaction raw.
- solver ([ethereum.solver.WithdrawSolver](#page-127-1)) Ethereum withdraw solver.

**Returns** WithdrawSignature – Ethereum withdraw signature instance.

```
>>> from swap.providers.ethereum.signature import WithdrawSignature
>>> from swap.providers.ethereum.solver import WithdrawSolver
>>> withdraw_signature: WithdrawSignature = WithdrawSignature(network="mainnet")
>>> withdraw_solver: WithdrawSolver = WithdrawSolver(xprivate_key=
→"xprv9s21ZrQH143K3Y3pdbkbjreZQ9RVmqTLhRgf86uZyCJk2ou36YdUJt5frjwihGWmV1fQEDioiGZXWXUbHLy3kQf
\leftrightarrow")
>>> withdraw_signature.sign(transaction_raw=
→"eyJmZWUiOiAxMzg0NDgsICJ0cmFuc2FjdGlvbiI6IHsiY2hhaW5JZCI6IDEzMzcsICJmcm9tIjogIjB4NjllMDRmZTE
˓→", solver=withdraw_solver)
<swap.providers.ethereum.signature.WithdrawSignature object at 0x0409DAF0>
```
## **8.5.3 RefundSignature**

<span id="page-133-0"></span>class swap.providers.ethereum.signature.RefundSignature(*network: str = 'mainnet'*, *provider: str = 'http'*, *token: Optional[str] = None*)

Ethereum Refund signature.

**Parameters**

- network  $(str)$  Ethereum network, defaults to mainnet.
- provider  $(str)$  Ethereum network provider, defaults to http.
- token (str) Infura API endpoint token, defaults to 4414fea5f7454211956b1627621450b4.

**Returns** RefundSignature – Ethereum refund signature instance.

**Note:** Ethereum has only five networks, mainnet, ropsten, kovan, rinkeby and testnet.

**sign**(*transaction\_raw: str, solver:* [swap.providers.ethereum.solver.RefundSolver](#page-128-0)) → *[swap.providers.ethereum.signature.RefundSignature](#page-133-0)*

Sign Ethereum unsigned refund transaction raw.

**Parameters**

- transaction\_raw  $(str)$  Ethereum unsigned refund transaction raw.
- solver ([ethereum.solver.RefundSolver](#page-128-0)) Ethereum refund solver.

**Returns** RefundSignature – Ethereum refund signature instance.

>>> from swap.providers.ethereum.signature import RefundSignature >>> from swap.providers.ethereum.solver import RefundSolver >>> refund\_signature: RefundSignature = RefundSignature(network="mainnet") >>> refund\_solver: RefundSolver = RefundSolver(xprivate\_key= →"xprv9s21ZrQH143K3Y3pdbkbjreZQ9RVmqTLhRgf86uZyCJk2ou36YdUJt5frjwihGWmV1fQEDioiGZXWXUbHLy3kQf ˓<sup>→</sup>") >>> refund\_signature.sign(transaction\_raw= →"eyJmZWUiOiAxMzg0NDgsICJ0cmFuc2FjdGlvbiI6IHsiY2hhaW5JZCI6IDEzMzcsICJmcm9tIjogIjB4NjllMDRmZTE ˓<sup>→</sup>", solver=refund\_solver) <swap.providers.ethereum.signature.RefundSignature object at 0x0409DAF0>

# **8.6 Remote Procedure Call (RPC)**

Ethereum remote procedure call.

```
swap.providers.ethereum.rpc.get_web3(network: str = 'mainnet', provider: str = 'http', token: Optional[str]
                                              = None) \rightarrow web3.main.Web3
```
Get Ethereum Web3 instance.

**Parameters**

- network  $(str)$  Ethereum network, defaults to mainnet.
- provider  $(str)$  Ethereum network provider, defaults to http.
- token (str) Infura API endpoint token, defaults to 4414fea5f7454211956b1627621450b4.

**Returns** Web3 – Ethereum Web3 instance.

```
>>> from swap.providers.ethereum.rpc import get_web3
>>> get_web3(network="testnet", provider="http", token="infura endpoint token ...")
<web3.main.Web3 object at 0x000001DDECCD0640>
```
swap.providers.ethereum.rpc.get\_balance(*address: str*, *network: str = 'mainnet'*, *provider: str = 'http'*, *token: Optional[str]* = *None*)  $\rightarrow$  Wei

Get Ethereum balance.

#### **Parameters**

- address  $(str)$  Ethereum address.
- network  $(str)$  Ethereum network, defaults to mainnet.
- provider  $(str)$  Ethereum network provider, defaults to http.
- token (str) Infura API endpoint token, defaults to 4414fea5f7454211956b1627621450b4.

**Returns** Wei – Ethereum balance (Wei).

```
>>> from swap.providers.ethereum.rpc import get_balance
>>> get_balance("0x70c1eb09363603a3b6391deb2daa6d2561a62f52", "ropsten")
25800000
```
swap.providers.ethereum.rpc.get\_transaction(*transaction\_hash: str*, *network: str = 'mainnet'*, *provider:*  $str = 'http', token: Optional[str] = None) \rightarrow dict$ 

Get Ethereum transaction detail.

**Parameters**

- transaction\_hash  $(str)$  Ethereum transaction hash/id.
- network  $(str)$  Ethereum network, defaults to mainnet.
- provider  $(str)$  Ethereum network provider, defaults to http.
- token (str) Infura API endpoint token, defaults to 4414fea5f7454211956b1627621450b4.

**Returns** dict – Ethereum transaction detail.

```
>>> from swap.providers.ethereum.rpc import get_transaction
>>> get_transaction(transaction_hash=
˓→"0xa4d57071427e3310b3e2fb16e7712f8d8aaaafb31ce5fcd6534fc50848905948")
{'hash': '0xa4d57071427e3310b3e2fb16e7712f8d8aaaafb31ce5fcd6534fc50848905948',
˓→'nonce': 0, 'blockHash':
˓→'0xb33a804ae10713bf549db8ec749f7d650347613ac784db1a8d17e0cb03741bf0', 'blockNumber
˓→': 1, 'transactionIndex': 0, 'from': '0x96cA14396341480E3b6384D1d1397d1f7f5a0AB7',
˓→ 'to': None, 'value': 0, 'gas': 367400, 'gasPrice': 250000000, 'input':
\rightarrow'0x608060405234801561001057600080fd5b506040518060400160405280600581526020017f48656c6c6f0000000000
˓→', 'v': 28, 'r':
˓→'0xa593dcfd7f7b17f8b22907e9c4b03721312a4d00dfd99f8f7267ccd5eb7d4613', 's':
˓→'0x70cd172ae92de7a046dfe28de1db8657f8c3b3ed00c060392fb1d5080646927b'}
```
swap.providers.ethereum.rpc.get\_transaction\_receipt(*transaction\_hash: str*, *network: str = 'mainnet'*,

```
provider: str = 'http', token: Optional[str] =
None) \rightarrow Optional[dict]
```
Get Ethereum transaction receipt.

**Parameters**

- transaction\_hash  $(str)$  Ethereum transaction hash/id.
- network  $(str)$  Ethereum network, defaults to mainnet.
- provider  $(str)$  Ethereum network provider, defaults to http.
- token (str) Infura API endpoint token, defaults to 4414fea5f7454211956b1627621450b4.

**Returns** dict – Ethereum transaction receipt.

```
>>> from swap.providers.ethereum.rpc import get_transaction_receipt
>>> get_transaction_receipt(transaction_hash=
˓→"d26220f61ff4207837ee3cf5ab2a551b2476389ae76cf1ccd2005d304bdc308d", network=
˓→"testnet")
{'transactionHash':
˓→'0xd26220f61ff4207837ee3cf5ab2a551b2476389ae76cf1ccd2005d304bdc308d',
˓→'transactionIndex': 0, 'blockHash':
 ˓→'0xb325934bfb333b5ca77634081cfeaedfa53598771dcfcb482ed3ace789ec5843', 'blockNumber
˓→': 1, 'from': '0x69e04fe16c9A6A83076B3c2dc4b4Bc21b5d9A20C', 'to': None, 'gasUsed
˓→': 1582730, 'cumulativeGasUsed': 1582730, 'contractAddress':
˓→'0xeaEaC81da5E386E8Ca4De1e64d40a10E468A5b40', 'logs': [], 'status': 1, 'logsBloom
˓→':
˓→'0x00000000000000000000000000000000000000000000000000000000000000000000000000000000000000000000000000000000000000000000000000000000000000000000000000000000000000000000000000000000000000000000000000000000000000000000000000000000000000000000000000000000000000000000000000000000000000000000000000000000000000000000000000000000000000000000000000000000000000000000000000000000000000000000000000000000000000000000000000000000000000000000000000000000000000000000000000000000000000000000000000000000000000000000000000000000
 ˓→'}
```

```
swap.providers.ethereum.rpc.wait_for_transaction_receipt(transaction_hash: str, timeout: int = 60,
                                                                       network: str = 'mainnet', provider: str =
                                                                        'http', token: Optional[str] = None) \rightarrowdict
```
Wait for Ethereum transaction receipt.

#### **Parameters**

- transaction\_hash  $(str)$  Ethereum transaction hash/id.
- timeout  $(int)$  Request timeout, default to 60.
- network  $(str)$  Ethereum network, defaults to mainnet.
- provider  $(str)$  Ethereum network provider, defaults to http.
- token (str) Infura API endpoint token, defaults to 4414fea5f7454211956b1627621450b4.

**Returns** dict – Ethereum transaction receipt.

```
>>> from swap.providers.ethereum.rpc import wait_for_transaction_receipt
>>> wait_for_transaction_receipt(transaction_hash=
˓→"d26220f61ff4207837ee3cf5ab2a551b2476389ae76cf1ccd2005d304bdc308d", timeout=120,␣
˓→network="testnet")
{'transactionHash':
˓→'0xd26220f61ff4207837ee3cf5ab2a551b2476389ae76cf1ccd2005d304bdc308d',
˓→'transactionIndex': 0, 'blockHash':
˓→'0xb325934bfb333b5ca77634081cfeaedfa53598771dcfcb482ed3ace789ec5843', 'blockNumber
˓→': 1, 'from': '0x69e04fe16c9A6A83076B3c2dc4b4Bc21b5d9A20C', 'to': None, 'gasUsed
˓→': 1582730, 'cumulativeGasUsed': 1582730, 'contractAddress':
˓→'0xeaEaC81da5E386E8Ca4De1e64d40a10E468A5b40', 'logs': [], 'status': 1, 'logsBloom
˓→':
˓→'0x00000000000000000000000000000000000000000000000000000000000000000000000000000000000000000000000000000000000000000000000000000000000000000000000000000000000000000000000000000000000000000000000000000000000000000000000000000000000000000000000000000000000000000000000000000000000000000000000000000000000000000000000000000000000000000000000000000000000000000000000000000000000000000000000000000000000000000000000000000000000000000000000000000000000000000000000000000000000000000000000000000000000000000000000000000000
 ˓→'}
```
swap.providers.ethereum.rpc.decode\_raw(*transaction\_raw: str*)  $\rightarrow$  dict Decode original Ethereum raw into blockchain.

**Parameters transaction\_raw** (str) – Ethereum transaction raw.

**Returns** dict – Ethereum decoded transaction hash.

```
>>> from swap.providers.ethereum.rpc import decode_raw
>>> decode_raw(transaction_raw=
\rightarrow"0xf86c02840ee6b280825208943e0a9b2ee8f8341a1aead3e7531d75f1e395f24b8901236efcbcbb340000801ba03084
˓→")
{'hash': '0x04b3bfb804f2b3329555c6f3a17a794b3f099b6435a9cf58c78609ed93853907', 'from
˓→': '0x3769F63e3b694cD2e973e28af59bdFd751303273', 'to':
˓→'0x3e0a9B2Ee8F8341A1aEaD3E7531d75f1e395F24b', 'nonce': 2, 'gas': 21000, 'gas_price
˓→': 250000000, 'value': 21000000000000000000, 'data': '0x', 'chain_id': -4, 'r':
˓→'0x3084982e4a9dd897d3cc1b2c8cc2d1b106b9d302eb23f6fae7d0e57e53e043f8', 's':
\rightarrow'0x116f13f9ab385f6b53e7821b3335ced924a1ceb88303347cd0af4aa75e6bfb73', 'v': 27}
```
swap.providers.ethereum.rpc.submit\_raw(*transaction\_raw: str*, *network: str = 'mainnet'*, *provider: str = 'http', token: Optional[str]* = *None*)  $\rightarrow$  str

Submit original Ethereum raw into blockchain.

**Parameters**

- transaction\_raw  $(str)$  Ethereum transaction raw.
- network  $(str)$  Ethereum network, defaults to mainnet.
- provider  $(str)$  Ethereum network provider, defaults to http.
- token (str) Infura API endpoint token, defaults to 4414fea5f7454211956b1627621450b4.

**Returns** str – Ethereum submitted transaction hash/id.

```
>>> from swap.providers.ethereum.rpc import submit_raw
>>> submit_raw(transaction_raw=
→"0xf86c02840ee6b280825208943e0a9b2ee8f8341a1aead3e7531d75f1e395f24b8901236efcbcbb340000801ba03084
˓→", network="testnet")
"0x04b3bfb804f2b3329555c6f3a17a794b3f099b6435a9cf58c78609ed93853907"
```
# **8.7 Utils**

Ethereum Utils.

```
swap.providers.ethereum.utils.is_network(network: str) → bool
     Check Ethereum network.
```
**Parameters network** (str) – Ethereum network.

**Returns** bool – Ethereum valid/invalid network.

```
>>> from swap.providers.ethereum.utils import is_network
>>> is_network(network="kovan")
True
```
swap.providers.ethereum.utils.is\_address(*address: str*) → bool Check Ethereum address.

**Parameters** address (str) – Ethereum address.

**Returns** bool – Ethereum valid/invalid address.

```
>>> from swap.providers.ethereum.utils import is_address
>>> is_address(address="0x1ee11011ae12103a488a82dc33e03f337bc93ba7")
True
```
swap.providers.ethereum.utils.is\_checksum\_address(*address: str*) → bool

Check Ethereum checksum address.

**Parameters** address (str) – Ethereum address.

**Returns** bool – Ethereum valid/invalid checksum address.

```
>>> from swap.providers.ethereum.utils import is_checksum_address
>>> is_checksum_address(address="0x1ee11011ae12103a488a82dc33e03f337bc93ba7")
False
>>> is_checksum_address(address="0x1Ee11011ae12103a488A82DC33e03f337Bc93ba7")
True
```
swap.providers.ethereum.utils.to\_checksum\_address(*address: str*) → ChecksumAddress Change Ethereum address to checksum address.

**Parameters** address (ChecksumAddress) – Ethereum address.

**Returns** str – Ethereum checksum address.

>>> from swap.providers.ethereum.utils import to\_checksum\_address >>> is checksum address(address="0x1ee11011ae12103a488a82dc33e03f337bc93ba7") "0x1Ee11011ae12103a488A82DC33e03f337Bc93ba7"

swap.providers.ethereum.utils.is\_transaction\_raw(*transaction\_raw: str*) → bool Check Ethereum transaction raw.

Parameters transaction\_raw (str) – Ethereum transaction raw.

**Returns** bool – Ethereum valid/invalid transaction raw.

```
>>> from swap.providers.ethereum.utils import is_transaction_raw
>>> transaction_raw: str =
→"eyJmZWUiOiAxMDAwMDAwMCwgImFkZHJlc3MiOiAiYm0xcWU5MHFqdDl3NG04cnQzdG51dTBwenAyNGRrZmZlbHlzOHpjd3ll
\hookrightarrow \overset{\text{II}}{\rightarrow}>>> is_transaction_raw(transaction_raw=transaction_raw)
True
```
swap.providers.ethereum.utils.decode\_transaction\_raw(*transaction\_raw: str*) → dict Decode Ethereum transaction raw.

Parameters transaction\_raw (str) – Ethereum transaction raw.

**Returns** dict – Decoded ethereum transaction raw.

```
>>> from swap.providers.ethereum.utils import decode_transaction_raw
>>> transaction_raw: str =
y"eyJmZWUiOiAxMDAwMDAwMCwgImFkZHJlc3MiOiAiYm0xcWU5MHFqdDl3NG04cnQzdG51dTBwenAyNGRrZmZlbHlzOHpjd3ll→
\mathbf{a}^0>>> decode_transaction_raw(transaction_raw=transaction_raw)
{'fee': ..., 'type': '...', 'address': '...', 'transaction': {...}, 'unsigned_datas
˓→': [...], 'signatures': [...], 'network': '...'}
```
swap.providers.ethereum.utils.submit\_transaction\_raw(*transaction\_raw: str*, *provider: str = 'http'*, *token: Optional[str]* = *None*)  $\rightarrow$  dict

Submit Ethereum transaction raw.

**Parameters**

- transaction\_raw  $(str)$  Ethereum transaction raw.
- provider  $(str)$  Ethereum network provider, defaults to http.
- token (str) Infura API endpoint token, defaults to 4414fea5f7454211956b1627621450b4.

**Returns** dict – Ethereum submitted transaction id, fee, type and date.

```
>>> from swap.providers.ethereum.utils import submit_transaction_raw
>>> transaction_raw: str =
→"eyJmZWUiOiAxMDAwMDAwMCwgImFkZHJlc3MiOiAiYm0xcWU5MHFqdDl3NG04cnQzdG51dTBwenAyNGRrZmZlbHlzOHpjd3ll
˓→"
>>> submit_transaction_raw(transaction_raw=transaction_raw)
{'fee': ..., 'type': '...', 'transaction_id': '...', 'network': '...', 'date': '...
˓→'}
```
swap.providers.ethereum.utils.amount\_unit\_converter(*amount: Union[int, float]*, *unit: str =*  $'Wei2Ether'$ )  $\rightarrow$  Union[int, float]

XinFin amount unit converter.

### **Parameters**

- amount  $(int, float) -$ XinFIn amount.
- unit  $(str)$  XinFIn unit, default to Wei2Ether

**Returns** int, float – XinFin amount.

```
>>> from swap.providers.ethereum.utils import amount_unit_converter
>>> amount_unit_converter(amount=100_000_000, unit="Wei2Ether")
0.1
```
## **CHAPTER**

# **NINE**

# **VAPOR**

Vapor is a layer 2 scalability solution that uses cross-chain technology to interact with the Bytom mainchain. Compared to Ethereum, the Vapor sidechain boasts faster transactions, lower costs, and less risk of congestion.

For more <https://bytom.io/en/sidechain/>

# **9.1 Wallet**

The implementation of Hierarchical Deterministic (HD) wallets generator for Vapor blockchain.

```
class swap.providers.vapor.wallet.Wallet(network: str = 'mainnet')
     Vapor Wallet class.
```
Parameters network  $(str)$  – Vapor network, defaults to mainnet.

**Returns** Wallet – Vapor wallet instance.

**Note:** Vapor has only two networks, mainnet, solonet and testnet.

```
from_entropy(entropy: str, language: str = 'english', passphrase: Optional[str] = None) \rightarrowswap.providers.vapor.wallet.Wallet
```
Initiate Vapor wallet from entropy.

**Parameters**

- entropy  $(str)$  Vapor entropy hex string.
- language  $(str)$  Vapor wallet language, default to english.
- passphrase  $(str)$  Vapor wallet passphrase, default to None.

**Returns** Wallet – Vapor wallet instance.

```
>>> from swap.providers.vapor.wallet import Wallet
>>> wallet: Wallet = Wallet(network="mainnet")
>>> wallet.from_entropy(entropy="ed0802d701a033776811601dd6c5c4a9")
<swap.providers.vapor.wallet.Wallet object at 0x040DA268>
```
from\_mnemonic(*mnemonic: str*, *language: Optional[str] = None*, *passphrase: Optional[str] = None*) → *[swap.providers.vapor.wallet.Wallet](#page-140-0)*

Initialize Vapor wallet from mnemonic.

**Parameters**

• **mnemonic** (str) – Vapor mnemonic words.

- language  $(str)$  Vapor wallet language, default to english.
- passphrase  $(str)$  Vapor wallet passphrase, default to None.

**Returns** Wallet – Vapor wallet instance.

```
>>> from swap.providers.vapor.wallet import Wallet
>>> wallet: Wallet = Wallet(network="mainnet")
>>> wallet.from_mnemonic(mnemonic="unfair divorce remind addict add roof park
˓→clown build renew illness fault")
<swap.providers.vapor.wallet.Wallet object at 0x040DA268>
```
from\_seed(*seed: str*) → *[swap.providers.vapor.wallet.Wallet](#page-140-0)*

Initialize Vapor wallet from seed.

**Parameters** seed  $(str)$  – Vapor Seed hex string.

**Returns** Wallet – Vapor wallet instance.

```
>>> from swap.providers.vapor.wallet import Wallet
>>> wallet: Wallet = Wallet(network="mainnet")
>>> wallet.from_seed(seed=
˓→"1cfd5df8a523d53a36cee369a93fac4e9efab5e4e138d479da2fb6df730697574409d572fe8325ec22e8ed25dea7495f498c3f5235fe6ae6d47b989267b6777c
˓→")
<swap.providers.vapor.wallet.Wallet object at 0x040DA268>
```
from\_xprivate\_key(*xprivate\_key: str*) → *[swap.providers.vapor.wallet.Wallet](#page-140-0)*

Initiate Vapor wallet from xprivate key.

Parameters xprivate\_key (str) – Vapor XPrivate key.

**Returns** Wallet – Vapor wallet instance.

```
>>> from swap.providers.vapor.wallet import Wallet
>>> wallet: Wallet = Wallet(network="mainnet")
>>> wallet.from_xprivate_key(xprivate_key=
→"58775359b7b3588dcdc1bcf373489fa1272cacc03909f78469657b0208e66e46daedfdd0fd8f8df14e2084c7e8d
˓→")
<swap.providers.vapor.wallet.Wallet object at 0x040DA268>
```
### **from\_private\_key(***private\_key:*  $str)$   $\rightarrow$   $swap$ *providers.vapor.wallet.Wallet* Initialize Vapor wallet from private key.

Parameters private\_key (str) - Vapor Private key.

**Returns** Wallet – Vapor wallet instance.

```
>>> from swap.providers.vapor.wallet import Wallet
>>> wallet: Wallet = Wallet(network="mainnet")
>>> wallet.from_private_key(private_key=
→"b0f9552e4fedac7f2e750ae984e36a97cf2b24609f7ec43f35606ed65eec6e46db35f71c405fd5948ecffa2c512
˓→")
<swap.providers.vapor.wallet.Wallet object at 0x040DA268>
```
### $from\_path(path: str) \rightarrow swap. providers.vapor.wallet. Wallace$

Drive Vapor wallet from path.

Parameters path  $(str)$  – Vapor derivation path.

**Returns** Wallet – Vapor wallet instance.

```
>>> from swap.providers.vapor.wallet import Wallet
>>> wallet: Wallet = Wallet(network="mainnet")
>>> wallet.from_entropy(entropy="ed0802d701a033776811601dd6c5c4a9")
>>> wallet.from_path(path="m/44/153/1/0/1")
<swap.providers.vapor.wallet.Wallet object at 0x040DA268>
```
**from\_indexes**(*indexes: List[str]*)  $\rightarrow$  *[swap.providers.vapor.wallet.Wallet](#page-140-0)* Drive Vapor wallet from indexes.

Parameters indexes (list) – Vapor derivation indexes.

**Returns** Wallet – Vapor wallet instance.

```
>>> from swap.providers.vapor.wallet import Wallet
>>> wallet: Wallet = Wallet(network="mainnet")
>>> wallet.from_xprivate_key(xprivate_key=
→"58775359b7b3588dcdc1bcf373489fa1272cacc03909f78469657b0208e66e46daedfdd0fd8f8df14e2084c7e8d
˓→")
>>> wallet.from_indexes(indexes=["2c000000", "99000000", "01000000", "00000000",
\rightarrow "01000000"])
<swap.providers.vapor.wallet.Wallet object at 0x040DA268>
```
**from\_index**(*index: int, hardened: bool = False*)  $\rightarrow$  *[swap.providers.vapor.wallet.Wallet](#page-140-0)* Drive Vapor wallet from index.

**Parameters**

- index  $(int)$  Vapor wallet index.
- hardened  $(bool)$  Use hardened, default to False.

**Returns** Wallet – Vapor wallet instance.

```
>>> from swap.providers.vapor.wallet import Wallet
>>> wallet: Wallet = Wallet(network="mainnet")
>>> wallet.from_entropy(entropy="ed0802d701a033776811601dd6c5c4a9")
>>> wallet.from_index(index=44)
>>> wallet.from_index(index=153)
>>> wallet.from_index(index=1)
>>> wallet.from_index(index=0)
>>> wallet.from_index(index=1)
<swap.providers.vapor.wallet.Wallet object at 0x040DA268>
```
clean\_derivation() → *[swap.providers.vapor.wallet.Wallet](#page-140-0)*

Clean derivation Vapor wallet.

**Returns** Wallet – Vapor wallet instance.

```
>>> from swap.providers.vapor.wallet import Wallet
>>> wallet: Wallet = Wallet(network="mainnet")
>>> wallet.from_entropy(entropy="ed0802d701a033776811601dd6c5c4a9")
>>> wallet.from_path(path="m/44/153/1/0/1")
>>> wallet.indexes()
["2c000000", "99000000", "01000000", "00000000", "01000000"]
>>> wallet.path()
"m/44/153/1/0/1"
>>> wallet.clean_derivation()
```
(continues on next page)

```
>>> wallet.indexes()
\lbrack>>> wallet.path()
None
```
 $\text{strength}() \rightarrow \text{Optional}[int]$ 

Get Vapor wallet strength.

**Returns** int – Vapor wallet strength.

```
>>> from swap.providers.vapor.wallet import Wallet
>>> wallet: Wallet = Wallet(network="mainnet")
>>> wallet.from_entropy(entropy="ed0802d701a033776811601dd6c5c4a9")
>>> wallet.strength()
128
```
 $entropy() \rightarrow Optional[str]$ 

Get Vapor wallet entropy.

**Returns** str – Vapor wallet entropy.

```
>>> from swap.providers.vapor.wallet import Wallet
>>> wallet: Wallet = Wallet(network="mainnet")
>>> wallet.from_entropy(entropy="ed0802d701a033776811601dd6c5c4a9")
>>> wallet.entropy()
"ed0802d701a033776811601dd6c5c4a9"
```
### $m$ nemonic()  $\rightarrow$  Optional[str]

Get Vapor wallet mnemonic.

**Returns** str – Vapor wallet mnemonic.

```
>>> from swap.providers.vapor.wallet import Wallet
>>> wallet: Wallet = Wallet(network="mainnet")
>>> wallet.from_entropy(entropy="ed0802d701a033776811601dd6c5c4a9")
>>> wallet.mnemonic()
"unfair divorce remind addict add roof park clown build renew illness fault"
```
### $passphrase() \rightarrow Optional[str]$

Get Vapor wallet passphrase.

**Returns** str – Vapor wallet passphrase.

```
>>> from swap.providers.vapor.wallet import Wallet
>>> wallet: Wallet = Wallet(network="mainnet")
>>> wallet.from_entropy(entropy="ed0802d701a033776811601dd6c5c4a9", passphrase=
˓→"meherett")
>>> wallet.passphrase()
"meherett"
```
**language**()  $\rightarrow$  Optional[str]

Get Vapor wallet language.

**Returns** str – Vapor wallet language.
```
>>> from swap.providers.vapor.wallet import Wallet
>>> wallet: Wallet = Wallet(network="mainnet")
>>> wallet.from_entropy(entropy="ed0802d701a033776811601dd6c5c4a9")
>>> wallet.language()
"english"
```
 $\text{seed}() \rightarrow \text{Optional[str]}$ 

Get Vapor wallet seed.

**Returns** str – Vapor wallet seed.

```
>>> from swap.providers.vapor.wallet import Wallet
>>> wallet: Wallet = Wallet(network="mainnet")
>>> wallet.from_entropy(entropy="ed0802d701a033776811601dd6c5c4a9")
>>> wallet.seed()
˓→"1cfd5df8a523d53a36cee369a93fac4e9efab5e4e138d479da2fb6df730697574409d572fe8325ec22e8ed25dea7495f498c3f5235fe6ae6d47b989267b6777c
\hookrightarrow"
```
## $path() \rightarrow Optional[str]$

Get Vapor wallet derivation path.

**Returns** str – Vapor derivation path.

```
>>> from swap.providers.vapor.wallet import Wallet
>>> wallet = Wallet(network="mainnet", change=True, address=3)
>>> wallet.from_entropy(entropy="ed0802d701a033776811601dd6c5c4a9")
>>> wallet.from_path(path="m/44/153/1/0/1")
>>> wallet.path()
"m/44/153/1/0/1"
```
## $indexes() \rightarrow list$

Get Vapor wallet derivation indexes.

**Returns** list – Vapor derivation indexes.

```
>>> from swap.providers.vapor.wallet import Wallet
>>> wallet: Wallet = Wallet(network="mainnet")
>>> wallet.from_entropy(entropy="ed0802d701a033776811601dd6c5c4a9")
>>> wallet.from_path(path="m/44/153/1/0/1")
>>> wallet.indexes()
['2c000000', '99000000', '01000000', '00000000', '01000000']
```
## **xprivate\_key**()  $\rightarrow$  Optional[str]

Get Vapor wallet xprivate key.

**Returns** str – Vapor xprivate key.

```
>>> from swap.providers.vapor.wallet import Wallet
>>> wallet: Wallet = Wallet(network="mainnet")
>>> wallet.from_entropy(entropy="ed0802d701a033776811601dd6c5c4a9")
>>> wallet.xprivate_key()
\rightarrow"58775359b7b3588dcdc1bcf373489fa1272cacc03909f78469657b0208e66e46daedfdd0fd8f8df14e2084c7e8d
\hookrightarrow ^{11}
```
 $xpublic\_key() \rightarrow Optional[str]$ 

Get Vapor wallet xpublic key.

**Returns** str – Vapor xpublic key.

```
>>> from swap.providers.vapor.wallet import Wallet
>>> wallet: Wallet = Wallet(network="mainnet")
>>> wallet.from_entropy(entropy="ed0802d701a033776811601dd6c5c4a9")
>>> wallet.xpublic_key()
\rightarrow"f80a401807fde1ee5727ae032ee144e4b757e69431e68e6cd732eda3c8cd3936daedfdd0fd8f8df14e2084c7e8d
\mathbb{Z}^{\mathsf{H}}
```
## expand\_xprivate\_key()  $\rightarrow$  Optional[str]

Get Vapor wallet expand xprivate key.

**Returns** str – Vapor expand xprivate key.

```
>>> from swap.providers.vapor.wallet import Wallet
>>> wallet: Wallet = Wallet(network="mainnet")
>>> wallet.from_entropy(entropy="ed0802d701a033776811601dd6c5c4a9")
>>> wallet.expand_xprivate_key()
\rightarrow"58775359b7b3588dcdc1bcf373489fa1272cacc03909f78469657b0208e66e465c68d75d8a29ebBffd7e8213808
ightharpoonup"
```
## $child\_xprivate\_key() \rightarrow Optional[str]$

Get Vapor child wallet xprivate key.

**Returns** str – Vapor child xprivate key.

```
>>> from swap.providers.vapor.wallet import Wallet
>>> wallet: Wallet = Wallet(network="mainnet")
>>> wallet.from_entropy(entropy="ed0802d701a033776811601dd6c5c4a9")
>>> wallet.from_path(path="m/44/153/1/0/1")
>>> wallet.child_xprivate_key()
→ "b0f9552e4fedac7f2e750ae984e36a97cf2b24609f7ec43f35606ed65eec6e46db35f71c405fd5948ecff a2c512a\hookrightarrow ^{\mathsf{H}}
```
# $child\_xpublic\_key() \rightarrow Optional[str]$

Get Vapor child wallet xpublic key.

**Returns** str – Vapor child xpublic key.

```
>>> from swap.providers.vapor.wallet import Wallet
>>> wallet: Wallet = Wallet(network="mainnet")
>>> wallet.from_entropy(entropy="ed0802d701a033776811601dd6c5c4a9")
>>> wallet.from_path(path="m/44/153/1/0/1")
>>> wallet.child_xpublic_key()
\rightarrow"fe6b3fd4458291b19605d92837ae1060cc0237e68022b2eb9faf01a118226212db35f71c405fd5948ecffa2c512
\hookrightarrow "
```

```
\text{grid}() \rightarrow \text{Optional[str]}
```
Get Vapor wallet Blockcenter GUID.

**Returns** str – Vapor Blockcenter GUID.

>>> from swap.providers.vapor.wallet import Wallet >>> wallet: Wallet = Wallet(network="mainnet") >>> wallet.from\_entropy(entropy="ed0802d701a033776811601dd6c5c4a9") >>> wallet.guid() "9ed61a9b-e7b6-4cb7-94fb-932b738e4f66"

 $private\_key() \rightarrow str$ 

Get Vapor wallet private key.

**Returns** str – Vapor private key.

```
>>> from swap.providers.vapor.wallet import Wallet
>>> wallet: Wallet = Wallet(network="mainnet")
>>> wallet.from_entropy(entropy="ed0802d701a033776811601dd6c5c4a9")
>>> wallet.from_path(path="m/44/153/1/0/1")
>>> wallet.private_key()
\rightarrow"b0f9552e4fedac7f2e750ae984e36a97cf2b24609f7ec43f35606ed65eec6e46db35f71c405fd5948ecffa2c512
\hookrightarrow "
```
 $public\_key() \rightarrow str$ 

Get Vapor wallet public key.

**Returns** str – Vapor public key.

```
>>> from swap.providers.vapor.wallet import Wallet
>>> wallet: Wallet = Wallet(network="mainnet")
>>> wallet.from_entropy(entropy="ed0802d701a033776811601dd6c5c4a9")
>>> wallet.from_path(path="m/44/153/1/0/1")
>>> wallet.public_key()
"fe6b3fd4458291b19605d92837ae1060cc0237e68022b2eb9faf01a118226212"
```
 $\text{program}() \rightarrow \text{str}$ 

Get Vapor wallet control program.

**Returns** str – Vapor control program.

```
>>> from swap.providers.vapor.wallet import Wallet
>>> wallet: Wallet = Wallet(network="mainnet")
>>> wallet.from_entropy(entropy="ed0802d701a033776811601dd6c5c4a9")
>>> wallet.from_path(path="m/44/153/1/0/1")
>>> wallet.program()
"0014b1592acbb917f13937166c2a9b6ce973296ebb60"
```
 $address(nework: Optional[str] = None) \rightarrow str$ 

Get Vapor wallet address.

Parameters network  $(str)$  – Vapor network, defaults to mainnet.

**Returns** str – Vapor wallet address.

```
>>> from swap.providers.vapor.wallet import Wallet
>>> wallet: Wallet = Wallet(network="mainnet")
>>> wallet.from_entropy(entropy="ed0802d701a033776811601dd6c5c4a9")
>>> wallet.from_indexes(indexes=["2c000000", "99000000", "01000000", "00000000",
  \rightarrow 01000000"]) (continues on next page)
```
(continued from previous page)

```
>>> wallet.address(network="mainnet")
"bm1qk9vj4jaezlcnjdckds4fkm8fwv5kawmq9qrufx"
```
balance(*asset: Union[str, swap.providers.vapor.assets.AssetNamespace] =*

```
'ffffffffffffffffffffffffffffffffffffffffffffffffffffffffffffffff', unit: str = 'NEU') → Union[int, float]
```
Get Vapor wallet balance.

**Parameters**

- asset (str, vapor.assets.AssetNamespace) Vapor asset id, defaults to BTM asset.
- unit  $(str)$  Vapor unit, default to NEU.

**Returns** int, float – Vapor wallet balance.

```
>>> from swap.providers.vapor.wallet import Wallet
>>> wallet: Wallet = Wallet(network="mainnet")
>>> wallet.from_entropy(entropy="ed0802d701a033776811601dd6c5c4a9")
>>> wallet.from_path(path="m/44/153/1/0/1")
>>> wallet.balance(unit="BTM")
2.0
```

```
utxos(asset: Union[str, swap.providers.vapor.assets.AssetNamespace] =
         'ffffffffffffffffffffffffffffffffffffffffffffffffffffffffffffffff', limit: int = 15) → list
      Get Vapor wallet unspent transaction output (UTXO's).
```
### **Parameters**

- asset (str, vapor.assets.AssetNamespace) Vapor asset id, defaults to BTM asset.
- $\text{limit}$  (int) Limit of UTXO's, default is 15.

**Returns** list – Vapor unspent transaction outputs.

```
>>> from swap.providers.vapor.wallet import Wallet
>>> wallet: Wallet = Wallet(network="mainnet")
>>> wallet.from_entropy(entropy="ed0802d701a033776811601dd6c5c4a9")
>>> wallet.from_path(path="m/44/153/1/0/1")
>>> wallet.utxos()
[{'hash': '9843c9b9130bd87a9683f2c4e66456326beeefb2522c3352326de870c5c1329e',
˓→'asset': 'ffffffffffffffffffffffffffffffffffffffffffffffffffffffffffffffff',
→'amount': 200000000}]
```
# **9.2 Hash Time Lock Contract (HTLC)**

Vapor Hash Time Lock Contract (HTLC).

<span id="page-147-0"></span>class swap.providers.vapor.htlc.HTLC(*network: str = 'mainnet'*, *contract\_address: Optional[str] = None*) Vapor Hash Time Lock Contract (HTLC).

Parameters network  $(str)$  – Vapor network, defaults to mainnet.

**Returns** HTLC – Vapor HTLC instance.

**Note:** Vapor has only three networks, mainnet, solonet and testnet.

build\_htlc(*secret\_hash: str*, *recipient\_public\_key: str*, *sender\_public\_key: str*, *endblock: int*, *use\_script:*  $bool = False$ )  $\rightarrow$  *[swap.providers.vapor.htlc.HTLC](#page-147-0)* 

Build Vapor Hash Time Lock Contract (HTLC).

### **Parameters**

- secret\_hash  $(str)$  secret sha-256 hash.
- recipient\_public\_key  $(str)$  Vapor recipient public key.
- sender\_public\_key  $(str)$  Vapor sender public key.
- endblock  $(int)$  Vapor expiration block height.
- use\_script (bool) Initialize HTLC by using script, default to False.

**Returns** HTLC – Vapor Hash Time Lock Contract (HTLC) instance.

```
>>> from swap.providers.vapor.htlc import HTLC
>>> from swap.providers.vapor.rpc import get_current_block_height
>>> from swap.utils import sha256
>>> htlc: HTLC = HTLC(network="mainnet")
>>> htlc.build_htlc(secret_hash=sha256("Hello Meheret!"), recipient_public_key=
˓→"3e0a377ae4afa031d4551599d9bb7d5b27f4736d77f78cac4d476f0ffba5ae3e", sender_
˓→public_key="fe6b3fd4458291b19605d92837ae1060cc0237e68022b2eb9faf01a118226212",
˓→ endblock=get_current_block_height(plus=1000), use_script=False)
<swap.providers.vapor.htlc.HTLC object at 0x0409DAF0>
```
from\_bytecode(*bytecode: str*) → *[swap.providers.vapor.htlc.HTLC](#page-147-0)*

Initialize Vapor Hash Time Lock Contract (HTLC) from bytecode.

Parameters bytecode (str) – Vapor bytecode.

**Returns** HTLC – Vapor Hash Time Lock Contract (HTLC) instance.

```
>>> from swap.providers.vapor.htlc import HTLC
>>> htlc: HTLC = HTLC(network="testnet")
>>> bytecode: str =
→"042918320720fe6b3fd4458291b19605d92837ae1060cc0237e68022b2eb9faf01a11822621220Be0a377ae4afa
\hookrightarrow"
>>> htlc.from_bytecode(bytecode=bytecode)
<swap.providers.vapor.htlc.HTLC object at 0x0409DAF0>
```
### $bytecode() \rightarrow str$

Get Vapor Hash Time Lock Contract (HTLC) bytecode.

**Returns** str – Vapor HTLC bytecode.

```
>>> from swap.providers.vapor.htlc import HTLC
>>> from swap.utils import sha256
>>> htlc: HTLC = HTLC(network="mainnet")
>>> htlc.build_htlc(secret_hash=sha256("Hello Meheret!"), recipient_public_key=
˓→"3e0a377ae4afa031d4551599d9bb7d5b27f4736d77f78cac4d476f0ffba5ae3e", sender_
˓→public_key="fe6b3fd4458291b19605d92837ae1060cc0237e68022b2eb9faf01a118226212",
\rightarrow endblock=120723497)
```
(continues on next page)

(continued from previous page)

```
>>> htlc.bytecode()
```
 $\rightarrow$ "042918320720fe6b3fd4458291b19605d92837ae1060cc0237e68022b2eb9faf01a11822621220Be0a377ae4afa  $\hookrightarrow$  "

 $\mathbf{opcode}() \rightarrow \mathrm{Optional[str]}$ 

Get Vapor Hash Time Lock Contract (HTLC) OP\_Code.

**Returns** str – Vapor HTLC opcode.

```
>>> from swap.providers.vapor.htlc import HTLC
>>> from swap.utils import sha256
>>> htlc: HTLC = HTLC(network="mainnet")
>>> htlc.build_htlc(secret_hash=sha256("Hello Meheret!"), recipient_public_key=
˓→"3e0a377ae4afa031d4551599d9bb7d5b27f4736d77f78cac4d476f0ffba5ae3e", sender_
˓→public_key="fe6b3fd4458291b19605d92837ae1060cc0237e68022b2eb9faf01a118226212",
\rightarrow endblock=120723497)
>>> htlc.opcode()
"0x29183207 0xfe6b3fd4458291b19605d92837ae1060cc0237e68022b2eb9faf01a118226212␣
˓→0x3e0a377ae4afa031d4551599d9bb7d5b27f4736d77f78cac4d476f0ffba5ae3e␣
˓→0x3a26da82ead15a80533a02696656b14b5dbfd84eb14790f2e1be5e9e45820eeb DEPTH␣
˓→0x547a6416000000557aa888537a7cae7cac631f000000537acd9f6972ae7cac FALSE␣
˓→CHECKPREDICATE"
```
## $\text{hash}() \rightarrow \text{str}$

Get Vapor Hash Time Lock Contract (HTLC) hash.

**Returns** str – Vapor HTLC hash.

```
>>> from swap.providers.vapor.htlc import HTLC
>>> from swap.utils import sha256
>>> htlc: HTLC = HTLC(network="mainnet")
>>> htlc.build_htlc(secret_hash=sha256("Hello Meheret!"), recipient_public_key=
˓→"3e0a377ae4afa031d4551599d9bb7d5b27f4736d77f78cac4d476f0ffba5ae3e", sender_
˓→public_key="fe6b3fd4458291b19605d92837ae1060cc0237e68022b2eb9faf01a118226212",
\rightarrow endblock=120723497)
>>> htlc.hash()
"34a3db50301b941b8ed43dcfdbd3381df1b739fa64ab77e4264f703a45e0be31"
```
 $contract\_address() \rightarrow str$ 

Get Vapor Hash Time Lock Contract (HTLC) address.

**Returns** str – Vapor HTLC address.

```
>>> from swap.providers.vapor.htlc import HTLC
>>> from swap.utils import sha256
\gg htlc: HTLC = HTLC(network="mainnet")
>>> htlc.build_htlc(secret_hash=sha256("Hello Meheret!"), recipient_public_key=
˓→"3e0a377ae4afa031d4551599d9bb7d5b27f4736d77f78cac4d476f0ffba5ae3e", sender_
˓→public_key="fe6b3fd4458291b19605d92837ae1060cc0237e68022b2eb9faf01a118226212",
\rightarrow endblock=120723497)
>>> htlc.contract_address()
"vp1qxj3ak5psrw2phrk58h8ah5ecrhcmww06vj4h0epxfacr530qhccs4pczgc"
```
balance(*asset: Union[str, swap.providers.vapor.assets.AssetNamespace] = 'ffffffffffffffffffffffffffffffffffffffffffffffffffffffffffffffff'*, *unit: str = 'NEU'*) → Union[int, float] Get Vapor HTLC balance.

### **Parameters**

- asset (str, vapor.assets.AssetNamespace, vapor.assets.AssetNamespace) – Vapor asset id, defaults to BTM.
- unit  $(str)$  Vapor unit, default to NEU.

**Returns** int, float – Vapor HTLC balance.

```
>>> from swap.providers.vapor.htlc import HTLC
>>> from swap.utils import sha256
>>> htlc: HTLC = HTLC(network="mainnet")
>>> htlc.build_htlc(secret_hash=sha256("Hello Meheret!"), recipient_public_key=
˓→"3e0a377ae4afa031d4551599d9bb7d5b27f4736d77f78cac4d476f0ffba5ae3e", sender_
˓→public_key="fe6b3fd4458291b19605d92837ae1060cc0237e68022b2eb9faf01a118226212",
\rightarrow endblock=120723497)
>>> htlc.balance(asset=
˓→"ffffffffffffffffffffffffffffffffffffffffffffffffffffffffffffffff", unit="BTM
˓→")
0.1
```
utxos(*asset: Union[str, swap.providers.vapor.assets.AssetNamespace] = 'ffffffffffffffffffffffffffffffffffffffffffffffffffffffffffffffff'*, *limit: int = 15*) → list Get Vapor HTLC unspent transaction output (UTXO's).

#### **Parameters**

- asset (str, vapor. assets. Asset Namespace) Vapor asset id, defaults to BTM.
- $limit (int) Limit of UTXO's, default is 15.$

**Returns** list – Vapor unspent transaction outputs.

```
>>> from swap.providers.vapor.htlc import HTLC
>>> from swap.utils import sha256
>>> htlc: HTLC = HTLC(network="mainnet")
>>> htlc.build_htlc(secret_hash=sha256("Hello Meheret!"), recipient_public_key=
˓→"3e0a377ae4afa031d4551599d9bb7d5b27f4736d77f78cac4d476f0ffba5ae3e", sender_
˓→public_key="fe6b3fd4458291b19605d92837ae1060cc0237e68022b2eb9faf01a118226212",
\rightarrow endblock=120723497)
>>> htlc.utxos(asset=
˓→"ffffffffffffffffffffffffffffffffffffffffffffffffffffffffffffffff")
[{'hash': '144dd8355cae0d9aea6ca3fb1ff685fb7b455b1f9cb0c5992c9035844c664ad1',
˓→'asset': 'ffffffffffffffffffffffffffffffffffffffffffffffffffffffffffffffff',
→'amount': 10000000}]
```
# **9.3 Transaction**

Bitcoin transaction in blockchain network.

class swap.providers.vapor.transaction.Transaction(*network: str = 'mainnet'*) Vapor Transaction.

**Parameters network** (str) – Vapor network, defaults to mainnet.

**Returns** Transaction – Vapor transaction instance.

**Note:** Vapor has only three networks, mainnet. solonet and mainnet.

 $\textbf{fee}(\textit{unit: str} = \textit{'NEU'}) \rightarrow \text{Union}[\text{int, float}]$ Get Vapor transaction fee.

**Parameters unit** (str) – Vapor unit, default to NEU.

**Returns** int, float – Vapor transaction fee.

```
>>> from swap.providers.vapor.transaction import WithdrawTransaction
>>> withdraw_transaction: WithdrawTransaction = WithdrawTransaction(network=
˓→"mainnet")
>>> withdraw_transaction.build_transaction(address=
˓→"vp1q3plwvmvy4qhjmp5zffzmk50aagpujt6flnf63h", transaction_hash=
˓→"37b36d7be5dfda0cc5dc3c918705464ff901dc5eadb6f4f049db03a679e02bfe", asset=
˓→"ffffffffffffffffffffffffffffffffffffffffffffffffffffffffffffffff")
>>> withdraw_transaction.fee(unit="NEU")
509000
```
### $\text{hash}() \rightarrow \text{str}$

Get Vapor transaction hash.

**returns** str – Vapor transaction id/hash.

```
>>> from swap.providers.vapor.htlc import HTLC
>>> from swap.providers.vapor.transaction import FundTransaction
>>> htlc: HTLC = HTLC(network="mainnet")
>>> htlc.build_htlc(secret_hash=
˓→"3a26da82ead15a80533a02696656b14b5dbfd84eb14790f2e1be5e9e45820eeb", recipient_
˓→public_key="3e0a377ae4afa031d4551599d9bb7d5b27f4736d77f78cac4d476f0ffba5ae3e",
→ sender_public_key=
˓→"fe6b3fd4458291b19605d92837ae1060cc0237e68022b2eb9faf01a118226212",␣
˓→endblock=120723497)
>>> fund_transaction: FundTransaction = FundTransaction(network="mainnet")
>>> fund_transaction.build_transaction(address=
˓→"vp1qk9vj4jaezlcnjdckds4fkm8fwv5kawmqwpnpvs", htlc=htlc, amount=0.1, asset=
˓→"ffffffffffffffffffffffffffffffffffffffffffffffffffffffffffffffff", unit="BTM
˓→")
>>> fund_transaction.hash()
 "a09f3093aaff6c8c8f1a372eac68571ceea4928ccc8b9b54954863758447dec1"
```
#### $\textbf{json}() \rightarrow \text{dict}$

Get Vapor transaction json format.

**Returns** dict – Vapor transaction json format.

```
>>> from swap.providers.vapor.transaction import RefundTransaction
>>> refund_transaction: RefundTransaction = RefundTransaction(network="mainnet")
>>> refund_transaction.build_transaction(address=
˓→"vp1qk9vj4jaezlcnjdckds4fkm8fwv5kawmqwpnpvs", transaction_hash=
˓→"37b36d7be5dfda0cc5dc3c918705464ff901dc5eadb6f4f049db03a679e02bfe", asset=
˓→"ffffffffffffffffffffffffffffffffffffffffffffffffffffffffffffffff")
>>> refund_transaction.json()
{'tx_id': '6d9642222bafb9d6968ee2eed988c837b1da56fcec6fd96329fff8c0d5518f92',
˓→'version': 1, 'size': 181, 'time_range': 0, 'inputs': [{'type': 'spend',
˓→'asset_id': 'ffffffffffffffffffffffffffffffffffffffffffffffffffffffffffffffff
˓→', 'asset_definition': {}, 'amount': 10000000, 'control_program':
˓→'002034a3db50301b941b8ed43dcfdbd3381df1b739fa64ab77e4264f703a45e0be31',
˓→'address': 'vp1qxj3ak5psrw2phrk58h8ah5ecrhcmww06vj4h0epxfacr530qhccs4pczgc',
˓→'spent_output_id':
˓→'144dd8355cae0d9aea6ca3fb1ff685fb7b455b1f9cb0c5992c9035844c664ad1', 'input_id
˓→': '576edbd5cf8682fb82eb8fb61ba3d6f25a9490777be607d2e75b2dbcbbceb89e',
˓→'witness_arguments': None}], 'outputs': [{'type': 'control', 'id':
˓→'b6a843f8257fc06ad922a69fa2cfa413277703ffb04512a35799d3c8a2c5d7a2', 'position
˓→': 0, 'asset_id':
˓→'ffffffffffffffffffffffffffffffffffffffffffffffffffffffffffffffff', 'asset_
˓→definition': {}, 'amount': 9491000, 'control_program':
˓→'0014b1592acbb917f13937166c2a9b6ce973296ebb60', 'address':
˓→'vp1qk9vj4jaezlcnjdckds4fkm8fwv5kawmqwpnpvs'}], 'fee': 509000}
```
### $raw() \rightarrow str$

Get Vapor transaction raw.

**Returns** str – Vapor transaction raw.

```
>>> from swap.providers.vapor.transaction import WithdrawTransaction
>>> withdraw_transaction: WithdrawTransaction = WithdrawTransaction(network=
˓→"mainnet")
>>> withdraw_transaction.build_transaction(address=
˓→"vp1q3plwvmvy4qhjmp5zffzmk50aagpujt6flnf63h", transaction_hash=
˓→"37b36d7be5dfda0cc5dc3c918705464ff901dc5eadb6f4f049db03a679e02bfe", asset=
˓→"ffffffffffffffffffffffffffffffffffffffffffffffffffffffffffffffff")
>>> withdraw_transaction.raw()
\rightarrow"07010001016b0169df82cf7c7927786a6956937744ee82354c481b0f211ac52a5c1d744c4e3e7866ffffffffffff
\hookrightarrow "
```
### $type() \rightarrow str$

Get Vapor signature transaction type.

**Returns** str – Vapor signature transaction type.

```
>>> from swap.providers.vapor.transaction import WithdrawTransaction
>>> withdraw_transaction: WithdrawTransaction = WithdrawTransaction(network=
˓→"mainnet")
>>> withdraw_transaction.build_transaction(address=
˓→"vp1q3plwvmvy4qhjmp5zffzmk50aagpujt6flnf63h", transaction_hash=
˓→"37b36d7be5dfda0cc5dc3c918705464ff901dc5eadb6f4f049db03a679e02bfe", asset=
˓→"ffffffffffffffffffffffffffffffffffffffffffffffffffffffffffffffff")
```
(continues on next page)

(continued from previous page)

```
>>> withdraw_transaction.type()
"vapor_withdraw_unsigned"
```
 $\text{unsigned\_datas}(detail: \text{bool} = \text{False}) \rightarrow \text{List}[dict]$ 

Get Vapor transaction unsigned datas(messages) with instruction.

**Parameters detail** (bool) – Vapor unsigned datas to see detail, defaults to False.

**Returns** list – Vapor transaction unsigned datas.

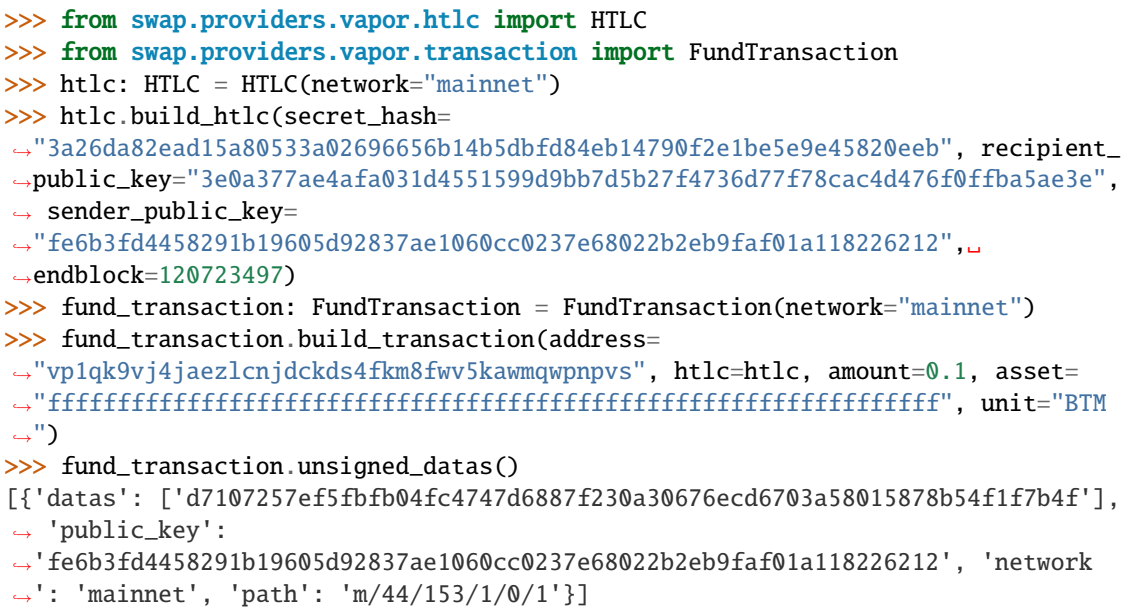

## $signatures() \rightarrow List[List[str]]$

Get Vapor transaction signatures(signed datas).

**Returns** list – Vapor transaction signatures.

```
>>> from swap.providers.vapor.htlc import HTLC
>>> from swap.providers.vapor.transaction import FundTransaction
>>> from swap.providers.vapor.solver import FundSolver
>>> htlc: HTLC = HTLC(network="mainnet")
>>> htlc.build_htlc(secret_hash=
˓→"3a26da82ead15a80533a02696656b14b5dbfd84eb14790f2e1be5e9e45820eeb", recipient_
˓→public_key="3e0a377ae4afa031d4551599d9bb7d5b27f4736d77f78cac4d476f0ffba5ae3e",
→ sender_public_key=
˓→"fe6b3fd4458291b19605d92837ae1060cc0237e68022b2eb9faf01a118226212",␣
˓→endblock=120723497)
>>> fund_transaction: FundTransaction = FundTransaction(network="mainnet")
>>> fund_transaction.build_transaction(address=
˓→"vp1qk9vj4jaezlcnjdckds4fkm8fwv5kawmqwpnpvs", htlc=htlc, amount=0.1, asset=
˓→"ffffffffffffffffffffffffffffffffffffffffffffffffffffffffffffffff", unit="BTM
\leftrightarrow")
>>> fund_solver: FundSolver = FundSolver(xprivate_key=
\rightarrow"58775359b7b3588dcdc1bcf373489fa1272cacc03909f78469657b0208e66e46daedfdd0fd8f8df14e2084c7e8d
\rightarrow", path="m/44/153/1/0/1")
>>> fund_transaction.sign(solver=fund_solver)
```
(continues on next page)

(continued from previous page)

```
>>> fund_transaction.signatures()
[[
\rightarrow'0d2e4e42fcee863e74195dceab1dfccf368055b171196faa90c53eaa2cea649bb43cc132354edad970b356aae5d
˓→']]
```
# **9.3.1 FundTransaction**

<span id="page-154-0"></span>class swap.providers.vapor.transaction.FundTransaction(*network: str = 'mainnet'*) Vapor Fund transaction.

Parameters network  $(str)$  – Vapor network, defaults to mainnet.

**Returns** FundTransaction – Vapor fund transaction instance.

**Warning:** Do not forget to build transaction after initialize fund transaction.

build\_transaction(*address: str*, *htlc:* [swap.providers.vapor.htlc.HTLC,](#page-147-0) *amount: int*, *asset: Union[str, swap.providers.vapor.assets.AssetNamespace] = 'ffffffffffffffffffffffffffffffffffffffffffffffffffffffffffffffff'*, *unit: str = 'NEU'*) → *[swap.providers.vapor.transaction.FundTransaction](#page-154-0)*

Build Vapor fund transaction.

#### **Parameters**

- address  $(str)$  Vapor sender wallet address.
- htlc (str) Vapor Hash Time Lock Contract (HTLC) instance.
- **amount** (int,  $float$ ) Vapor amount to fund.
- asset (str, vapor.assets.AssetNamespace) Vapor asset id, defaults to BTM.
- unit  $(str)$  Vapor unit, default to NEU.

**Returns** FundTransaction – Vapor fund transaction instance.

```
>>> from swap.providers.vapor.htlc import HTLC
>>> from swap.providers.vapor.transaction import FundTransaction
\gg htlc: HTLC = HTLC(network="mainnet")
>>> htlc.build_htlc(secret_hash=
˓→"3a26da82ead15a80533a02696656b14b5dbfd84eb14790f2e1be5e9e45820eeb", recipient_
˓→public_key="3e0a377ae4afa031d4551599d9bb7d5b27f4736d77f78cac4d476f0ffba5ae3e",
→ sender_public_key=
˓→"fe6b3fd4458291b19605d92837ae1060cc0237e68022b2eb9faf01a118226212",␣
\rightarrowendblock=120723497)
>>> fund_transaction: FundTransaction = FundTransaction(network="mainnet")
>>> fund_transaction.build_transaction(address=
˓→"vp1qk9vj4jaezlcnjdckds4fkm8fwv5kawmqwpnpvs", htlc=htlc, amount=0.1, asset=
˓→"ffffffffffffffffffffffffffffffffffffffffffffffffffffffffffffffff", unit="BTM
˓→")
<swap.providers.vapor.transaction.FundTransaction object at 0x0409DAF0>
```
sign(*solver:* [swap.providers.vapor.solver.FundSolver](#page-159-0)) → *[swap.providers.vapor.transaction.FundTransaction](#page-154-0)* Sign Vapor fund transaction.

**Parameters solver** ([vapor.solver.FundSolver](#page-159-0)) – Vapor fund solver.

**Returns** FundTransaction – Vapor fund transaction instance.

```
>>> from swap.providers.vapor.htlc import HTLC
>>> from swap.providers.vapor.transaction import FundTransaction
>>> from swap.providers.vapor.solver import FundSolver
>>> htlc: HTLC = HTLC(network="mainnet")
>>> htlc.build_htlc(secret_hash=
˓→"3a26da82ead15a80533a02696656b14b5dbfd84eb14790f2e1be5e9e45820eeb", recipient_
˓→public_key="3e0a377ae4afa031d4551599d9bb7d5b27f4736d77f78cac4d476f0ffba5ae3e",
ightharpoonup sender public key=
˓→"fe6b3fd4458291b19605d92837ae1060cc0237e68022b2eb9faf01a118226212",␣
\rightarrowendblock=120723497)
>>> fund_transaction: FundTransaction = FundTransaction(network="mainnet")
>>> fund_transaction.build_transaction(address=
˓→"vp1qk9vj4jaezlcnjdckds4fkm8fwv5kawmqwpnpvs", htlc=htlc, amount=0.1, asset=
˓→"ffffffffffffffffffffffffffffffffffffffffffffffffffffffffffffffff", unit="BTM
˓→")
>>> fund_solver: FundSolver = FundSolver(xprivate_key=
˓→"58775359b7b3588dcdc1bcf373489fa1272cacc03909f78469657b0208e66e46daedfdd0fd8f8df14e2084c7e8df4701db3062dded1c713e0aae734ac09c4afd
\rightarrow", path="m/44/153/1/0/1")
>>> fund_transaction.sign(solver=fund_solver)
<swap.providers.vapor.transaction.FundTransaction object at 0x0409DAF0>
```
### transaction\_raw()  $\rightarrow$  str

Get Vapor fund transaction raw.

**Returns** str – Vapor fund transaction raw.

```
>>> from swap.providers.vapor.htlc import HTLC
>>> from swap.providers.vapor.transaction import FundTransaction
\gg htlc: HTLC = HTLC(network="mainnet")
>>> htlc.build_htlc(secret_hash=
˓→"3a26da82ead15a80533a02696656b14b5dbfd84eb14790f2e1be5e9e45820eeb", recipient_
˓→public_key="3e0a377ae4afa031d4551599d9bb7d5b27f4736d77f78cac4d476f0ffba5ae3e",
\rightarrow sender_public_key=
˓→"fe6b3fd4458291b19605d92837ae1060cc0237e68022b2eb9faf01a118226212",␣
˓→endblock=120723497)
>>> fund_transaction: FundTransaction = FundTransaction(network="mainnet")
>>> fund_transaction.build_transaction(address=
˓→"vp1qk9vj4jaezlcnjdckds4fkm8fwv5kawmqwpnpvs", htlc=htlc, amount=0.1, asset=
˓→"ffffffffffffffffffffffffffffffffffffffffffffffffffffffffffffffff", unit="BTM
˓→")
>>> fund_transaction.transaction_raw()
y"eyJmZWUiOiA0NDkwMDAsICJhZGRyZXNzIjogInZwMXFrOXZqNGphZXpsY25qZGNrZHM0ZmttOGZ3dj|VrYXdtcXdwbnB
\hookrightarrow "
```
# **9.3.2 WithdrawTransaction**

<span id="page-156-0"></span>class swap.providers.vapor.transaction.WithdrawTransaction(*network: str = 'mainnet'*) Vapor Withdraw transaction.

**Parameters network**  $(str)$  – Vapor network, defaults to mainnet.

**Returns** WithdrawTransaction – Vapor withdraw transaction instance.

**Warning:** Do not forget to build transaction after initialize withdraw transaction.

build\_transaction(*address: str*, *transaction\_hash: str*, *asset: Union[str, swap.providers.vapor.assets.AssetNamespace] = 'ffffffffffffffffffffffffffffffffffffffffffffffffffffffffffffffff'*) →

*[swap.providers.vapor.transaction.WithdrawTransaction](#page-156-0)*

Build Vapor withdraw transaction.

**Parameters**

- **address**  $(str)$  Vapor recipient wallet address.
- transaction\_hash  $(str)$  Vapor funded transaction hash/id.
- asset (str, vapor.assets.AssetNamespace) Vapor asset id, defaults to BTM.

**Returns** WithdrawTransaction – Vapor withdraw transaction instance.

```
>>> from swap.providers.vapor.transaction import WithdrawTransaction
>>> withdraw_transaction: WithdrawTransaction = WithdrawTransaction(network=
˓→"mainnet")
>>> withdraw_transaction.build_transaction(address=
˓→"vp1q3plwvmvy4qhjmp5zffzmk50aagpujt6flnf63h", transaction_hash=
˓→"37b36d7be5dfda0cc5dc3c918705464ff901dc5eadb6f4f049db03a679e02bfe", asset=
˓→"ffffffffffffffffffffffffffffffffffffffffffffffffffffffffffffffff")
<swap.providers.vapor.transaction.WithdrawTransaction object at 0x0409DAF0>
```
sign(*solver*: [swap.providers.vapor.solver.WithdrawSolver](#page-159-1)) → *[swap.providers.vapor.transaction.WithdrawTransaction](#page-156-0)* Sign Vapor withdraw transaction.

**Parameters** solver ([vapor.solver.WithdrawSolver](#page-159-1)) – Vapor withdraw solver.

**Returns** WithdrawTransaction – Vapor withdraw transaction instance.

```
>>> from swap.providers.vapor.transaction import WithdrawTransaction
>>> from swap.providers.vapor.solver import WithdrawSolver
>>> withdraw_transaction: WithdrawTransaction = WithdrawTransaction(network=
˓→"mainnet")
>>> withdraw_transaction.build_transaction(address=
˓→"vp1q3plwvmvy4qhjmp5zffzmk50aagpujt6flnf63h", transaction_hash=
˓→"37b36d7be5dfda0cc5dc3c918705464ff901dc5eadb6f4f049db03a679e02bfe", asset=
˓→"ffffffffffffffffffffffffffffffffffffffffffffffffffffffffffffffff")
>>> bytecode: str =
→"042918320720fe6b3fd4458291b19605d92837ae1060cc0237e68022b2eb9faf01a11822621220Be0a377ae4afa
\hookrightarrow ^{\prime\prime}>>> withdraw_solver: WithdrawSolver = WithdrawSolver(xprivate_key=
˓→"58dd4094155bbebf2868189231c47e4e0edbd9f74545f843c9537259e1d7a656983aef283d0ccebecc2d33577a9f650b53ac7adff44f48ec839e3346cc22418f
 ˓→", secret_key="Hello Meheret!", bytecode=bytecode) (continues on next page)
```
(continued from previous page)

```
>>> withdraw_transaction.sign(solver=withdraw_solver)
<swap.providers.vapor.transaction.WithdrawTransaction object at 0x0409DAF0>
```
### transaction\_raw()  $\rightarrow$  str

Get Vapor withdraw transaction raw.

**Returns** str – Vapor withdraw transaction raw.

```
>>> from swap.providers.vapor.transaction import WithdrawTransaction
>>> withdraw_transaction: WithdrawTransaction = WithdrawTransaction(network=
˓→"mainnet")
>>> withdraw_transaction.build_transaction(address=
˓→"vp1q3plwvmvy4qhjmp5zffzmk50aagpujt6flnf63h", transaction_hash=
˓→"37b36d7be5dfda0cc5dc3c918705464ff901dc5eadb6f4f049db03a679e02bfe", asset=
˓→"ffffffffffffffffffffffffffffffffffffffffffffffffffffffffffffffff")
>>> withdraw_transaction.transaction_raw()
y"eyJmZWUiOiA1MDkwMDAsICJhZGRyZXNzIjogInZwMXF4ajNhazVwc3J3MnBocms10Gg4YWg1ZWNyaG|Ntd3cwNnZqNGgr>
\hookrightarrow "
```
# **9.3.3 RefundTransaction**

<span id="page-157-0"></span>class swap.providers.vapor.transaction.RefundTransaction(*network: str = 'mainnet'*) Vapor Refund transaction.

Parameters network  $(str)$  – Vapor network, defaults to mainnet.

**Returns** RefundTransaction – Vapor refund transaction instance.

**Warning:** Do not forget to build transaction after initialize refund transaction.

build\_transaction(*address: str*, *transaction\_hash: str*, *asset: Union[str,*

*swap.providers.vapor.assets.AssetNamespace] =*

*'ffffffffffffffffffffffffffffffffffffffffffffffffffffffffffffffff'*) →

*[swap.providers.vapor.transaction.RefundTransaction](#page-157-0)*

Build Vapor refund transaction.

**Parameters**

- address  $(str)$  Vapor sender wallet address.
- transaction\_hash  $(str)$  Vapor funded transaction hash/id
- asset (str, vapor. assets. Asset Namespace) Vapor asset id, defaults to BTM.

**Returns** RefundTransaction – Vapor refund transaction instance.

```
>>> from swap.providers.vapor.transaction import RefundTransaction
>>> refund_transaction: RefundTransaction = RefundTransaction(network="mainnet")
>>> refund_transaction.build_transaction(address=
˓→"vp1qk9vj4jaezlcnjdckds4fkm8fwv5kawmqwpnpvs", transaction_hash=
˓→"37b36d7be5dfda0cc5dc3c918705464ff901dc5eadb6f4f049db03a679e02bfe", asset=
˓→"ffffffffffffffffffffffffffffffffffffffffffffffffffffffffffffffff")
<swap.providers.vapor.transaction.RefundTransaction object at 0x0409DAF0>
```

```
sign(solverswap.providers.vapor.solver.RefundSolver) →
```
*[swap.providers.vapor.transaction.RefundTransaction](#page-157-0)*

Sign Vapor refund transaction.

Parameters solver ([vapor.solver.RefundSolver](#page-160-0)) - Vapor refund solver.

**Returns** RefundTransaction – Vapor refund transaction instance.

```
>>> from swap.providers.vapor.transaction import RefundTransaction
>>> from swap.providers.vapor.solver import RefundSolver
>>> refund_transaction: RefundTransaction = RefundTransaction(network="mainnet")
>>> refund_transaction.build_transaction(address=
˓→"vp1qk9vj4jaezlcnjdckds4fkm8fwv5kawmqwpnpvs", transaction_hash=
˓→"37b36d7be5dfda0cc5dc3c918705464ff901dc5eadb6f4f049db03a679e02bfe", asset=
˓→"ffffffffffffffffffffffffffffffffffffffffffffffffffffffffffffffff")
>>> bytecode: str =
→"042918320720fe6b3fd4458291b19605d92837ae1060cc0237e68022b2eb9faf01a11822621220Be0a377ae4afa
˓→"
>>> refund_solver: RefundSolver = RefundSolver(xprivate_key=
\rightarrow"58775359b7b3588dcdc1bcf373489fa1272cacc03909f78469657b0208e66e46daedfdd0fd8f8df14e2084c7e8d
˓→", bytecode=bytecode)
>>> refund_transaction.sign(solver=refund_solver)
<swap.providers.vapor.transaction.RefundTransaction object at 0x0409DAF0>
```
## $transaction\_raw() \rightarrow str$

Get Vapor refund transaction raw.

**Returns** str – Vapor refund transaction raw.

```
>>> from swap.providers.vapor.transaction import RefundTransaction
>>> refund_transaction: RefundTransaction = RefundTransaction(network="mainnet")
>>> refund_transaction.build_transaction(address=
˓→"vp1qk9vj4jaezlcnjdckds4fkm8fwv5kawmqwpnpvs", transaction_hash=
˓→"37b36d7be5dfda0cc5dc3c918705464ff901dc5eadb6f4f049db03a679e02bfe", asset=
˓→"ffffffffffffffffffffffffffffffffffffffffffffffffffffffffffffffff")
>>> refund_transaction.transaction_raw()
y"eyJmZWUiOiA1MDkwMDAsICJhZGRyZXNzIjogInZwMXF4ajNhazVwc3J3MnBocms10Gg4YWg1ZWNyaG|Ntd3cwNnZqNGgr>
\hookrightarrow"
```
# **9.4 Solver**

Vapor solver.

# **9.4.1 FundSolver**

```
class swap.providers.vapor.solver.FundSolver(xprivate_key: str, account: int = 1, change: bool = False,
                                                      address: int = 1, path: Optional[str] = None, indexes:
                                                      Optional[List[str]] = None)
```
Vapor Fund solver.

**Parameters**

- xprivate\_key  $(str)$  Vapor sender xprivate key.
- account  $(int)$  Vapor derivation account, defaults to 1.
- change  $(bool)$  Vapor derivation change, defaults to False.
- address  $(int)$  Vapor derivation address, defaults to 1.
- path  $(str)$  Vapor derivation path, defaults to None.
- $\cdot$  indexes (list) Vapor derivation indexes, defaults to None.

**Returns** FundSolver – Vapor fund solver instance.

```
>>> from swap.providers.vapor.solver import FundSolver
>>> sender_xprivate_key: str =
˓→"58775359b7b3588dcdc1bcf373489fa1272cacc03909f78469657b0208e66e46daedfdd0fd8f8df14e2084c7e8df4701db3062dded1c713e0aae734ac09c4afd
\hookrightarrow \real^0>>> fund_solver = FundSolver(xprivate_key=sender_xprivate_key)
<swap.providers.vapor.solver.FundSolver object at 0x03FCCA60>
```
# **9.4.2 WithdrawSolver**

<span id="page-159-1"></span>class swap.providers.vapor.solver.WithdrawSolver(*xprivate\_key: str*, *secret\_key: str*, *bytecode: str*,

*account: int = 1*, *change: bool = False*, *address: int = 1*, *path: Optional[str] = None*, *indexes: Optional[List[str]] = None*)

Vapor Withdraw solver.

**Parameters**

- xprivate\_key  $(str)$  Vapor sender xprivate key.
- secret\_key  $(str)$  Secret password/passphrase.
- bytecode  $(str)$  Vapor witness HTLC bytecode.
- account  $(int)$  Vapor derivation account, defaults to 1.
- change (bool) Vapor derivation change, defaults to False.
- address  $(int)$  Vapor derivation address, defaults to 1.
- path  $(str)$  Vapor derivation path, defaults to None.
- $\cdot$  indexes (list) Vapor derivation indexes, defaults to None.

**Returns** WithdrawSolver – Vapor withdraw solver instance.

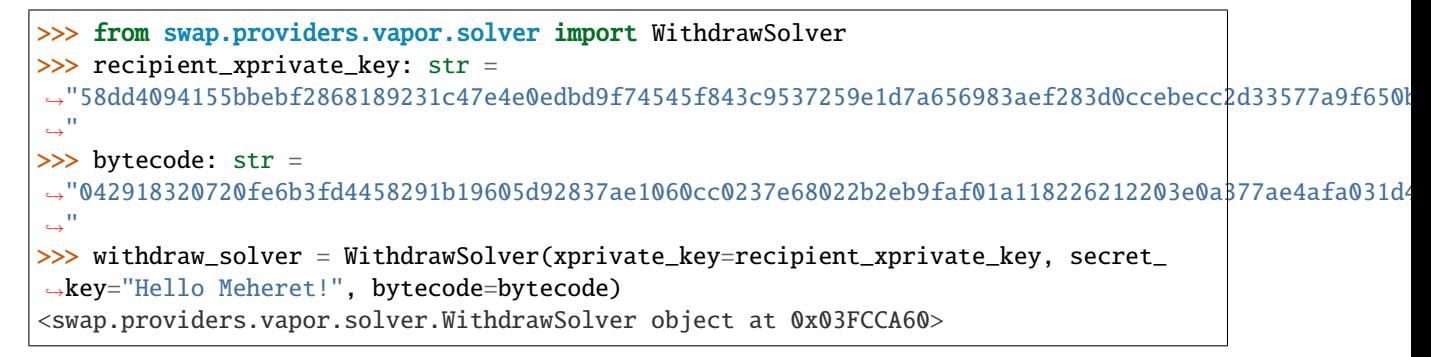

# **9.4.3 RefundSolver**

<span id="page-160-0"></span>class swap.providers.vapor.solver.RefundSolver(*xprivate\_key: str*, *bytecode: str*, *account: int = 1*,

*change: bool = False*, *address: int = 1*, *path: Optional[str] = None*, *indexes: Optional[List[str]] = None*)

Vapor Refund solver.

**Parameters**

- xprivate\_key  $(str)$  Vapor sender xprivate key.
- bytecode  $(str)$  Vapor witness HTLC bytecode.
- account  $(int)$  Vapor derivation account, defaults to 1.
- **change**  $(boo1)$  Vapor derivation change, defaults to False.
- address  $(int)$  Vapor derivation address, defaults to 1.
- path  $(str)$  Vapor derivation path, defaults to None.
- indexes  $(list)$  Vapor derivation indexes, defaults to None.

**Returns** RefundSolver – Vapor refund solver instance.

```
>>> from swap.providers.vapor.solver import RefundSolver
>>> sender_xprivate_key: str =
\rightarrow"58775359b7b3588dcdc1bcf373489fa1272cacc03909f78469657b0208e66e46daedfdd0fd8f8df14e2084c7e8df4701
\hookrightarrow"
>>> bytecode: str =
→"042918320720fe6b3fd4458291b19605d92837ae1060cc0237e68022b2eb9faf01a118226212203e0aβ77ae4afa031d4
\hookrightarrow ^{0}>>> refund_solver = RefundSolver(xprivate_key=sender_xprivate_key, 
˓→bytecode=bytecode)
<swap.providers.vapor.solver.RefundSolver object at 0x03FCCA60>
```
# **9.5 Signature**

Vapor signature.

```
class swap.providers.vapor.signature.Signature(network: str = 'mainnet')
     Vapor Signature.
```
Parameters network  $(str)$  – Vapor network, defaults to mainnet.

**Returns** Signature – Vapor signature instance.

**Note:** Vapor has only three networks, mainnet, solonet and testnet.

 $\textbf{fee}(\textit{unit: str} = \textit{'NEU'}) \rightarrow \text{Union}[\text{int, float}]$ Get Vapor transaction fee.

**Parameters unit** (str) – Vapor unit, default to NEU.

**Returns** int, float – Vapor transaction fee.

```
>>> from swap.providers.vapor.signature import Signature
>>> from swap.providers.vapor.solver import FundSolver
>>> unsigned_fund_transaction_raw: str =
→"eyJmZWUiOiA0NDkwMDAsICJhZGRyZXNzIjogInZwMXFrOXZqNGphZXpsY25qZGNrZHM0ZmttOGZ3dj|VrYXdtcXdwbnB2
\hookrightarrow \overset{0}{\hookrightarrow}>>> signature: Signature = Signature(network="mainnet")
>>> fund_solver: FundSolver = FundSolver(xprivate_key=
→"58775359b7b3588dcdc1bcf373489fa1272cacc03909f78469657b0208e66e46daedfdd0fd8f8df14e2084c7e8d
˓→")
>>> signature.sign(transaction_raw=unsigned_fund_transaction_raw, solver=fund_
\rightarrowsolver)
>>> signature.fee(unit="NEU")
449000
```
 $hash() \rightarrow str$ 

Get Vapor signature transaction hash.

**Returns** str – Vapor signature transaction hash or transaction id.

```
>>> from swap.providers.vapor.signature import Signature
>>> from swap.providers.vapor.solver import WithdrawSolver
>>> unsigned_withdraw_transaction_raw: str =
→"eyJmZWUiOiA1MDkwMDAsICJhZGRyZXNzIjogImJtMXF1bDYybnEybDhnbXZ2OWs5dmU0ZTA3bWxtdHhud2d4cHpsZzg;
\hookrightarrow ^{\prime\prime}>>> bytecode: str =
→"042918320720fe6b3fd4458291b19605d92837ae1060cc0237e68022b2eb9faf01a11822621220βe0a377ae4afa
\hookrightarrow "
>>> signature: Signature = Signature(network="mainnet")
>>> withdraw_solver: WithdrawSolver = WithdrawSolver(xprivate_key=
˓→"58dd4094155bbebf2868189231c47e4e0edbd9f74545f843c9537259e1d7a656983aef283d0ccebecc2d33577a9f650b53ac7adff44f48ec839e3346cc22418f
˓→", secret_key="Hello Meheret!", bytecode=bytecode)
>>> signature.sign(transaction_raw=unsigned_withdraw_transaction_raw,␣
˓→solver=withdraw_solver)
>>> signature.hash()
"904aeda199f05cbb7671e0d9ec95b3091f3c131cef8d634ae17216b9c2fea48c"
```
### $\mathsf{ison}() \to \text{dict}$

Get Vapor signature transaction json format.

**Returns** dict – Vapor signature transaction json format.

```
>>> from swap.providers.vapor.signature import Signature
>>> from swap.providers.vapor.solver import FundSolver
>>> unsigned_fund_transaction_raw: str =
→"eyJmZWUiOiA0NDkwMDAsICJhZGRyZXNzIjogInZwMXFrOXZqNGphZXpsY25qZGNrZHM0ZmttOGZ3dj|VrYXdtcXdwbnB2
\leftrightarrow"
>>> signature: Signature = Signature(network="mainnet")
>>> fund_solver: FundSolver = FundSolver(xprivate_key=
\rightarrow"58775359b7b3588dcdc1bcf373489fa1272cacc03909f78469657b0208e66e46daedfdd0fd8f8df14e2084c7e8d
˓→")
>>> signature.sign(transaction_raw=unsigned_fund_transaction_raw, solver=fund_
\rightarrowsolver)
>>> signature.json()
{'tx_id': 'a09f3093aaff6c8c8f1a372eac68571ceea4928ccc8b9b54954863758447dec1',
˓→'version': 1, 'size': 279, 'time_range': 0, 'inputs': [{'type': 'spend',
˓→'asset_id': 'ffffffffffffffffffffffffffffffffffffffffffffffffffffffffffffffff
˓→', 'asset_definition': {}, 'amount': 88653000, 'control_program':
˓→'0014b1592acbb917f13937166c2a9b6ce973296ebb60', 'address':
˓→'vp1qk9vj4jaezlcnjdckds4fkm8fwv5kawmqwpnpvs', 'spent_output_id':
˓→'baa1fa7702447b83ceea10d075534638b4acd93074bb420d3a5399e35c35c8e9', 'input_id
˓→': '294506b8df5389141854f6826b625cd7eac43f30fccf6118ae163e34b6b7fc1b',
˓→'witness_arguments': [
˓→'fe6b3fd4458291b19605d92837ae1060cc0237e68022b2eb9faf01a118226212']}],
˓→'outputs': [{'type': 'control', 'id':
˓→'3e7369a5063743ca88961fe5745860c42e3b949c6baa99df08696063e8066996', 'position
˓→': 0, 'asset_id':
˓→'ffffffffffffffffffffffffffffffffffffffffffffffffffffffffffffffff', 'asset_
˓→definition': {}, 'amount': 10000000, 'control_program':
˓→'002034a3db50301b941b8ed43dcfdbd3381df1b739fa64ab77e4264f703a45e0be31',
˓→'address': 'vp1qxj3ak5psrw2phrk58h8ah5ecrhcmww06vj4h0epxfacr530qhccs4pczgc'},
˓→{'type': 'control', 'id':
˓→'0a96063f04da56945b3ffa57a195527e25e40d53b42c3c7a4251896e82946aa3', 'position
ightharpoonup': 1, 'asset_id':
˓→'ffffffffffffffffffffffffffffffffffffffffffffffffffffffffffffffff', 'asset_
˓→definition': {}, 'amount': 78204000, 'control_program':
˓→'0014b1592acbb917f13937166c2a9b6ce973296ebb60', 'address':
˓→'vp1qk9vj4jaezlcnjdckds4fkm8fwv5kawmqwpnpvs'}], 'fee': 449000}
```
## $raw() \rightarrow str$

Get Vapor signature transaction raw.

**Returns** str – Vapor signature transaction raw.

```
>>> from swap.providers.vapor.signature import Signature
>>> from swap.providers.vapor.solver import FundSolver
>>> unsigned_fund_transaction_raw: str =
→"eyJmZWUiOiA0NDkwMDAsICJhZGRyZXNzIjogInZwMXFrOXZqNGphZXpsY25qZGNrZHM0ZmttOGZ3dj|VrYXdtcXdwbnB2
\hookrightarrow \overset{0}{\rightarrow}>>> signature: Signature = Signature(network="mainnet")
>>> fund_solver: FundSolver = FundSolver(xprivate_key=
˓→"58775359b7b3588dcdc1bcf373489fa1272cacc03909f78469657b0208e66e46daedfdd0fd8f8df14e2084c7e8df4701db3062dded1c713e0aae734ac09c4afd
\leftrightarrow") (continues on next page)
```

```
(continued from previous page)
```

```
>>> signature.sign(transaction_raw=unsigned_fund_transaction_raw, solver=fund_
\rightarrowsolver)
>>> signature.raw()
\rightarrow"07010001015f015ddf82cf7c7927786a6956937744ee82354c481b0f211ac52a5c1d744c4e3e7866fffffffffff
\hookrightarrow "
```
 $type() \rightarrow str$ 

Get Vapor signature transaction type.

**Returns** str – Vapor signature transaction type.

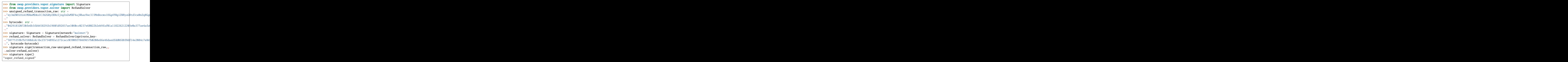

sign(*transaction\_raw: str*, *solver: Union[*[swap.providers.vapor.solver.FundSolver](#page-159-0)*,* [swap.providers.vapor.solver.WithdrawSolver](#page-159-1)*,* [swap.providers.vapor.solver.RefundSolver](#page-160-0)*]*) → Union[*[swap.providers.vapor.signature.FundSignature](#page-165-0)*, *[swap.providers.vapor.signature.WithdrawSignature](#page-166-0)*, *[swap.providers.vapor.signature.RefundSignature](#page-166-1)*] Sign unsigned transaction raw.

**Parameters**

- transaction\_raw  $(str)$  Vapor unsigned transaction raw.
- solver (vapor.solver.NormalSolver, [vapor.solver.FundSolver](#page-159-0), [vapor.](#page-159-1) [solver.WithdrawSolver](#page-159-1), [vapor.solver.RefundSolver](#page-160-0)) – Vapor solver

**Returns** FundSignature, WithdrawSignature, RefundSignature – Vapor signature instance.

```
>>> from swap.providers.vapor.signature import Signature
>>> from swap.providers.vapor.solver import FundSolver
>>> unsigned_fund_transaction_raw: str =
→"eyJmZWUiOiA0NDkwMDAsICJhZGRyZXNzIjogInZwMXFrOXZqNGphZXpsY25qZGNrZHM0ZmttOGZ3dj|VrYXdtcXdwbnB2
\hookrightarrow"
>>> signature: Signature = Signature(network="mainnet")
>>> fund_solver: FundSolver = FundSolver(xprivate_key=
\rightarrow"58775359b7b3588dcdc1bcf373489fa1272cacc03909f78469657b0208e66e46daedfdd0fd8f8df14e2084c7e8d
˓→")
>>> signature.sign(transaction_raw=unsigned_fund_transaction_raw, solver=fund_
\rightarrowsolver)
```
(continues on next page)

(continued from previous page)

```
<swap.providers.vapor.signature.FundSignature object at 0x0409DAF0>
```
#### unsigned\_datas()  $\rightarrow$  List[dict]

Get Vapor transaction unsigned datas with instruction.

**Returns** list – Vapor transaction unsigned datas.

```
>>> from swap.providers.vapor.signature import Signature
>>> from swap.providers.vapor.solver import WithdrawSolver
>>> unsigned_withdraw_transaction_raw: str =
→"eyJmZWUiOiA1MDkwMDAsICJhZGRyZXNzIjogInZwMXF4ajNhazVwc3J3MnBocms10Gg4YWg1ZWNyaGNtd3cwNnZqNGgr
\hookrightarrow ^0>>> bytecode: str =
\rightarrow"042918320720fe6b3fd4458291b19605d92837ae1060cc0237e68022b2eb9faf01a11822621220Be0a377ae4afa
\overline{\mathbb{Z}}^n>>> signature: Signature = Signature(network="mainnet")
>>> withdraw_solver: WithdrawSolver = WithdrawSolver(xprivate_key=
\rightarrow"58dd4094155bbebf2868189231c47e4e0edbd9f74545f843c9537259e1d7a656983aef283d0ccebecc2d33577a9
˓→", secret_key="Hello Meheret!", bytecode=bytecode)
>>> signature.sign(transaction_raw=unsigned_withdraw_transaction_raw,␣
˓→solver=withdraw_solver)
>>> signature.unsigned_datas()
[{'datas': ['3a123fd809d3ad845a92ad3e5a1f0cc103de511adf95cf30240d9164d6ff1964'],
 'network': 'mainnet', 'path': None}]
```
### $signatures() \rightarrow List[List[str]]$

Get Vapor transaction signatures(signed datas).

**Returns** list – Vapor transaction signatures.

```
>>> from swap.providers.vapor.signature import Signature
>>> from swap.providers.vapor.solver import FundSolver
>>> unsigned_fund_transaction_raw: str =
→"eyJmZWUiOiA0NDkwMDAsICJhZGRyZXNzIjogInZwMXFrOXZqNGphZXpsY25qZGNrZHM0ZmttOGZ3dj|VrYXdtcXdwbnB2
\hookrightarrow ^{\prime\prime}>>> signature: Signature = Signature(network="mainnet")
>>> fund_solver: FundSolver = FundSolver(xprivate_key=
→"58775359b7b3588dcdc1bcf373489fa1272cacc03909f78469657b0208e66e46daedfdd0fd8f8df14e2084c7e8d
˓→")
>>> signature.sign(transaction_raw=unsigned_fund_transaction_raw, solver=fund_
\rightarrowsolver)
>>> signature.signatures()
[[[\rightarrow'0d2e4e42fcee863e74195dceab1dfccf368055b171196faa90c53eaa2cea649bb43cc132354edad970b356aae5d
ightharpoonup'11
```
## transaction\_raw()  $\rightarrow$  str

Get Vapor signed transaction raw.

**Returns** str – Vapor signed transaction raw.

```
>>> from swap.providers.vapor.signature import Signature
>>> from swap.providers.vapor.solver import FundSolver
>>> unsigned_fund_transaction_raw: str =
<del>y"eyJmZWUiOiA0NDkwMDAsICJhZGRyZXNzIjogInZwMXFrOXZqNGphZXpsY25qZGN<u>xZHMQZmttQGZ3d</u>jVrYXdtcXdwbnB</del>
\hookrightarrow"
, and synchromages of the second of the second of the second of the second of the second of the second of the s<br>-"eyJmZWUiOiA0NDkwMDAsICJhZGRyZXNzIjogInZwMXFrOXZqNGphZXpsY25qZGNrZHM0ZmttQGZ3djVrYXdtcXdwbnB
```

```
(continued from previous page)
>>> signature: Signature = Signature(network="mainnet")
>>> fund_solver: FundSolver = FundSolver(xprivate_key=
→"58775359b7b3588dcdc1bcf373489fa1272cacc03909f78469657b0208e66e46daedfdd0fd8f8df14e2084c7e8d
˓→")
>>> signature.sign(transaction_raw=unsigned_fund_transaction_raw, solver=fund_
\rightarrowsolver)
>>> signature.transaction_raw()
→"eyJmZWUiOiA0NDkwMDAsICJhZGRyZXNzIjogInZwMXFrOXZqNGphZXpsY25qZGNrZHM0ZmttOGZ3djVrYXdtcXdwbnB
\hookrightarrow "
```
# **9.5.1 FundSignature**

<span id="page-165-0"></span>class swap.providers.vapor.signature.FundSignature(*network: str = 'mainnet'*) Vapor Fund signature.

Parameters network  $(str)$  – Vapor network, defaults to mainnet.

**Returns** FundSignature – Vapor fund signature instance.

```
sign(swap.providers.vapor.solver.FundSolver) →
     swap.providers.vapor.signature.FundSignature
    Sign unsigned fund transaction raw.
```
## **Parameters**

- transaction\_raw  $(str)$  Vapor unsigned fund transaction raw.
- solver ([vapor.solver.FundSolver](#page-159-0)) Vapor fund solver.

**Returns** FundSignature – Vapor fund signature instance.

```
>>> from swap.providers.vapor.signature import FundSignature
>>> from swap.providers.vapor.solver import FundSolver
>>> unsigned_fund_transaction_raw: str =
→"eyJmZWUiOiA0NDkwMDAsICJhZGRyZXNzIjogInZwMXFrOXZqNGphZXpsY25qZGNrZHM0ZmttOGZ3dj|VrYXdtcXdwbnB2
ightharpoonup"
>>> fund_signature: FundSignature = FundSignature(network="mainnet")
>>> fund_solver: FundSolver = FundSolver(xprivate_key=
˓→"58775359b7b3588dcdc1bcf373489fa1272cacc03909f78469657b0208e66e46daedfdd0fd8f8df14e2084c7e8df4701db3062dded1c713e0aae734ac09c4afd
˓→")
>>> fund_signature.sign(transaction_raw=unsigned_fund_transaction_raw,␣
\rightarrowsolver=fund_solver)
<swap.providers.vapor.signature.FundSignature object at 0x0409DAF0>
```
# **9.5.2 WithdrawSignature**

<span id="page-166-0"></span>class swap.providers.vapor.signature.WithdrawSignature(*network: str = 'mainnet'*) Vapor Withdraw signature.

**Parameters network** (str) – Vapor network, defaults to mainnet.

**Returns** WithdrawSignature – Vapor withdraw signature instance.

sign(*transaction\_raw: str*, *solver:* [swap.providers.vapor.solver.WithdrawSolver](#page-159-1)) → *[swap.providers.vapor.signature.WithdrawSignature](#page-166-0)* Sign unsigned withdraw transaction raw.

#### **Parameters**

- transaction\_raw  $(str)$  Vapor unsigned withdraw transaction raw.
- solver ([vapor.solver.WithdrawSolver](#page-159-1)) Vapor withdraw solver.

**Returns** WithdrawSignature – Vapor withdraw signature instance.

```
>>> from swap.providers.vapor.signature import WithdrawSignature
>>> from swap.providers.vapor.solver import WithdrawSolver
>>> unsigned_withdraw_transaction_raw: str =
→"eyJmZWUiOiA1MDkwMDAsICJhZGRyZXNzIjogInZwMXF4ajNhazVwc3J3MnBocms10Gg4YWg1ZWNyaGNtd3cwNnZqNGgr
ightharpoonup"
>>> bytecode: str =
→"042918320720fe6b3fd4458291b19605d92837ae1060cc0237e68022b2eb9faf01a11822621220Be0a377ae4afa
\hookrightarrow.
>>> withdraw_signature: WithdrawSignature = WithdrawSignature(network="mainnet")
>>> withdraw_solver: WithdrawSolver = WithdrawSolver(xprivate_key=
→"58dd4094155bbebf2868189231c47e4e0edbd9f74545f843c9537259e1d7a656983aef283d0ccebecc2d33577a9
˓→", secret_key="Hello Meheret!", bytecode=bytecode)
>>> withdraw_signature.sign(transaction_raw=unsigned_withdraw_transaction_raw,␣
˓→solver=withdraw_solver)
<swap.providers.vapor.signature.WithdrawSignature object at 0x0409DAF0>
```
# **9.5.3 RefundSignature**

<span id="page-166-1"></span>class swap.providers.vapor.signature.RefundSignature(*network: str = 'mainnet'*) Vapor Refund signature.

**Parameters network** (str) – Vapor network, defaults to mainnet.

**Returns** RefundSignature – Vapor withdraw signature instance.

sign(*transaction\_raw: str, solver:* [swap.providers.vapor.solver.RefundSolver](#page-160-0)) → *[swap.providers.vapor.signature.RefundSignature](#page-166-1)* Sign unsigned refund transaction raw.

**Parameters**

- transaction\_raw  $(str)$  Vapor unsigned refund transaction raw.
- solver ([vapor.solver.RefundSolver](#page-160-0)) Vapor refund solver.

**Returns** RefundSignature – Vapor refund signature instance.

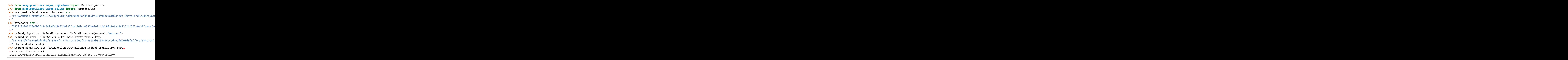

# **9.6 Remote Procedure Call (RPC)**

Vapor remote procedure call.

swap.providers.vapor.rpc.get\_balance(*address: str*, *asset: Union[str,*

*swap.providers.vapor.assets.AssetNamespace] = 'ffffffffffffffffffffffffffffffffffffffffffffffffffffffffffffffff'*, *network: str = 'mainnet'*, *headers: dict = {'accept': 'application/json', 'content-type': 'application/json; charset=utf-8', 'user-agent': 'Swap User-Agent 0.4.0'}*, *timeout: int* = 60)  $\rightarrow$  int

Get Vapor balance.

**Parameters**

- address  $(str)$  Vapor address.
- asset (str, vapor. assets. AssetNamespace) Vapor asset, default to BTM.
- network  $(str)$  Vapor network, defaults to mainnet.
- headers  $(dict)$  Request headers, default to common headers.
- **timeout**  $(int)$  Request timeout, default to 60.

**Returns** int – Vapor asset balance (NEU amount).

```
>>> from swap.providers.vapor.rpc import get_balance
>>> from swap.providers.vapor.assets import BTM as ASSET
>>> get_balance(address="vp1q9ndylx02syfwd7npehfxz4lddhzqsve2za23ag", asset=ASSET,.
˓→network="mainnet")
97000000
```
swap.providers.vapor.rpc.get\_utxos(*program: str*, *asset: Union[str,*

*swap.providers.vapor.assets.AssetNamespace] = 'ffffffffffffffffffffffffffffffffffffffffffffffffffffffffffffffff'*, *network: str = 'mainnet'*, *limit: int = 15*, *by: str = 'amount'*, *order: str = 'desc'*, *headers: dict = {'accept': 'application/json', 'content-type': 'application/json; charset=utf-8', 'user-agent': 'Swap User-Agent 0.4.0'}*, *timeout: int =*  $60$ )  $\rightarrow$  list

Get Vapor unspent transaction outputs (UTXO's).

## **Parameters**

- program  $(str)$  Vapor control program.
- asset (str, vapor. assets. AssetNamespace) Vapor asset id, defaults to BTM.
- network  $(str)$  Vapor network, defaults to mainnet.
- limit  $(int)$  Vapor utxo's limit, defaults to 15.
- by  $(str)$  Sort by, defaults to amount.
- order  $(str)$  Sort order, defaults to desc.
- headers  $(dict)$  Request headers, default to common headers.
- timeout  $(int)$  Request timeout, default to 60.

**Returns** list – Vapor unspent transaction outputs (UTXO's).

```
>>> from swap.providers.vapor.rpc import get_utxos
>>> from swap.providers.vapor.assets import BTM as ASSET
>>> get_utxos(program="00142cda4f99ea8112e6fa61cdd26157ed6dc408332a", asset=ASSET,␣
˓→network="mainnet")
[{'hash': 'e152f88d33c6659ad823d15c5c65b2ed946d207c42430022cba9bb9b9d70a7a4', 'asset
˓→': 'ffffffffffffffffffffffffffffffffffffffffffffffffffffffffffffffff', 'amount':␣
˓→587639800}, {'hash':
˓→'88289fa4c7633574931be7ce4102aeb24def0de20e38e7d69a5ddd6efc116b95', 'asset':
˓→'ffffffffffffffffffffffffffffffffffffffffffffffffffffffffffffffff', 'amount':␣
˓→8160000}, {'hash':
˓→'f71c68f921b434cc2bcd469d26e7927aa6db7500e4cdeef814884f11c10f5de2', 'asset':
˓→'ffffffffffffffffffffffffffffffffffffffffffffffffffffffffffffffff', 'amount':␣
˓→10000}, {'hash': 'e46cfecc1f1a26413172ce81c78affb19408e613915642fa5fb04d3b0a4ffa65
˓→', 'asset': 'ffffffffffffffffffffffffffffffffffffffffffffffffffffffffffffffff',
\rightarrow 'amount': 100}]
```
swap.providers.vapor.rpc.estimate\_transaction\_fee(*address: str*, *amount: int*, *asset: Union[str,*

*swap.providers.vapor.assets.AssetNamespace] = 'ffffffffffffffffffffffffffffffffffffffffffffffffffffffffffffffff'*, *confirmations: int = 1*, *network: str = 'mainnet'*, *headers: dict = {'accept': 'application/json', 'content-type': 'application/json; charset=utf-8', 'user-agent': 'Swap User-Agent 0.4.0'}*, *timeout: int*  $= 60$ )  $\rightarrow$  int

Estimate Vapor transaction fee.

**Parameters**

- address  $(str)$  Vapor address.
- amount  $(int)$  Vapor amount (NEU amount).
- asset (str, vapor.assets.AssetNamespace) Vapor asset id, default to BTM.
- confirmations (int) Vapor confirmations, default to 1.
- network  $(str)$  Vapor network, defaults to mainnet.
- headers  $(dict)$  Request headers, default to common headers.
- timeout  $(int)$  request timeout, default to 60.

**Returns** str – Estimated transaction fee (NEU amount).

```
>>> from swap.providers.vapor.rpc import estimate_transaction_fee
>>> from swap.providers.vapor.assets import BTM as ASSET
>>> estimate_transaction_fee(address="vp1q9ndylx02syfwd7npehfxz4lddhzqsve2za23ag", .
˓→asset=ASSET, amount=100_000, confirmations=100, network="mainnet")
449000
```
swap.providers.vapor.rpc.account\_create(*xpublic\_key: str*, *label: str = '1st address'*, *account\_index: int =*

*1*, *network: str = 'mainnet'*, *headers: dict = {'accept': 'application/json', 'content-type': 'application/json; charset=utf-8', 'user-agent': 'Swap User-Agent 0.4.0'}*, *timeout:*  $int = 60$ )  $\rightarrow$  dict

Create account in blockcenter.

### **Parameters**

- xpublic\_key  $(str)$  Bytom xpublic key.
- label  $(str)$  Bytom limit, defaults to 1st address.
- account\_index  $(str)$  Account index, defaults to 1.
- network  $(str) Bytom$  network, defaults to mainnet.
- headers  $(dict)$  Request headers, default to common headers.
- timeout  $(int)$  request timeout, default to 60.

**Returns** dict – Bytom blockcenter guid, address and label.

```
>>> from swap.providers.bytom.rpc import account_create
>>> account_create(xpublic_key=
˓→"f80a401807fde1ee5727ae032ee144e4b757e69431e68e6cd732eda3c8cd3936daedfdd0fd8f8df14e2084c7e8df4701db3062dded1c713e0aae734ac09c4afd
˓→", network="mainnet")
{"guid": "9ed61a9b-e7b6-4cb7-94fb-932b738e4f66", "address":
 \rightarrow"bm1qk9vj4jaezlcnjdckds4fkm8fwv5kawmq9qrufx", "label": "1st address"}
```
swap.providers.vapor.rpc.build\_transaction(*address: str*, *transaction: dict*, *network: str = 'mainnet'*, *headers: dict = {'accept': 'application/json', 'content-type': 'application/json; charset=utf-8', 'user-agent': 'Swap User-Agent 0.4.0'}*, *timeout:*  $int = 60$ )  $\rightarrow$  dict

Build Vapor transaction.

**Parameters**

- address  $(str)$  Vapor address.
- transaction  $(dict)$  Vapor transaction (inputs, outputs, fee, confirmations & forbid\_chain\_tx).
- network  $(str)$  Vapor network, defaults to mainnet.
- headers  $(dict)$  Request headers, default to common headers.
- **timeout**  $(int)$  Request timeout, default to 60.

**Returns** dict – Vapor builted transaction.

```
>>> from swap.providers.vapor.rpc import build_transaction
>>> build_transaction(address="vp1q9ndylx02syfwd7npehfxz4lddhzqsve2za23ag",.
˓→transaction={"fee": "0.1", "confirmations": 1, "inputs": [{"type": "spend_wallet",
\rightarrow "amount": "0.1", "asset":
˓→"ffffffffffffffffffffffffffffffffffffffffffffffffffffffffffffffff"}], "outputs": [
˓→{"type": "control_address", "amount": "0.1", "asset":
˓→"ffffffffffffffffffffffffffffffffffffffffffffffffffffffffffffffff", "address":
˓→"vp1qf78sazxs539nmzztq7md63fk2x8lew6ed2gu5rnt9um7jerrh07qcyvk37"}]}, network=
˓→"mainnet")
{'tx': {'hash': 'f6b35e2f37862bc9a2cfbc9f21440102599fc5860ed73ba5c3f44e17408e2c8c',
˓→'status': True, 'size': 279, 'submission_timestamp': 0, 'memo': '', 'inputs': [{
˓→'script': '00142cda4f99ea8112e6fa61cdd26157ed6dc408332a', 'address':
˓→'vp1q9ndylx02syfwd7npehfxz4lddhzqsve2za23ag', 'asset': {'asset_id':
˓→'ffffffffffffffffffffffffffffffffffffffffffffffffffffffffffffffff', 'decimals': 0,
˓→ 'unit': 'BTM'}, 'amount': '0.9', 'type': 'spend'}], 'outputs': [{'utxo_id':
˓→'793540933493c531efdc0dfd89d95041badc4e1efaf938d9916cdc7834984c74', 'script':
˓→'00204f8f0e88d0a44b3d884b07b6dd4536518ffcbb596a91ca0e6b2f37e96463bbfc', 'address
˓→': 'vp1qf78sazxs539nmzztq7md63fk2x8lew6ed2gu5rnt9um7jerrh07qcyvk37', 'asset': {
˓→'asset_id': 'ffffffffffffffffffffffffffffffffffffffffffffffffffffffffffffffff',
˓→'decimals': 0, 'unit': 'BTM'}, 'amount': '0.1', 'type': 'control'}, {'utxo_id':
˓→'62c391358a7bccac6a3a1b9efd5339eb7207660372290ceb8718af2284467ba0', 'script':
˓→'00142cda4f99ea8112e6fa61cdd26157ed6dc408332a', 'address':
˓→'vp1q9ndylx02syfwd7npehfxz4lddhzqsve2za23ag', 'asset': {'asset_id':
˓→'ffffffffffffffffffffffffffffffffffffffffffffffffffffffffffffffff', 'decimals': 0,
˓→ 'unit': 'BTM'}, 'amount': '0.7', 'type': 'control'}], 'fee': '0.1', 'balances': [
˓→{'asset': {'asset_id':
˓→'ffffffffffffffffffffffffffffffffffffffffffffffffffffffffffffffff', 'decimals': 0,
˓→ 'unit': 'BTM'}, 'amount': '-0.1'}], 'types': ['ordinary'], 'min_veto_height': 0},
˓→ 'raw_transaction':
˓→'07010001015f015d0c8382b6aadd32748d0a9490259bf9ba5b55f6ac283535f8752cf5d51621801cffffffffffffffffffffffffffffffffffffffffffffffffffffffffffffffff8095f52a00011600142cda4f99ea8112e6fa61cdd26157ed6dc408332a22012091ff7f525ff40874c4f47f0cab42e46e3bf53adad59adef9558ad1b6448f22e202014a0048ffffffffffffffffffffffffffffffffffffffffffffffffffffffffffffffff80ade204012200204f8f0e88d0a44b3d884b07b6dd4536518ffcbb596a91ca0e6b2f37e96463bbfc00013e003cffffffffffffffffffffffffffffffffffffffffffffffffffffffffffffffff80bbb021011600142cda4f99ea8112e6fa61cdd26157ed6dc408332a00
˓→', 'signing_instructions': [{'derivation_path': ['2c000000', '99000000', '01000000
    , '00000000', '01000000'], 'sign_data': [
˓→'4491d22111d3b75faa8f65ab23cd4b221fd14c99b1260239e3398ab3c347a769'], 'pubkey':
 ˓→'91ff7f525ff40874c4f47f0cab42e46e3bf53adad59adef9558ad1b6448f22e2'}]}
```
swap.providers.vapor.rpc.get\_transaction(*transaction\_hash: str*, *network: str = 'mainnet'*, *headers: dict = {'accept': 'application/json', 'content-type': 'application/json; charset=utf-8', 'user-agent': 'Swap User-Agent 0.4.0'}*, *timeout: int* = 60)  $\rightarrow$  dict

Get Vapor transaction detail.

**Parameters**

- transaction\_hash (str) Vapor transaction hash/id.
- network  $(str)$  Vapor network, defaults to mainnet.
- headers  $(dict)$  Request headers, default to common headers.
- timeout  $(int)$  Request timeout, default to 60.

**Returns** dict – Vapor transaction detail.

```
>>> from swap.providers.vapor.rpc import get_transaction
>>> get_transaction(transaction_hash=
˓→"4e91bca76db112d3a356c17366df93e364a4922993414225f65390220730d0c1", network=
˓→"mainnet")
{'tx_id': '961d984b04214dc202fb40f4c48466d10a2813a138a31e1d2877ad3b6af0ef4c',
˓→'timestamp': 1606993457000, 'block_hash':
˓→'440e791390f61c615b974c9292ac1d43bad67368076ef6d86a77cab22f1c2119', 'block_height
˓→': 85098064, 'trx_amount': 0, 'trx_fee': 10000000, 'status_fail': False, 'is_vote
˓→': False, 'is_cross_chain': False, 'coinbase': 0, 'size': 646, 'chain_status':
˓→'mainnet', 'index_id': 18811685, 'mux_id':
˓→'97fdbe17d62ae8f8f2024ebc6a231183e8ce7c4e8fde5645b9a3c973f8d0d3ad', 'inputs': [{
˓→'type': 'spend', 'asset_id':
˓→'ffffffffffffffffffffffffffffffffffffffffffffffffffffffffffffffff', 'amount':␣
˓→10000, 'control_program':
˓→'00204f8f0e88d0a44b3d884b07b6dd4536518ffcbb596a91ca0e6b2f37e96463bbfc', 'address
˓→': 'vp1qf78sazxs539nmzztq7md63fk2x8lew6ed2gu5rnt9um7jerrh07qcyvk37', 'spent_
˓→output_id': 'c30e26caef4ad3436542700c5b32a91cdf0622c60a6c8a6e11cb1c0b250bc65f',
˓→'input_id': 'c470139ab9f9e81829e51096c57365392195ea2e90d7fb19e9eb2b309df22425',
\rightarrow'witness_arguments': [
→'db718488496e0823b1cfd9ce64f226ffc4e9debd30eac0b751aa6bd28f694908ae0c0f5d39dd6ed697¢ae9b0857832f
\rightarrow', '01',
\rightarrow '02e8032091ff7f525ff40874c4f47f0cab42e46e3bf53adad59adef9558ad1b6448f22e2203e0a377ae4afa031d4551
˓→'], 'decode_program': ['DUP ', 'SHA3 ', 'DATA_32␣
˓→4f8f0e88d0a44b3d884b07b6dd4536518ffcbb596a91ca0e6b2f37e96463bbfc', 'EQUALVERIFY ',
˓→ 'DATA_8 ffffffffffffffff', 'SWAP ', 'FALSE ', 'CHECKPREDICATE '], 'decimals': 8,
˓→'unit': 'BTM'}, {'type': 'spend', 'asset_id':
˓→'ffffffffffffffffffffffffffffffffffffffffffffffffffffffffffffffff', 'amount':␣
˓→16990000, 'control_program': '00142cda4f99ea8112e6fa61cdd26157ed6dc408332a',
˓→'address': 'vp1q9ndylx02syfwd7npehfxz4lddhzqsve2za23ag', 'spent_output_id':
˓→'1a7f2357f2ec272ea2d96413aee511d2077447731a799110cef97de177739181', 'input_id':
˓→'4f50c438b5006eafc547cc48128cb94d2e39430ef30f117aa85e6f30ac92ce09', 'witness_
\rightarrowarguments': [
\rightarrow'e31abbf90f8b20cb41f4daedc2f558dedcbc258fcfb9a36ae1f8c0b4b80f448a78d1d835adb02cc918}74c71df8c02c
˓→', '91ff7f525ff40874c4f47f0cab42e46e3bf53adad59adef9558ad1b6448f22e2'], 'decode_
˓→program': ['DUP ', 'HASH160 ', 'DATA_20 2cda4f99ea8112e6fa61cdd26157ed6dc408332a',
˓→ 'EQUALVERIFY ', 'TXSIGHASH ', 'SWAP ', 'CHECKSIG '], 'decimals': 8, 'unit': 'BTM
˓→'}], 'outputs': [{'type': 'control', 'id':
˓→'20c00b6f9f4fc4f22ccee6c5f8b471a72b1f514f821b1c9c3d1f3243ff011cf1', 'position': 0,
˓→ 'asset_id': 'ffffffffffffffffffffffffffffffffffffffffffffffffffffffffffffffff',
˓→'amount': 10000, 'control_program': '00142cda4f99ea8112e6fa61cdd26157ed6dc408332a
˓→', 'address': 'vp1q9ndylx02syfwd7npehfxz4lddhzqsve2za23ag', 'decimals': 8,
˓→'decode_program': ['DUP ', 'HASH160 ', 'DATA_20␣
˓→2cda4f99ea8112e6fa61cdd26157ed6dc408332a', 'EQUALVERIFY ', 'TXSIGHASH ', 'SWAP ',
˓→'CHECKSIG '], 'unit': 'BTM'}, {'type': 'control', 'id':
˓→'f7a36ebce7001e83510eb16c13ff0e5ef311179c25e8cf7bcb599ff8d17e23b2', 'position': 1,
˓→ 'asset_id': 'ffffffffffffffffffffffffffffffffffffffffffffffffffffffffffffffff',
˓→'amount': 6990000, 'control_program':
˓→'00142cda4f99ea8112e6fa61cdd26157ed6dc408332a', 'address':
˓→'vp1q9ndylx02syfwd7npehfxz4lddhzqsve2za23ag', 'decimals': 8, 'decode_program': [
˓→'DUP ', 'HASH160 ', 'DATA_20 2cda4f99ea8112e6fa61cdd26157ed6dc408332a',
˓→'EQUALVERIFY ', 'TXSIGHASH ', 'SWAP ', 'CHECKSIG '], 'unit': 'BTM'}], 'mov_type':
˓→''}
```

```
swap.providers.vapor.rpc.get_current_block_height(plus: int = 0, network: str = 'mainnet', headers:
                                                                 dict = {'accept': 'application/json', 'content-type':
                                                                  'application/json; charset=utf-8', 'user-agent':
                                                                  'Swap User-Agent 0.4.0'}, timeout: int = 60) \rightarrow int
```
Get Vapor transaction detail.

### **Parameters**

- plus  $(int)$  Add block number on current block height, default to 0.
- network  $(str)$  Vapor network, defaults to mainnet.
- headers  $(dict)$  Request headers, default to common headers.
- **timeout**  $(int)$  Request timeout, default to 60.

**Returns** int – Vapor current block height.

```
>>> from swap.providers.vapor.rpc import get_current_block_height
>>> get_current_block_height(plus=0)
678722
```
 $swap$ .providers.vapor.rpc.**find\_p2wsh\_utxo**(*transaction:*  $dict$ )  $\rightarrow$  Optional[dict] Find Vapor pay to witness script hash UTXO info's.

Parameters transaction (dict) – Vapor transaction detail.

**Returns** dict – Pay to Witness Secript Hash (P2WSH) UTXO info's.

```
>>> from swap.providers.vapor.rpc import find_p2wsh_utxo, get_transaction
>>> find_p2wsh_utxo(transaction=get_transaction(
˓→"28168825b2eaded02973313b1c4152a6362157590ec8cd3f530306259eb390ce", "mainnet"))
{'type': 'control', 'id':
˓→'e99f811f25837d0472321e4e237631f40912bf4ca40766a46c8064ccff77d03a', 'position': 0,
˓→ 'asset_id': 'ffffffffffffffffffffffffffffffffffffffffffffffffffffffffffffffff',
˓→'amount': 10499000, 'control_program':
˓→'00204f8f0e88d0a44b3d884b07b6dd4536518ffcbb596a91ca0e6b2f37e96463bbfc', 'address
˓→': 'vp1qf78sazxs539nmzztq7md63fk2x8lew6ed2gu5rnt9um7jerrh07qcyvk37', 'decimals':␣
˓→8, 'decode_program': ['DUP ', 'SHA3 ', 'DATA_32␣
˓→4f8f0e88d0a44b3d884b07b6dd4536518ffcbb596a91ca0e6b2f37e96463bbfc', 'EQUALVERIFY ',
˓→ 'DATA_8 ffffffffffffffff', 'SWAP ', 'FALSE ', 'CHECKPREDICATE '], 'unit': 'BTM'}
```
swap.providers.vapor.rpc.decode\_raw(*raw: str*, *network: str = 'mainnet'*, *headers: dict = {'accept': 'application/json', 'content-type': 'application/json; charset=utf-8',* 'user-agent': 'Swap User-Agent  $0.4.0$ '}, *timeout:*  $int = 60$ )  $\rightarrow$  dict

Decode original Vapor raw.

**Parameters**

- raw  $(str)$  Vapor transaction raw.
- network  $(str)$  Vapor network, defaults to mainnet.
- headers  $(dict)$  Request headers, default to common headers.
- timeout  $(int)$  Request timeout, default to 60.

**Returns** dict – Vapor decoded transaction raw.

```
>>> from swap.providers.vapor.rpc import decode_raw
>>> decode_raw(raw=
˓→"07010001015f015d0c8382b6aadd32748d0a9490259bf9ba5b55f6ac283535f8752cf5d51621801cffffffffffffffffffffffffffffffffffffffffffffffffffffffffffffffff8095f52a00011600142cda4f99ea8112e6fa61cdd26157ed6dc408332a22012091ff7f525ff40874c4f47f0cab42e46e3bf53adad59adef9558ad1b6448f22e202014a0048ffffffffffffffffffffffffffffffffffffffffffffffffffffffffffffffff80ade204012200204f8f0e88d0a44b3d884b07b6dd4536518ffcbb596a91ca0e6b2f37e96463bbfc00013e003cffffffffffffffffffffffffffffffffffffffffffffffffffffffffffffffff80bbb021011600142cda4f99ea8112e6fa61cdd26157ed6dc408332a00
˓→", network="testnet")
{'tx_id': 'f6b35e2f37862bc9a2cfbc9f21440102599fc5860ed73ba5c3f44e17408e2c8c',
˓→'version': 1, 'size': 279, 'time_range': 0, 'inputs': [{'type': 'spend', 'asset_id
˓→': 'ffffffffffffffffffffffffffffffffffffffffffffffffffffffffffffffff', 'asset_
˓→definition': {}, 'amount': 90000000, 'control_program':
˓→'00142cda4f99ea8112e6fa61cdd26157ed6dc408332a', 'address':
˓→'vp1q9ndylx02syfwd7npehfxz4lddhzqsve2za23ag', 'spent_output_id':
˓→'f337ffe5333849636e7f6ca01b8a3aa0ef8cc50fadf875730cd40786bb504f80', 'input_id':
˓→'437cebc2dbdff6f5c821fbf6895455192685411bca64f796ff389554e0c23f44', 'witness_
˓→arguments': ['91ff7f525ff40874c4f47f0cab42e46e3bf53adad59adef9558ad1b6448f22e2']}
\rightarrow], 'outputs': [{'type': 'control', 'id':
˓→'793540933493c531efdc0dfd89d95041badc4e1efaf938d9916cdc7834984c74', 'position': 0,
˓→ 'asset_id': 'ffffffffffffffffffffffffffffffffffffffffffffffffffffffffffffffff',
˓→'asset_definition': {}, 'amount': 10000000, 'control_program':
˓→'00204f8f0e88d0a44b3d884b07b6dd4536518ffcbb596a91ca0e6b2f37e96463bbfc', 'address
˓→': 'vp1qf78sazxs539nmzztq7md63fk2x8lew6ed2gu5rnt9um7jerrh07qcyvk37'}, {'type':
˓→'control', 'id': '62c391358a7bccac6a3a1b9efd5339eb7207660372290ceb8718af2284467ba0
˓→', 'position': 1, 'asset_id':
˓→'ffffffffffffffffffffffffffffffffffffffffffffffffffffffffffffffff', 'asset_
˓→definition': {}, 'amount': 70000000, 'control_program':
˓→'00142cda4f99ea8112e6fa61cdd26157ed6dc408332a', 'address':
˓→'vp1q9ndylx02syfwd7npehfxz4lddhzqsve2za23ag'}], 'fee': 10000000}
```
swap.providers.vapor.rpc.submit\_raw(*address: str*, *raw: str*, *signatures: list*, *network: str = 'mainnet'*, *headers: dict = {'accept': 'application/json', 'content-type': 'application/json; charset=utf-8', 'user-agent': 'Swap User-Agent*  $0.4.0'$ , *timeout: int* = 60)  $\rightarrow$  str

Submit original Vapor raw into blockchain.

#### **Parameters**

- **address**  $(str)$  Vapor address.
- raw  $(str)$  Vapor transaction raw.
- signatures  $(list)$  Vapor signed massage datas.
- network  $(str)$  Vapor network, defaults to mainnet.
- headers  $(dict)$  Request headers, default to common headers.
- timeout  $(int)$  Request timeout, default to 60.

**Returns** str – Vapor submitted transaction id/hash.

```
>>> from swap.providers.vapor.rpc import submit_raw
>>> submit_raw(address="vp1q9ndylx02syfwd7npehfxz4lddhzqsve2za23ag", raw=
˓→"07010001015f015d0c8382b6aadd32748d0a9490259bf9ba5b55f6ac283535f8752cf5d51621801cffffffffffffffffffffffffffffffffffffffffffffffffffffffffffffffff8095f52a00011600142cda4f99ea8112e6fa61cdd26157ed6dc408332a22012091ff7f525ff40874c4f47f0cab42e46e3bf53adad59adef9558ad1b6448f22e202014a0048ffffffffffffffffffffffffffffffffffffffffffffffffffffffffffffffff80ade204012200204f8f0e88d0a44b3d884b07b6dd4536518ffcbb596a91ca0e6b2f37e96463bbfc00013e003cffffffffffffffffffffffffffffffffffffffffffffffffffffffffffffffff80bbb021011600142cda4f99ea8112e6fa61cdd26157ed6dc408332a00
˓→", signatures=[[
 \rightarrow"31818788bd6cfd255643242212efc1239db8f9dcd91b0e07ef1ddd38d8edf98c420da5578ec195ff7a5ddd72605a1973
   ˓→"]], network="mainnet")
"2993414225f65390220730d0c1a356c14e91bca76db112d37366df93e364a492"
```
# **9.7 Utils**

Vapor Utils.

swap.providers.vapor.utils.get\_address\_type(*address: str*) → Optional[str]

Get Vapor address type.

Parameters address (str) – Vapor address.

**Returns** str – Vapor address type (P2WPKH, P2WSH).

```
>>> from swap.providers.vapor.utils import get_address_type
>>> get_address_type(address="vp1qk9vj4jaezlcnjdckds4fkm8fwv5kawmqwpnpvs")
"p2wpkh"
```
swap.providers.vapor.utils.is\_network(*network: str*) → bool

Check Vapor network.

Parameters network  $(str)$  – Vapor network.

**Returns** bool – Vapor valid/invalid network.

```
>>> from swap.providers.vapor.utils import is_network
>>> is_network(network="solonet")
True
```
swap.providers.vapor.utils.is\_address(*address: str*, *network: Optional[str] = None*, *address\_type:*

 $Optional[str] = None$   $\rightarrow$  bool

Check Vapor address.

**Parameters**

- address  $(str)$  Vapor address.
- network  $(str)$  Vapor network, defaults to None.
- **address\_type**  $(str)$  Vapor address type, defaults to None.

**Returns** bool – Vapor valid/invalid address.

```
>>> from swap.providers.vapor.utils import is_address
>>> is_address(address="vp1qk9vj4jaezlcnjdckds4fkm8fwv5kawmqwpnpvs", network=
˓→"mainnet")
True
```
swap.providers.vapor.utils.is\_transaction\_raw(*transaction\_raw: str*) → bool

Check Vapor transaction raw.

Parameters transaction\_raw (str) – Vapor transaction raw.

**Returns** bool – Vapor valid/invalid transaction raw.

```
>>> from swap.providers.vapor.utils import is_transaction_raw
>>> transaction_raw =
y"eyJmZWUiOiAxMDAwMDAwMCwgImFkZHJlc3MiOiAiYm0xcWU5MHFqdDl3NG04cnQzdG51dTBwenAyNGRrZmZlbHlzOHpjd3ll→
ightharpoonup"
>>> is_transaction_raw(transaction_raw=transaction_raw)
True
```
swap.providers.vapor.utils.amount\_unit\_converter(*amount: Union[int, float]*, *unit\_from: str =*  $'NEU2BTM'$ )  $\rightarrow$  Union[int, float]

Vapor amount unit converter

**Parameters**

• amount  $(int, float) - Vapor$  any amount.

• unit\_from  $(str)$  – Vapor unit convert from symbol, default to NEU2BTM.

**Returns** int, float – BTM asset amount.

```
>>> from swap.providers.vapor.utils import amount_unit_converter
>>> amount_unit_converter(amount=10_000_000, unit_from="NEU2BTM")
0.1
```

```
swap.providers.vapor.utils.estimate_endblock(endtime: int, network: str = 'mainnet', headers: dict =
                                                           {'accept': 'application/json', 'content-type':
                                                           'application/json; charset=utf-8', 'user-agent': 'Swap
                                                           User-Agent 0.4.0', timeout: int = 60) \rightarrow int
```
Estimate Vapor expiration block height.

**Parameters**

- endtime  $(int)$  Expiration block timestamp.
- network  $(str)$  Vapor network, defaults to mainnet.
- $\bullet$  headers (dict) Request headers, default to common headers.
- timeout  $(int)$  Request timeout, default to 60.

**Returns** str – Estimated Vapor endblock.

```
>>> from swap.providers.vapor.utils import estimate_endblock
>>> from swap.utils import get_current_timestamp
>>> estimate_endblock(endtime=get_current_timestamp(plus=3600))
680854
```
swap.providers.vapor.utils.decode\_transaction\_raw(*transaction\_raw: str*, *headers: dict = {'accept': 'application/json', 'content-type': 'application/json; charset=utf-8', 'user-agent': 'Swap User-Agent*  $0.4.0'$ *}*, *timeout: int* = 60)  $\rightarrow$  dict

Decode Vapor transaction raw.

**Parameters**

- transaction\_raw  $(str)$  Vapor transaction raw.
- headers  $(dict)$  Request headers, default to common headers.
- timeout  $(int)$  Request timeout, default to 60.

**Returns** dict – Decoded Vapor transaction raw.

```
>>> from swap.providers.vapor.utils import decode_transaction_raw
>>> transaction_raw =
y"eyJmZWUiOiAxMDAwMDAwMCwgImFkZHJlc3MiOiAiYm0xcWU5MHFqdDl3NG04cnQzdG51dTBwenAyNGRrZmZlbHlzOHpjd3ll→
\Box"
>>> decode_transaction_raw(transaction_raw=transaction_raw)
{'fee': ..., 'type': '...', 'address': '...', 'transaction': {...}, 'unsigned_datas
˓→': [...], 'signatures': [...], 'network': '...'}
```

```
swap.providers.vapor.utils.submit_transaction_raw(transaction_raw: str, headers: dict = {'accept':
                                                                 'application/json', 'content-type': 'application/json;
                                                                 charset=utf-8', 'user-agent': 'Swap User-Agent
                                                                 0.4.0'}, timeout: int = 60) \rightarrow dict
```
Submit Vapor transaction raw.

### **Parameters**

- transaction\_raw  $(str)$  Vapor transaction raw.
- headers  $(dict)$  Request headers, default to common headers.
- timeout  $(int)$  Request timeout, default to 60.

**Returns** dict – Vapor submitted transaction id, fee, type and date.

```
>>> from swap.providers.vapor.utils import submit_transaction_raw
>>> transaction_raw =
y"eyJmZWUiOiAxMDAwMDAwMCwgImFkZHJlc3MiOiAiYm0xcWU5MHFqdDl3NG04cnQzdG51dTBwenAyNGRrZmZlbHlzOHpjd3ll→
\hookrightarrow"
>>> submit_transaction_raw(transaction_raw=transaction_raw)
{'fee': ..., 'type': '...', 'transaction_hash': '...', 'network': '...', 'date': '..
˓→.'}
```
# **CHAPTER**

# **XINFIN**

eXchange inFinite (XinFin), is a Delegated Proof of Stake Consensus network (XDPoS), enabling Hybrid Relay Bridges, Instant Block Finality and Interoperability with ISO20022 messaging standards, making XinFin's Hybrid Architecture Developer friendly.

For more <https://xinfin.org>

# **10.1 Wallet**

The implementation of Hierarchical Deterministic (HD) wallets generator for XinFin blockchain.

<span id="page-178-0"></span>class swap.providers.xinfin.wallet.Wallet(*network: str = 'mainnet'*, *provider: str = 'http'*) XinFin Wallet class.

### **Parameters**

- network  $(str) XinFin$  network, defaults to mainnet.
- provider  $(str)$  XinFin network provider, defaults to http.

**Returns** Wallet – XinFin wallet instance.

**Note:** XinFin has only two networks, mainnet and testnet.

```
from_entropy(entropy: str, language: str = 'english', passphrase: Optional[str] = None) \rightarrowswap.providers.xinfin.wallet.Wallet
```
Initialize wallet from entropy.

**Parameters**

- entropy  $(str)$  XinFin wallet entropy.
- Language  $(str) XinFin$  wallet language, default to english.
- passphrase  $(str) -$ XinFin wallet passphrase, default to None.

**Returns** Wallet – XinFin wallet instance.

```
>>> from swap.providers.xinfin.wallet import Wallet
>>> wallet: Wallet = Wallet(network="testnet")
>>> wallet.from_entropy(entropy="ed0802d701a033776811601dd6c5c4a9")
<swap.providers.xinfin.wallet.Wallet object at 0x040DA268>
```

```
from_mnemonic(mnemonic: str. language: Optional[str] = None, passphrase: Optional[str] = None) \rightarrowswap.providers.xinfin.wallet.Wallet
```
Initialize wallet from mnemonic.

### **Parameters**

- **mnemonic**  $(str) XinFin$  wallet mnemonic.
- language  $(str)$  XinFin wallet language, default to english.
- passphrase  $(str)$  XinFin wallet passphrase, default to None.

**Returns** Wallet – XinFin wallet instance.

```
>>> from swap.providers.xinfin.wallet import Wallet
>>> wallet: Wallet = Wallet(network="testnet")
>>> wallet.from_mnemonic(mnemonic="unfair divorce remind addict add roof park.
˓→clown build renew illness fault")
<swap.providers.xinfin.wallet.Wallet object at 0x040DA268>
```
# from\_seed(*seed: str*) → *[swap.providers.xinfin.wallet.Wallet](#page-178-0)*

Initialize wallet from seed.

**Parameters** seed  $(str)$  – XinFin wallet seed.

**Returns** Wallet – XinFin wallet instance.

```
>>> from swap.providers.xinfin.wallet import Wallet
>>> wallet: Wallet = Wallet(network="testnet")
>>> wallet.from_seed(seed=
˓→"1cfd5df8a523d53a36cee369a93fac4e9efab5e4e138d479da2fb6df730697574409d572fe8325ec22e8ed25dea7495f498c3f5235fe6ae6d47b989267b6777c
\leftrightarrow")
<swap.providers.xinfin.wallet.Wallet object at 0x040DA268>
```
from\_root\_xprivate\_key(*xprivate\_key: str*, *strict: bool = True*) → *[swap.providers.xinfin.wallet.Wallet](#page-178-0)* Initialize wallet from root xprivate key.

**Parameters**

- xprivate\_key  $(str)$  XinFin wallet root xprivate key.
- strict (bool) Strict for must be root xprivate key, default to True.

**Returns** Wallet – XinFin wallet instance.

```
>>> from swap.providers.xinfin.wallet import Wallet
>>> wallet: Wallet = Wallet(network="testnet")
>>> wallet.from_root_xprivate_key(xprivate_key=
→"xprv9s21ZrQH143K3Y3pdbkbjreZQ9RVmqTLhRgf86uZyCJk2ou36YdUJt5frjwihGWmV1fQEDioiGZXWXUbHLy3kQf
˓→")
<swap.providers.xinfin.wallet.Wallet object at 0x040DA268>
```
### from\_xprivate\_key(*xprivate\_key: str*) → *[swap.providers.xinfin.wallet.Wallet](#page-178-0)* Initialize wallet from xprivate key.

**Parameters xprivate\_key** (str) – XinFin wallet xprivate key.

**Returns** Wallet – XinFin wallet instance.
```
>>> from swap.providers.xinfin.wallet import Wallet
>>> wallet: Wallet = Wallet(network="testnet")
>>> wallet.from_xprivate_key(xprivate_key=
→"xprvA3QFrUVTkKpfRhqjgPq897uDFAYtt9VhMdDuZVbPboVf9uPMcMmr7W8sTsrd8nFCsVGSBCpGC3|jreRpu8Zs1xsG
˓→")
<swap.providers.xinfin.wallet.Wallet object at 0x040DA268>
```

```
from\_wif(wif: str) \rightarrow swap, provides a similar, wallet. Wallace
```
Initialize wallet from wallet important format (WIF).

**Parameters wif** (str) – XinFin wallet important format.

**Returns** Wallet – XinFin wallet instance.

```
>>> from swap.providers.xinfin.wallet import Wallet
>>> wallet: Wallet = Wallet(network="testnet")
>>> wallet.from_wif(wif="L1rYHjuxQtgTeU4qMUP6qnGqW9nstFt5drQktRuFGFSuGcCpZoJq")
<swap.providers.xinfin.wallet.Wallet object at 0x040DA268>
```

```
from_private_key(private_key) \rightarrow swap.providers.xinfin.wallet.Wallet
     Initialize wallet from private key.
```
**Parameters private\_key** (str) – XinFin wallet private key.

**Returns** Wallet – XinFin wallet instance.

```
>>> from swap.providers.xinfin.wallet import Wallet
>>> wallet: Wallet = Wallet(network="testnet")
>>> wallet.from_private_key(private_key=
˓→"8a4bc8131e99a5d1064cdbca6949aa2ec16152967b19f2cee3096daefd5ca857")
<swap.providers.xinfin.wallet.Wallet object at 0x040DA268>
```
 $from\_path(path: str) \rightarrow swap. provides a similarly independent.$ 

Drive XinFin wallet from path.

Parameters path  $(str)$  – XinFin wallet path.

**Returns** Wallet – XinFin wallet instance.

```
>>> from swap.providers.xinfin.wallet import Wallet
>>> wallet: Wallet = Wallet(network="testnet")
>>> wallet.from_entropy(entropy="ed0802d701a033776811601dd6c5c4a9")
>>> wallet.from_path(path="m/44'/550'/0'/0/0")
<swap.providers.xinfin.wallet.Wallet object at 0x040DA268>
```
**from\_index**(*index: int, hardened: bool* = *False*)  $\rightarrow$  *[swap.providers.xinfin.wallet.Wallet](#page-178-0)* Drive XinFin wallet from index.

**Parameters**

- index  $(int)$  XinFin wallet index.
- hardened  $(bool)$  Use hardened index, default to False.

**Returns** Wallet – XinFin wallet instance.

```
>>> from swap.providers.xinfin.wallet import Wallet
>>> wallet: Wallet = Wallet(network="testnet")
```
(continues on next page)

```
>>> wallet.from_entropy(entropy="ed0802d701a033776811601dd6c5c4a9")
>>> wallet.from_index(44, harden=True)
>>> wallet.from_index(550, harden=True)
>>> wallet.from_index(0, harden=True)
>>> wallet.from_index(0)
>>> wallet.from_index(0)
<swap.providers.xinfin.wallet.Wallet object at 0x040DA268>
```
### $clean\_derivation() \rightarrow swap. provides this, while the value of the image is a specific value of the image.$

Clean derivation XinFin wallet.

**Returns** Wallet – XinFin wallet instance.

```
>>> from swap.providers.xinfin.wallet import Wallet
>>> wallet: Wallet = Wallet(network="testnet")
>>> wallet.from_entropy(entropy="ed0802d701a033776811601dd6c5c4a9")
>>> wallet.from_path("m/44'/550'/0'/0/0")
>>> wallet.path()
"m/44'/550'/0'/0/0"
>>> wallet.clean_derivation()
<swap.providers.xinfin.wallet.Wallet object at 0x040DA268>
>>> wallet.path()
None
```
### $\text{strength}() \rightarrow \text{Optional}[int]$

Get XinFin wallet strength.

**Returns** int – XinFin wallet strength.

```
>>> from swap.providers.xinfin.wallet import Wallet
>>> wallet: Wallet = Wallet(network="testnet")
>>> wallet.from_entropy(entropy="ed0802d701a033776811601dd6c5c4a9")
>>> wallet.strength()
128
```
 $entropy() \rightarrow Optional[str]$ 

Get XinFin wallet entropy.

**Returns** str – XinFin wallet entropy.

```
>>> from swap.providers.xinfin.wallet import Wallet
>>> wallet: Wallet = Wallet(network="testnet")
>>> wallet.from_entropy(entropy="ed0802d701a033776811601dd6c5c4a9")
>>> wallet.entropy()
"ed0802d701a033776811601dd6c5c4a9"
```

```
mnemonic() \rightarrow Optional[str]
```
Get XinFin wallet mnemonic.

**Returns** str – XinFin wallet mnemonic.

```
>>> from swap.providers.xinfin.wallet import Wallet
>>> wallet: Wallet = Wallet(network="testnet")
>>> wallet.from_entropy(entropy="ed0802d701a033776811601dd6c5c4a9")
```
(continues on next page)

```
>>> wallet.mnemonic()
"unfair divorce remind addict add roof park clown build renew illness fault"
```
### $passphrase() \rightarrow Optional[str]$

Get XinFin wallet passphrase.

**Returns** str – XinFin wallet passphrase.

```
>>> from swap.providers.xinfin.wallet import Wallet
>>> wallet: Wallet = Wallet(network="testnet")
>>> wallet.from_entropy(entropy="ed0802d701a033776811601dd6c5c4a9", passphrase=
˓→"meherett")
>>> wallet.passphrase()
"meherett"
```
### **language**()  $\rightarrow$  Optional[str]

Get XinFin wallet language.

**Returns** str – XinFin wallet language.

```
>>> from swap.providers.xinfin.wallet import Wallet
>>> wallet: Wallet = Wallet(network="testnet")
>>> wallet.from_entropy(entropy="ed0802d701a033776811601dd6c5c4a9")
>>> wallet.language()
"english"
```
 $seed() \rightarrow Optional[str]$ 

Get XinFin wallet seed.

**Returns** str – XinFin wallet seed.

```
>>> from swap.providers.xinfin.wallet import Wallet
>>> wallet: Wallet = Wallet(network="testnet")
>>> wallet.from_entropy(entropy="ed0802d701a033776811601dd6c5c4a9")
>>> wallet.seed()
˓→"1cfd5df8a523d53a36cee369a93fac4e9efab5e4e138d479da2fb6df730697574409d572fe8325ec22e8ed25dea7495f498c3f5235fe6ae6d47b989267b6777c
\hookrightarrow"
```
### $\text{root\_xprivate\_key}(encoded: \text{bool} = \text{True}) \rightarrow \text{Optional}[\text{str}]$

Get XinFin wallet root xprivate key.

Parameters encoded (bool) – Encoded root xprivate key, default to True.

**Returns** str – XinFin wallet root xprivate key.

```
>>> from swap.providers.xinfin.wallet import Wallet
>>> wallet: Wallet = Wallet(network="testnet")
>>> wallet.from_entropy(entropy="ed0802d701a033776811601dd6c5c4a9")
>>> wallet.root_xprivate_key()
→"xprv9s21ZrQH143K3Y3pdbkbjreZQ9RVmqTLhRgf86uZyCJk2ou36YdUJt5frjwihGWmV1fQEDioiGZXWXUbHLy3kQf
\hookrightarrow"
```
root\_xpublic\_key(*encoded: bool = True*) → Optional[str] Get XinFin wallet root xpublic key.

**Parameters** encoded (bool) – Encoded root xprivate key, default to True.

**Returns** str – XinFin wallet root xpublic key.

```
>>> from swap.providers.xinfin.wallet import Wallet
>>> wallet: Wallet = Wallet(network="testnet")
>>> wallet.from_entropy(entropy="ed0802d701a033776811601dd6c5c4a9")
>>> wallet.root_xpublic_key()
→"xpub661MyMwAqRbcG28HjdHc6zbHxBFzBJBC4ecFvVKBXXqiucEBe5wirgQ9hzY2WQMjnurVjJbTjMWRskHi7jnSRkJ
\hookrightarrow "
```
xprivate\_key(*encoded=True*) → Optional[str] Get XinFin wallet xprivate key.

**Parameters encoded** (boo1) – Encoded xprivate key, default to True.

**Returns** str – XinFin wallet xprivate key.

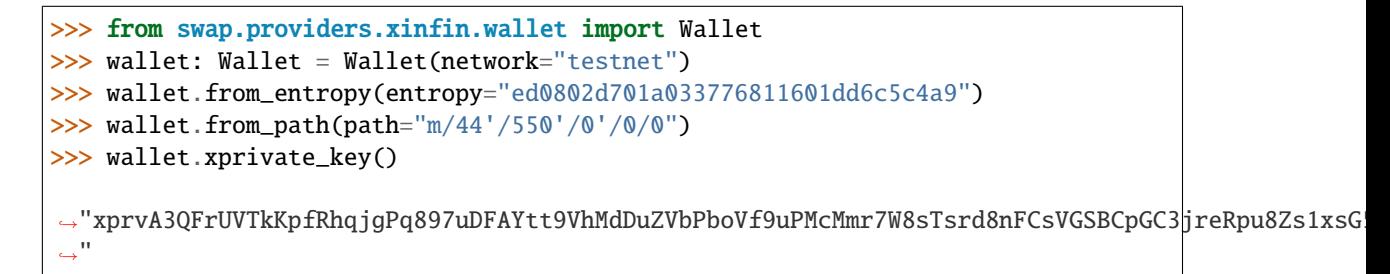

 $xpublic\_key(*encoded: bool = True*) \rightarrow Optional[str]$ 

Get XinFin wallet xpublic key.

**Parameters encoded** (*bool*) – Encoded xprivate key, default to True.

**Returns** str – XinFin wallet xpublic key.

```
>>> from swap.providers.xinfin.wallet import Wallet
>>> wallet: Wallet = Wallet(network="testnet")
>>> wallet.from_entropy(entropy="ed0802d701a033776811601dd6c5c4a9")
>>> wallet.from_path(path="m/44'/550'/0'/0/0")
>>> wallet.xpublic_key()
→"xpub6GPcFz2MahNxeBvCnRN8WFqwoCPPHcDYir9WMt11A92e2hiW9u66fJTMKAB81ns7kpAT3vsKi4QHWVSNt7V6crG
\hookrightarrow"
```
### $uncompressed() \rightarrow str$

Get XinFin wallet uncompressed public key.

**Returns** str – XinFin wallet uncompressed public key.

```
>>> from swap.providers.xinfin.wallet import Wallet
>>> wallet: Wallet = Wallet(network="testnet")
>>> wallet.from_entropy(entropy="ed0802d701a033776811601dd6c5c4a9")
>>> wallet.from_path(path="m/44'/550'/0'/0/0")
>>> wallet.uncompressed()
\rightarrow"33fbc2f498d145a1827ee894a2ed5f14928523712047ad9fffc59cdda7d314e6707f731cc5b9a5018878fdfd503
\hookrightarrow ^{\prime\prime}
```

```
compressed() \rightarrow str
```
Get XinFin wallet compressed public key.

**Returns** str – XinFin wallet compressed public key.

```
>>> from swap.providers.xinfin.wallet import Wallet
>>> wallet: Wallet = Wallet(network="testnet")
>>> wallet.from_entropy(entropy="ed0802d701a033776811601dd6c5c4a9")
>>> wallet.from_path(path="m/44'/550'/0'/0/0")
>>> wallet.compressed()
"0333fbc2f498d145a1827ee894a2ed5f14928523712047ad9fffc59cdda7d314e6"
```
### chain\_code()  $\rightarrow$  str

Get XinFin wallet chain code.

**Returns** str – XinFin wallet chain code.

```
>>> from swap.providers.xinfin.wallet import Wallet
>>> wallet: Wallet = Wallet(network="testnet")
>>> wallet.from_entropy(entropy="ed0802d701a033776811601dd6c5c4a9")
>>> wallet.from_path(path="m/44'/550'/0'/0/0")
>>> wallet.chain_code()
"ba8572f00241c17616903b07fed8ddcc1442677fa54ccd38e85049eee2310246"
```
### private\_key()  $\rightarrow$  str

Get XinFin wallet private key.

**Returns** str – XinFin wallet private key.

```
>>> from swap.providers.xinfin.wallet import Wallet
>>> wallet: Wallet = Wallet(network="testnet")
>>> wallet.from_entropy(entropy="ed0802d701a033776811601dd6c5c4a9")
>>> wallet.from_path(path="m/44'/550'/0'/0/0")
>>> wallet.private_key()
"8a4bc8131e99a5d1064cdbca6949aa2ec16152967b19f2cee3096daefd5ca857"
```
 $public\_key() \rightarrow str$ 

Get XinFin wallet public key.

**Returns** str – XinFin wallet public key.

```
>>> from swap.providers.xinfin.wallet import Wallet
>>> wallet: Wallet = Wallet(network="testnet")
>>> wallet.from_entropy(entropy="ed0802d701a033776811601dd6c5c4a9")
>>> wallet.from_path("m/44'/550'/0'/0/0")
>>> wallet.public_key()
"0333fbc2f498d145a1827ee894a2ed5f14928523712047ad9fffc59cdda7d314e6"
```
 $path() \rightarrow Optional[str]$ 

Get XinFin wallet path.

**Returns** str – XinFin wallet path.

```
>>> from swap.providers.xinfin.wallet import Wallet
>>> wallet: Wallet = Wallet(network="testnet")
>>> wallet.from_entropy(entropy="ed0802d701a033776811601dd6c5c4a9")
>>> wallet.from_path(path="m/44'/550'/0'/0/0")
```
(continues on next page)

```
>>> wallet.path()
"m/44'/550'/0'/0/0"
```
 $address() \rightarrow str$ 

Get XinFin wallet address.

**Returns** str – XinFin wallet address.

```
>>> from swap.providers.xinfin.wallet import Wallet
>>> wallet: Wallet = Wallet(network="testnet")
>>> wallet.from_entropy(entropy="ed0802d701a033776811601dd6c5c4a9")
\gg wallet.from_path(path="m/44'/550'/0'/0/0")
>>> wallet.address()
"xdc2224caA2235DF8Da3D2016d2AB1137D2d548A232"
```
 $\text{wif}(\cdot) \rightarrow \text{str}$ 

Get XinFin wallet important format (WIF).

**Returns** str – XinFin wallet important format.

```
>>> from swap.providers.xinfin.wallet import Wallet
>>> wallet: Wallet = Wallet(network="testnet")
>>> wallet.from_entropy(entropy="ed0802d701a033776811601dd6c5c4a9")
>>> wallet.from_path(path="m/44'/550'/0'/0/0")
>>> wallet.wif()
"L1rYHjuxQtgTeU4qMUP6qnGqW9nstFt5drQktRuFGFSuGcCpZoJq"
```
**hash**(*private\_key: Optional*[ $str$ ] = *None*)  $\rightarrow$  str

Get XinFin wallet public key/address hash.

**Returns** str – XinFin wallet public key/address hash.

```
>>> from swap.providers.xinfin.wallet import Wallet
>>> wallet: Wallet = Wallet(network="testnet")
>>> wallet.from_entropy(entropy="ed0802d701a033776811601dd6c5c4a9")
>>> wallet.from_path(path="m/44'/550'/0'/0/0")
>>> wallet.hash()
"dc8f505fccd7cb6f6ba93fd3795174f97efb43ae"
```
**balance**(*unit: str* = 'Wei')  $\rightarrow$  Union[Wei, int, float]

Get XinFin wallet balance.

Parameters unit (str) – XinFin unit, default to Wei.

**Returns** Wei, int, float – XinFin wallet balance.

```
>>> from swap.providers.xinfin.wallet import Wallet
>>> wallet: Wallet = Wallet(network="testnet")
>>> wallet.from_entropy(entropy="ed0802d701a033776811601dd6c5c4a9")
>>> wallet.from_path(path="m/44'/550'/0'/0/0")
>>> wallet.balance(unit="XDC")
96.96263982
```
# **10.2 Hash Time Lock Contract (HTLC)**

XinFin Hash Time Lock Contract (HTLC).

```
class swap.providers.xinfin.htlc.HTLC(contract_address: Optional[str] = None, network: str = 'mainnet',
```
*provider: str = 'http'*, *use\_script: bool = False*)

XinFin Hash Time Lock Contract (HTLC).

**Parameters**

- contract\_address  $(str)$  XinFin HTLC contract address, defaults to None.
- network  $(str) XinFin$  network, defaults to mainnet.
- provider  $(str) -$ XinFin network provider, defaults to http.
- use\_script (bool) Initialize HTLC by using script, default to False.

**Returns** HTLC – XinFin HTLC instance.

**Note:** XinFin has only two networks, mainnet and testnet.

build\_transaction(*address: str*) → *[swap.providers.xinfin.htlc.HTLC](#page-186-0)* Build XinFin HTLC transaction.

**Parameters** address (str) – XinFin address.

**Returns** HTLC – XinFin HTLC instance.

```
>>> from swap.providers.xinfin.htlc import HTLC
>>> htlc: HTLC = HTLC(network="testnet")
>>> htlc.build_transaction(address="xdc2224caA2235DF8Da3D2016d2AB1137D2d548A232
˓→")
<swap.providers.xinfin.htlc.HTLC object at 0x0409DAF0>
```
sign\_transaction(*private\_key: str*) → *[swap.providers.xinfin.htlc.HTLC](#page-186-0)* Sign XinFin HTLC transaction.

Parameters private\_key  $(str)$  – XinFin private key.

**Returns** HTLC – XinFin HTLC instance.

```
>>> from swap.providers.xinfin.htlc import HTLC
>>> htlc: HTLC = HTLC(network="testnet")
>>> htlc.build_transaction(address="xdc2224caA2235DF8Da3D2016d2AB1137D2d548A232
˓→")
>>> htlc.sign_transaction(private_key=
˓→"8a4bc8131e99a5d1064cdbca6949aa2ec16152967b19f2cee3096daefd5ca857")
<swap.providers.xinfin.htlc.HTLC object at 0x0409DAF0>
```
 $\textbf{fee}(\textit{unit: str} = \textit{'Wei'}) \rightarrow \text{Union[Wei, int, float]}$ Get XinFin HTLC transaction fee.

Parameters unit (str) – XinFin unit, default to Wie.

**Returns** Wei, int, float – XinFin transaction fee.

```
>>> from swap.providers.xinfin.htlc import HTLC
>>> htlc: HTLC = HTLC(network="testnet")
>>> htlc.build_transaction(address="xdc2224caA2235DF8Da3D2016d2AB1137D2d548A232
˓→")
>>> htlc.fee(unit="Wei")
1532786
```
 $\textbf{hash}() \rightarrow \text{Optional[str]}$ 

Get XinFin HTLC transaction hash.

**Returns** str – XinFin transaction hash.

```
>>> from swap.providers.xinfin.htlc import HTLC
>>> htlc: HTLC = HTLC(network="testnet")
>>> htlc.build_transaction(address="xdc2224caA2235DF8Da3D2016d2AB1137D2d548A232
˓→")
>>> htlc.sign_transaction(private_key=
˓→"8a4bc8131e99a5d1064cdbca6949aa2ec16152967b19f2cee3096daefd5ca857")
>>> htlc.hash()
"0x2f5a724c9eda4f5ae8fde2d02417f17d9b9c8f5319bb8b79bbb9e5728f3896cc"
```
 $\textbf{json}() \rightarrow \text{dict}$ 

Get XinFin HTLC transaction json.

**Returns** dict – XinFin transaction json.

```
>>> from swap.providers.xinfin.htlc import HTLC
>>> htlc: HTLC = HTLC(network="testnet")
>>> htlc.build_transaction(address="xdc2224caA2235DF8Da3D2016d2AB1137D2d548A232
\rightarrow")
>>> htlc.json()
{'chainId': 1337, 'from': '0x2224caA2235DF8Da3D2016d2AB1137D2d548A232', 'value
˓→': 0, 'nonce': 0, 'gas': 1532786, 'gasPrice': 20000000000, 'data':
\rightarrow'0x608060405234801561001057600080fd5b50611ae9806100206000396000f3fe60806040526004361061003f51
˓→', 'to': b''}
```
 $raw() \rightarrow Optional[str]$ 

Get XinFin HTLC transaction raw.

**Returns** str – XinFin transaction raw.

```
>>> from swap.providers.xinfin.htlc import HTLC
>>> htlc: HTLC = HTLC(network="testnet")
>>> htlc.build_transaction(address="xdc2224caA2235DF8Da3D2016d2AB1137D2d548A232
\leftrightarrow")
>>> htlc.sign_transaction(private_key=
˓→"8a4bc8131e99a5d1064cdbca6949aa2ec16152967b19f2cee3096daefd5ca857")
>>> htlc.raw()
\rightarrow"0xf91b5e808504a817c800831763728080b91b09608060405234801561001057600080fd5b5061l̥1ae98061002066
\hookrightarrow ^0
```
contract\_address(*prefix: str* =  $'xdc'$ )  $\rightarrow$  str Get XinFin HTLC contract address.

**Parameters prefix** (str) – XinFin address prefix, default to xdc.

**Returns** ChecksumAddress – XinFin HTLC contract address.

```
>>> from swap.providers.xinfin.htlc import HTLC
>>> htlc: HTLC = HTLC(contract_address=
˓→"xdcdE06b10c67765c8C0b9F64E0eF423b45Eb86b8e7", network="testnet")
>>> htlc.contract_address()
"xdcdE06b10c67765c8C0b9F64E0eF423b45Eb86b8e7"
```
**build\_htlc**(*secret hash: str, recipient address: str, sender address: str, endtime: int*)  $\rightarrow$ *[swap.providers.xinfin.htlc.HTLC](#page-186-0)*

Build XinFin Hash Time Lock Contract (HTLC).

### **Parameters**

- secret\_hash  $(str)$  Secret sha-256 hash.
- recipient\_address  $(str) -$ XinFin recipient address.
- sender\_address  $(str)$  XinFin sender address.
- endtime  $(int)$  Expiration block time (Seconds).

**Returns** HTLC – XinFin HTLC instance.

```
>>> from swap.providers.xinfin.htlc import HTLC
>>> from swap.utils import sha256, get_current_timestamp
>>> htlc: HTLC = HTLC(contract_address=
˓→"xdcdE06b10c67765c8C0b9F64E0eF423b45Eb86b8e7", network="testnet")
>>> htlc.build_htlc(secret_hash=sha256("Hello Meheret!"), recipient_address=
˓→"xdcf8D43806260CFc6cC79fB408BA1897054667F81C", sender_address=
˓→"xdc2224caA2235DF8Da3D2016d2AB1137D2d548A232", endtime=get_current_
˓→timestamp(plus=3600))
<swap.providers.xinfin.htlc.HTLC object at 0x0409DAF0>
```
### $abi() \rightarrow list$

Get XinFin HTLC ABI.

**Returns** list – XinFin HTLC ABI.

```
>>> from swap.providers.xinfin.htlc import HTLC
          >>> from swap.utils import sha256, get_current_timestamp
          >>> htlc: HTLC = HTLC(contract_address=
          ˓→"xdcdE06b10c67765c8C0b9F64E0eF423b45Eb86b8e7", network="testnet")
          >>> htlc.build_htlc(secret_hash=sha256("Hello Meheret!"), recipient_address=
          ˓→"xdcf8D43806260CFc6cC79fB408BA1897054667F81C", sender_address=
          ˓→"xdc2224caA2235DF8Da3D2016d2AB1137D2d548A232", endtime=get_current_
          ˓→timestamp(plus=3600))
          >>> htlc.abi()
          [{'anonymous': False, 'inputs': [{'indexed': True, 'internalType': 'bytes32',
          ˓→'name': 'locked_contract_id', 'type': 'bytes32'}, {'indexed': False,
          ˓→'internalType': 'bytes32', 'name': 'secret_hash', 'type': 'bytes32'}, {
          ˓→'indexed': True, 'internalType': 'address', 'name': 'recipient', 'type':
          ˓→'address'}, {'indexed': True, 'internalType': 'address', 'name': 'sender',
          ˓→'type': 'address'}, {'indexed': False, 'internalType': 'uint256', 'name':
          ˓→'endtime', 'type': 'uint256'}, {'indexed': False, 'internalType': 'uint256',
          ˓→'name': 'amount', 'type': 'uint256'}], 'name': 'log_fund', 'type': 'event'}, {
          ˓→'anonymous': False, 'inputs': [{'indexed': True, 'internalType': 'bytes32',
           ˓→'name': 'locked_contract_id', 'type': 'bytes32'}], 'name': 'log_refund', 'type
           →': 'event'}, {'anonymous': False, 'inputs': [{'indexed': True, 'internallype
          ˓→': 'bytes32', 'name': 'locked_contract_id', 'type': 'bytes32'}], 'name': 'log_
10.2. Hash Tinè@Lock,ContPact(HTLC)<sup>t'},{'inputs': [{'internalType': 'bytes32', 'name':183</sup>
          ˓→'_secret_hash', 'type': 'bytes32'}, {'internalType': 'address payable', 'name
          ˓→': '_recipient', 'type': 'address'}, {'internalType': 'address payable', 'name
          ˓→': '_sender', 'type': 'address'}, {'internalType': 'uint256', 'name': '_
                              \overline{1}, \overline{1}, \overline{1}, \overline{2}556'\overline{1}, \overline{1}, \overline{1}, \overline{1}, \overline{1}, \overline{1}, \overline{1}, \overline{1}, \overline{1}, \overline{1}, \overline{1}, \overline{1}, \overline{1}, \overline{1}, \overline{1}, \overline{1}, \overline{1}, \overline{1},
```

```
bytecode() \rightarrow str
```
Get XinFin HTLC bytecode.

**Returns** str – XinFin HTLC bytecode.

```
>>> from swap.providers.xinfin.htlc import HTLC
>>> from swap.utils import sha256, get_current_timestamp
>>> htlc: HTLC = HTLC(contract_address=
˓→"xdcdE06b10c67765c8C0b9F64E0eF423b45Eb86b8e7", network="testnet")
>>> htlc.build_htlc(secret_hash=sha256("Hello Meheret!"), recipient_address=
˓→"xdcf8D43806260CFc6cC79fB408BA1897054667F81C", sender_address=
˓→"xdc2224caA2235DF8Da3D2016d2AB1137D2d548A232", endtime=get_current_
˓→timestamp(plus=3600))
>>> htlc.bytecode()
\rightarrow"608060405234801561001057600080fd5b50611ae9806100206000396000f3fe60806040526004B61061003f5766
\hookrightarrow "
```
### $bytecode\_runtime() \rightarrow str$

Get XinFin HTLC bytecode runtime.

**Returns** str – XinFin HTLC bytecode runtime.

```
>>> from swap.providers.xinfin.htlc import HTLC
>>> from swap.utils import sha256, get_current_timestamp
>>> htlc: HTLC = HTLC(contract_address=
˓→"xdcdE06b10c67765c8C0b9F64E0eF423b45Eb86b8e7", network="testnet")
>>> htlc.build_htlc(secret_hash=sha256("Hello Meheret!"), recipient_address=
˓→"xdcf8D43806260CFc6cC79fB408BA1897054667F81C", sender_address=
˓→"xdc2224caA2235DF8Da3D2016d2AB1137D2d548A232", endtime=get_current_
˓→timestamp(plus=3600))
>>> htlc.bytecode_runtime()
\,\,\scriptstyle\mapsto\,^060806040526004361061003f5760003560e01c806306a53665146100445780637249fbb614610081578063cfd4b6
ightharpoonup"
```
#### $\text{opcode}() \rightarrow \text{str}$

Get XinFin HTLC opcode.

**Returns** str – XinFin HTLC opcode.

```
>>> from swap.providers.xinfin.htlc import HTLC
         >>> from swap.utils import sha256, get_current_timestamp
         >>> htlc: HTLC = HTLC(contract_address=
         ˓→"xdcdE06b10c67765c8C0b9F64E0eF423b45Eb86b8e7", network="testnet")
         >>> htlc.build_htlc(secret_hash=sha256("Hello Meheret!"), recipient_address=
         ˓→"xdcf8D43806260CFc6cC79fB408BA1897054667F81C", sender_address=
         ˓→"xdc2224caA2235DF8Da3D2016d2AB1137D2d548A232", endtime=get_current_
         ˓→timestamp(plus=3600))
         >>> htlc.bytecode_runtime()
         "PUSH1 0x80 PUSH1 0x40 MSTORE CALLVALUE DUP1 ISZERO PUSH2 0x10 JUMPI PUSH1 0x0␣
         →DUP1 REVERT JUMPDEST POP PUSH2 0x1AE9 DUP1 PUSH2 0x20 PUSH1 0x0 CODECOPY<sub></sub>
         ˓→PUSH1 0x0 RETURN INVALID PUSH1 0x80 PUSH1 0x40 MSTORE PUSH1 0x4 CALLDATASIZE␣
         →LT PUSH2 0x3F JUMPI PUSH1 0x0 CALLDATALOAD PUSH1 0xE0 SHR DUP1 PUSH4µles on next page)
         ˓→0x6A53665 EQ PUSH2 0x44 JUMPI DUP1 PUSH4 0x7249FBB6 EQ PUSH2 0x81 JUMPI DUP1␣
184 →PUSH4 0xCFD4B66E EQ PUSH2 0xBE JUMPI DUP1 PUSH4 0xF4FD3062 EQ PUSH2 0x103
<br>
184 Chapter 10. XinFin
         →JUMPI JUMPDEST PUSH1 0x0 DUP1 REVERT JUMPDEST CALLVALUE DUP1 ISZERO PUSH2.
         ˓→0x50 JUMPI PUSH1 0x0 DUP1 REVERT JUMPDEST POP PUSH2 0x6B PUSH1 0x4 DUP1␣
         \rightarrowCALLDATASIZE SUB DUP2 ADD SWAP1 PUSH2 0x66 SWAP2 SWAP1 PUSH2 0xF29 JUMP<sub>1</sub>
           JUMPDEST PUSH2 0x133 JUMP JUMPDEST PUSH1 0x40 MLOAD PUSH2 0x78 SWAP2 SWAP1
```
**balance**(*unit: str* = 'Wei')  $\rightarrow$  Union[Wei, int, float] Get XinFin HTLC balance.

Parameters unit (str) – XinFin unit, default to XDC.

**Returns** int, float – XinFin HTLC balance.

```
>>> from swap.providers.bitcoin.htlc import HTLC
>>> from swap.utils import sha256
>>> htlc: HTLC = HTLC(contract_address=
˓→"xdcdE06b10c67765c8C0b9F64E0eF423b45Eb86b8e7", network="testnet")
>>> htlc.balance(unit="XDC")
1.56
```
# **10.3 Transaction**

<span id="page-190-0"></span>XinFin transaction in blockchain network.

class swap.providers.xinfin.transaction.Transaction(*network: str = 'mainnet'*, *provider: str = 'http'*, *token: Optional[str] = None*)

XinFin Transaction.

**Parameters**

- network  $(str) XinFin$  network, defaults to mainnet.
- provider  $(str) -$ XinFin network provider, defaults to http.

**Returns** Transaction – XinFin transaction instance.

**Note:** XinFin has only three networks, mainnet and testnet.

```
\textbf{fee}(\textit{unit: str} = \textit{'Wei'}) \rightarrow \text{Union[Wei, int, float]}
```
Get XinFin transaction fee.

Parameters unit (str) – XinFin unit, default to Wei.

**Returns** Wei, int, float – XinFin transaction fee.

```
>>> from swap.providers.xinfin.htlc import HTLC
>>> from swap.providers.xinfin.transaction import FundTransaction
>>> from swap.utils import sha256, get_current_timestamp
>>> htlc: HTLC = HTLC(contract_address=
˓→"xdcdE06b10c67765c8C0b9F64E0eF423b45Eb86b8e7", network="testnet")
>>> htlc.build_htlc(secret_hash=sha256("Hello Meheret!"), recipient_address=
˓→"xdcf8D43806260CFc6cC79fB408BA1897054667F81C", sender_address=
˓→"xdc2224caA2235DF8Da3D2016d2AB1137D2d548A232", endtime=get_current_
˓→timestamp(plus=3600))
>>> fund_transaction: FundTransaction = FundTransaction(network="testnet")
>>> fund_transaction.build_transaction(address=
˓→"xdc2224caA2235DF8Da3D2016d2AB1137D2d548A232", htlc=htlc, amount=3, unit="XDC
˓→")
```
(continues on next page)

```
>>> fund_transaction.fee(unit="Wei")
138436
```
 $\textbf{hash}() \rightarrow \text{Optional[str]}$ 

Get XinFin transaction hash.

**Returns** str – XinFin transaction hash.

```
>>> from swap.providers.xinfin.transaction import WithdrawTransaction
>>> from swap.providers.xinfin.solver import WithdrawSolver
>>> withdraw_transaction: WithdrawTransaction = WithdrawTransaction(network=
ightharpoonup"testnet")
>>> withdraw_transaction.build_transaction(transaction_hash=
˓→"0x0d4c93546aa3e5e476455931a63f1a97a2624e3b516e3fd8e3a582cb20aaeef9", secret_
˓→key="Hello Meheret!", address="xdcf8D43806260CFc6cC79fB408BA1897054667F81C",␣
˓→contract_address="xdcdE06b10c67765c8C0b9F64E0eF423b45Eb86b8e7")
>>> withdraw_solver: WithdrawSolver = WithdrawSolver(xprivate_key=
→"xprv9s21ZrQH143K4Kpce43z5guPyxLrFoc2i8aQAq835Zzp4Rt7i6nZaMCnVSDyHT6MnmJJGKHMrCUqaYpGojrug1Z
   \mu, path="m/44'/550'/0'/0/0")
>>> withdraw_transaction.sign(solver=withdraw_solver)
>>> withdraw_transaction.hash()
"0xe8e8738c791385738661573ad4de63dd81b77d240b6138ca476ea8cdcbb29a21"
```
### $json() \rightarrow dict$

Get XinFin transaction fee.

**Returns** Wei, int, float – XinFin transaction fee.

```
>>> from swap.providers.xinfin.htlc import HTLC
>>> from swap.providers.xinfin.transaction import FundTransaction
>>> from swap.utils import sha256, get_current_timestamp
>>> htlc: HTLC = HTLC(contract_address=
˓→"xdcdE06b10c67765c8C0b9F64E0eF423b45Eb86b8e7", network="testnet")
>>> htlc.build_htlc(secret_hash=sha256("Hello Meheret!"), recipient_address=
˓→"xdcf8D43806260CFc6cC79fB408BA1897054667F81C", sender_address=
˓→"xdc2224caA2235DF8Da3D2016d2AB1137D2d548A232", endtime=get_current_
˓→timestamp(plus=3600))
>>> fund_transaction: FundTransaction = FundTransaction(network="testnet")
>>> fund_transaction.build_transaction(address=
˓→"xdc2224caA2235DF8Da3D2016d2AB1137D2d548A232", htlc=htlc, amount=3, unit="XDC
\leftrightarrow")
>>> fund_transaction.json()
{'chainId': 1337, 'from': '0x2224caA2235DF8Da3D2016d2AB1137D2d548A232', 'value
˓→': 3000000000000000000, 'nonce': 2, 'gas': 138436, 'gasPrice': 20000000000,
˓→'to': '0xdE06b10c67765c8C0b9F64E0eF423b45Eb86b8e7', 'data':
˓→'0xf4fd30623a26da82ead15a80533a02696656b14b5dbfd84eb14790f2e1be5e9e45820eeb000000000000000000000000f8d43806260cfc6cc79fb408ba1897054667f81c0000000000000000000000002224caa2235df8da3d2016d2ab1137d2d548a2320000000000000000000000000000000000000000000000000000000060e000d3
˓→'}
```

```
raw() \rightarrow Optional[str]
```
Get XinFin transaction hash.

**Returns** str – XinFin transaction hash.

```
>>> from swap.providers.xinfin.transaction import RefundTransaction
>>> from swap.providers.xinfin.solver import RefundSolver
>>> refund_transaction: RefundTransaction = RefundTransaction(network="testnet")
>>> refund_transaction.build_transaction(transaction_hash=
˓→"0x0d4c93546aa3e5e476455931a63f1a97a2624e3b516e3fd8e3a582cb20aaeef9", address=
˓→"xdc2224caA2235DF8Da3D2016d2AB1137D2d548A232", contract_address=
˓→"xdcdE06b10c67765c8C0b9F64E0eF423b45Eb86b8e7")
>>> refund_solver: RefundSolver = RefundSolver(xprivate_key=
→"xprv9s21ZrQH143K3Y3pdbkbjreZQ9RVmqTLhRgf86uZyCJk2ou36YdUJt5frjwihGWmV1fQEDioiGZXWXUbHLy3kQf
\rightarrow", path="m/44'/550'/0'/0/0")
>>> refund_transaction.sign(solver=refund_solver)
>>> refund_transaction.hash()
\rightarrow"0xf88a028504a817c80082e76094de06b10c67765c8c0b9f64e0ef423b45eb86b8e780a47249fbb61909575c436
\hookrightarrow"
```
 $type() \rightarrow str$ 

Get XinFin transaction hash.

**Returns** str – XinFin transaction hash.

>>> from swap.providers.xinfin.transaction import WithdrawTransaction >>> from swap.providers.xinfin.solver import WithdrawSolver >>> withdraw\_transaction: WithdrawTransaction = WithdrawTransaction(network= ˓<sup>→</sup>"testnet") >>> withdraw\_transaction.build\_transaction(transaction\_hash= ˓<sup>→</sup>"0x0d4c93546aa3e5e476455931a63f1a97a2624e3b516e3fd8e3a582cb20aaeef9", secret\_ ˓<sup>→</sup>key="Hello Meheret!", address="xdcf8D43806260CFc6cC79fB408BA1897054667F81C",␣ ˓<sup>→</sup>contract\_address="xdcdE06b10c67765c8C0b9F64E0eF423b45Eb86b8e7") >>> withdraw\_transaction.type() "xinfin\_withdraw\_unsigned"

 $square() \rightarrow dict$ 

Get XinFin transaction hash.

**Returns** str – XinFin transaction hash.

```
>>> from swap.providers.xinfin.transaction import RefundTransaction
>>> from swap.providers.xinfin.solver import RefundSolver
>>> refund_transaction: RefundTransaction = RefundTransaction(network="testnet")
>>> refund_transaction.build_transaction(transaction_hash=
˓→"0x0d4c93546aa3e5e476455931a63f1a97a2624e3b516e3fd8e3a582cb20aaeef9", address=
˓→"xdc2224caA2235DF8Da3D2016d2AB1137D2d548A232", contract_address=
˓→"xdcdE06b10c67765c8C0b9F64E0eF423b45Eb86b8e7")
>>> refund_solver: RefundSolver = RefundSolver(xprivate_key=
→"xprv9s21ZrQH143K3Y3pdbkbjreZQ9RVmqTLhRgf86uZyCJk2ou36YdUJt5frjwihGWmV1fQEDioiGZXWXUbHLy3kQf
\rightarrow", path="m/44'/550'/0'/0/0")
>>> refund_transaction.sign(solver=refund_solver)
>>> refund_transaction.signature()
{'hash': '0x90449ab8e3736feae4980554bb129b408f88d0003e569022cf8e00817cc2a7d9',
˓→'rawTransaction':
\rightarrow'0xf88a028504a817c80082e76094de06b10c67765c8c0b9f64e0ef423b45eb86b8e780a47249fbb61909575c436
˓→', 'r':␣
˓→42895942847608608192932856733711858695420995837709512084644654454168196927042,
  \mathbf{S}':
˓→23849944468865388317715121201379699989753020274517556595896033163737398323890,
   ˓→ 'v': 2709}
                                                                    (continues on next page)
```
#### transaction\_raw()  $\rightarrow$  str

Get XinFin fund transaction raw.

**Returns** str – XinFin fund transaction raw.

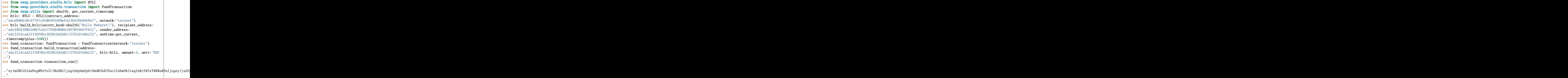

# **10.3.1 FundTransaction**

<span id="page-193-0"></span>class swap.providers.xinfin.transaction.FundTransaction(*network: str = 'mainnet'*, *provider: str =*

XinFin Fund transaction.

**Parameters**

- network  $(str) -$ XinFin network, defaults to mainnet.
- provider  $(str) -$ XinFin network provider, defaults to http.

**Returns** FundTransaction – XinFin fund transaction instance.

**Warning:** Do not forget to build transaction after initialize fund transaction.

build\_transaction(*address: str*, *htlc:* [swap.providers.xinfin.htlc.HTLC,](#page-186-0) *amount: Union[Wei, int, float]*, *unit: str = 'Wei'*) → *[swap.providers.xinfin.transaction.FundTransaction](#page-193-0)*

Build XinFin fund transaction.

**Parameters**

- htlc ([xinfin.htlc.HTLC](#page-186-0)) XinFin HTLC instance.
- address  $(str)$  XinFin sender address.
- amount (Wei, int,  $float$ ) XinFin amount.
- unit  $(str)$  XinFin unit, default to Wei.

**Returns** FundTransaction – XinFin fund transaction instance.

*'http'*)

```
>>> from swap.providers.xinfin.htlc import HTLC
>>> from swap.providers.xinfin.transaction import FundTransaction
>>> from swap.utils import sha256, get_current_timestamp
>>> htlc: HTLC = HTLC(contract_address=
˓→"xdcdE06b10c67765c8C0b9F64E0eF423b45Eb86b8e7", network="testnet")
>>> htlc.build_htlc(secret_hash=sha256("Hello Meheret!"), recipient_address=
˓→"xdcf8D43806260CFc6cC79fB408BA1897054667F81C", sender_address=
˓→"xdc2224caA2235DF8Da3D2016d2AB1137D2d548A232", endtime=get_current_
˓→timestamp(plus=3600))
>>> fund_transaction: FundTransaction = FundTransaction(network="testnet")
>>> fund_transaction.build_transaction(address=
˓→"xdc2224caA2235DF8Da3D2016d2AB1137D2d548A232", htlc=htlc, amount=3, unit="XDC
˓→")
<swap.providers.xinfin.transaction.FundTransaction object at 0x0409DAF0>
```
sign(*solver:* [swap.providers.xinfin.solver.FundSolver](#page-197-0)) → *[swap.providers.xinfin.transaction.FundTransaction](#page-193-0)* Sign XinFin fund transaction.

**Parameters solver** ([xinfin.solver.FundSolver](#page-197-0)) – XinFin fund solver.

**Returns** FundTransaction – XinFin fund transaction instance.

```
>>> from swap.providers.xinfin.htlc import HTLC
>>> from swap.providers.xinfin.transaction import FundTransaction
>>> from swap.providers.xinfin.solver import FundSolver
>>> from swap.utils import sha256, get_current_timestamp
>>> htlc: HTLC = HTLC(contract_address=
˓→"xdcdE06b10c67765c8C0b9F64E0eF423b45Eb86b8e7", network="testnet")
>>> htlc.build_htlc(secret_hash=sha256("Hello Meheret!"), recipient_address=
˓→"xdcf8D43806260CFc6cC79fB408BA1897054667F81C", sender_address=
˓→"xdc2224caA2235DF8Da3D2016d2AB1137D2d548A232", endtime=get_current_
˓→timestamp(plus=3600))
>>> fund_transaction: FundTransaction = FundTransaction(network="testnet")
>>> fund transaction.build transaction(address=
˓→"xdc2224caA2235DF8Da3D2016d2AB1137D2d548A232", htlc=htlc, amount=3, unit="XDC
˓→")
>>> fund_solver: FundSolver = FundSolver(xprivate_key=
→"xprv9s21ZrQH143K3Y3pdbkbjreZQ9RVmqTLhRgf86uZyCJk2ou36YdUJt5frjwihGWmV1fQEDioiGZXWXUbHLy3kQf
\rightarrow", path="m/44'/550'/0'/0/0")
>>> fund_transaction.sign(solver=fund_solver)
<swap.providers.xinfin.transaction.FundTransaction object at 0x0409DAF0>
```
## **10.3.2 WithdrawTransaction**

<span id="page-194-0"></span>class swap.providers.xinfin.transaction.WithdrawTransaction(*network: str = 'mainnet'*, *provider: str*

*= 'http'*)

XinFin Withdraw transaction.

**Parameters**

- network  $(str) XinFin$  network, defaults to mainnet.
- provider  $(str) -$ XinFin network provider, defaults to http.

**Returns** WithdrawTransaction – XinFin withdraw transaction instance.

**Warning:** Do not forget to build transaction after initialize withdraw transaction.

build\_transaction(*transaction\_hash: str*, *address: str*, *secret\_key: str*, *contract\_address: Optional[str] = None*) → *[swap.providers.xinfin.transaction.WithdrawTransaction](#page-194-0)*

Build XinFin withdraw transaction.

**Parameters**

- transaction\_hash (str) XinFin HTLC funded transaction hash.
- address  $(str)$  XinFin recipient address.
- secret\_key  $(str)$  Secret password/passphrase.
- contract\_address  $(str) XinFin$  HTLC contract address, defaults to None.

**Returns** WithdrawTransaction – XinFin withdraw transaction instance.

```
>>> from swap.providers.xinfin.transaction import WithdrawTransaction
>>> withdraw_transaction: WithdrawTransaction = WithdrawTransaction(network=
˓→"testnet")
>>> withdraw_transaction.build_transaction(transaction_hash=
˓→"0x0d4c93546aa3e5e476455931a63f1a97a2624e3b516e3fd8e3a582cb20aaeef9", secret_
˓→key="Hello Meheret!", address="xdcf8D43806260CFc6cC79fB408BA1897054667F81C",␣
˓→contract_address="xdcdE06b10c67765c8C0b9F64E0eF423b45Eb86b8e7")
<swap.providers.xinfin.transaction.WithdrawTransaction object at 0x0409DAF0>
```
## sign(*solver*: [swap.providers.xinfin.solver.WithdrawSolver](#page-197-1)) →

```
swap.providers.xinfin.transaction.WithdrawTransaction
```
Sign XinFin withdraw transaction.

**Parameters solver** ([xinfin.solver.WithdrawSolver](#page-197-1)) – XinFin withdraw solver.

**Returns** WithdrawTransaction – XinFin withdraw transaction instance.

```
>>> from swap.providers.xinfin.transaction import WithdrawTransaction
>>> from swap.providers.xinfin.solver import WithdrawSolver
>>> withdraw_transaction: WithdrawTransaction = WithdrawTransaction(network=
˓→"testnet")
>>> withdraw_transaction.build_transaction(transaction_hash=
˓→"0x0d4c93546aa3e5e476455931a63f1a97a2624e3b516e3fd8e3a582cb20aaeef9", secret_
˓→key="Hello Meheret!", address="xdcf8D43806260CFc6cC79fB408BA1897054667F81C",␣
˓→contract_address="xdcdE06b10c67765c8C0b9F64E0eF423b45Eb86b8e7")
>>> withdraw_solver: WithdrawSolver = WithdrawSolver(xprivate_key=
→"xprv9s21ZrQH143K4Kpce43z5quPyxLrFoc2i8aQAq835Zzp4Rt7i6nZaMCnVSDyHT6MnmJJGKHMrCUqaYpGojrug1Z
  ', path="m/44'/550'/0'/0/0")
>>> withdraw_transaction.sign(solver=withdraw_solver)
<swap.providers.xinfin.transaction.WithdrawTransaction object at 0x0409DAF0>
```
## **10.3.3 RefundTransaction**

<span id="page-196-0"></span>class swap.providers.xinfin.transaction.RefundTransaction(*network: str = 'mainnet'*, *provider: str =*

*'http'*)

XinFin Refund transaction.

**Parameters**

• network  $(str) - XinFin$  network, defaults to mainnet.

• provider  $(str) -$ XinFin network provider, defaults to http.

**Returns** RefundTransaction – XinFin refund transaction instance.

**Warning:** Do not forget to build transaction after initialize refund transaction.

build\_transaction(*transaction\_hash: str*, *address: str*, *contract\_address: Optional[str] = None*) → *[swap.providers.xinfin.transaction.RefundTransaction](#page-196-0)*

Build XinFin refund transaction.

**Parameters**

- transaction\_hash (str) XinFin HTLC funded transaction hash.
- address  $(str)$  XinFin sender address.
- contract\_address  $(str)$  XinFin HTLC contract address, defaults to None.

**Returns** RefundTransaction – XinFin refund transaction instance.

```
>>> from swap.providers.xinfin.transaction import RefundTransaction
>>> refund_transaction: RefundTransaction = RefundTransaction(network="testnet")
>>> refund_transaction.build_transaction(transaction_hash=
˓→"0x0d4c93546aa3e5e476455931a63f1a97a2624e3b516e3fd8e3a582cb20aaeef9", address=
˓→"xdc2224caA2235DF8Da3D2016d2AB1137D2d548A232", contract_address=
˓→"xdcdE06b10c67765c8C0b9F64E0eF423b45Eb86b8e7")
<swap.providers.xinfin.transaction.RefundTransaction object at 0x0409DAF0>
```
sign(*solver*: [swap.providers.xinfin.solver.RefundSolver](#page-198-0)) →

*[swap.providers.xinfin.transaction.RefundTransaction](#page-196-0)* Sign XinFin refund transaction.

**Parameters** solver ([xinfin.solver.RefundSolver](#page-198-0)) – XinFin refund solver.

**Returns** RefundTransaction – XinFin refund transaction instance.

```
>>> from swap.providers.xinfin.transaction import RefundTransaction
>>> from swap.providers.xinfin.solver import RefundSolver
>>> refund_transaction: RefundTransaction = RefundTransaction(network="testnet")
>>> refund_transaction.build_transaction(transaction_hash=
˓→"0x0d4c93546aa3e5e476455931a63f1a97a2624e3b516e3fd8e3a582cb20aaeef9", address=
˓→"xdc2224caA2235DF8Da3D2016d2AB1137D2d548A232", contract_address=
˓→"xdcdE06b10c67765c8C0b9F64E0eF423b45Eb86b8e7")
>>> refund_solver: RefundSolver = RefundSolver(xprivate_key=
→"xprv9s21ZrQH143K3Y3pdbkbjreZQ9RVmqTLhRgf86uZyCJk2ou36YdUJt5frjwihGWmV1fQEDioiGZXWXUbHLy3kQf
\rightarrow", path="m/44'/550'/0'/0/0")
>>> refund_transaction.sign(solver=refund_solver)
<swap.providers.xinfin.transaction.RefundTransaction object at 0x0409DAF0>
```
# **10.4 Solver**

<span id="page-197-2"></span>XinFin solver.

## **10.4.1 FundSolver**

```
class swap.providers.xinfin.solver.FundSolver(xprivate_key: str, account: int = 0, change: bool =
                                                      False, address: int = 0, path: Optional[str] = None)
```
XinFin Fund solver.

**Parameters**

- **xprivate\_key**  $(str)$  XinFin sender xprivate key.
- account  $(int)$  XinFin derivation account, defaults to 0.
- change  $(boo1)$  XinFin derivation change, defaults to False.
- address  $(int)$  XinFin derivation address, defaults to 0.
- path  $(str)$  XinFin derivation path, defaults to None.

**Returns** FundSolver – XinFin fund solver instance.

```
>>> from swap.providers.xinfin.solver import FundSolver
>>> sender_root_xprivate_key: str =
\rightarrow"xprv9s21ZrQH143K3XihXQBN8Uar2WBtrjSzK2oRDEGQ25pA2kKAADoQXaiiVXht163ZTrdtTXfM4GqNRE9gWQHky25BpvBO
ightharpoonup"
>>> fund_solver: FundSolver = FundSolver(xprivate_key=sender_root_xprivate_key,␣
\rightarrowpath="m/44'/550'/0'/0/0")
<swap.providers.xinfin.solver.FundSolver object at 0x03FCCA60>
```
## **10.4.2 WithdrawSolver**

<span id="page-197-1"></span>class swap.providers.xinfin.solver.WithdrawSolver(*xprivate\_key: str*, *account: int = 0*, *change: bool = False*, *address: int* = 0, *path: Optional[str]* =

*None*)

XinFin Withdraw solver.

**Parameters**

- xprivate\_key  $(str)$  XinFin sender xprivate key.
- account  $(int)$  XinFin derivation account, defaults to 0.
- change  $(bool)$  XinFin derivation change, defaults to False.
- address  $(int)$  XinFin derivation address, defaults to 0.
- **path**  $(str)$  XinFin derivation path, defaults to None.

**Returns** WithdrawSolver – XinFin withdraw solver instance.

```
>>> from swap.providers.xinfin.solver import WithdrawSolver
>>> recipient_root_xprivate_key: str =
→"xprv9s21ZrQH143K4Kpce43z5guPyxLrFoc2i8aQAq835Zzp4Rt7i6nZaMCnVSDyHT6MnmJJGKHMrCUqaYpGojrug1ZN5qQl
 \hookrightarrow "
```
(continues on next page)

```
>>> withdraw_solver: WithdrawSolver = WithdrawSolver(xprivate_key=recipient_root_
˓→xprivate_key, path="m/44'/550'/0'/0/0")
<swap.providers.xinfin.solver.WithdrawSolver object at 0x03FCCA60>
```
## **10.4.3 RefundSolver**

<span id="page-198-0"></span>class swap.providers.xinfin.solver.RefundSolver(*xprivate\_key: str*, *account: int = 0*, *change: bool = False*, *address: int = 0*, *path: Optional[str] = None*)

XinFin Refund solver.

**Parameters**

- xprivate\_key  $(str)$  XinFin sender xprivate key.
- account  $(int)$  XinFin derivation account, defaults to 0.
- change  $(bool)$  XinFin derivation change, defaults to False.
- address  $(int)$  XinFin derivation address, defaults to 0.
- path  $(str)$  XinFin derivation path, defaults to None.

**Returns** RefundSolver – XinFin refund solver instance.

```
>>> from swap.providers.xinfin.solver import RefundSolver
>>> sender_root_xprivate_key: str =
\rightarrow"xprv9s21ZrQH143K3XihXQBN8Uar2WBtrjSzK2oRDEGQ25pA2kKAADoQXaiiVXht163ZTrdtTXfM4GqNRE9qWQHky25BpvB
ightharpoonup"
>>> refund_solver: RefundSolver = RefundSolver(xprivate_key=sender_root_xprivate_
\rightarrowkey, path="m/44'/550'/0'/0/0")
<swap.providers.xinfin.solver.RefundSolver object at 0x03FCCA60>
```
# **10.5 Signature**

XinFin signature.

```
class swap.providers.xinfin.signature.Signature(network: str = 'mainnet', provider: str = 'http')
     XinFin Signature.
```
**Parameters**

- network  $(str) XinFin$  network, defaults to mainnet.
- **provider**  $(str) XinFin$  network provider, defaults to http.

**Returns** Signature – XinFin signature instance.

**Note:** XinFin has only two networks, mainnet and testnet.

 $\textbf{fee}(\textit{unit: str} = \textit{'Wei'}) \rightarrow \text{Union[Wei, int, float]}$ Get XinFin signature fee.

Parameters unit  $(str)$  – XinFin unit, default to Wie.

**Returns** Wei, int, float – XinFin signature fee.

```
>>> from swap.providers.xinfin.signature import Signature
>>> from swap.providers.xinfin.solver import WithdrawSolver
>>> signature: Signature = Signature(network="testnet")
>>> withdraw_solver: WithdrawSolver = WithdrawSolver(xprivate_key=
→"xprv9s21ZrQH143K4Kpce43z5guPyxLrFoc2i8aQAq835Zzp4Rt7i6nZaMCnVSDyHT6MnmJJGKHMrCUqaYpGojrug1Z
\leftrightarrow", account=0, change=False, address=0)
>>> signature.sign(transaction_raw=
..."eyJmZWUiOiA4MjY4OSwgInR5cGUiOiAieGluZmluX3dpdGhkcmF3X3Vuc2lnbmVkIiwgInRyYW5zYWN0aW9uIjogeyJ
˓→", solver=withdraw_solver)
>>> signature.fee(unit="Wei")
82689
```
 $\textbf{hash}() \rightarrow \text{Optional[str]}$ 

Get XinFin signature has.

**Returns** str – XinFin signature hash.

```
>>> from swap.providers.xinfin.signature import Signature
>>> from swap.providers.xinfin.solver import RefundSolver
>>> signature: Signature = Signature(network="testnet")
>>> refund_solver: RefundSolver = RefundSolver(xprivate_key=
→"xprv9s21ZrQH143K3Y3pdbkbjreZQ9RVmqTLhRgf86uZyCJk2ou36YdUJt5frjwihGWmV1fQEDioiGZXWXUbHLy3kQf
˓→", account=0, change=False, address=0)
>>> signature.sign(transaction_raw=
→"eyJmZWUiOiA1OTIzMiwgInR5cGUiOiAieGluZmluX3JlZnVuZF91bnNpZ25lZCIsICJ0cmFuc2FjdGlvbiI6IHsiY2h
˓→", solver=refund_solver)
>>> signature.hash()
"0x90449ab8e3736feae4980554bb129b408f88d0003e569022cf8e00817cc2a7d9"
```
### $\textbf{json}() \rightarrow \text{dict}$

Get XinFin signature json.

**Returns** dict – XinFin signature json.

```
>>> from swap.providers.xinfin.signature import Signature
>>> from swap.providers.xinfin.solver import FundSolver
>>> signature: Signature = Signature(network="testnet")
>>> fund_solver: FundSolver = FundSolver(xprivate_key=
→"xprv9s21ZrQH143K3Y3pdbkbjreZQ9RVmqTLhRgf86uZyCJk2ou36YdUJt5frjwihGWmV1fQEDioiGZXWXUbHLy3kQf
\rightarrow", account=0, change=False, address=0)
>>> signature.sign(transaction_raw=
→"eyJmZWUiOiAxMzg0NDgsICJ0cmFuc2FjdGlvbiI6IHsiY2hhaW5JZCI6IDEzMzcsICJmcm9tIjogIjB4NjllMDRmZTE
˓→", solver=fund_solver)
>>> signature.json()
{'chainId': 1337, 'from': '0x2224caA2235DF8Da3D2016d2AB1137D2d548A232', 'value
˓→': 1000000000000000000, 'nonce': 2, 'gas': 138448, 'gasPrice': 20000000000,
˓→'to': '0xdE06b10c67765c8C0b9F64E0eF423b45Eb86b8e7', 'data':
˓→'0xf4fd30623a26da82ead15a80533a02696656b14b5dbfd84eb14790f2e1be5e9e45820eeb000000000000000000000000f8d43806260cfc6cc79fb408ba1897054667f81c0000000000000000000000002224caa2235df8da3d2016d2ab1137d2d548a2320000000000000000000000000000000000000000000000000000000060e006c3
˓→'}
```

```
\text{raw}() \rightarrow \text{Optional[str]}
```
Get XinFin signature raw.

**Returns** str – XinFin signature raw.

```
>>> from swap.providers.xinfin.signature import Signature
>>> from swap.providers.xinfin.solver import WithdrawSolver
>>> signature: Signature = Signature(network="testnet")
>>> withdraw_solver: WithdrawSolver = WithdrawSolver(xprivate_key=
→"xprv9s21ZrQH143K4Kpce43z5guPyxLrFoc2i8aQAq835Zzp4Rt7i6nZaMCnVSDyHT6MnmJJGKHMrCUqaYpGojrug1Z
\rightarrow", account=0, change=False, address=0)
>>> signature.sign(transaction_raw=
..."eyJmZWUiOiA4MjY4OSwgInR5cGUiOiAieGluZmluX3dpdGhkcmF3X3Vuc2lnbmVkIiwgInRyYW5zYWN0aW9uIjogeyJ
˓→", solver=withdraw_solver)
>>> signature.raw()
\rightarrow"0xf8ec808504a817c8008301430194de06b10c67765c8c0b9f64e0ef423b45eb86b8e780b88406a536651909575
ightharpoonup"
```
### $type() \rightarrow str$

Get XinFin signature type.

**Returns** str – XinFin signature type.

```
>>> from swap.providers.xinfin.signature import Signature
>>> from swap.providers.xinfin.solver import FundSolver
>>> signature: Signature = Signature(network="testnet")
>>> fund_solver: FundSolver = FundSolver(xprivate_key=
→"xprv9s21ZrQH143K3Y3pdbkbjreZQ9RVmqTLhRgf86uZyCJk2ou36YdUJt5frjwihGWmV1fQEDioiGZXWXUbHLy3kQf
˓→", account=0, change=False, address=0)
>>> signature.sign(transaction_raw=
y"eyJmZWUiOiAxMzg0NDgsICJ0eXBlIjogInhpbmZpbl9mdW5kX3Vuc2lnbmVkIiwgInRyYW5zYWN0aWPuIjogeyJjaGFj>
\rightarrow", solver=fund_solver)
>>> signature.type()
"xinfin_fund_signed"
```
sign(*transaction\_raw: str*, *solver: Union[*[swap.providers.xinfin.solver.FundSolver](#page-197-0)*,* [swap.providers.xinfin.solver.WithdrawSolver](#page-197-1)*,* [swap.providers.xinfin.solver.RefundSolver](#page-198-0)*]*) → Union[*[swap.providers.xinfin.signature.FundSignature](#page-201-0)*, *[swap.providers.xinfin.signature.WithdrawSignature](#page-202-0)*, *[swap.providers.xinfin.signature.RefundSignature](#page-203-0)*] Sign XinFin unsigned transaction raw.

### **Parameters**

- transaction\_raw  $(str) -$ XinFin unsigned transaction raw.
- solver ([xinfin.solver.FundSolver](#page-197-0), [xinfin.solver.WithdrawSolver](#page-197-1), [xinfin.solver.RefundSolver](#page-198-0)) – XinFin solver.

**Returns** FundSignature, WithdrawSignature, RefundSignature – XinFin signature instance.

```
>>> from swap.providers.xinfin.signature import Signature
>>> from swap.providers.xinfin.solver import FundSolver
>>> signature: Signature = Signature(network="testnet")
>>> fund_solver: FundSolver = FundSolver(xprivate_key=
→"xprv9s21ZrQH143K3Y3pdbkbjreZQ9RVmqTLhRgf86uZyCJk2ou36YdUJt5frjwihGWmV1fQEDioiGZXWXUbHLy3kQf
˓→", account=0, change=False, address=0)
>>> signature.sign(transaction_raw=
→"eyJmZWUiOiAxMzg0NDgsICJ0eXBlIjogInhpbmZpbl9mdW5kX3Vuc2lnbmVkIiwgInRyYW5zYWN0aWPuIjogeyJjaGF
\rightarrow", solver=fund_solver)
<swap.providers.xinfin.signature.FundSignature object at 0x0409DAF0>
```
### signature()  $\rightarrow$  dict

Get XinFin signature.

**Returns** dict – XinFin signature.

```
>>> from swap.providers.xinfin.signature import Signature
>>> from swap.providers.xinfin.solver import WithdrawSolver
>>> signature: Signature = Signature(network="testnet")
>>> withdraw_solver: WithdrawSolver = WithdrawSolver(xprivate_key=
→"xprv9s21ZrQH143K4Kpce43z5guPyxLrFoc2i8aQAq835Zzp4Rt7i6nZaMCnVSDyHT6MnmJJGKHMrCUqaYpGojrug1Z
\rightarrow", account=0, change=False, address=0)
>>> signature.sign(transaction_raw=
→"eyJmZWUiOiA4MjY4OSwgInR5cGUiOiAieGluZmluX3dpdGhkcmF3X3Vuc2lnbmVkIiwgInRyYW5zYWN0aW9uIjogeyJ
˓→", solver=withdraw_solver)
>>> signature.signature()
{'hash': '0xe8e8738c791385738661573ad4de63dd81b77d240b6138ca476ea8cdcbb29a21',
˓→'rawTransaction':
\rightarrow '0xf8ec808504a817c8008301430194de06b10c67765c8c0b9f64e0ef423b45eb86b8e780b88406a536651909575
\leftrightarrow', 'r':
˓→115683075740172584287236173170973052486872064110718784013746063807450268107094,
ightharpoonup 's':
˓→10987326587522303302152973055763806493281157878637620947188858604750528344964,
ightharpoonup 'v': 2709}
```
### transaction\_raw()  $\rightarrow$  str

Get XinFin signed transaction raw.

**Returns** str – XinFin signed transaction raw.

```
>>> from swap.providers.xinfin.signature import Signature
>>> from swap.providers.xinfin.solver import FundSolver
>>> signature: Signature = Signature(network="testnet")
>>> fund_solver: FundSolver = FundSolver(xprivate_key=
→"xprv9s21ZrQH143K3Y3pdbkbjreZQ9RVmqTLhRgf86uZyCJk2ou36YdUJt5frjwihGWmV1fQEDioiGZXWXUbHLy3kQf
˓→", account=0, change=False, address=0)
>>> signature.sign(transaction_raw=
→"eyJmZWUiOiAxMzg0NDgsICJ0eXBlIjogInhpbmZpbl9mdW5kX3Vuc2lnbmVkIiwgInRyYW5zYWN0aWPuIjogeyJjaGF
\rightarrow", solver=fund_solver)
>>> signature.transaction_raw()
y"eyJmZWUiOiAxMzg0NDgsICJ0eXBlIjogInhpbmZpbl9mdW5kX3NpZ25lZCIsICJ0cmFuc2FjdGlvbi[I6IHsiY2hhaW5.\;
\hookrightarrow "
```
## **10.5.1 FundSignature**

<span id="page-201-0"></span>class swap.providers.xinfin.signature.FundSignature(*network: str = 'mainnet'*, *provider: str = 'http'*,

*token: Optional[str] = None*)

XinFin Fund signature.

**Parameters**

- network  $(str) XinFin$  network, defaults to mainnet.
- provider  $(str) -$ XinFin network provider, defaults to http.

**Returns** FundSignature – XinFin fund signature instance.

**Note:** XinFin has only two networks, mainnet and testnet.

sign(*transaction\_raw: str, solver:* [swap.providers.xinfin.solver.FundSolver](#page-197-0)) → *[swap.providers.xinfin.signature.FundSignature](#page-201-0)* Sign XinFin unsigned fund transaction raw.

**Parameters**

- transaction\_raw  $(str) XinFin$  unsigned fund transaction raw.
- solver ([xinfin.solver.FundSolver](#page-197-0)) XinFin solver.

**Returns** FundSignature – XinFin fund signature instance.

```
>>> from swap.providers.xinfin.signature import FundSignature
>>> from swap.providers.xinfin.solver import FundSolver
>>> fund_signature: FundSignature = FundSignature(network="testnet")
>>> fund_solver: FundSolver = FundSolver(xprivate_key=
→"xprv9s21ZrQH143K3Y3pdbkbjreZQ9RVmqTLhRgf86uZyCJk2ou36YdUJt5frjwihGWmV1fQEDioiGZXWXUbHLy3kQf
˓→", account=0, change=False, address=0)
>>> fund_signature.sign(transaction_raw=
→"eyJmZWUiOiAxMzg0NDgsICJ0eXBlIjogInhpbmZpbl9mdW5kX3Vuc2lnbmVkIiwgInRyYW5zYWN0aWPuIjogeyJjaGF
˓→", solver=fund_solver)
<swap.providers.xinfin.signature.FundSignature object at 0x0409DAF0>
```
## **10.5.2 WithdrawSignature**

<span id="page-202-0"></span>class swap.providers.xinfin.signature.WithdrawSignature(*network: str = 'mainnet'*, *provider: str =*

*'http'*)

XinFin Withdraw signature.

**Parameters**

- network  $(str) XinFin$  network, defaults to mainnet.
- provider  $(str) -$ XinFin network provider, defaults to http.

**Returns** WithdrawSignature – XinFin withdraw signature instance.

**Note:** XinFin has only two networks, mainnet and testnet.

```
sign(transaction_raw: str, solver: swap.providers.xinfin.solver.WithdrawSolver) →
      swap.providers.xinfin.signature.WithdrawSignature
     Sign XinFin unsigned withdraw transaction raw.
```
#### **Parameters**

- transaction\_raw  $(str)$  XinFin unsigned withdraw transaction raw.
- solver ([xinfin.solver.WithdrawSolver](#page-197-1)) XinFin withdraw solver.

**Returns** WithdrawSignature – XinFin withdraw signature instance.

```
>>> from swap.providers.xinfin.signature import WithdrawSignature
>>> from swap.providers.xinfin.solver import WithdrawSolver
>>> withdraw_signature: WithdrawSignature = WithdrawSignature(network="testnet")
```
(continues on next page)

```
(continued from previous page)
```

```
>>> withdraw_solver: WithdrawSolver = WithdrawSolver(xprivate_key=
→"xprv9s21ZrQH143K4Kpce43z5guPyxLrFoc2i8aQAq835Zzp4Rt7i6nZaMCnVSDyHT6MnmJJGKHMrCUqaYpGojrug1Z
˓→", account=0, change=False, address=0)
>>> withdraw_signature.sign(transaction_raw=
→"eyJmZWUiOiA4MjY4OSwgInR5cGUiOiAieGluZmluX3dpdGhkcmF3X3Vuc2lnbmVkIiwgInRyYW5zYWN0aW9uIjogeyJ
˓→", solver=withdraw_solver)
<swap.providers.xinfin.signature.WithdrawSignature object at 0x0409DAF0>
```
## **10.5.3 RefundSignature**

<span id="page-203-0"></span>class swap.providers.xinfin.signature.RefundSignature(*network: str = 'mainnet'*, *provider: str =*

*'http'*)

XinFin Refund signature.

**Parameters**

- network  $(str) XinFin$  network, defaults to mainnet.
- provider  $(str)$  XinFin network provider, defaults to http.

**Returns** RefundSignature – XinFin refund signature instance.

**Note:** XinFin has only two networks, mainnet and testnet.

```
sign(transaction_raw: str, solver:swap.providers.xinfin.solver.RefundSolver) →
      swap.providers.xinfin.signature.RefundSignature
     Sign XinFin unsigned refund transaction raw.
```
### **Parameters**

- transaction\_raw  $(str)$  XinFin unsigned refund transaction raw.
- solver ([xinfin.solver.RefundSolver](#page-198-0)) XinFin refund solver.

**Returns** RefundSignature – XinFin refund signature instance.

```
>>> from swap.providers.xinfin.signature import RefundSignature
>>> from swap.providers.xinfin.solver import RefundSolver
>>> refund_signature: RefundSignature = RefundSignature(network="testnet")
>>> refund_solver: RefundSolver = RefundSolver(xprivate_key=
→"xprv9s21ZrQH143K3Y3pdbkbjreZQ9RVmqTLhRgf86uZyCJk2ou36YdUJt5frjwihGWmV1fQEDioiGZXWXUbHLy3kQf
˓→", account=0, change=False, address=0)
>>> refund_signature.sign(transaction_raw=
→"eyJmZWUiOiA10TIzMiwgInR5cGUiOiAieGluZmluX3J1ZnVuZF91bnNpZ251ZCIsICJ0cmFuc2FjdGlvbiI6IHsiY2h
˓→", solver=refund_solver)
<swap.providers.xinfin.signature.RefundSignature object at 0x0409DAF0>
```
# **10.6 Remote Procedure Call (RPC)**

XinFin remote procedure call.

```
swap.providers.xinfin.rpc.get_web3(network: str = 'mainnet', provider: str = 'http') → web3.main.Web3
     Get XinFin Web3 instance.
```
**Parameters**

- network  $(str) XinFin$  network, defaults to mainnet.
- provider  $(str) -$ XinFin network provider, defaults to http.

**Returns** Web3 – XinFin Web3 instance.

```
>>> from swap.providers.xinfin.rpc import get_web3
>>> get_web3(network="testnet", provider="http")
<web3.main.Web3 object at 0x000001DDECCD0640>
```
swap.providers.xinfin.rpc.get\_balance(*address: str*, *network: str = 'mainnet'*, *provider: str = 'http'*) →

Wei

Get XinFin balance.

**Parameters**

- address  $(str)$  XinFin address.
- network  $(str) XinFin$  network, defaults to mainnet.
- provider  $(str) -$ XinFin network provider, defaults to http.

**Returns** Wei – XinFin balance (Wei).

```
>>> from swap.providers.xinfin.rpc import get_balance
>>> get_balance("xdc70c1eb09363603a3b6391deb2daa6d2561a62f52", "mainnet")
71560900
```
swap.providers.xinfin.rpc.get\_transaction(*transaction\_hash: str*, *network: str = 'mainnet'*, *provider: str*  $=$   $'$ *http* $') \rightarrow$  dict

Get XinFin transaction detail.

**Parameters**

- transaction\_hash  $(str)$  XinFin transaction hash/id.
- network  $(str) XinFin$  network, defaults to mainnet.
- provider  $(str) -$ XinFin network provider, defaults to http.

**Returns** dict – XinFin transaction detail.

```
>>> from swap.providers.xinfin.rpc import get_transaction
>>> get_transaction(transaction_hash=
˓→"0xa4d57071427e3310b3e2fb16e7712f8d8aaaafb31ce5fcd6534fc50848905948")
{'hash': '0xa4d57071427e3310b3e2fb16e7712f8d8aaaafb31ce5fcd6534fc50848905948',
˓→'nonce': 0, 'blockHash':
˓→'0xb33a804ae10713bf549db8ec749f7d650347613ac784db1a8d17e0cb03741bf0', 'blockNumber
˓→': 1, 'transactionIndex': 0, 'from': '0x96cA14396341480E3b6384D1d1397d1f7f5a0AB7',
˓→ 'to': None, 'value': 0, 'gas': 367400, 'gasPrice': 250000000, 'input':
\rightarrow'0x608060405234801561001057600080fd5b506040518060400160405280600581526020017f48656c6c6f0000000000
˓→', 'v': 28, 'r':
\rightarrow'0xa593dcfd7f7b17f8b22907e9c4b03721312a4d00dfd99f8f7267ccd5eb7d4613'(çontiyules on next page)
˓→'0x70cd172ae92de7a046dfe28de1db8657f8c3b3ed00c060392fb1d5080646927b'}
```

```
swap.providers.xinfin.rpc.get_transaction_receipt(transaction_hash: str, network: str = 'mainnet',
                                                                 provider: str = 'http', headers: dict = {'accept':
                                                                  'application/json', 'content-type': 'application/json;
                                                                 charset=utf-8', 'user-agent': 'Swap User-Agent
                                                                 0.4.0'}, timeout: int = 60) \rightarrow Optional[dict]
```
Get XinFin transaction receipt.

**Parameters**

- transaction\_hash  $(str)$  XinFin transaction hash/id.
- network  $(str) -$ XinFin network, defaults to mainnet.
- provider  $(str)$  XinFin network provider, defaults to http.
- headers  $(dict)$  Request headers, default to common headers.
- timeout  $(int)$  request timeout, default to 60.

**Returns** dict – XinFin transaction receipt.

```
>>> from swap.providers.xinfin.rpc import get_transaction_receipt
>>> get_transaction_receipt(transaction_hash=
 ˓→"0x5f4b11c11553cf040131b273c2bbc8c93d217269dd9b28393d5d0a3d623c1fcc", network=
\rightarrow"testnet")
{'blockHash': '0x08d711ba038b97d0622d2c08b74dd2d9d2d00492116ead11452c12688618dcbc',
˓→'blockNumber': '0x1e93914', 'contractAddress': None, 'cumulativeGasUsed': '0x5208
 ˓→', 'from': 'xdc95e80fc8ef98b92fe71514168c2e4b8f0ce38169', 'gasUsed': '0x5208',
˓→'logs': [], 'logsBloom':
 ˓→'0x00000000000000000000000000000000000000000000000000000000000000000000000000000000000000000000000000000000000000000000000000000000000000000000000000000000000000000000000000000000000000000000000000000000000000000000000000000000000000000000000000000000000000000000000000000000000000000000000000000000000000000000000000000000000000000000000000000000000000000000000000000000000000000000000000000000000000000000000000000000000000000000000000000000000000000000000000000000000000000000000000000000000000000000000000000000
˓→', 'status': '0x1', 'to': 'xdc2224caa2235df8da3d2016d2ab1137d2d548a232',
 ˓→'transactionHash':
 ˓→'0x5f4b11c11553cf040131b273c2bbc8c93d217269dd9b28393d5d0a3d623c1fcc',
 ˓→'transactionIndex': '0x0'}
```
swap.providers.xinfin.rpc.wait\_for\_transaction\_receipt(*transaction\_hash: str*, *network: str =*

*'mainnet'*, *timeout: int = 60*, *provider: str = 'http'*, *headers: dict = {'accept': 'application/json', 'content-type': 'application/json; charset=utf-8', 'user-agent': 'Swap User-Agent 0.4.0'}*) → dict

Wait for XinFin transaction receipt.

### **Parameters**

- transaction\_hash  $(str)$  XinFin transaction hash/id.
- network  $(str) XinFin$  network, defaults to mainnet.
- timeout  $(int)$  request timeout, default to 60.
- provider  $(str)$  XinFin network provider, defaults to http.
- headers  $(dict)$  Request headers, default to common headers.

**Returns** dict – XinFin transaction receipt.

```
>>> from swap.providers.xinfin.rpc import wait_for_transaction_receipt
>>> wait_for_transaction_receipt(transaction_hash=
˓→"0x5f4b11c11553cf040131b273c2bbc8c93d217269dd9b28393d5d0a3d623c1fcc", timeout=120,
→ network="testnet")
{'blockHash': '0x08d711ba038b97d0622d2c08b74dd2d9d2d00492116ead11452c12688618dcbc',
˓→'blockNumber': '0x1e93914', 'contractAddress': None, 'cumulativeGasUsed': '0x5208
˓→', 'from': 'xdc95e80fc8ef98b92fe71514168c2e4b8f0ce38169', 'gasUsed': '0x5208',
\rightarrow'logs': [], 'logsBloom':
˓→'0x00000000000000000000000000000000000000000000000000000000000000000000000000000000000000000000000000000000000000000000000000000000000000000000000000000000000000000000000000000000000000000000000000000000000000000000000000000000000000000000000000000000000000000000000000000000000000000000000000000000000000000000000000000000000000000000000000000000000000000000000000000000000000000000000000000000000000000000000000000000000000000000000000000000000000000000000000000000000000000000000000000000000000000000000000000000
˓→', 'status': '0x1', 'to': 'xdc2224caa2235df8da3d2016d2ab1137d2d548a232',
˓→'transactionHash':
 \rightarrow'0x5f4b11c11553cf040131b273c2bbc8c93d217269dd9b28393d5d0a3d623c1fcc',
 ˓→'transactionIndex': '0x0'}
```
swap.providers.xinfin.rpc.decode\_raw(*transaction\_raw: str*) → dict Decode original XinFin raw into blockchain.

**Parameters transaction raw**  $(str) - XinFin$  transaction raw.

**Returns** dict – XinFin decoded transaction hash.

```
>>> from swap.providers.xinfin.rpc import decode_raw
>>> decode_raw(transaction_raw=
\rightarrow"0xf86c02840ee6b280825208943e0a9b2ee8f8341a1aead3e7531d75f1e395f24b8901236efcbcbb340000801ba03084
\leftrightarrow")
{'hash': '0x04b3bfb804f2b3329555c6f3a17a794b3f099b6435a9cf58c78609ed93853907', 'from
˓→': '0x3769F63e3b694cD2e973e28af59bdFd751303273', 'to':
˓→'0x3e0a9B2Ee8F8341A1aEaD3E7531d75f1e395F24b', 'nonce': 2, 'gas': 21000, 'gas_price
˓→': 250000000, 'value': 21000000000000000000, 'data': '0x', 'chain_id': -4, 'r':
˓→'0x3084982e4a9dd897d3cc1b2c8cc2d1b106b9d302eb23f6fae7d0e57e53e043f8', 's':
˓→'0x116f13f9ab385f6b53e7821b3335ced924a1ceb88303347cd0af4aa75e6bfb73', 'v': 27}
```
swap.providers.xinfin.rpc.submit\_raw(*transaction\_raw: str*, *network: str = 'mainnet'*, *provider: str =*  $'$ *http'*)  $\rightarrow$  str

Submit original XinFin raw into blockchain.

**Parameters**

- transaction\_raw  $(str)$  XinFin transaction raw.
- network  $(str) -$ XinFin network, defaults to mainnet.
- provider  $(str)$  XinFin network provider, defaults to http.

**Returns** str – XinFin submitted transaction hash/id.

```
>>> from swap.providers.xinfin.rpc import submit_raw
>>> submit_raw(transaction_raw=
\rightarrow"0xf86c02840ee6b280825208943e0a9b2ee8f8341a1aead3e7531d75f1e395f24b8901236efcbcbb340000801ba03084
˓→", network="testnet")
"0x04b3bfb804f2b3329555c6f3a17a794b3f099b6435a9cf58c78609ed93853907"
```
# **10.7 Utils**

<span id="page-207-0"></span>XinFin Utils.

swap.providers.xinfin.utils.is\_network(*network: str*) → bool Check XinFin network.

Parameters network (str) – XinFin network.

**Returns** bool – XinFin valid/invalid network.

```
>>> from swap.providers.xinfin.utils import is_network
>>> is_network(network="kovan")
True
```
swap.providers.xinfin.utils.is\_address(*address: str*) → bool Check XinFin address.

**Parameters** address (str) – XinFin address.

**Returns** bool – XinFin valid/invalid address.

```
>>> from swap.providers.xinfin.utils import is_address
>>> is_address(address="xdc2224caA2235DF8Da3D2016d2AB1137D2d548A232")
True
```
swap.providers.xinfin.utils.is\_checksum\_address(*address: str*) → bool

Check XinFin checksum address.

**Parameters** address (str) – XinFin address.

**Returns** bool – XinFin valid/invalid checksum address.

```
>>> from swap.providers.xinfin.utils import is_checksum_address
>>> is_checksum_address(address="xdc2224caA2235DF8Da3D2016d2AB1137D2d548A232")
False
>>> is_checksum_address(address="xdc1Ee11011ae12103a488A82DC33e03f337Bc93ba7")
True
```
swap.providers.xinfin.utils.to\_checksum\_address(*address: str*, *prefix: str = 'xdc'*) → str Change XinFin address to checksum address.

**Parameters**

- address  $(str) -$ XinFin address.
- **prefix**  $(str) XinFin$  address prefix, default to xdc.

**Returns** str – XinFin checksum address.

```
>>> from swap.providers.xinfin.utils import to_checksum_address
>>> to_checksum_address(address="xdc2224caA2235DF8Da3D2016d2AB1137D2d548A232")
"xdc2224caA2235DF8Da3D2016d2AB1137D2d548A232"
```
swap.providers.xinfin.utils.is\_transaction\_raw(*transaction\_raw: str*) → bool

Check XinFin transaction raw.

Parameters transaction\_raw (str) – XinFin transaction raw.

**Returns** bool – XinFin valid/invalid transaction raw.

```
>>> from swap.providers.xinfin.utils import is_transaction_raw
>>> transaction_raw: str =
→"eyJmZWUiOiAxMDAwMDAwMCwgImFkZHJlc3MiOiAiYm0xcWU5MHFqdDl3NG04cnQzdG51dTBwenAyNGRrZmZlbHlzOHpjd3ll
ightharpoonup"
>>> is_transaction_raw(transaction_raw=transaction_raw)
True
```
swap.providers.xinfin.utils.decode\_transaction\_raw(*transaction\_raw: str*) → dict Decode XinFin transaction raw.

**Parameters transaction\_raw** (str) – XinFin transaction raw.

**Returns** dict – Decoded xinfin transaction raw.

```
>>> from swap.providers.xinfin.utils import decode_transaction_raw
>>> transaction_raw: str =
→"eyJmZWUiOiAxMDAwMDAwMCwgImFkZHJlc3MiOiAiYm0xcWU5MHFqdDl3NG04cnQzdG51dTBwenAyNGRrZmZlbHlzOHpjd3ll
\hookrightarrow "
>>> decode_transaction_raw(transaction_raw=transaction_raw)
{'fee': ..., 'type': '...', 'address': '...', 'transaction': {...}, 'unsigned_datas
˓→': [...], 'signatures': [...], 'network': '...'}
```
 $s$ wap.providers.xinfin.utils.submit\_transaction\_raw(*transaction\_raw: str, provider: str = 'http'*)  $\rightarrow$ 

dict

Submit XinFin transaction raw.

#### **Parameters**

- transaction\_raw  $(str)$  XinFin transaction raw.
- provider  $(str)$  XinFin network provider, defaults to http.

**Returns** dict – XinFin submitted transaction id, fee, type and date.

```
>>> from swap.providers.xinfin.utils import submit_transaction_raw
>>> transaction_raw: str =
→"eyJmZWUiOiAxMDAwMDAwMCwgImFkZHJlc3MiOiAiYm0xcWU5MHFqdDl3NG04cnQzdG51dTBwenAyNGRrZmZlbHlzOHpjd3ll
˓→"
>>> submit_transaction_raw(transaction_raw=transaction_raw)
{'fee': ..., 'type': '...', 'transaction_id': '...', 'network': '...', 'date': '...
˓→'}
```
swap.providers.xinfin.utils.amount\_unit\_converter(*amount: Union[int, float]*, *unit\_from: str =*  $'Wei2XDC'$ )  $\rightarrow$  Union[int, float]

XinFin amount unit converter.

**Parameters**

- amount  $(int, float) XinFIn$  amount.
- unit\_from  $(str) XinFIn$  unit from, default to Wei2XDC

**Returns** int, float – XinFin amount.

```
>>> from swap.providers.xinfin.utils import amount_unit_converter
>>> amount_unit_converter(amount=100_000_000, unit_from="Wei2XDC")
0.1
```
# **PYTHON MODULE INDEX**

### s

swap.providers.bitcoin.htlc, [42](#page-47-0) swap.providers.bitcoin.rpc, [58](#page-63-0) swap.providers.bitcoin.signature, [53](#page-58-0) swap.providers.bitcoin.solver, [51](#page-56-0) swap.providers.bitcoin.transaction, [45](#page-50-0) swap.providers.bitcoin.utils, [61](#page-66-0) swap.providers.bitcoin.wallet, [33](#page-38-0) swap.providers.bytom.htlc, [72](#page-77-0) swap.providers.bytom.rpc, [92](#page-97-0) swap.providers.bytom.signature, [86](#page-91-0) swap.providers.bytom.solver, [84](#page-89-0) swap.providers.bytom.transaction, [76](#page-81-0) swap.providers.bytom.utils, [98](#page-103-0) swap.providers.bytom.wallet, [65](#page-70-0) swap.providers.ethereum.htlc, [111](#page-116-0) swap.providers.ethereum.rpc, [129](#page-134-0) swap.providers.ethereum.signature, [123](#page-128-0) swap.providers.ethereum.solver, [122](#page-127-0) swap.providers.ethereum.transaction, [115](#page-120-0) swap.providers.ethereum.utils, [132](#page-137-0) swap.providers.ethereum.wallet, [103](#page-108-0) swap.providers.vapor.htlc, [142](#page-147-0) swap.providers.vapor.rpc, [162](#page-167-0) swap.providers.vapor.signature, [156](#page-161-0) swap.providers.vapor.solver, [154](#page-159-0) swap.providers.vapor.transaction, [146](#page-151-0) swap.providers.vapor.utils, [169](#page-174-0) swap.providers.vapor.wallet, [135](#page-140-0) swap.providers.xinfin.htlc, [181](#page-186-0) swap.providers.xinfin.rpc, [199](#page-204-0) swap.providers.xinfin.signature, [193](#page-198-1) swap.providers.xinfin.solver, [192](#page-197-2) swap.providers.xinfin.transaction, [185](#page-190-0) swap.providers.xinfin.utils, [202](#page-207-0) swap.providers.xinfin.wallet, [173](#page-178-0) swap.utils, [29](#page-34-0)

# **INDEX**

# Symbols

--account <account> swap-bitcoin-sign command line option, [12](#page-17-0) swap-bytom-sign command line option, [15](#page-20-0) swap-ethereum-sign command line option, [19](#page-24-0) swap-vapor-sign command line option, [22](#page-27-0) swap-xinfin-sign command line option, [26](#page-31-0) --address <address> swap-bitcoin-fund command line option, [10](#page-15-0) swap-bitcoin-refund command line option, [11](#page-16-0) swap-bitcoin-sign command line option, [12](#page-17-0) swap-bitcoin-withdraw command line option, [13](#page-18-0) swap-bytom-fund command line option, [14](#page-19-0) swap-bytom-refund command line option, [15](#page-20-0) swap-bytom-sign command line option, [16](#page-21-0) swap-bytom-withdraw command line option, [16](#page-21-0) swap-ethereum-refund command line option, [18](#page-23-0) swap-ethereum-sign command line option, [19](#page-24-0) swap-ethereum-withdraw command line option, [20](#page-25-0) swap-vapor-fund command line option, [21](#page-26-0) swap-vapor-refund command line option, [22](#page-27-0) swap-vapor-sign command line option, [22](#page-27-0) swap-vapor-withdraw command line option, [23](#page-28-0) swap-xinfin-refund command line option, [25](#page-30-0) swap-xinfin-sign command line option, [26](#page-31-0) swap-xinfin-withdraw command line option, [26](#page-31-0) --amount <amount> swap-bitcoin-fund command line option, [10](#page-15-0) swap-bytom-fund command line option, [14](#page-19-0) swap-ethereum-fund command line option, [17](#page-22-0) swap-vapor-fund command line option, [21](#page-26-0)

swap-xinfin-fund command line option, [24](#page-29-0) --asset <asset> swap-bytom-fund command line option, [14](#page-19-0) swap-bytom-refund command line option, [15](#page-20-0) swap-bytom-withdraw command line option, [16](#page-21-0) swap-vapor-fund command line option, [21](#page-26-0) swap-vapor-refund command line option, [22](#page-27-0) swap-vapor-withdraw command line option,  $23$ --bytecode <br/>bytecode> swap-bitcoin-sign command line option, [12](#page-17-0) swap-bytom-sign command line option, [15](#page-20-0) swap-vapor-sign command line option, [22](#page-27-0) --change <change> swap-bitcoin-sign command line option, [12](#page-17-0) swap-bytom-sign command line option, [15](#page-20-0) swap-ethereum-sign command line option, [19](#page-24-0) swap-vapor-sign command line option, [22](#page-27-0) swap-xinfin-sign command line option, [26](#page-31-0) --contract-address <contract\_address> swap-bitcoin-fund command line option, [10](#page-15-0) swap-bytom-fund command line option, [14](#page-19-0) swap-ethereum-fund command line option, [17](#page-22-0) swap-ethereum-htlc command line option, [18](#page-23-0) swap-ethereum-refund command line option, [18](#page-23-0) swap-ethereum-withdraw command line option, [20](#page-25-0) swap-vapor-fund command line option, [21](#page-26-0) swap-xinfin-fund command line option, [24](#page-29-0) swap-xinfin-htlc command line option, [25](#page-30-0) swap-xinfin-refund command line option, [25](#page-30-0) swap-xinfin-withdraw command line option, [26](#page-31-0) --endblock <endblock> swap-bytom-htlc command line option, [14](#page-19-0) swap-vapor-htlc command line option, [21](#page-26-0)

--endtime <endtime> swap-bitcoin-htlc command line option, [11](#page-16-0) swap-bitcoin-sign command line option, [12](#page-17-0) swap-ethereum-fund command line option, [17](#page-22-0) swap-xinfin-fund command line option, [24](#page-29-0) --indent <indent> swap-bitcoin-decode command line option, [10](#page-15-0) swap-bitcoin-htlc command line option, [11](#page-16-0) swap-bytom-decode command line option, [13](#page-18-0) swap-bytom-htlc command line option, [14](#page-19-0) swap-ethereum-decode command line option, [17](#page-22-0) swap-ethereum-htlc command line option, [18](#page-23-0) swap-vapor-decode command line option, [20](#page-25-0) swap-vapor-htlc command line option, [21](#page-26-0) swap-xinfin-decode command line option,  $24$ swap-xinfin-htlc command line option, [25](#page-30-0) --indexes <indexes> swap-bytom-sign command line option, [16](#page-21-0) swap-vapor-sign command line option, [23](#page-28-0) --network <network> swap-bitcoin-fund command line option, [10](#page-15-0) swap-bitcoin-htlc command line option, [11](#page-16-0) swap-bitcoin-refund command line option, [11](#page-16-0) swap-bitcoin-withdraw command line option, [13](#page-18-0) swap-bytom-fund command line option, [14](#page-19-0) swap-bytom-htlc command line option, [14](#page-19-0) swap-bytom-refund command line option, [15](#page-20-0) swap-bytom-withdraw command line option, [16](#page-21-0) swap-ethereum-fund command line option, [17](#page-22-0) swap-ethereum-htlc command line option, [18](#page-23-0) swap-ethereum-refund command line option, [18](#page-23-0) swap-ethereum-withdraw command line option, [20](#page-25-0) swap-vapor-fund command line option, [21](#page-26-0) swap-vapor-htlc command line option, [21](#page-26-0) swap-vapor-refund command line option, [22](#page-27-0) swap-vapor-withdraw command line option,  $23$ swap-xinfin-fund command line option, [24](#page-29-0) swap-xinfin-htlc command line option, [25](#page-30-0) swap-xinfin-refund command line option, [25](#page-30-0)

swap-xinfin-withdraw command line option, [26](#page-31-0) --offline <offline> swap-bitcoin-decode command line option, [10](#page-15-0) --path <path> swap-bitcoin-sign command line option, [12](#page-17-0) swap-bytom-sign command line option, [16](#page-21-0) swap-ethereum-sign command line option, [19](#page-24-0) swap-vapor-sign command line option, [22](#page-27-0) swap-xinfin-sign command line option, [26](#page-31-0) --recipient-address <recipient\_address> swap-bitcoin-htlc command line option, [11](#page-16-0) swap-ethereum-fund command line option, [17](#page-22-0) swap-xinfin-fund command line option, [24](#page-29-0) --recipient-public-key <recipient\_public\_key> swap-bytom-htlc command line option, [14](#page-19-0) swap-vapor-htlc command line option, [21](#page-26-0) --secret-hash <secret\_hash> swap-bitcoin-htlc command line option, [11](#page-16-0) swap-bytom-htlc command line option, [14](#page-19-0) swap-ethereum-fund command line option, [17](#page-22-0) swap-vapor-htlc command line option, [21](#page-26-0) swap-xinfin-fund command line option, [24](#page-29-0) --secret-key <secret\_key> swap-bitcoin-sign command line option, [12](#page-17-0) swap-bytom-sign command line option, [15](#page-20-0) swap-ethereum-withdraw command line option, [20](#page-25-0) swap-vapor-sign command line option, [22](#page-27-0) swap-xinfin-withdraw command line option, [26](#page-31-0) --sender-address <sender\_address> swap-bitcoin-htlc command line option, [11](#page-16-0) swap-ethereum-fund command line option, [17](#page-22-0) swap-xinfin-fund command line option, [24](#page-29-0) --sender-public-key <sender\_public\_key> swap-bytom-htlc command line option, [14](#page-19-0) swap-vapor-htlc command line option, [21](#page-26-0) --transaction-hash <transaction\_hash> swap-bitcoin-refund command line option, [11](#page-16-0) swap-bitcoin-withdraw command line option, [13](#page-18-0) swap-bytom-refund command line option, [15](#page-20-0) swap-bytom-withdraw command line option, [16](#page-21-0) swap-ethereum-refund command line option, [18](#page-23-0)

swap-ethereum-withdraw command line option, [20](#page-25-0) swap-vapor-refund command line option, [22](#page-27-0) swap-vapor-withdraw command line option, [23](#page-28-0) swap-xinfin-refund command line option, [25](#page-30-0) swap-xinfin-withdraw command line option, [26](#page-31-0) --transaction-raw <transaction\_raw> swap-bitcoin-decode command line option, [10](#page-15-0) swap-bitcoin-sign command line option, [12](#page-17-0) swap-bitcoin-submit command line option, [13](#page-18-0) swap-bytom-decode command line option, [13](#page-18-0) swap-bytom-sign command line option, [15](#page-20-0) swap-bytom-submit command line option, [16](#page-21-0) swap-ethereum-decode command line option, [17](#page-22-0) swap-ethereum-sign command line option, [19](#page-24-0) swap-ethereum-submit command line option, [19](#page-24-0) swap-vapor-decode command line option, [20](#page-25-0) swap-vapor-sign command line option, [22](#page-27-0) swap-vapor-submit command line option, [23](#page-28-0) swap-xinfin-decode command line option, [24](#page-29-0) swap-xinfin-sign command line option, [26](#page-31-0) swap-xinfin-submit command line option, [26](#page-31-0) --unit <unit> swap-bitcoin-fund command line option, [10](#page-15-0) swap-bytom-fund command line option, [14](#page-19-0) swap-ethereum-fund command line option, [17](#page-22-0) swap-vapor-fund command line option, [21](#page-26-0) swap-xinfin-fund command line option, [24](#page-29-0) --version swap command line option, [9](#page-14-0) --version <version> swap-bitcoin-fund command line option, [10](#page-15-0) swap-bitcoin-refund command line option, [11](#page-16-0) swap-bitcoin-sign command line option, [12](#page-17-0) swap-bitcoin-withdraw command line option, [13](#page-18-0) --xprivate-key <xprivate\_key> swap-bitcoin-sign command line option, [12](#page-17-0) swap-bytom-sign command line option, [15](#page-20-0) swap-ethereum-sign command line option, [19](#page-24-0) swap-vapor-sign command line option, [22](#page-27-0)

swap-xinfin-sign command line option, [26](#page-31-0) -a swap-bitcoin-fund command line option, [10](#page-15-0) swap-bitcoin-refund command line option, [11](#page-16-0) swap-bitcoin-withdraw command line option, [13](#page-18-0) swap-bytom-fund command line option, [14](#page-19-0) swap-bytom-refund command line option, [15](#page-20-0) swap-bytom-withdraw command line option, [16](#page-21-0) swap-ethereum-refund command line option, [18](#page-23-0) swap-ethereum-withdraw command line option, [20](#page-25-0) swap-vapor-fund command line option, [21](#page-26-0) swap-vapor-refund command line option, [22](#page-27-0) swap-vapor-withdraw command line option, [23](#page-28-0) swap-xinfin-refund command line option,  $25$ swap-xinfin-withdraw command line option, [26](#page-31-0) -ac swap-bitcoin-sign command line option, [12](#page-17-0) swap-bytom-sign command line option, [15](#page-20-0) swap-ethereum-sign command line option, [19](#page-24-0) swap-vapor-sign command line option, [22](#page-27-0) swap-xinfin-sign command line option, [26](#page-31-0) -ad swap-bitcoin-sign command line option, [12](#page-17-0) swap-bytom-sign command line option, [16](#page-21-0) swap-ethereum-sign command line option, [19](#page-24-0) swap-vapor-sign command line option, [22](#page-27-0) swap-xinfin-sign command line option, [26](#page-31-0) -am swap-bitcoin-fund command line option, [10](#page-15-0) swap-bytom-fund command line option, [14](#page-19-0) swap-ethereum-fund command line option, [17](#page-22-0) swap-vapor-fund command line option, [21](#page-26-0) swap-xinfin-fund command line option, [24](#page-29-0) -as swap-bytom-fund command line option, [14](#page-19-0) swap-bytom-refund command line option, [15](#page-20-0) swap-bytom-withdraw command line option, [16](#page-21-0) swap-vapor-fund command line option, [21](#page-26-0) swap-vapor-refund command line option, [22](#page-27-0) swap-vapor-withdraw command line option, [23](#page-28-0) -b

swap-bitcoin-sign command line option, [12](#page-17-0) swap-bytom-sign command line option, [15](#page-20-0) swap-vapor-sign command line option, [22](#page-27-0) -ca swap-bitcoin-fund command line option, [10](#page-15-0) swap-bytom-fund command line option, [14](#page-19-0) swap-ethereum-fund command line option, [17](#page-22-0) swap-ethereum-htlc command line option, [18](#page-23-0) swap-ethereum-refund command line option, [18](#page-23-0) swap-ethereum-withdraw command line option, [20](#page-25-0) swap-vapor-fund command line option, [21](#page-26-0) swap-xinfin-fund command line option, [24](#page-29-0) swap-xinfin-htlc command line option, [25](#page-30-0) swap-xinfin-refund command line option,  $25$ swap-xinfin-withdraw command line option, [26](#page-31-0) -ch swap-bitcoin-sign command line option, [12](#page-17-0) swap-bytom-sign command line option, [15](#page-20-0) swap-ethereum-sign command line option, [19](#page-24-0) swap-vapor-sign command line option, [22](#page-27-0) swap-xinfin-sign command line option, [26](#page-31-0) -e swap-bitcoin-htlc command line option, [11](#page-16-0) swap-bitcoin-sign command line option, [12](#page-17-0) swap-bytom-htlc command line option, [14](#page-19-0) swap-ethereum-fund command line option, [17](#page-22-0) swap-vapor-htlc command line option, [21](#page-26-0) swap-xinfin-fund command line option, [24](#page-29-0) -i swap-bitcoin-decode command line option, [10](#page-15-0) swap-bitcoin-htlc command line option, [11](#page-16-0) swap-bytom-decode command line option, [13](#page-18-0) swap-bytom-htlc command line option, [14](#page-19-0) swap-bytom-sign command line option, [16](#page-21-0) swap-ethereum-decode command line option, [17](#page-22-0) swap-ethereum-htlc command line option, [18](#page-23-0) swap-vapor-decode command line option, [20](#page-25-0) swap-vapor-htlc command line option, [21](#page-26-0) swap-vapor-sign command line option, [23](#page-28-0) swap-xinfin-decode command line option, [24](#page-29-0) swap-xinfin-htlc command line option, [25](#page-30-0) -n

swap-bitcoin-fund command line option, [10](#page-15-0) swap-bitcoin-htlc command line option, [11](#page-16-0) swap-bitcoin-refund command line option, [11](#page-16-0) swap-bitcoin-withdraw command line option, [13](#page-18-0) swap-bytom-fund command line option, [14](#page-19-0) swap-bytom-htlc command line option, [14](#page-19-0) swap-bytom-refund command line option, [15](#page-20-0) swap-bytom-withdraw command line option, [16](#page-21-0) swap-ethereum-fund command line option, [17](#page-22-0) swap-ethereum-htlc command line option, [18](#page-23-0) swap-ethereum-refund command line option, [18](#page-23-0) swap-ethereum-withdraw command line option, [20](#page-25-0) swap-vapor-fund command line option, [21](#page-26-0) swap-vapor-htlc command line option, [21](#page-26-0) swap-vapor-refund command line option, [22](#page-27-0) swap-vapor-withdraw command line option, [23](#page-28-0) swap-xinfin-fund command line option, [24](#page-29-0) swap-xinfin-htlc command line option, [25](#page-30-0) swap-xinfin-refund command line option, [25](#page-30-0) swap-xinfin-withdraw command line option, [26](#page-31-0) -o swap-bitcoin-decode command line option, [10](#page-15-0) -p swap-bitcoin-sign command line option, [12](#page-17-0) swap-bytom-sign command line option, [16](#page-21-0) swap-ethereum-sign command line option, [19](#page-24-0) swap-vapor-sign command line option, [22](#page-27-0) swap-xinfin-sign command line option, [26](#page-31-0) -ra swap-bitcoin-htlc command line option, [11](#page-16-0) swap-ethereum-fund command line option, [17](#page-22-0) swap-xinfin-fund command line option, [24](#page-29-0) -rpk swap-bytom-htlc command line option, [14](#page-19-0) swap-vapor-htlc command line option, [21](#page-26-0) -sa swap-bitcoin-htlc command line option, [11](#page-16-0) swap-ethereum-fund command line option, [17](#page-22-0) swap-xinfin-fund command line option, [24](#page-29-0)

$$
-\mathsf{sh}
$$
swap-bitcoin-htlc command line option, [11](#page-16-0) swap-bytom-htlc command line option, [14](#page-19-0) swap-ethereum-fund command line option, [17](#page-22-0) swap-vapor-htlc command line option, [21](#page-26-0) swap-xinfin-fund command line option, [24](#page-29-0) -sk swap-bitcoin-sign command line option, [12](#page-17-0) swap-bytom-sign command line option, [15](#page-20-0) swap-ethereum-withdraw command line option, [20](#page-25-0) swap-vapor-sign command line option, [22](#page-27-0) swap-xinfin-withdraw command line option, [26](#page-31-0) -spk swap-bytom-htlc command line option, [14](#page-19-0) swap-vapor-htlc command line option, [21](#page-26-0) -th swap-bitcoin-refund command line option, [11](#page-16-0) swap-bitcoin-withdraw command line option, [13](#page-18-0) swap-bytom-refund command line option, [15](#page-20-0) swap-bytom-withdraw command line option, [16](#page-21-0) swap-ethereum-refund command line option, [18](#page-23-0) swap-ethereum-withdraw command line option, [20](#page-25-0) swap-vapor-refund command line option, [22](#page-27-0) swap-vapor-withdraw command line option, [23](#page-28-0) swap-xinfin-refund command line option,  $25$ swap-xinfin-withdraw command line option, [26](#page-31-0)  $-*tr*$ swap-bitcoin-decode command line option, [10](#page-15-0) swap-bitcoin-sign command line option, [12](#page-17-0) swap-bitcoin-submit command line option, [13](#page-18-0) swap-bytom-decode command line option, [13](#page-18-0) swap-bytom-sign command line option, [15](#page-20-0) swap-bytom-submit command line option, [16](#page-21-0) swap-ethereum-decode command line option, [17](#page-22-0) swap-ethereum-sign command line option, [19](#page-24-0) swap-ethereum-submit command line option, [19](#page-24-0) swap-vapor-decode command line option, [20](#page-25-0) swap-vapor-sign command line option, [22](#page-27-0) swap-vapor-submit command line option, [23](#page-28-0)

[24](#page-29-0) swap-xinfin-sign command line option, [26](#page-31-0) swap-xinfin-submit command line option, [26](#page-31-0) -u swap-bitcoin-fund command line option, [10](#page-15-0) swap-bytom-fund command line option, [14](#page-19-0) swap-ethereum-fund command line option, [17](#page-22-0) swap-vapor-fund command line option, [21](#page-26-0) swap-xinfin-fund command line option, [24](#page-29-0) -v swap command line option, [9](#page-14-0) swap-bitcoin-fund command line option, [10](#page-15-0) swap-bitcoin-refund command line option, [11](#page-16-0) swap-bitcoin-sign command line option, [12](#page-17-0) swap-bitcoin-withdraw command line option, [13](#page-18-0) -xpk swap-bitcoin-sign command line option, [12](#page-17-0) swap-bytom-sign command line option, [15](#page-20-0) swap-ethereum-sign command line option, [19](#page-24-0) swap-vapor-sign command line option, [22](#page-27-0) swap-xinfin-sign command line option, [26](#page-31-0)

swap-xinfin-decode command line option,

## A

abi() (*swap.providers.ethereum.htlc.HTLC method*), [113](#page-118-0) abi() (*swap.providers.xinfin.htlc.HTLC method*), [183](#page-188-0) account\_create() (*in module swap.providers.bytom.rpc*), [94](#page-99-0) account\_create() (*in module swap.providers.vapor.rpc*), [164](#page-169-0) address() (*swap.providers.bitcoin.wallet.Wallet method*), [41](#page-46-0) address() (*swap.providers.bytom.wallet.Wallet method*), [71](#page-76-0) address() (*swap.providers.ethereum.wallet.Wallet method*), [110](#page-115-0) address() (*swap.providers.vapor.wallet.Wallet method*), [141](#page-146-0) address() (*swap.providers.xinfin.wallet.Wallet method*), [180](#page-185-0) amount\_unit\_converter() (*in module swap.providers.bitcoin.utils*), [62](#page-67-0) amount\_unit\_converter() (*in module swap.providers.bytom.utils*), [99](#page-104-0) amount\_unit\_converter() (*in module swap.providers.ethereum.utils*), [133](#page-138-0) amount\_unit\_converter() (*in module swap.providers.vapor.utils*), [169](#page-174-0)

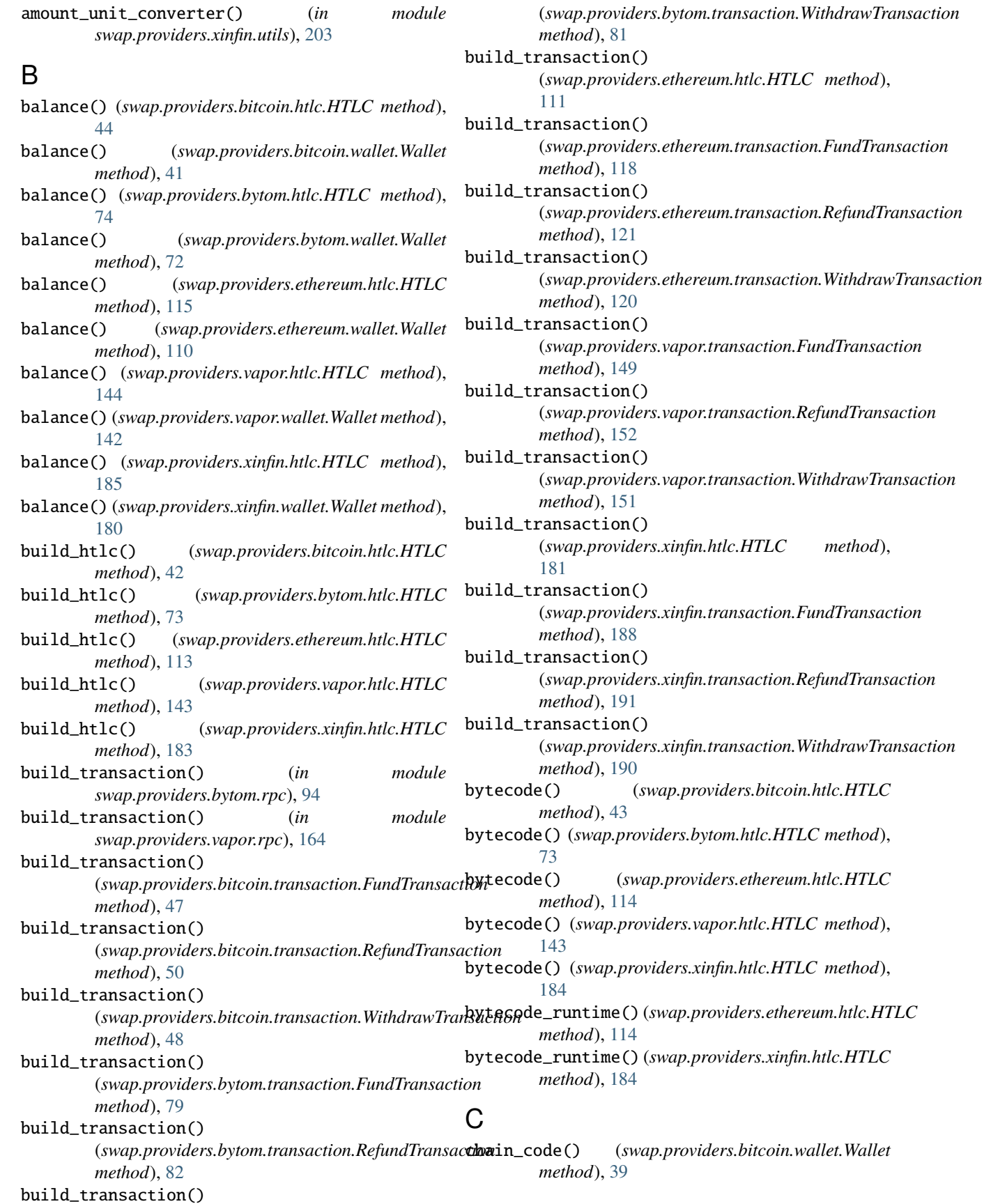

 $method$ <sub>)</sub>,

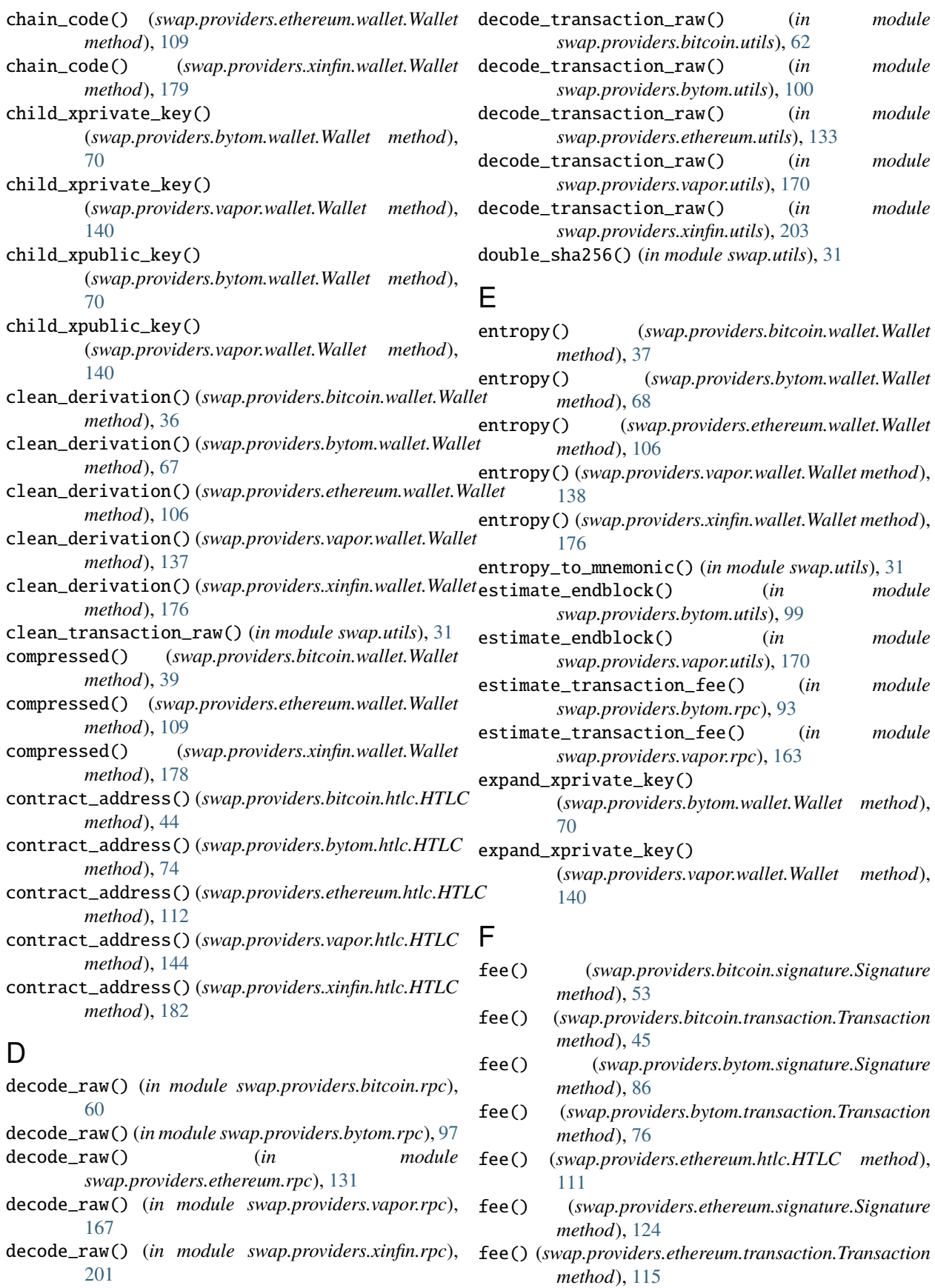

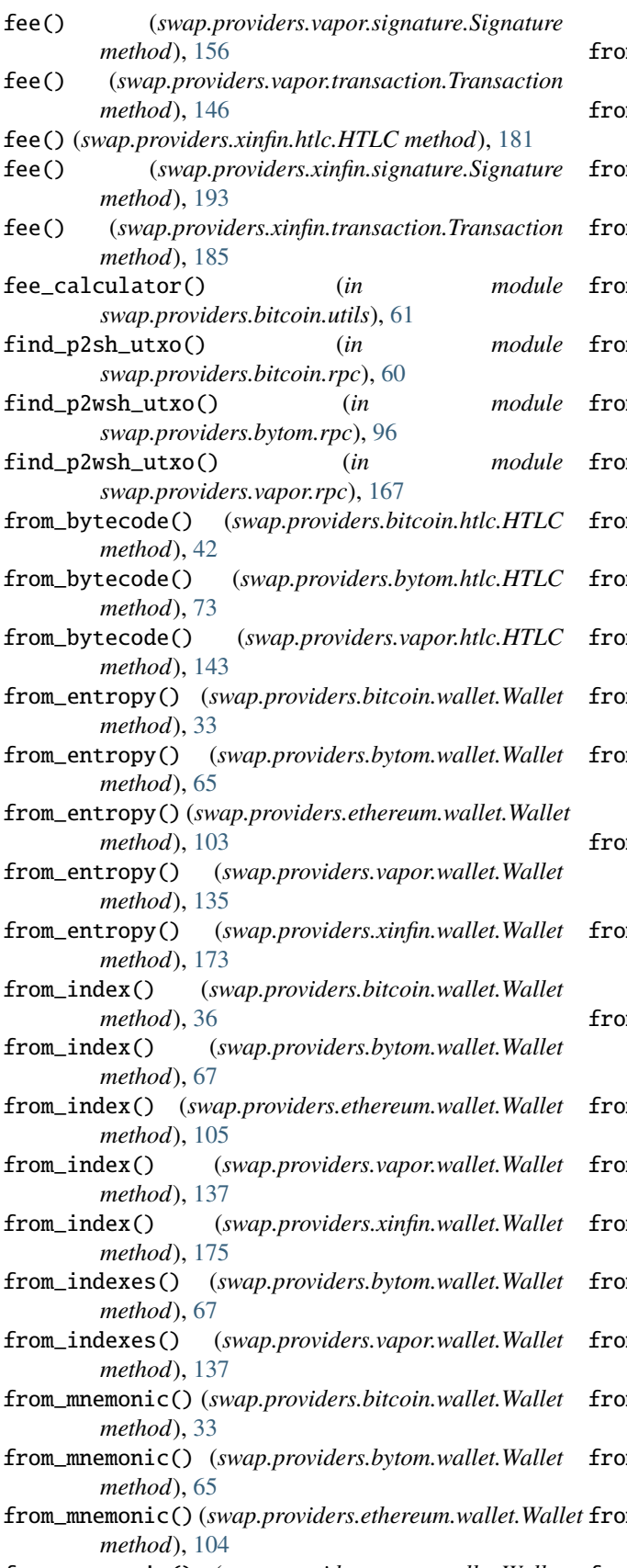

*method*), [135](#page-140-0)

- from\_mnemonic() (*swap.providers.xinfin.wallet.Wallet method*), [173](#page-178-0)
- from\_opcode() (*swap.providers.bitcoin.htlc.HTLC method*), [42](#page-47-0)
- from\_path() (*swap.providers.bitcoin.wallet.Wallet method*), [36](#page-41-0)
- from\_path() (*swap.providers.bytom.wallet.Wallet method*), [66](#page-71-0)
- from\_path() (*swap.providers.ethereum.wallet.Wallet method*), [105](#page-110-0)
- from\_path() (*swap.providers.vapor.wallet.Wallet method*), [136](#page-141-0)
- from\_path() (*swap.providers.xinfin.wallet.Wallet method*), [175](#page-180-0)
- from\_private\_key() (*swap.providers.bitcoin.wallet.Wallet method*), [35](#page-40-0)
- from\_private\_key() (*swap.providers.bytom.wallet.Wallet method*), [66](#page-71-0)
- from\_private\_key() (*swap.providers.ethereum.wallet.Wallet method*), [105](#page-110-0)
- from\_private\_key() (*swap.providers.vapor.wallet.Wallet method*), [136](#page-141-0)
- from\_private\_key() (*swap.providers.xinfin.wallet.Wallet method*), [175](#page-180-0)
- m\_root\_xprivate\_key() (*swap.providers.bitcoin.wallet.Wallet method*), [34](#page-39-0)
- from\_root\_xprivate\_key() (*swap.providers.ethereum.wallet.Wallet method*), [104](#page-109-0)
- from\_root\_xprivate\_key() (*swap.providers.xinfin.wallet.Wallet method*), [174](#page-179-0)
- from\_root\_xpublic\_key() (*swap.providers.bitcoin.wallet.Wallet method*), [34](#page-39-0)
- from\_seed() (*swap.providers.bitcoin.wallet.Wallet method*), [34](#page-39-0)

from\_seed() (*swap.providers.bytom.wallet.Wallet method*), [66](#page-71-0)

- from\_seed() (*swap.providers.ethereum.wallet.Wallet method*), [104](#page-109-0)
- from\_seed() (*swap.providers.vapor.wallet.Wallet method*), [136](#page-141-0)
- from\_seed() (*swap.providers.xinfin.wallet.Wallet method*), [174](#page-179-0)
- from\_wif() (*swap.providers.bitcoin.wallet.Wallet method*), [35](#page-40-0)
- from\_wif() (*swap.providers.ethereum.wallet.Wallet method*), [105](#page-110-0)
- from\_wif() (*swap.providers.xinfin.wallet.Wallet method*), [175](#page-180-0)
- from\_mnemonic() (*swap.providers.vapor.wallet.Wallet* from\_xprivate\_key()

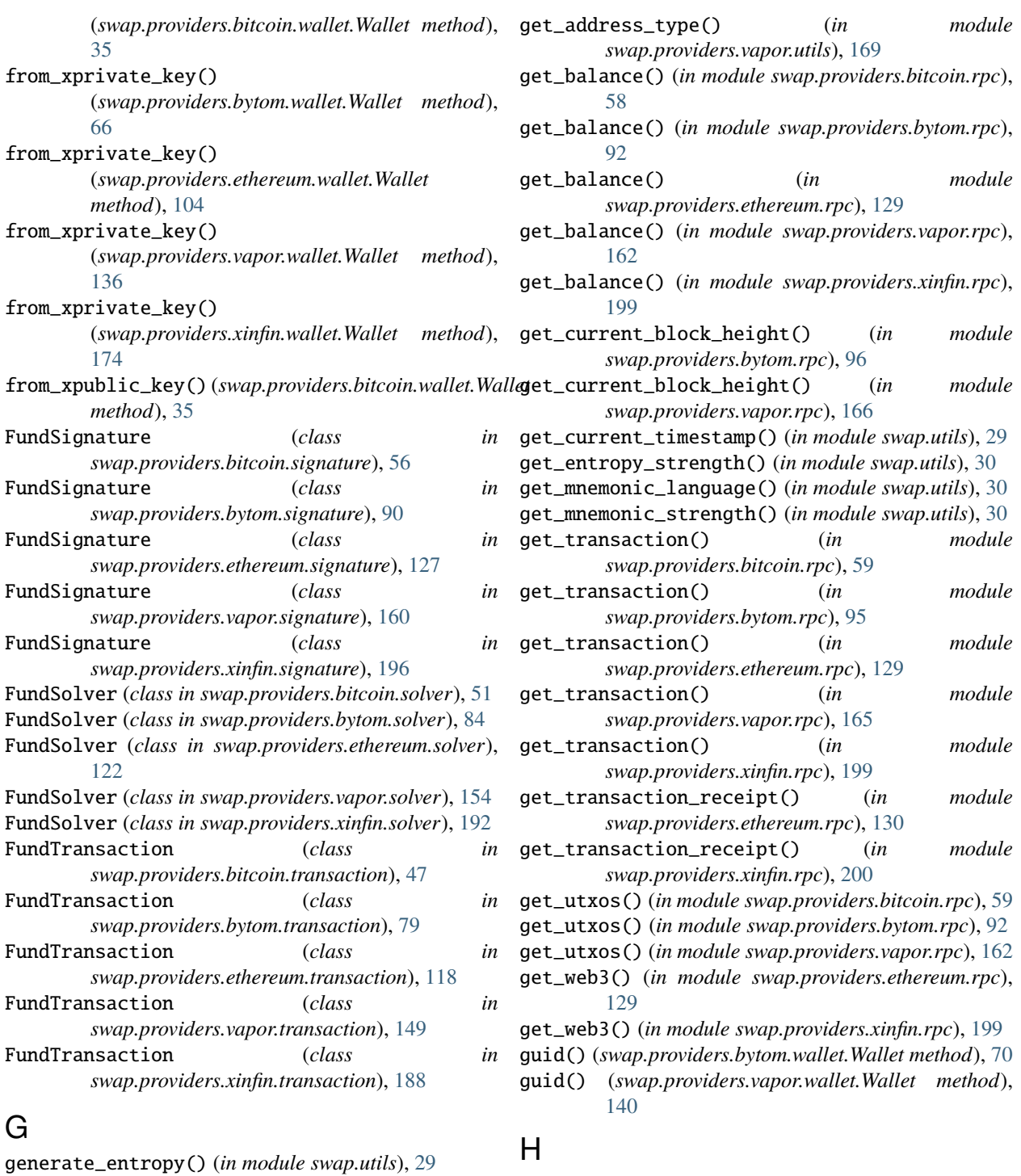

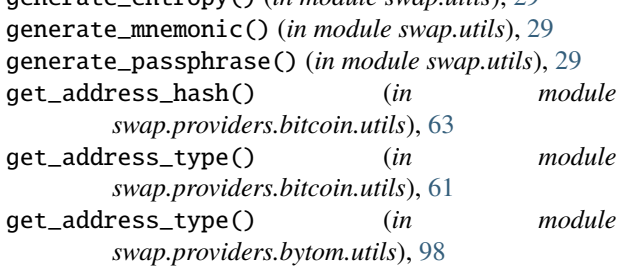

hash() (*swap.providers.bitcoin.htlc.HTLC method*), [43](#page-48-0)

- hash() (*swap.providers.bitcoin.signature.Signature method*), [53](#page-58-0)
- hash() (*swap.providers.bitcoin.transaction.Transaction method*), [45](#page-50-0)
- hash() (*swap.providers.bitcoin.wallet.Wallet method*), [40](#page-45-0)

hash() (*swap.providers.bytom.htlc.HTLC method*), [74](#page-79-0)

#### **Swap, Release 0.4.0**

- *method*), [86](#page-91-0)
- hash() (*swap.providers.bytom.transaction.Transaction method*), [76](#page-81-0)
- hash() (*swap.providers.ethereum.htlc.HTLC method*), [112](#page-117-0)
- hash() (*swap.providers.ethereum.signature.Signature* is\_network() (*in module swap.providers.xinfin.utils*), *method*), [124](#page-129-0)
- hash() (*swap.providers.ethereum.transaction.Transaction* is\_transaction\_raw() (*in module method*), [116](#page-121-0)
- hash() (*swap.providers.ethereum.wallet.Wallet method*), [110](#page-115-0)
- hash() (*swap.providers.vapor.htlc.HTLC method*), [144](#page-149-0)
- hash() (*swap.providers.vapor.signature.Signature method*), [156](#page-161-0)
- hash() (*swap.providers.vapor.transaction.Transaction method*), [146](#page-151-0)
- hash() (*swap.providers.xinfin.htlc.HTLC method*), [182](#page-187-0)
- hash() (*swap.providers.xinfin.signature.Signature method*), [194](#page-199-0)
- hash() (*swap.providers.xinfin.transaction.Transaction method*), [186](#page-191-0)
- hash() (*swap.providers.xinfin.wallet.Wallet method*), [180](#page-185-0)
- HTLC (*class in swap.providers.bitcoin.htlc*), [42](#page-47-0)
- HTLC (*class in swap.providers.bytom.htlc*), [72](#page-77-0)
- HTLC (*class in swap.providers.ethereum.htlc*), [111](#page-116-0)
- HTLC (*class in swap.providers.vapor.htlc*), [142](#page-147-0)
- HTLC (*class in swap.providers.xinfin.htlc*), [181](#page-186-0)

#### I

- indexes() (*swap.providers.bytom.wallet.Wallet method*), [69](#page-74-0)
- indexes() (*swap.providers.vapor.wallet.Wallet method*), [139](#page-144-0)
- is\_address() (*in module swap.providers.bitcoin.utils*), [62](#page-67-0)
- is\_address() (*in module swap.providers.bytom.utils*), [99](#page-104-0)
- is\_address() (*in module swap.providers.ethereum.utils*), [132](#page-137-0)
- is\_address() (*in module swap.providers.vapor.utils*), [169](#page-174-0)
- is\_address() (*in module swap.providers.xinfin.utils*), [202](#page-207-0)
- is\_checksum\_address() (*in module swap.providers.ethereum.utils*), [132](#page-137-0)
- is\_checksum\_address() (*in module swap.providers.xinfin.utils*), [202](#page-207-0)
- is\_entropy() (*in module swap.utils*), [30](#page-35-0)
- is\_mnemonic() (*in module swap.utils*), [30](#page-35-0)
- is\_network() (*in module swap.providers.bitcoin.utils*), [61](#page-66-0)
- hash() (*swap.providers.bytom.signature.Signature* is\_network() (*in module swap.providers.bytom.utils*), [98](#page-103-0)
	- is\_network() (*in module swap.providers.ethereum.utils*), [132](#page-137-0)
	- is\_network() (*in module swap.providers.vapor.utils*), [169](#page-174-0)
	- [202](#page-207-0)
	- *swap.providers.bitcoin.utils*), [62](#page-67-0)
	- is\_transaction\_raw() (*in module swap.providers.bytom.utils*), [99](#page-104-0) is\_transaction\_raw() (*in module*
	- *swap.providers.ethereum.utils*), [133](#page-138-0)
	- is\_transaction\_raw() (*in module swap.providers.vapor.utils*), [169](#page-174-0) is\_transaction\_raw() (*in module*
	- *swap.providers.xinfin.utils*), [202](#page-207-0)

#### J

- json() (*swap.providers.bitcoin.signature.Signature method*), [54](#page-59-0)
- json() (*swap.providers.bitcoin.transaction.Transaction method*), [45](#page-50-0)
- json() (*swap.providers.bytom.signature.Signature method*), [86](#page-91-0)
- json() (*swap.providers.bytom.transaction.Transaction method*), [76](#page-81-0)
- json() (*swap.providers.ethereum.htlc.HTLC method*), [112](#page-117-0)
- json() (*swap.providers.ethereum.signature.Signature method*), [124](#page-129-0)
- json() (*swap.providers.ethereum.transaction.Transaction method*), [116](#page-121-0)
- json() (*swap.providers.vapor.signature.Signature method*), [156](#page-161-0)
- json() (*swap.providers.vapor.transaction.Transaction method*), [146](#page-151-0)
- json() (*swap.providers.xinfin.htlc.HTLC method*), [182](#page-187-0)
- json() (*swap.providers.xinfin.signature.Signature method*), [194](#page-199-0)
- json() (*swap.providers.xinfin.transaction.Transaction method*), [186](#page-191-0)

### L

- language() (*swap.providers.bitcoin.wallet.Wallet method*), [37](#page-42-0)
- language() (*swap.providers.bytom.wallet.Wallet method*), [68](#page-73-0)
- language() (*swap.providers.ethereum.wallet.Wallet method*), [107](#page-112-0)
- language() (*swap.providers.vapor.wallet.Wallet method*), [138](#page-143-0)

language() (*swap.providers.xinfin.wallet.Wallet* N *method*), [177](#page-182-0)

### M

mnemonic() (*swap.providers.bitcoin.wallet.Wallet method*), [37](#page-42-0) mnemonic() (*swap.providers.bytom.wallet.Wallet method*), [68](#page-73-0) mnemonic() (*swap.providers.ethereum.wallet.Wallet method*), [106](#page-111-0) mnemonic() (*swap.providers.vapor.wallet.Wallet method*), [138](#page-143-0) mnemonic() (*swap.providers.xinfin.wallet.Wallet method*), [176](#page-181-0) mnemonic\_to\_entropy() (*in module swap.utils*), [31](#page-36-0) module swap.providers.bitcoin.htlc, [42](#page-47-0) swap.providers.bitcoin.rpc, [58](#page-63-0) swap.providers.bitcoin.signature, [53](#page-58-0) swap.providers.bitcoin.solver, [51](#page-56-0) swap.providers.bitcoin.transaction, [45](#page-50-0) swap.providers.bitcoin.utils, [61](#page-66-0) swap.providers.bitcoin.wallet, [33](#page-38-0) swap.providers.bytom.htlc, [72](#page-77-0) swap.providers.bytom.rpc, [92](#page-97-0) swap.providers.bytom.signature, [86](#page-91-0) swap.providers.bytom.solver, [84](#page-89-0) swap.providers.bytom.transaction, [76](#page-81-0) swap.providers.bytom.utils, [98](#page-103-0) swap.providers.bytom.wallet, [65](#page-70-0) swap.providers.ethereum.htlc, [111](#page-116-0) swap.providers.ethereum.rpc, [129](#page-134-0) swap.providers.ethereum.signature, [123](#page-128-0) swap.providers.ethereum.solver, [122](#page-127-0) swap.providers.ethereum.transaction, [115](#page-120-0) swap.providers.ethereum.utils, [132](#page-137-0) swap.providers.ethereum.wallet, [103](#page-108-0) swap.providers.vapor.htlc, [142](#page-147-0) swap.providers.vapor.rpc, [162](#page-167-0) swap.providers.vapor.signature, [156](#page-161-0) swap.providers.vapor.solver, [154](#page-159-0) swap.providers.vapor.transaction, [146](#page-151-0) swap.providers.vapor.utils, [169](#page-174-0) swap.providers.vapor.wallet, [135](#page-140-0) swap.providers.xinfin.htlc, [181](#page-186-0) swap.providers.xinfin.rpc, [199](#page-204-0) swap.providers.xinfin.signature, [193](#page-198-0) swap.providers.xinfin.solver, [192](#page-197-0) swap.providers.xinfin.transaction, [185](#page-190-0) swap.providers.xinfin.utils, [202](#page-207-0) swap.providers.xinfin.wallet, [173](#page-178-0) swap.utils, [29](#page-34-0)

NestedNamespace (*class in swap.utils*), [29](#page-34-0)

#### O

- opcode() (*swap.providers.bitcoin.htlc.HTLC method*), [43](#page-48-0)
- opcode() (*swap.providers.bytom.htlc.HTLC method*), [74](#page-79-0) opcode() (*swap.providers.ethereum.htlc.HTLC method*), [114](#page-119-0)
- opcode() (*swap.providers.vapor.htlc.HTLC method*), [144](#page-149-0)
- opcode() (*swap.providers.xinfin.htlc.HTLC method*), [184](#page-189-0)

#### P

- passphrase() (*swap.providers.bitcoin.wallet.Wallet method*), [37](#page-42-0)
- passphrase() (*swap.providers.bytom.wallet.Wallet method*), [68](#page-73-0)
- passphrase() (*swap.providers.ethereum.wallet.Wallet method*), [107](#page-112-0)
- passphrase() (*swap.providers.vapor.wallet.Wallet method*), [138](#page-143-0)
- passphrase() (*swap.providers.xinfin.wallet.Wallet method*), [177](#page-182-0)
- path() (*swap.providers.bitcoin.wallet.Wallet method*), [40](#page-45-0)
- path() (*swap.providers.bytom.wallet.Wallet method*), [69](#page-74-0)
- path() (*swap.providers.ethereum.wallet.Wallet method*), [109](#page-114-0)
- path() (*swap.providers.vapor.wallet.Wallet method*), [139](#page-144-0)
- path() (*swap.providers.xinfin.wallet.Wallet method*), [179](#page-184-0)
- private\_key() (*swap.providers.bitcoin.wallet.Wallet method*), [39](#page-44-0)
- private\_key() (*swap.providers.bytom.wallet.Wallet method*), [71](#page-76-0)
- private\_key() (*swap.providers.ethereum.wallet.Wallet method*), [109](#page-114-0)
- private\_key() (*swap.providers.vapor.wallet.Wallet method*), [141](#page-146-0)
- private\_key() (*swap.providers.xinfin.wallet.Wallet method*), [179](#page-184-0)
- program() (*swap.providers.bytom.wallet.Wallet method*), [71](#page-76-0)
- program() (*swap.providers.vapor.wallet.Wallet method*), [141](#page-146-0)
- public\_key() (*swap.providers.bitcoin.wallet.Wallet method*), [40](#page-45-0)
- public\_key() (*swap.providers.bytom.wallet.Wallet method*), [71](#page-76-0)
- public\_key() (*swap.providers.ethereum.wallet.Wallet method*), [109](#page-114-0)

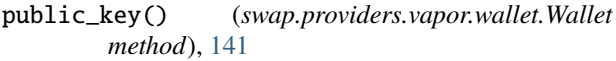

public\_key() (*swap.providers.xinfin.wallet.Wallet method*), [179](#page-184-0)

# R

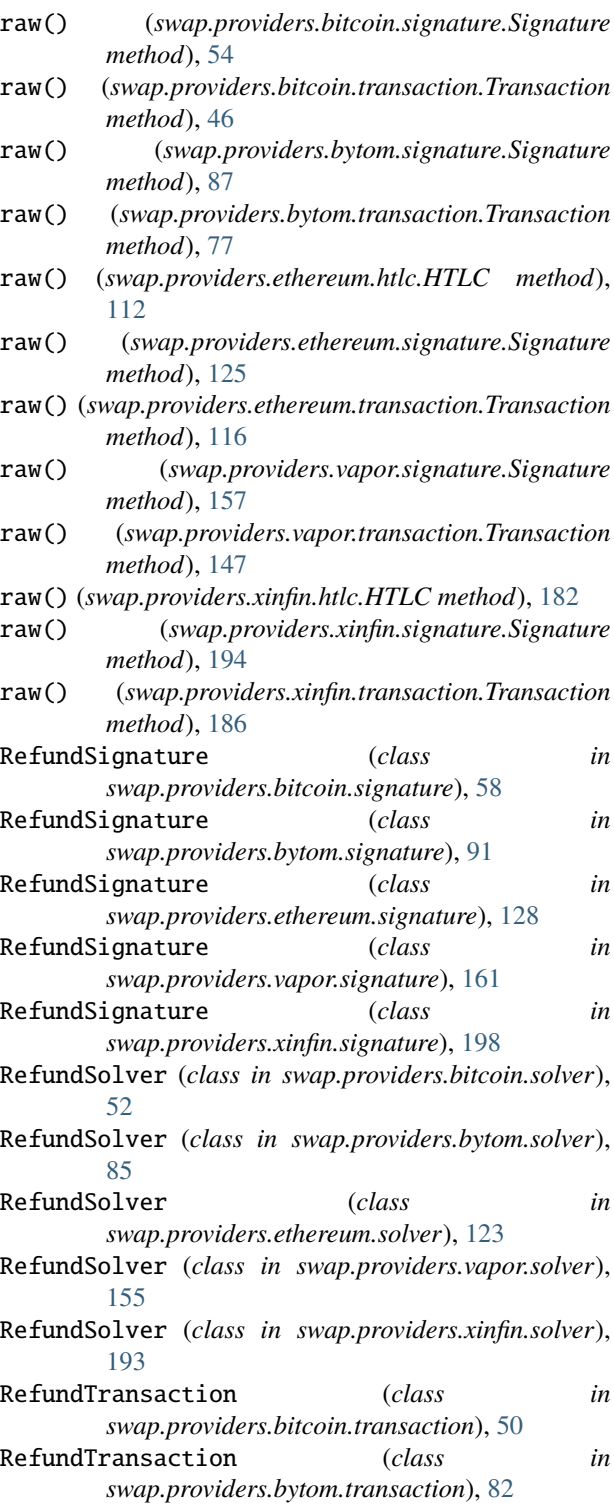

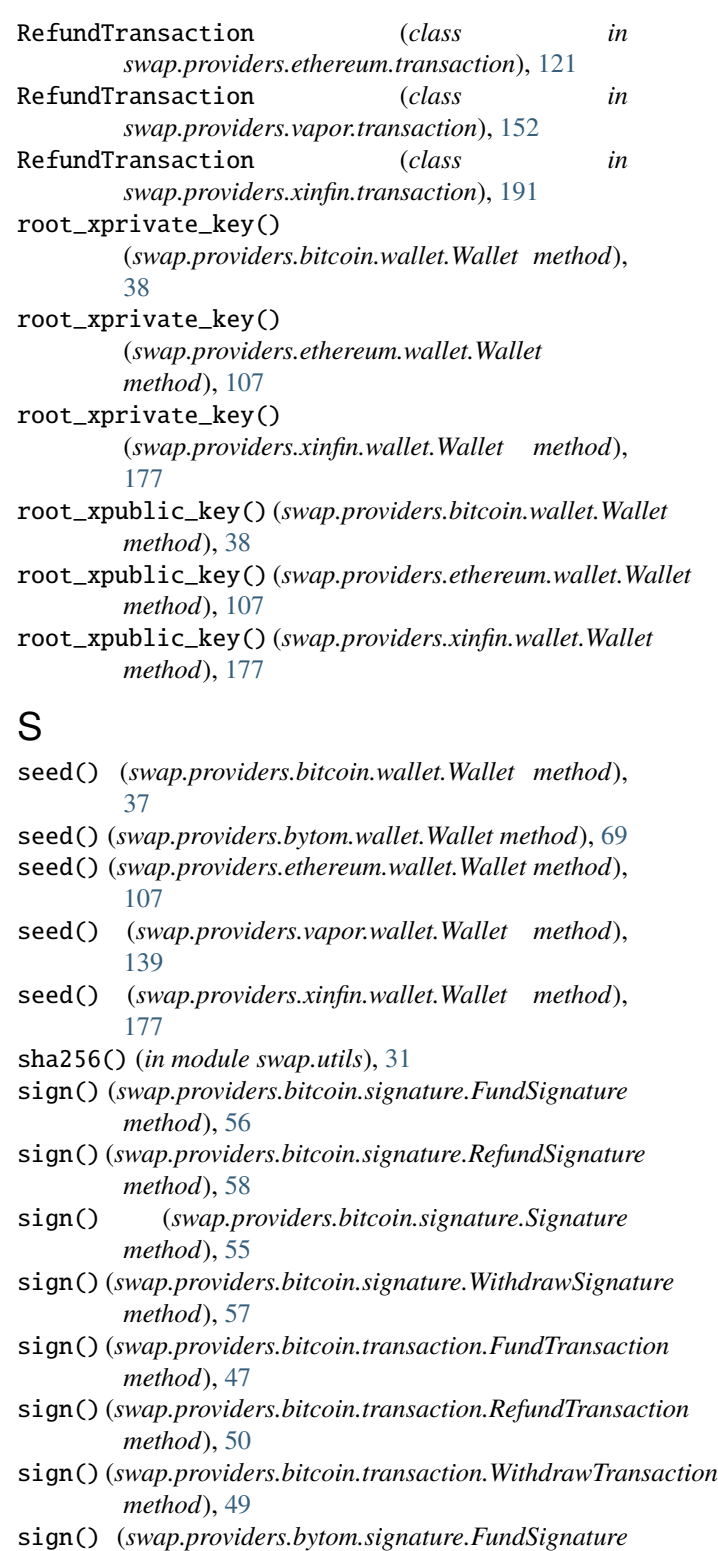

*method*), [90](#page-95-0) sign() (*swap.providers.bytom.signature.RefundSignature method*), [91](#page-96-0)

sign() (*swap.providers.bytom.signature.Signature method*), [88](#page-93-0)

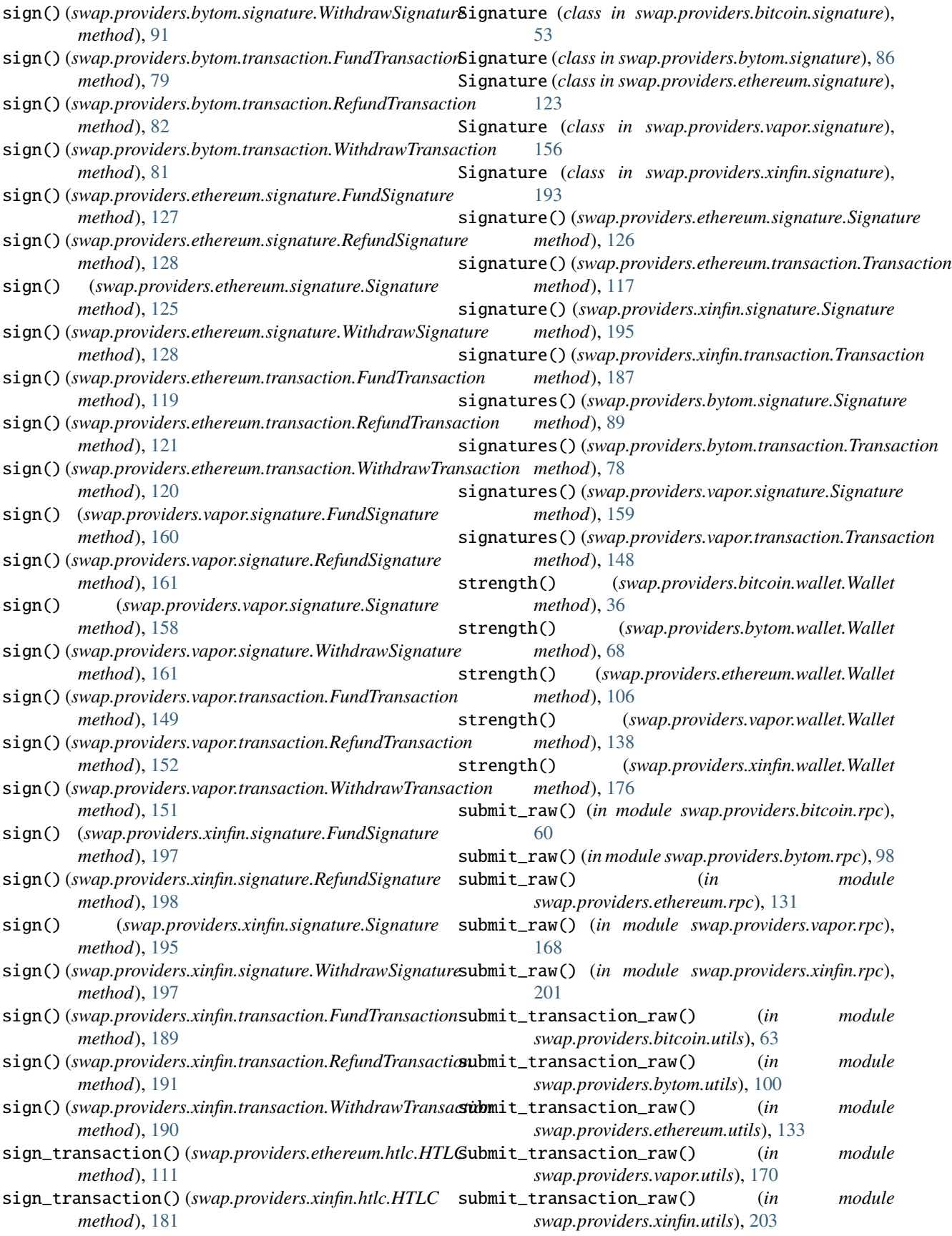

swap command line option --version, [9](#page-14-0)  $-v.9$  $-v.9$ swap.providers.bitcoin.htlc module, [42](#page-47-0) swap.providers.bitcoin.rpc module, [58](#page-63-0) swap.providers.bitcoin.signature module, [53](#page-58-0) swap.providers.bitcoin.solver module, [51](#page-56-0) swap.providers.bitcoin.transaction module, [45](#page-50-0) swap.providers.bitcoin.utils module, [61](#page-66-0) swap.providers.bitcoin.wallet module, [33](#page-38-0) swap.providers.bytom.htlc module, [72](#page-77-0) swap.providers.bytom.rpc module, [92](#page-97-0) swap.providers.bytom.signature module, [86](#page-91-0) swap.providers.bytom.solver module, [84](#page-89-0) swap.providers.bytom.transaction module, [76](#page-81-0) swap.providers.bytom.utils module, [98](#page-103-0) swap.providers.bytom.wallet module, [65](#page-70-0) swap.providers.ethereum.htlc module, [111](#page-116-0) swap.providers.ethereum.rpc module, [129](#page-134-0) swap.providers.ethereum.signature module, [123](#page-128-0) swap.providers.ethereum.solver module, [122](#page-127-0) swap.providers.ethereum.transaction module, [115](#page-120-0) swap.providers.ethereum.utils module, [132](#page-137-0) swap.providers.ethereum.wallet module, [103](#page-108-0) swap.providers.vapor.htlc module, [142](#page-147-0) swap.providers.vapor.rpc module, [162](#page-167-0) swap.providers.vapor.signature module, [156](#page-161-0) swap.providers.vapor.solver module, [154](#page-159-0) swap.providers.vapor.transaction

module, [146](#page-151-0) swap.providers.vapor.utils module, [169](#page-174-0) swap.providers.vapor.wallet module, [135](#page-140-0) swap.providers.xinfin.htlc module, [181](#page-186-0) swap.providers.xinfin.rpc module, [199](#page-204-0) swap.providers.xinfin.signature module, [193](#page-198-0) swap.providers.xinfin.solver module, [192](#page-197-0) swap.providers.xinfin.transaction module, [185](#page-190-0) swap.providers.xinfin.utils module, [202](#page-207-0) swap.providers.xinfin.wallet module, [173](#page-178-0) swap.utils module, [29](#page-34-0) swap-bitcoin-decode command line option --indent <indent>, [10](#page-15-0) --offline <offline>, [10](#page-15-0) --transaction-raw <transaction\_raw>, [10](#page-15-0) -i, [10](#page-15-0)  $-**o**, 10$  $-**o**, 10$  $-tr, 10$  $-tr, 10$ swap-bitcoin-fund command line option --address <address>, [10](#page-15-0) --amount <amount>, [10](#page-15-0) --contract-address <contract\_address>, [10](#page-15-0) --network <network>, [10](#page-15-0) --unit <unit>, [10](#page-15-0) --version <version>, [10](#page-15-0)  $-a. 10$  $-a. 10$  $-$ am, [10](#page-15-0)  $-ca.10$  $-ca.10$ -n, [10](#page-15-0)  $-u, 10$  $-u, 10$  $-v, 10$  $-v, 10$ swap-bitcoin-htlc command line option --endtime <endtime>, [11](#page-16-0) --indent <indent>, [11](#page-16-0) --network <network>, [11](#page-16-0) --recipient-address <recipient\_address>, [11](#page-16-0) --secret-hash <secret\_hash>, [11](#page-16-0) --sender-address <sender\_address>, [11](#page-16-0) -e, [11](#page-16-0) -i, [11](#page-16-0) -n, [11](#page-16-0) -ra, [11](#page-16-0)  $-$ sa,  $11$ 

-sh, [11](#page-16-0) swap-bitcoin-refund command line option --address <address>, [11](#page-16-0) --network <network>, [11](#page-16-0) --transaction-hash <transaction\_hash>, [11](#page-16-0) --version <version>, [11](#page-16-0) -a, [11](#page-16-0) -n, [11](#page-16-0) -th, [11](#page-16-0) -v, [11](#page-16-0) swap-bitcoin-sign command line option --account <account>, [12](#page-17-0) --address <address>, [12](#page-17-0) --bytecode <br/> <br/> <br/>  $12$ --change <change>, [12](#page-17-0) --endtime <endtime>, [12](#page-17-0) --path <path>, [12](#page-17-0) --secret-key <secret\_key>, [12](#page-17-0) --transaction-raw <transaction\_raw>, [12](#page-17-0) --version <version>, [12](#page-17-0) --xprivate-key <xprivate\_key>, [12](#page-17-0) -ac, [12](#page-17-0) -ad, [12](#page-17-0) -b, [12](#page-17-0)  $-$ ch,  $12$ -e, [12](#page-17-0) -p, [12](#page-17-0)  $-sk$ , [12](#page-17-0)  $-tr, 12$  $-tr, 12$ -v, [12](#page-17-0) -xpk, [12](#page-17-0) swap-bitcoin-submit command line option --transaction-raw <transaction\_raw>, [13](#page-18-0) -tr, [13](#page-18-0) swap-bitcoin-withdraw command line option --address <address>, [13](#page-18-0) --network <network>, [13](#page-18-0) --transaction-hash <transaction\_hash>, [13](#page-18-0) --version <version>, [13](#page-18-0) -a, [13](#page-18-0) -n, [13](#page-18-0) -th, [13](#page-18-0) -v, [13](#page-18-0) swap-bytom-decode command line option --indent <indent>, [13](#page-18-0) --transaction-raw <transaction\_raw>, [13](#page-18-0) -i, [13](#page-18-0) -tr, [13](#page-18-0) swap-bytom-fund command line option --address <address>, [14](#page-19-0) --amount <amount>, [14](#page-19-0) --asset <asset>, [14](#page-19-0) --contract-address <contract\_address>, [14](#page-19-0) --network <network>, [14](#page-19-0) -a, [14](#page-19-0)  $-am, 14$  $-am, 14$ -as, [14](#page-19-0)  $-ca.14$  $-ca.14$ -n, [14](#page-19-0) -u, [14](#page-19-0) [14](#page-19-0) -e, [14](#page-19-0) -i, [14](#page-19-0) -n, [14](#page-19-0) -rpk, [14](#page-19-0)  $-$ sh,  $14$  $-$ spk,  $14$  $-a, 15$  $-a, 15$ -as, [15](#page-20-0) -n, [15](#page-20-0)  $-th. 15$  $-th. 15$  $-ac$ , [15](#page-20-0)  $-ad.16$  $-ad.16$  $-b, 15$  $-b, 15$  $-$ ch,  $15$ -i, [16](#page-21-0) -p, [16](#page-21-0)  $-sk$ , [15](#page-20-0) -tr, [15](#page-20-0)  $-$ xpk,  $15$  $-1r$ , [16](#page-21-0)

```
--unit <unit>, 14
swap-bytom-htlc command line option
    --endblock <endblock>, 14
    --indent <indent>, 14
    --network <network>, 14
    --recipient-public-key
        <recipient_public_key>, 14
    --secret-hash <secret_hash>, 14
    --sender-public-key <sender_public_key>,
swap-bytom-refund command line option
    --address <address>, 15
    --asset <asset>, 15
    --network <network>, 15
    --transaction-hash <transaction_hash>, 15
swap-bytom-sign command line option
    --account <account>, 15
    --address <address>, 16
    --bytecode <br/> <br/> <br/>
15--change <change>, 15
    --indexes <indexes>, 16
    --path16
    --secret-key <secret_key>, 15
    --transaction-raw <transaction_raw>, 15
    --xprivate-key <xprivate_key>, 15
swap-bytom-submit command line option
    --transaction-raw <transaction_raw>, 16
swap-bytom-withdraw command line option
```

```
--address <address>, 16
    --asset <asset>, 16
    --network <network>, 16
    --transaction-hash <transaction_hash>, 16
    -a, 16
    -as, 16
    -n, 16
    -th16
swap-ethereum-decode command line option
    --indent <indent>, 17
    --transaction-raw <transaction_raw>, 17
    -i, 17
    -tr, 17
swap-ethereum-fund command line option
    --amount <amount>, 17
    --contract-address <contract_address>, 17
    --endtime <endtime>, 17
    --network <network>, 17
    --recipient-address <recipient_address>,
        17
    --secret-hash <secret_hash>, 17
    --sender-address <sender_address>, 17
    --unit <unit>, 17
    -17
   -ca, 17
    -e, 17
    -n, 17
    -ra, 17
    -sa17
    -sh, 17-u, 17
swap-ethereum-htlc command line option
    --contract-address <contract_address>, 18
    --indent <indent>, 18
    --network <network>, 18
   -ca, 18
    -i, 18
    -n, 18
swap-ethereum-refund command line option
    --address <address>, 18
    --contract-address <contract_address>, 18
    --network <network>, 18
    --transaction-hash <transaction_hash>, 18
    -a, 18
    18-n, 18
    18swap-ethereum-sign command line option
    --account <account>, 19
    --address <address>, 19
    --change <change>, 19
    --path \langlepath>19
    --transaction-raw <transaction_raw>, 19
    --xprivate-key <xprivate_key>, 19
                                                    -ac, 19
                                                    -ad, 19
                                                    -19
                                                    19-tr, 19
                                                    -19
                                                swap-ethereum-submit command line option
                                                    --transaction-raw <transaction_raw>, 19
                                                    -tr, 19
                                                swap-ethereum-withdraw command line option
                                                    --address <address>, 20
                                                    --contract-address <contract_address>, 20
                                                    --network <network>, 20
                                                    --secret-key <secret_key>, 20
                                                    --transaction-hash <transaction_hash>, 20
                                                    20-ca, 2020-sk20
                                                    -th20
                                                swap-vapor-decode command line option
                                                    --indent <indent>, 20
                                                    --transaction-raw <transaction_raw>, 20
                                                    -i, 20
                                                    20swap-vapor-fund command line option
                                                    --address <address>, 21
                                                    --amount <amount>, 21
                                                    --asset <asset>, 21
                                                    --contract-address <contract_address>, 21
                                                    --network <network>, 21
                                                    --unit \langle unit \rangle21
                                                    -a, 21
                                                    -am, 21
                                                    -as, 21
                                                    -ca, 21
                                                    -n, 21
                                                    -u, 21
                                                swap-vapor-htlc command line option
                                                    --endblock <endblock>, 21
                                                    --indent <indent>, 21
                                                    --network <network>, 21
                                                    --recipient-public-key
                                                        <recipient_public_key>, 21
                                                    --secret-hash <secret_hash>, 21
                                                    --sender-public-key <sender_public_key>,
                                                        21
                                                    21-i, 21
                                                    -n, 21
                                                    -rpk, 21
                                                    -21
                                                    -spk, 21swap-vapor-refund command line option
```
--address <address>, [22](#page-27-0) --asset <asset>, [22](#page-27-0) --network <network>, [22](#page-27-0) --transaction-hash <transaction\_hash>, [22](#page-27-0)  $-a, 22$  $-a, 22$ -as, [22](#page-27-0) -n, [22](#page-27-0) -th, [22](#page-27-0) swap-vapor-sign command line option --account <account>, [22](#page-27-0) --address <address>, [22](#page-27-0) --bytecode <br/> <br/> <br/>  $22$ --change <change>, [22](#page-27-0) --indexes <indexes>, [23](#page-28-0) --path <path>, [22](#page-27-0) --secret-key <secret\_key>, [22](#page-27-0) --transaction-raw <transaction\_raw>, [22](#page-27-0) --xprivate-key <xprivate\_key>, [22](#page-27-0) -ac, [22](#page-27-0) -ad, [22](#page-27-0) -b, [22](#page-27-0)  $-$ ch, [22](#page-27-0) -i, [23](#page-28-0) -p, [22](#page-27-0)  $-$ sk, [22](#page-27-0)  $-tr. 22$  $-tr. 22$ -xpk, [22](#page-27-0) swap-vapor-submit command line option --transaction-raw <transaction\_raw>, [23](#page-28-0) -tr, [23](#page-28-0) swap-vapor-withdraw command line option --address <address>, [23](#page-28-0) --asset <asset>, [23](#page-28-0) --network <network>, [23](#page-28-0) --transaction-hash <transaction\_hash>, [23](#page-28-0)  $-a. 23$  $-a. 23$ -as, [23](#page-28-0) -n, [23](#page-28-0) -th, [23](#page-28-0) swap-xinfin-decode command line option --indent <indent>, [24](#page-29-0) --transaction-raw <transaction\_raw>, [24](#page-29-0) -i, [24](#page-29-0)  $-tr, 24$  $-tr, 24$ swap-xinfin-fund command line option  $--$ amount  $\langle$ amount $>$ , [24](#page-29-0) --contract-address <contract\_address>, [24](#page-29-0) --endtime <endtime>, [24](#page-29-0) --network <network>, [24](#page-29-0) --recipient-address <recipient\_address>, [24](#page-29-0) --secret-hash <secret\_hash>, [24](#page-29-0) --sender-address <sender\_address>, [24](#page-29-0)  $--unit$   $\langle unit \rangle$ , [24](#page-29-0)

```
24-e24
   -n, 24
    -ra, 24
    -sa24
   -24
   -u, 24
swap-xinfin-htlc command line option
   --contract-address <contract_address>, 25
   --indent <indent>, 25
   --network <network>, 25
   -ca, 25-i, 25
   -n, 25
swap-xinfin-refund command line option
   --address <address>, 25
   --contract-address <contract_address>, 25
   --network <network>, 25
    --transaction-hash <transaction_hash>, 25
   2525-n, 25
   -th, 25
swap-xinfin-sign command line option
   --account <account>, 26
    --address <address>, 26
   --change <change>, 26
   --path \langlepath>26
    --transaction-raw <transaction_raw>, 26
   --xprivate-key <xprivate_key>, 26
   26-ad, 26
   -26
    2626-26
swap-xinfin-submit command line option
    --transaction-raw <transaction_raw>, 26
   26swap-xinfin-withdraw command line option
    --address <address>, 26
   --contract-address <contract_address>, 26
   --network <network>, 26
   --secret-key <secret_key>, 26
    --transaction-hash <transaction_hash>, 26
   2626-n, 26
   -26
   -th, 26
```
 $-$ am, [24](#page-29-0)

### T

to\_checksum\_address() (*in module*

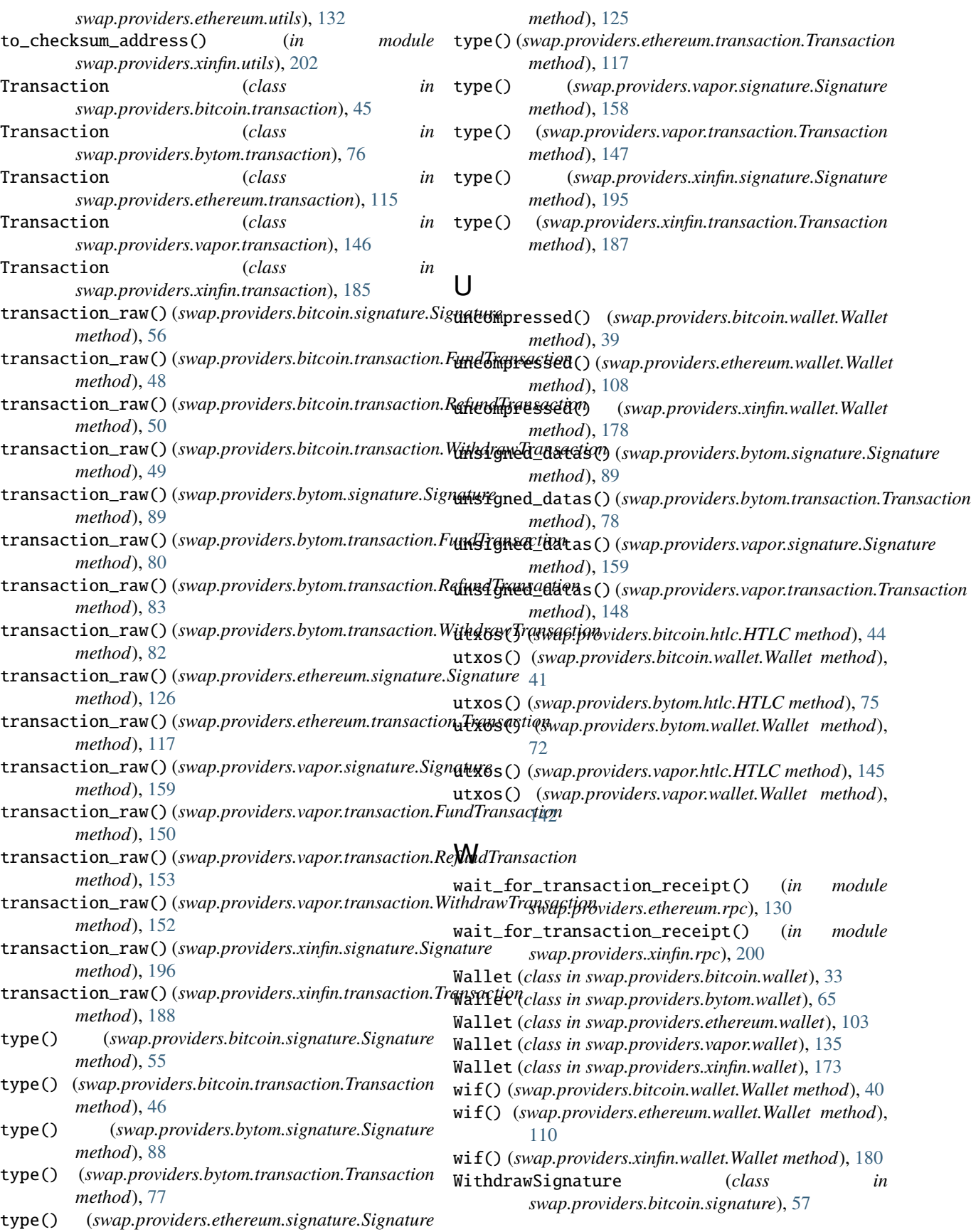

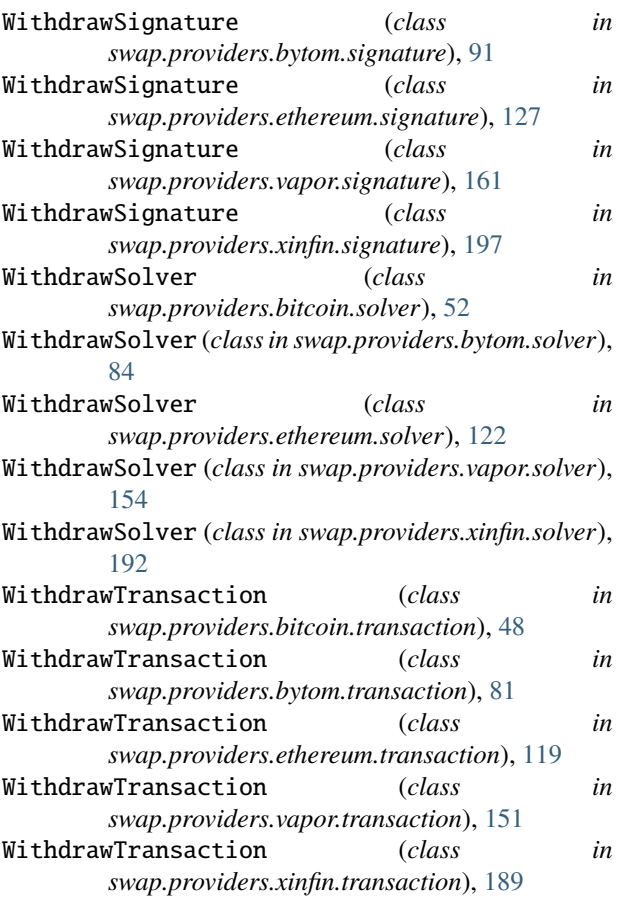

# X

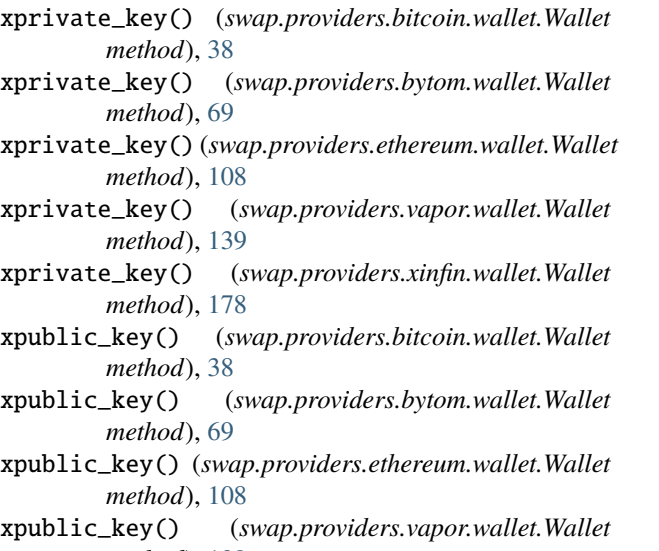

method), [139](#page-144-0)<br>**xpublic\_key()** (*s* xpublic\_key() (*swap.providers.xinfin.wallet.Wallet method*), [178](#page-183-0)